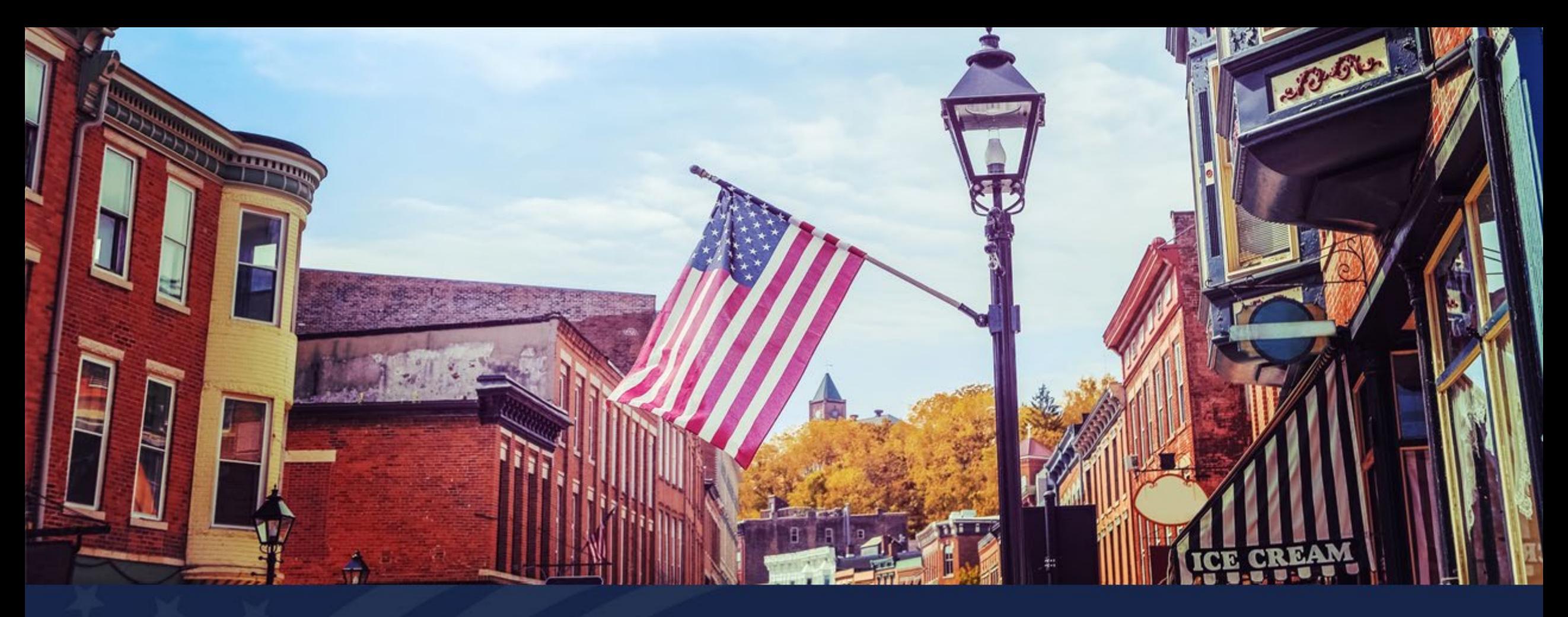

### ReConnect NOFO 5 Workshop Reno, NV – February 27, 2024

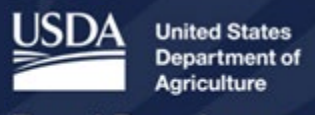

**Rural Development** 

## **ReConnect Round 5 Workshop – Day 1**

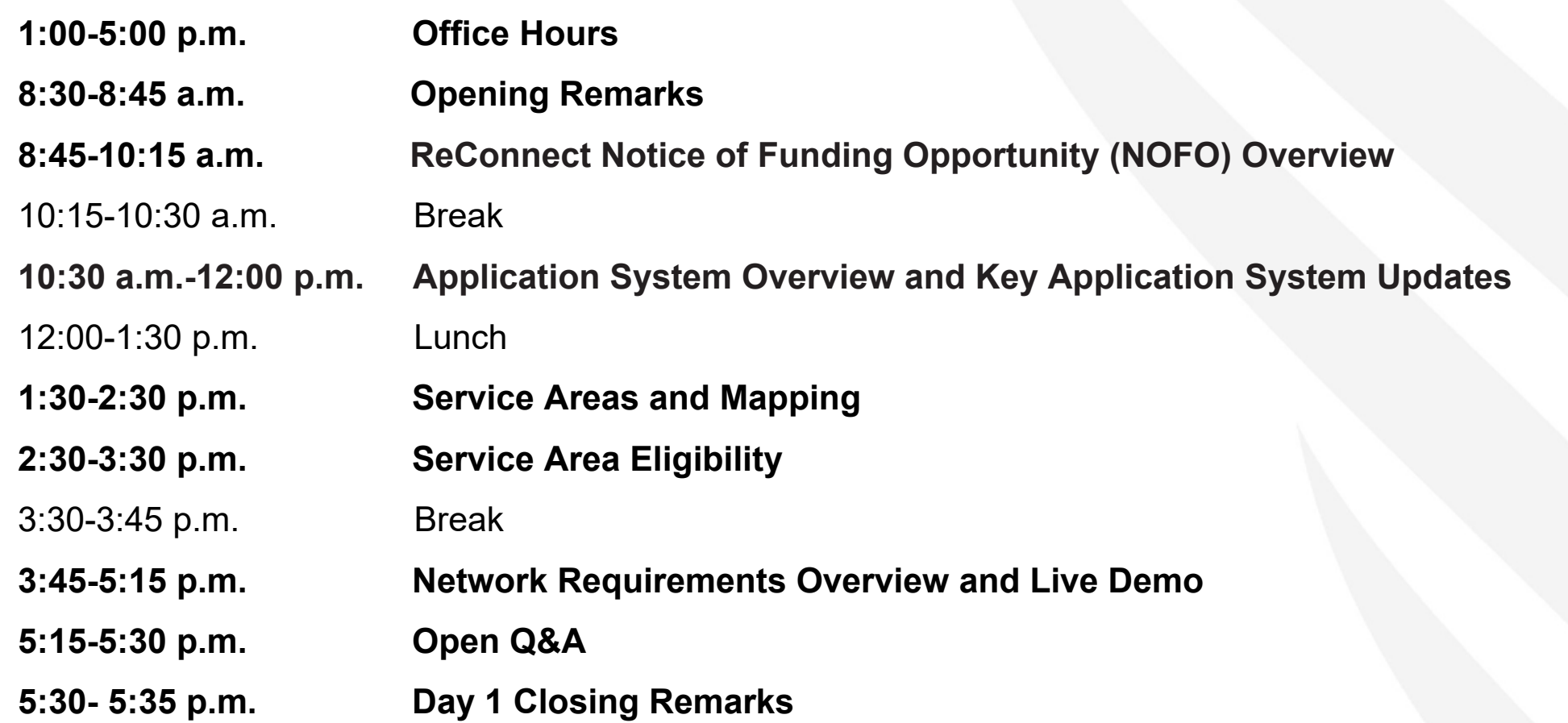

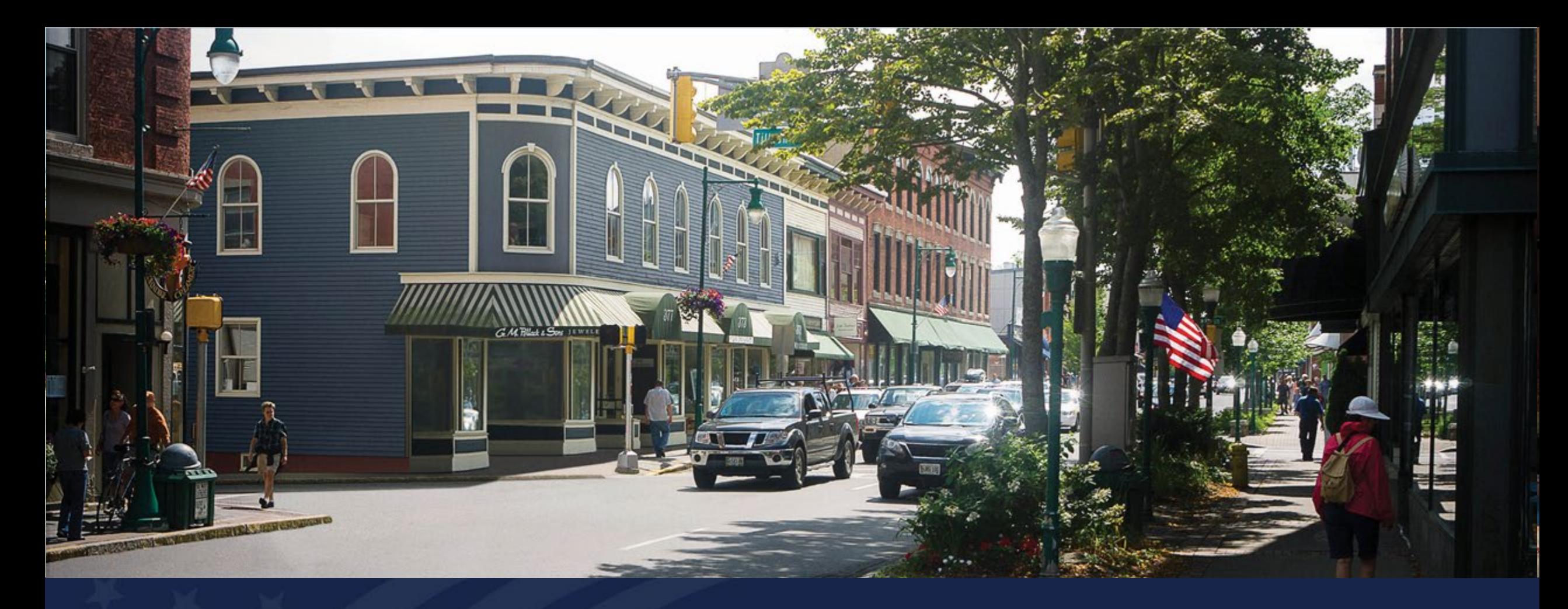

## ReConnect Program

Round 5 Notice of Funding Opportunity - Introduction and Overview

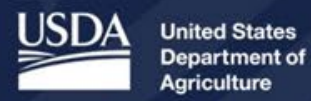

**Rural Development** 

### Agenda<sup>®</sup>

- Definitions of Important Terms
- Eligibility
- Funding Types
- Additional Requirements
- Application Scoring Criteria
- Award Terms
- Summary of Changes from Round 4 to Round 5
- Additional Information
- Application Tips
- Q&A

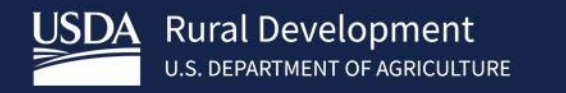

## Definitions of Important Terms

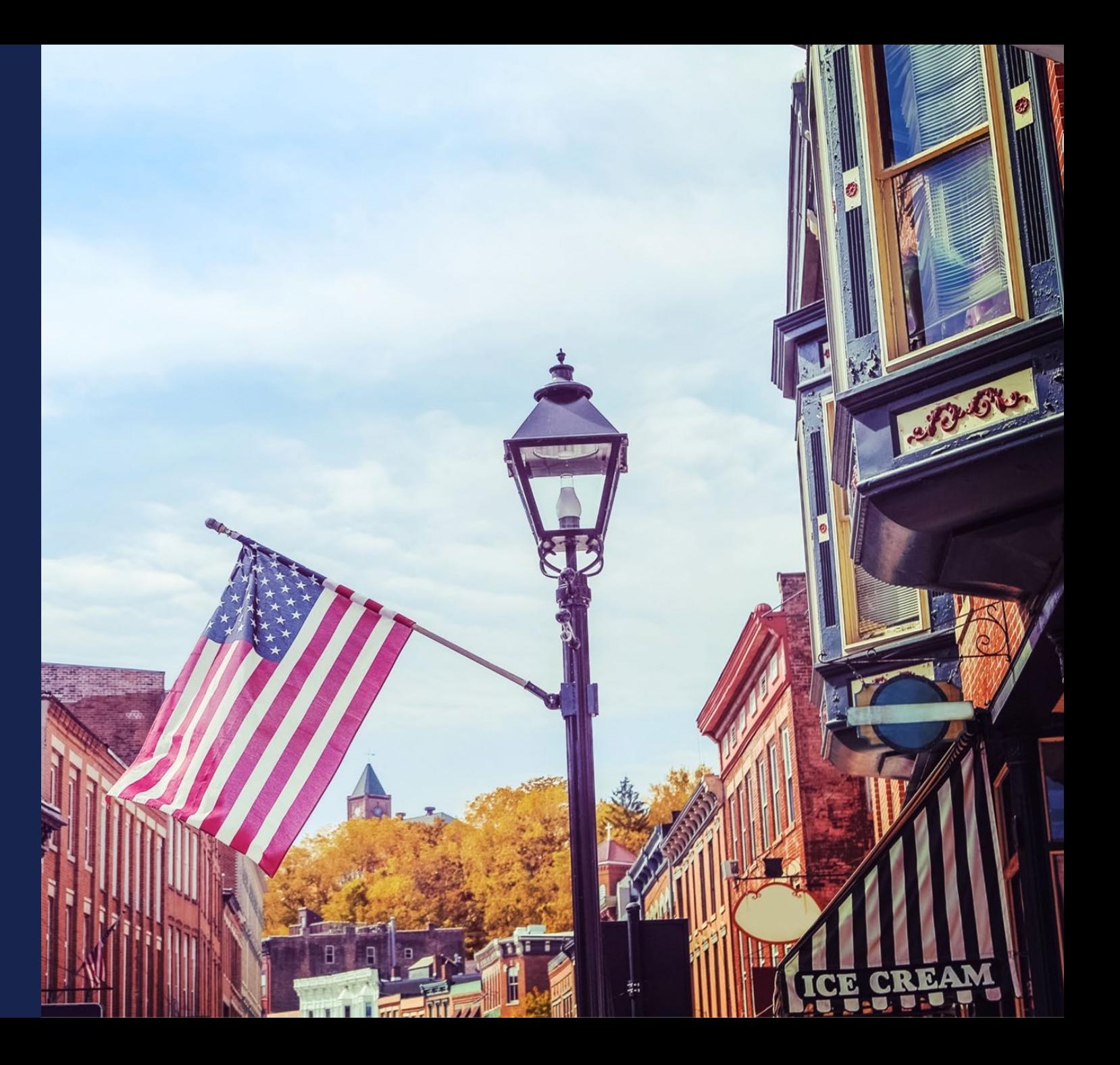

### **Definitions**

- **Alaska Native Corporations** means an Alaska Native Regional Corporation or an Alaska Native Village Corporation pursuant to the Alaska Native Claims Settlement Act, 43 U.S.C. 1602(g) and (j).
- **Enforceable Commitment** means a legally enforceable obligation by any federal, state, or local agency, utilizing Federal Funds, to fund a broadband project that will provide to all households in the service area at least 100 megabits per second (Mbps) downstream and 20 (Mbps) upstream.
- **Federal Funds** means any federally appropriated funds; or subsidies and fees managed by the FCC to promote universal access.
- **Local Government** means the administration of a particular town, county, or district, with representatives elected by those who live there.

### **Definitions**

- **Persistent Poverty County** is any county with 20 percent or more of its population living in poverty over the past 30 years as measured by the 1990 and 2000 decennial censuses and the 2007-2011 American Community Survey 5-year average, or any territory or possession of the United States
- **Premises** means households, farms, and businesses
- **Socially Vulnerable Community** means a community or area identified in the Center for Disease Control's Social Vulnerability Index with a score of .75 or higher.
	- For the purposes of this notice, Puerto Rico, Guam, American Samoa, the Northern Mariana Islands, Palau, the Marshall Islands, the Federated States of Micronesia, the U.S. Virgin Islands, and Hawaiian Census Tribal areas are considered to be Socially Vulnerable Communities.
	- These areas are identified on the GIS layer (Socially Vulnerable Communities) included in the RUS mapping tool located at reconnect.usda.gov.

### Definitions (continued)

- **Sufficient access to broadband** means any rural area in which households have fixed, terrestrial broadband service defined as 25 megabits per second (Mbps) downstream and 3 Mbps upstream.
- **System requirements** Facilities proposed to be constructed with award funds must be capable of delivering 100 Mbps symmetrical service to every premises in the Proposed Funded Service Area (PFSA). This means that all premises in the PFSA must be able to receive this service at the same time.

### Definitions (continued)

- **Tribal Government** means the governing body of an Indian or Alaska Native tribe, band, nation, pueblo, village, or community listed pursuant to the Federally Recognized Indian Tribe List Act of 1994, 25 U.S.C. 5130.
- **Tribal Land** means any area identified by the United States Department of Interior as tribal land over which a Tribal Government exercises jurisdiction. A GIS layer of most Tribal Lands can be found on the RUS mapping tool located at [https://www.usda.gov/reconnect.](https://www.usda.gov/reconnect)
- Additional definitions are found in the ReConnect regulation, 7 CFR 1740.2

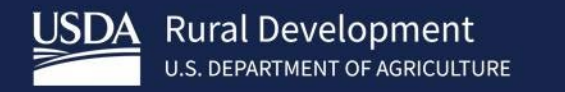

## **ReConnect** Basic Eligibility

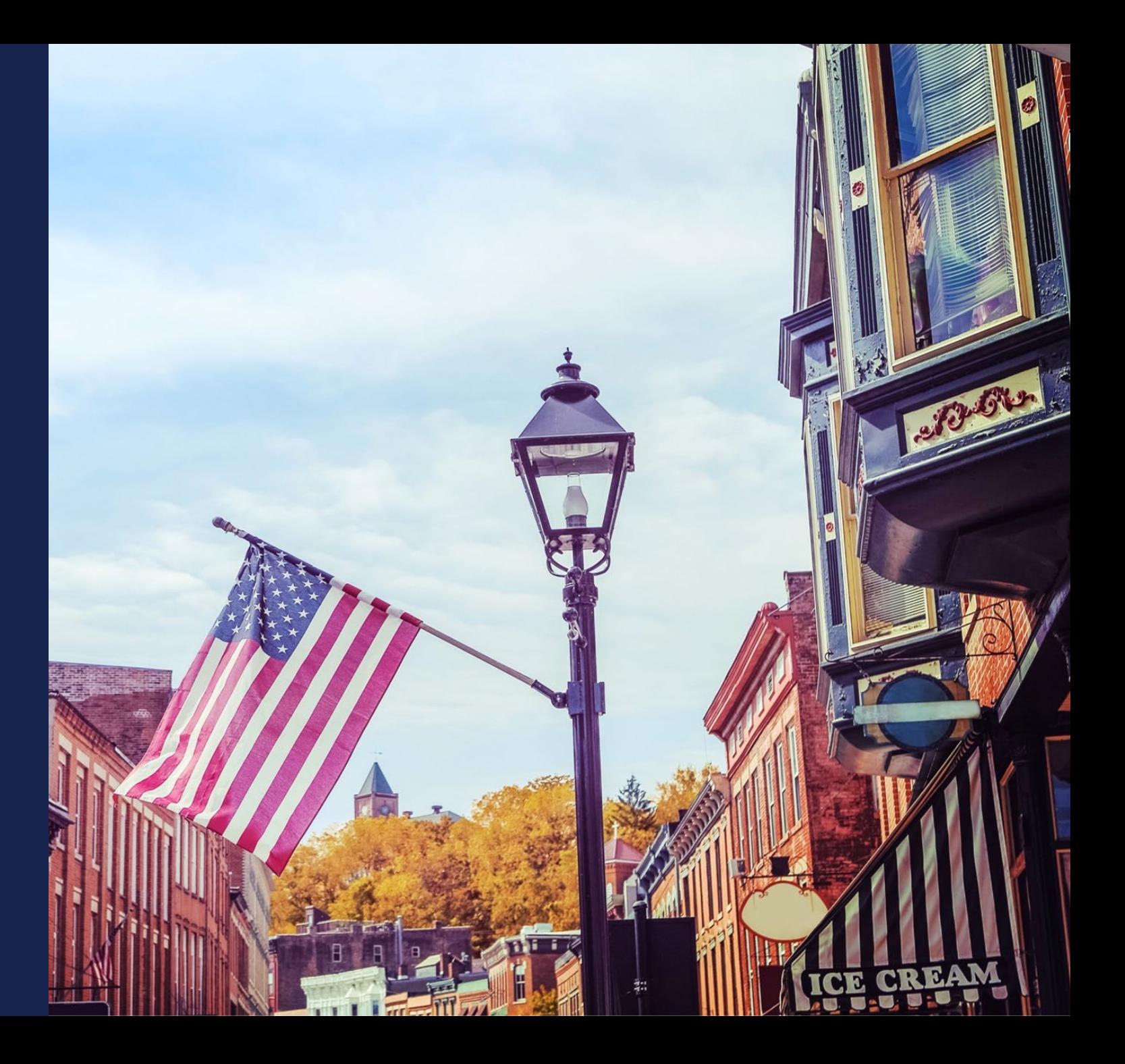

### Eligible Entities – 7 CFR 1740.9

- States, local governments, or any agency, subdivision, instrumentality, or political subdivision thereof
- A territory or possession of the United States
- An Indian tribe (as defined in section 4 of the Indian Self Determination and Education Assistance Act)
- Non-profit entities
- For-profit corporations
- Limited Liability Companies and Limited Liability Partnerships
- Cooperative or mutual organizations

### Eligible Projects – 7 CFR 1740.10

- Fully complete application
- Timely buildout completion (within 5 years)
- Must meet technical feasibility
- Fully funded
- Must meet financial feasibility and sustainability
- Demonstrate the following requirements will be met:
	- o Grant-funded facilities will provide broadband service proposed in the application for the composite economic life of the facilities
	- $\circ$  Loan-funded facilities will provide broadband service through the amortization period of the loan

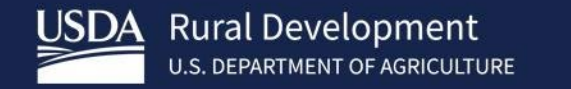

## ReConnect Service Area **Eligibility Requirements**

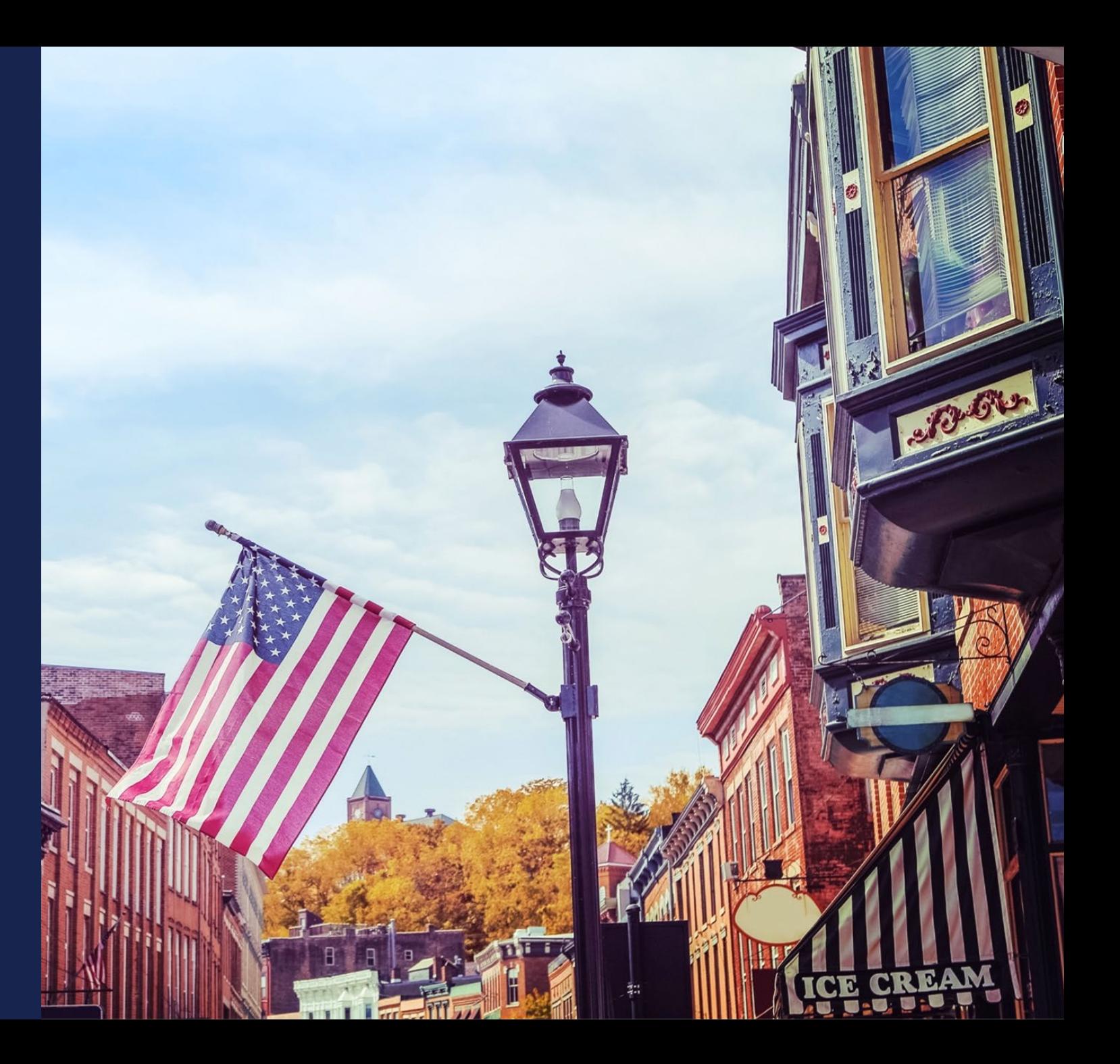

### NOFO 5 Service Area Eligibility

- Service Area Eligibility will be covered in detail this afternoon by Shekinah Pepper
- Proposed Funded Service Area (PFSA) Area where the applicant is requesting funds to provide broadband service.
- **At least 90% of households** within a PFSA must lack sufficient access to broadband.
- Applicants must submit evidence that sufficient access to broadband does not exist for 90% of the households in the PFSA, identify all existing providers in the PFSA, and indicate what level of service is being provided. If these areas are found to have sufficient service beyond the threshold, the application may be rejected.

- Areas that have an enforceable commitment are ineligible for ReConnect funds.
	- Areas where an enforceable commitment exists are identified in a GIS layer located in the RUS mapping tool.

#### **Eligible Service Areas:**

- Provide broadband access directly to all premises in PFSA
- Service areas of existing RUS borrowers without sufficient access to broadband, as defined in the NOFO, **are eligible** for ReConnect funding. Examples include:
	- Previously constructed Community Connect projects **not** offering sufficient access to broadband
	- RUS Broadband Initiatives Program (BIP) projects **not** offering sufficient access to broadband
- Tribal entities proposing service on Tribal Lands may self-certify that sufficient access to broadband does not exist on the Tribal Lands covered under the PFSA.
	- RUS will still perform a service area validation on the PFSA to determine whether sufficient access to broadband exists.
- Applicants who believe that non-rural areas within their proposed service territory are "rural in character" must follow 7 USC 1991(a)(13)(D) in order for such areas to be considered eligible.

- Service Area mapping will also be covered after lunch.
- The public mapping tool can be found on the ReConnect website ([https://www.usda.gov/reconnect\)](https://www.usda.gov/reconnect) by selecting the "NEW Mapping Tool" tile.
	- The mapping tool includes the following **eligibility** layers:
		- Non-Rural Areas
		- Pending Applications
		- **Protected Broadband Borrower Service Areas**
		- Colonia Areas
		- **Alaska Native Regional Corporations**
		- **Alaska Native Village Corporations**
		- Enforceable Commitment
		- $\blacksquare$  Tribal Areas  $\blacksquare$

#### **Eligible Service Areas:**

- Provide broadband access directly to all premises in PFSA
- Service areas of existing RUS borrowers without sufficient access to broadband, as defined in the NOFO, **are eligible** for ReConnect funding. Examples include:
	- Previously constructed Community Connect projects **not** offering sufficient access to broadband
	- RUS Broadband Initiatives Program (BIP) projects **not** offering sufficient access to broadband
- Tribal entities proposing service on Tribal Lands may self-certify that sufficient access to broadband does not exist on the Tribal Lands covered under the PFSA.
	- RUS may still perform a service area validation on the PFSA to determine whether sufficient access to broadband exists.

#### Ineligible Service Areas

- **Ineligible Service Areas:**
	- If prior-funded service areas are providing sufficient access to broadband as defined in the NOFO
		- RUS Broadband Loans including Infrastructure, Community Connect and ReConnect Awards
		- RUS Community Connect Grants still under buildout
		- Service areas of ReConnect Community Project Funding/Congressionally Directed Spending
		- RDOF Ready to Authorize Areas

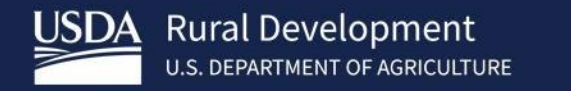

### Eligible & Ineligible Costs

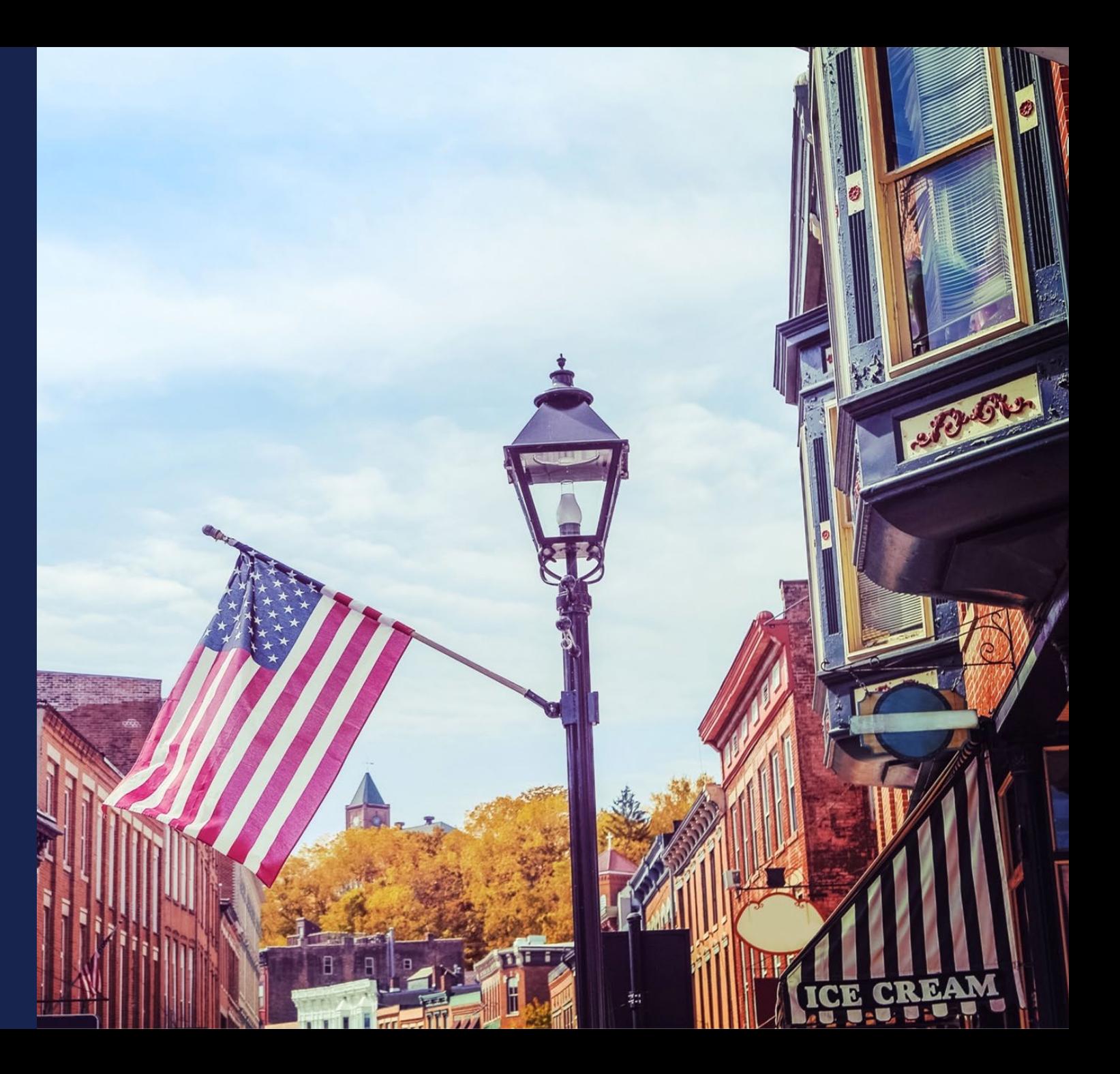

### Eligible Costs

- Financial Requirements will be covered tomorrow morning by La'Kenya Walter. Chris Proctor will also provide a live demo.
- Award funds may be used for the following purposes:
	- **Construction, acquisition, or improvement of facilities**, including buildings and land, required to provide broadband service
	- **Up to 3%** can be used to fund **post-award monitoring expenses** that are required to mitigate any environmental requirements as long as they are capitalized as part of the project. This cost must be specified in the Professional Services section of the Capital Investment Workbook of the application. This is separate from the 5% allowed for pre-application expenses.
	- **Reasonable pre-application expenses** (not to exceed 5% of the total award).
		- Costs associated with satisfying environmental review requirements are eligible for reimbursement (up to 3% of total award). These costs will count as part of the overall 5% allowable for pre-application expenses.
		- If an applicant applied for funding in ReConnect round 4, pre-application expenses may be eligible for reimbursement under this round of funding if these expenses support the round 5 application (i.e., engineering design, market survey, subscriber projections, etc.).

### Ineligible Costs

- Projects proposing to use unlicensed wireless facilities.
- Operating expenses
	- Costs related to obtaining an Irrevocable Letter of Credit (ILOC) are considered operating expenses, and therefore are ineligible
	- **Indirect costs**
- To fund grant costs of a vendor that has both designed and is to construct the proposed project.
	- 100% loan applicants wishing to use the same vendor for design and construction must submit supporting documentation that demonstrates the arrangement is the most economical way to complete the project.
	- An applicant applying for a loan, grant, or loan/grant combination can use qualified in-house staff for both design and construction.
- Additional guidance on ineligible costs is defined in the regulation, 7 CFR 1740.12

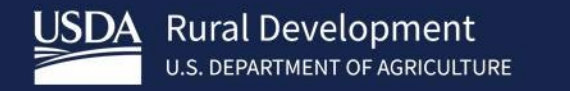

# NOFO 5 Funding Types

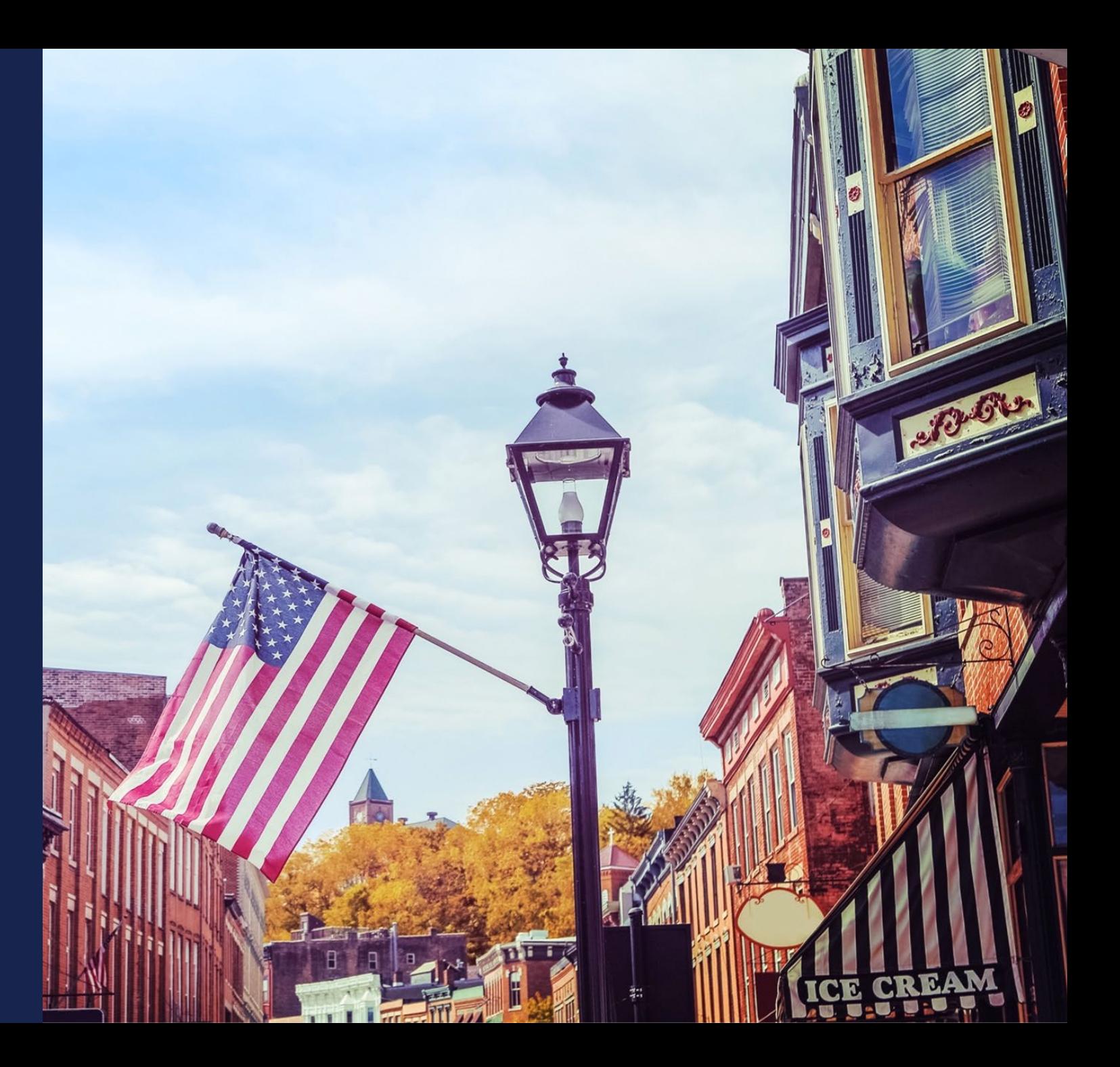

### Funding Types

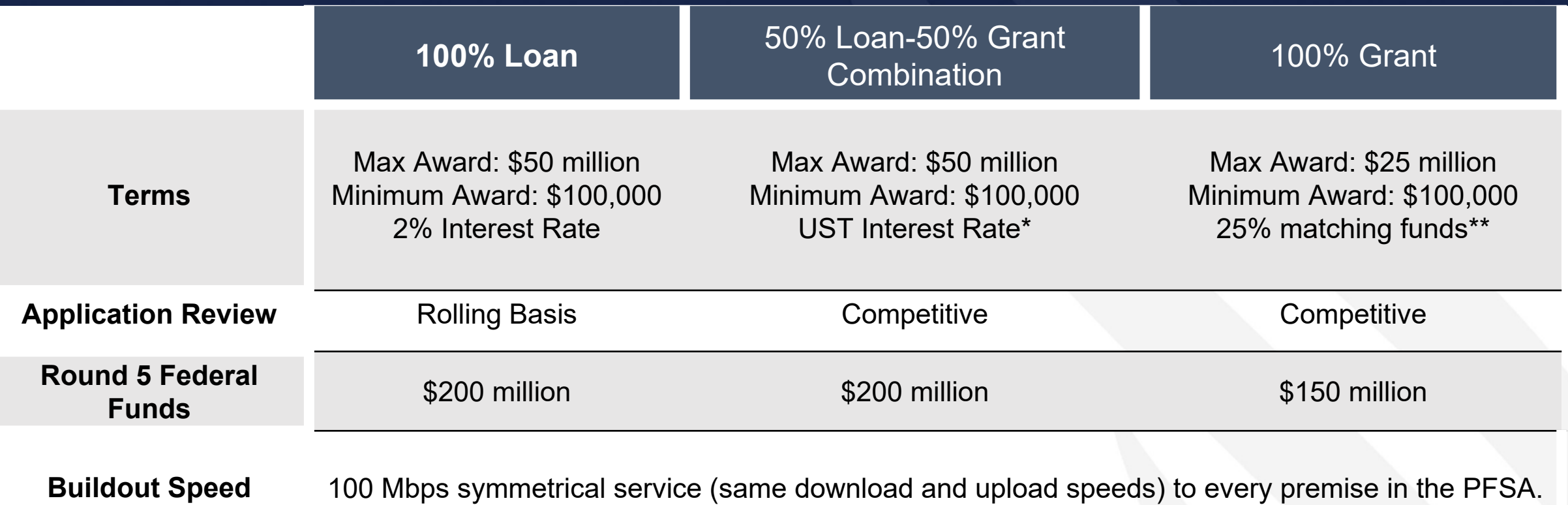

\*The interest rate for the 50 percent loan component will be set at the Treasury rate for the remaining amortization period at the time of each advance of funds. Applicants may propose substituting cash for the loan component at the time of application and funds must be available in the applicant's operating accounts at the closing of the award

\*\*Additional details provided in the following slides.

their existing lender or lienholder on any Awardee asset has already agreed to sign the RUS' standard intercreditor agreement or co-mortgage found on the Agency's web page. For Corporations and limited liability entities, the loan and loan/grant combinations must be secured by all assets of the Awardee. Applicants must submit a certification that

### Funding Types (continued)

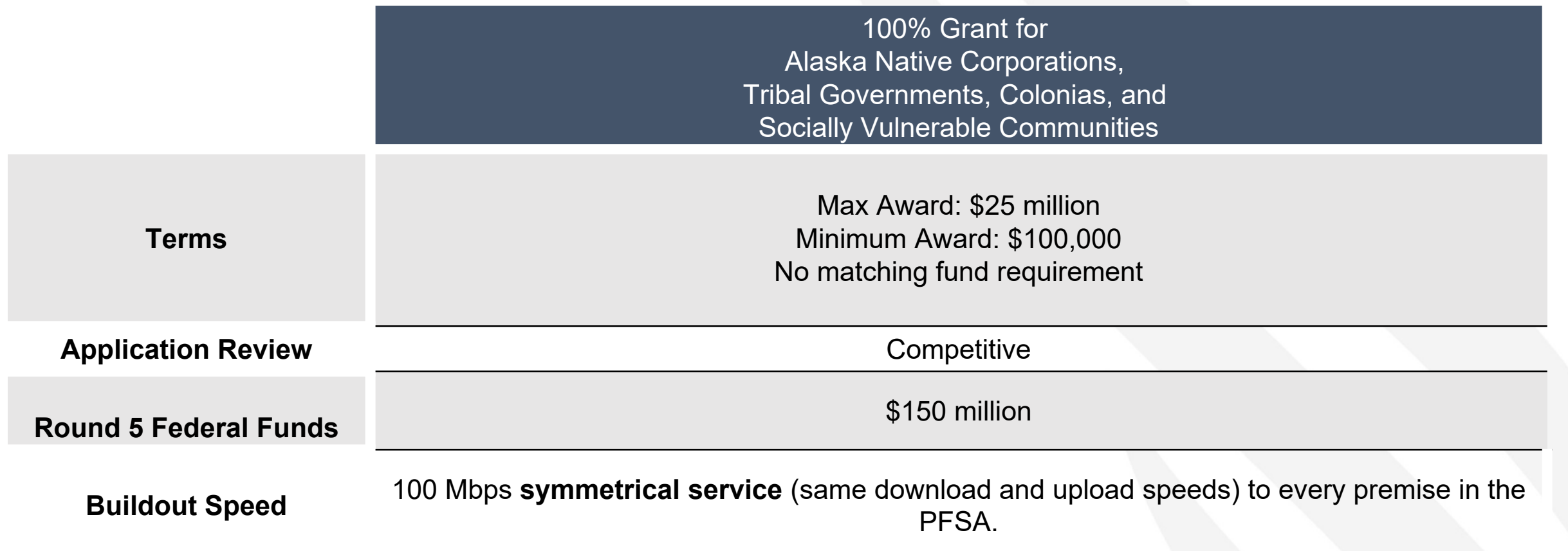

Tribal entities applying for a 100% grant that can guarantee project completion don't have to submit NFSAs or 5-year financial projections.

### Requirements for Matching Funds – 100% Grant ONLY

- 100% Grant applicants must provide a matching contribution of cash equal to 25% of the cost of the overall project
- Awardees may deposit matching funds into the Pledged Deposit Account on a rolling basis.
- If matching funds are provided by a third party, a commitment letter from the third party must be submitted.
- If the applicant elects to initiate a loan to satisfy the matching requirement, documentation must be included as part of the application indicating the terms and conditions for the loan and that the grant funded assets cannot be used as collateral for the matching funds loan. The loan funds must be transferred into the applicant's accounts by the closing of the award
- Matching funds can only be used for eligible purposes.

### 100% Grant for Alaska Native Corporations, Tribal Governments, Colonias, Persistent Poverty Areas and Socially Vulnerable **Communities**

- 100% Grant for Alaska Native Corporations, Tribal Governments, Colonias, Persistent Poverty Areas and Socially Vulnerable Communities eligibility: applicants must meet one of the following criteria
	- Alaska Native Corporations providing service on land owned by the corporation
	- Tribal Governments providing service on Tribal land, lands subject to restrictions on alienation imposed by the United States on Indian Lands; or land that they own, provide services to, or administer.
		- Applicants must submit documentation supporting land ownership, services, or administration.

### 100% Grant for Alaska Native Corporations, Tribal Governments, Colonias, Persistent Poverty Areas and Socially Vulnerable Communities (continued)

- For the 100% Grant for Alaska Native Corporations, Tribal Governments, Colonias, Persistent Poverty Areas and Socially Vulnerable Communities, an application must meet one of the following criteria:
	- Projects where 75% of the applicant's PFSA(s) are located in areas recognized as Colonias as of October 1, 1989.
	- Projects where 75% of the applicant's PFSA(s) are located in persistent poverty counties.
	- Projects where 75% of an applicant's PFSA(s) consists of Socially Vulnerable Communities.
	- Colonias, persistent poverty counties, and Socially Vulnerable Communities are identified in the application intake system's service area map by corresponding map layers

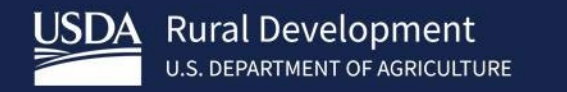

**ReConnect** Regulation: Network **Requirements** 

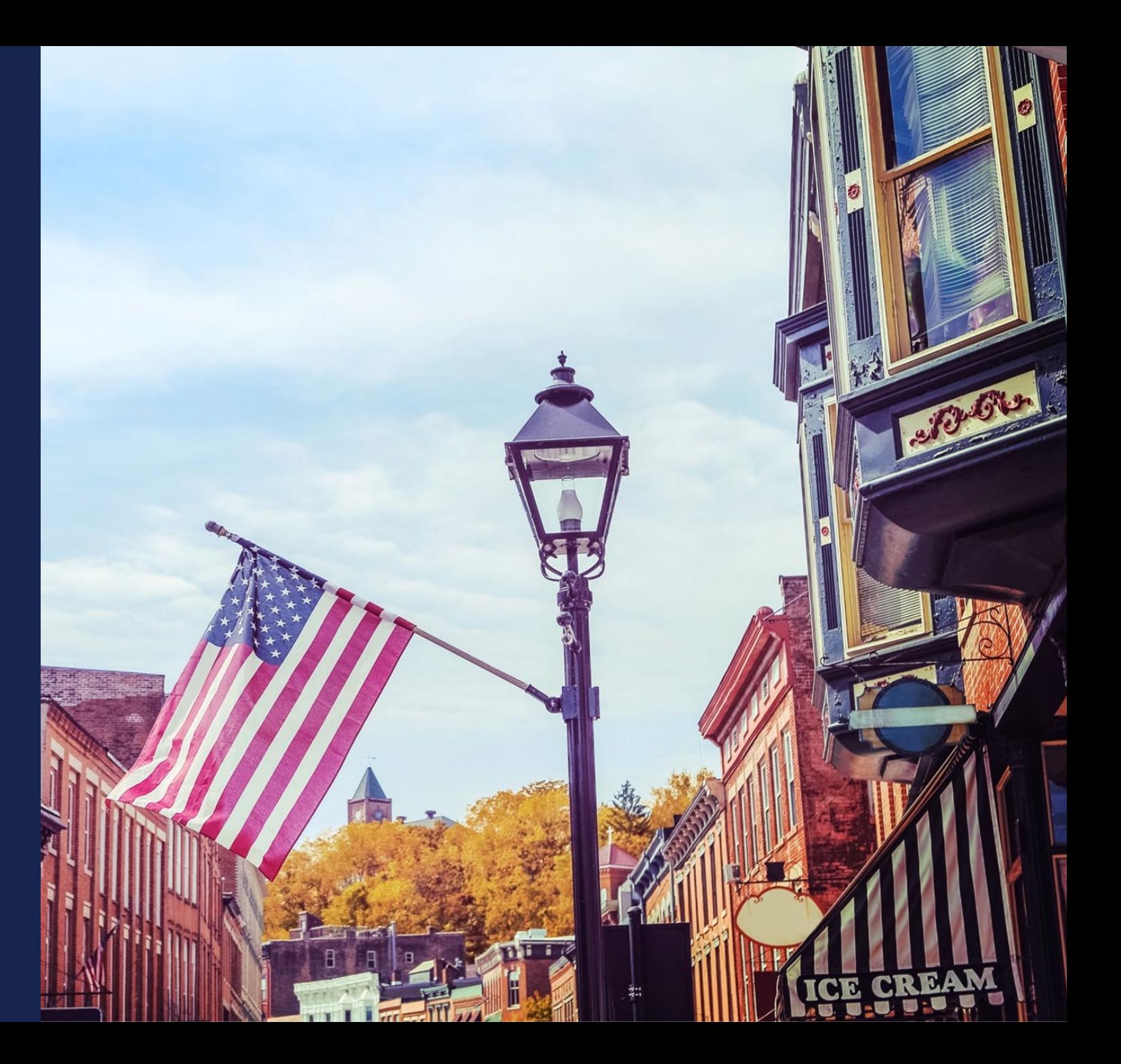

### ReConnect Regulation: Network Requirements

• Network Requirements will be covered this afternoon by Chris Collins. Ken Wisemen will provide a live demo.

#### • **Applicants will need to submit the following:**

 $\circ$  A network design which includes a description of the proposed technology used to deliver the broadband service

o A network diagram

- $\circ$  A buildout timeline and milestones for implementation of the project
- o A Capital Investment Workbook/Capital Investment Schedule showing that the system can be built within 5 years

### Network Requirements (continued)

- Professional Engineer (PE) Requirements
	- o PE must be certified in at least one of the states where there is project construction
	- o Certification must state that the proposed network can deliver broadband service to all premises in the PFSA at the minimum required service level
- Technology neutral
	- o Facilities proposed to be constructed with award funds must be capable of meeting the minimum construction requirements of 100 Mbps symmetrical service to every premises in the PFSA.
- Review the regulation (7 CFR 1740.64) for more information

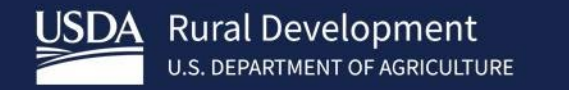

## ReConnect Program: Financial **Requirements**

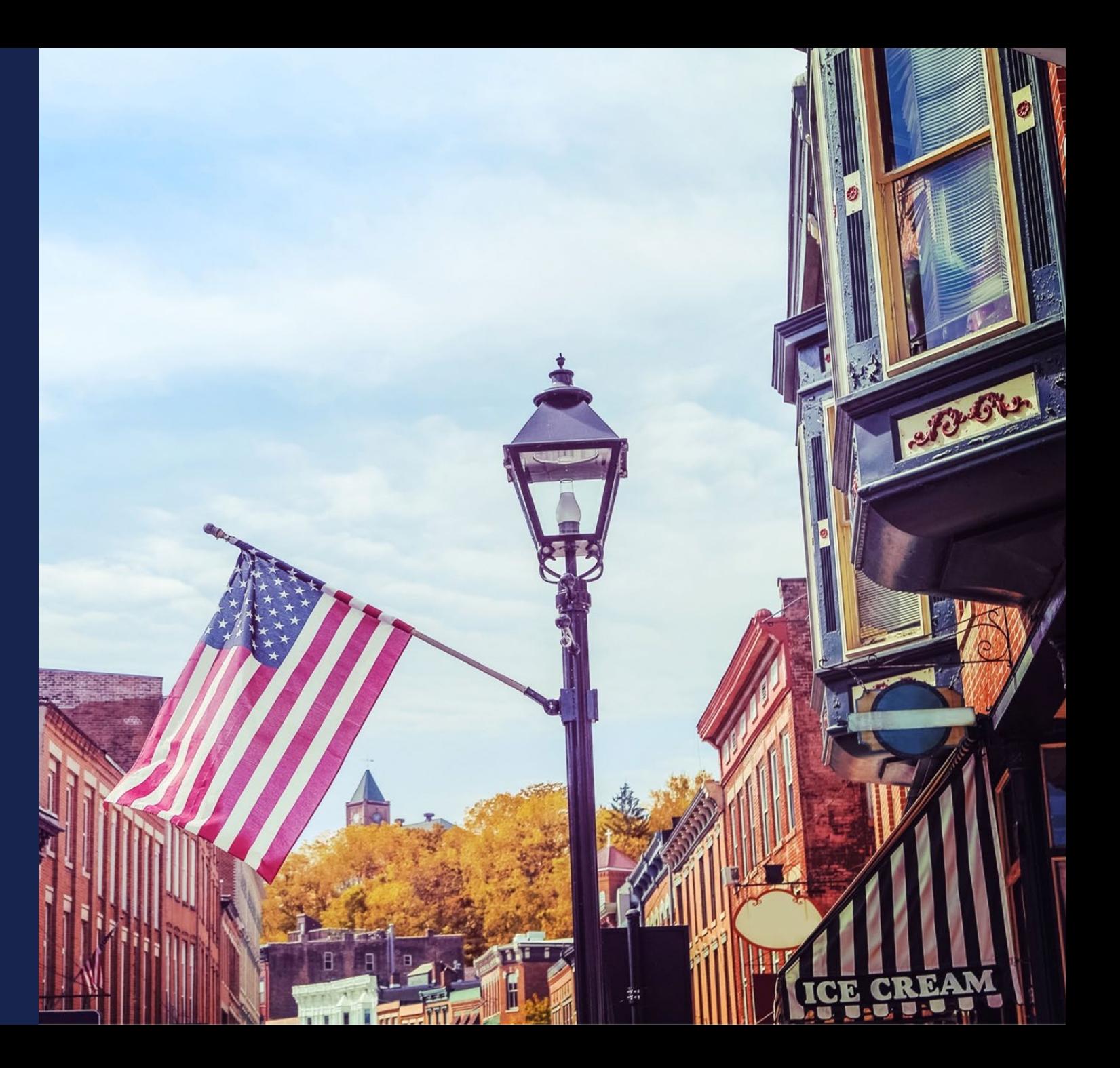

### Financial Requirements

Financial requirements will be covered in detail tomorrow morning by La'Kenya Walter. Chris Proctor will provide a live demo.

#### **Applicants will need to submit the following:**

- Audited financial statements
- Detailed information for all outstanding and contingent obligations including a letter from existing lenders that they are willing to share a lien.
- Evidence of all other funding necessary to support the project
- A financial pro forma to include four years of historical data, the current (bridge) year, and five years of projections.

### Financial Requirements

- The following applicants are not required to submit the five-year pro forma financial projections or maps of the NFSAs:
	- **Tribal entities applying for a 100% grant that are willing to guarantee that the proposed** project will be constructed.
		- The guarantee will be demonstrated by the Tribe's audited financials.
		- Tribal entities proposing a guarantee are not required to provide an ILOC.
			- ILOC remains an option for Tribal entities that cannot provide the required lien on grant assets
	- 100% grant applicants that can demonstrate that their last rating from Fitch, Standard and Poor's, or Moody's from the date the application is submitted is a AAA bond rating.
		- Audited financial statements and evidence of the bond rating is required

### Financial Requirements

- The following applicants are not required to submit the five-year pro forma financial projections or maps of the NFSAs:
	- Applicants that can demonstrate a current ratio (CR) of 2 or higher, times interest earned ratio (TIER) of 2 or higher, a debt service coverage ratio (DSCR) of 2 or higher, and a Net Worth of 45% or more for the previous two years from the date of application submission.
		- Audited financial statements must support the CR, TIER, DSCR, and Net Worth
		- If an applicant has no outstanding debt, only the CR and Net Worth requirements apply.
	- Publicly traded companies with an investment grade bond rating from Moody's, Standard and Poor's, or Fitch.
	- 100% grant applicants who provide an Irrevocable Letter of Credit (ILOC).

### Audited Financials

- The following entities must submit **unqualified, comparative, audited financial statements**  (as outlined in 7 CFR 1740)
	- **Corporation**
	- **Commercial Business**
	- **EXTERG** Liability Company and Limited Liability Partnerships
	- Cooperative
	- **Nutual Organization**
### Audited Financials

- Non-federal entities are subject to 2 CFR 200, and therefore are only required to submit a single audit in compliance with 2 CFR 200.
- Non-federal entities defined as States, Local Governments, Indian Tribes, Nonprofit organizations and institutions of higher learning.

#### Audited Financials

- An applicant can use the consolidated audit of a parent as long as the parent fully guarantees the loan, or in the case of a grant, guarantees that construction will be completed as approved in the application or will repay the grant to RUS
	- The historical and pro forma financial information must be the applicant's own information provided on a standalone basis
	- If the applicant has more than one parent, then each parent's audits must be submitted, and each parent must fully guarantee the award.
	- A parent company that has subsidiaries applying for funding based on the parent's audited financials can only guarantee **one application** for funding under this notice. If multiple subsidiaries apply based on the same parent audited financial statement, at the agency's discretion, **only one application** can be funded.

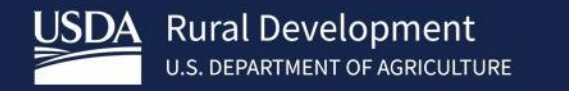

# **Application** Scoring Criteria

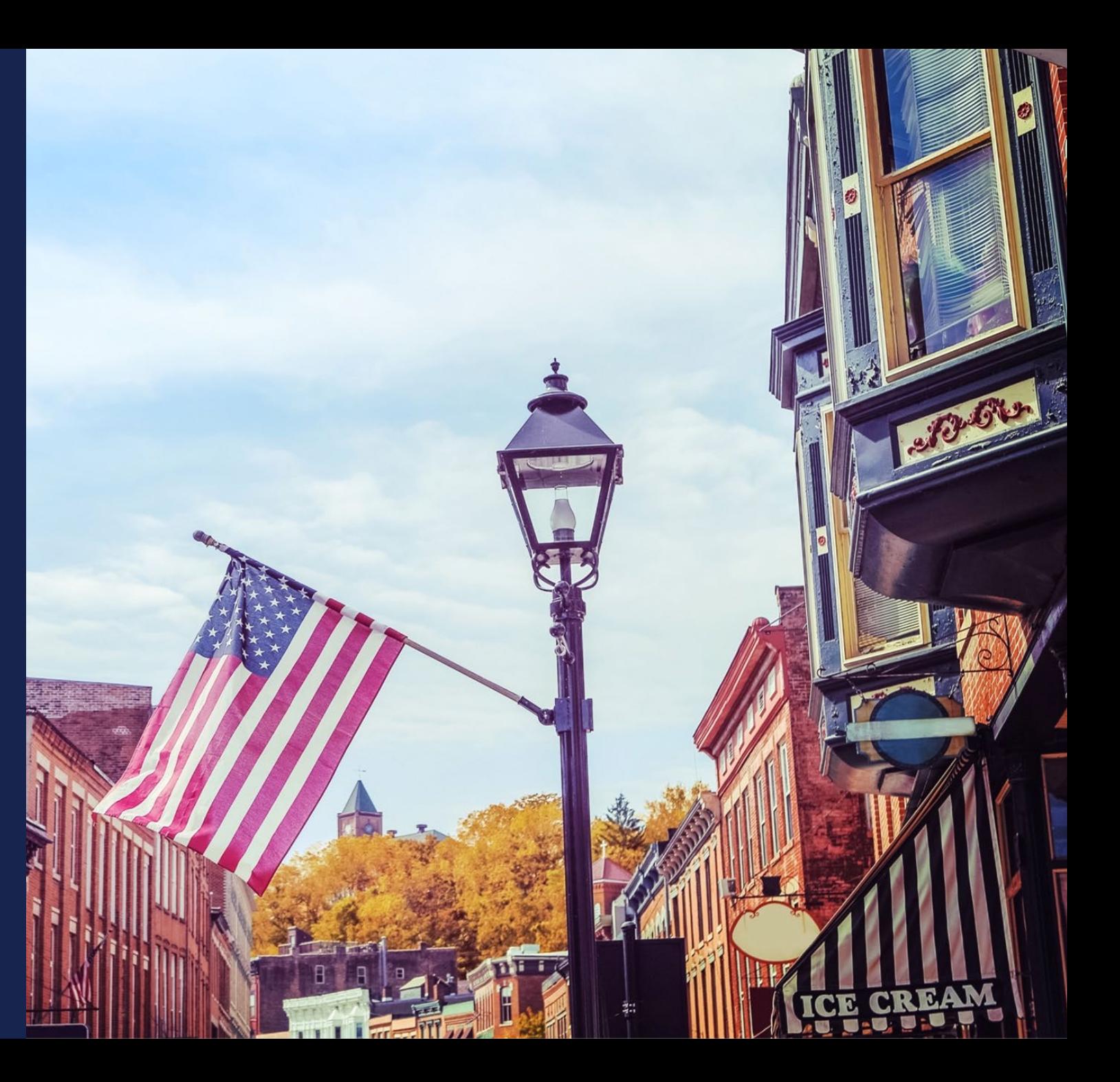

# NOFO 5 - Scoring Criteria

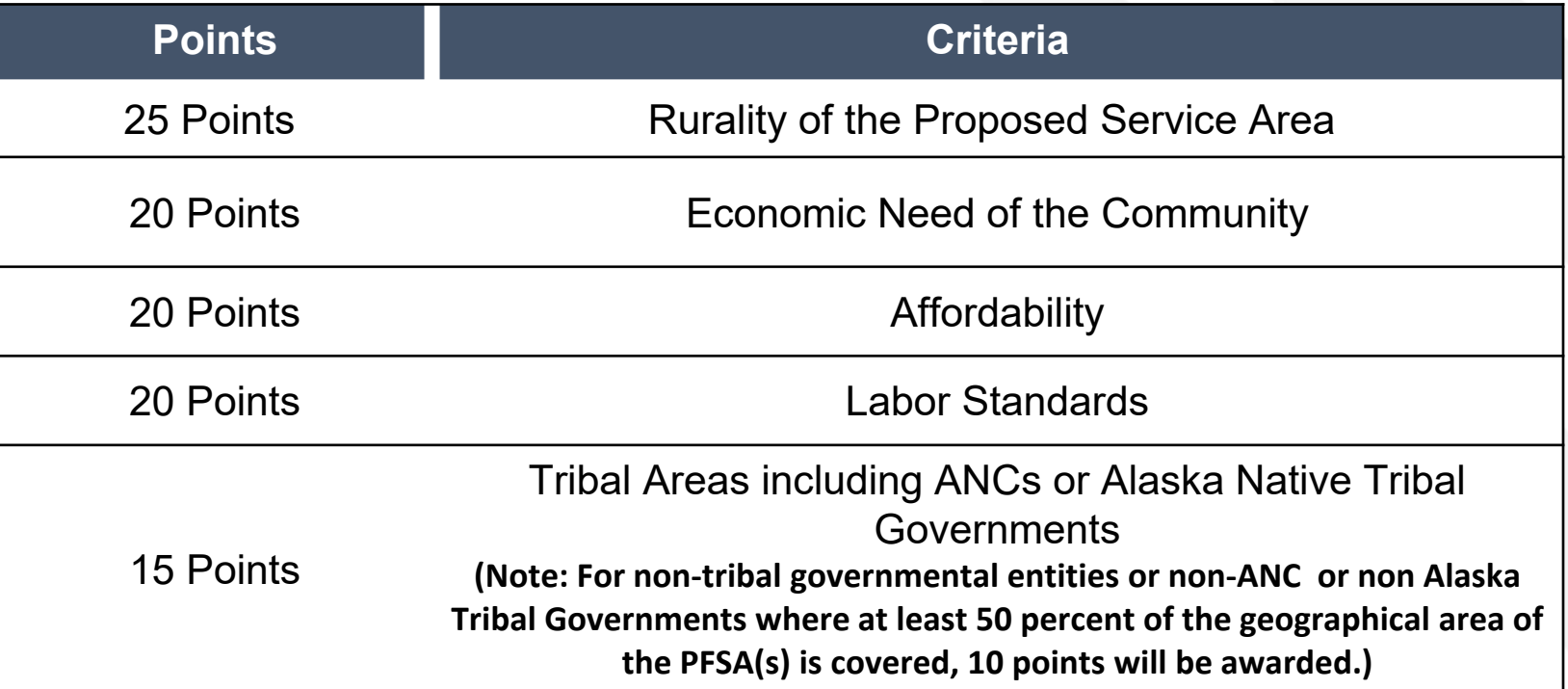

# NOFO 5 - Scoring Criteria

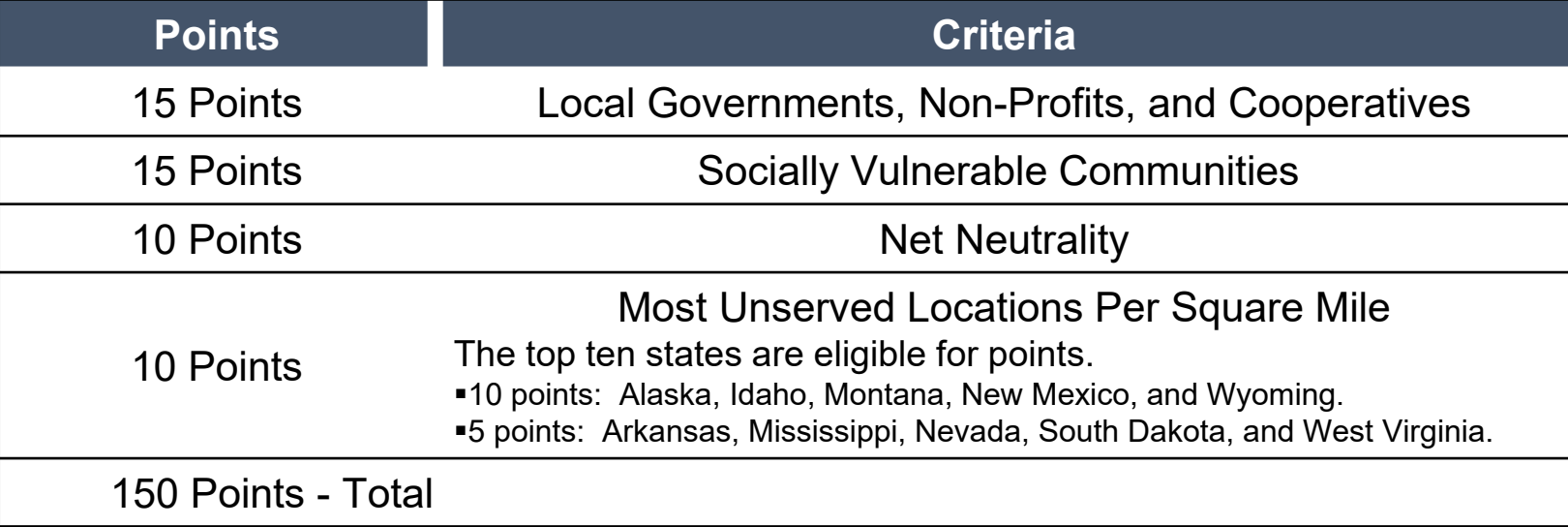

#### Rurality of the  $PFSA(s) - 25$  Points

- 25 points will be awarded for population densities of 6 or less as measured by the population of the PFSA(s) per square mile **OR** if each PFSA is located at least one hundred miles from a city or town that has a population of 50,000 inhabitants.
- If multiple service areas are proposed, **the density calculation will be made on the combined areas as if they were a single area** and not the average densities.
- A GIS layer identifying rurality can be found in the RUS mapping tool located at [https://www.usda.gov/reconnect](https://usda.gov/reconnect)

#### Economic Need of the Community – 20 Points

- Economic need is based on the **county poverty percentage** of the PFSA in the application.
- The percentages must be determined by utilizing the United States Census Small Area Income and Poverty Estimates (SAIPE) Program. The points associated with this scoring criterion will be automatically calculated by the mapping tool in the application.
- For applications where **75 percent of the PFSA(s)** are proposing to serve communities with a **SAIPE score of 20 percent or higher**, **20 points will be awarded**.

# Economic Need of the Community (continued) – 20 Points

- PFSAs located in geographic areas for which **no SAIPE data exist will be determined to have an average SAIPE poverty percentage of 30 percent.** Such geographic areas may include territories of the United States or other locations eligible for funding through the ReConnect Program.
- A GIS layer identifying SAIPE areas can be found in the RUS mapping tool located at [https://www.usda.gov/reconnect](https://usda.gov/reconnect)
- Tribal applicants can request alternative scoring consideration by submitting more granular Tribal specific census data using the census.gov/tribal tool.

#### Affordability – 20 Points

- Applications can receive 20 points by :
	- Including at least one low-cost option offered at speeds that are sufficient for a household with multiple users to simultaneously telework and engage in remote learning
	- Applicants claiming affordability points will be required to upload documentation explaining how the proposed service offering is affordable.

#### Labor Standards – 20 points

- Applicants requesting these points must include in their application a description of whether and, if so, how the project will incorporate each of the three categories of labor standards and protections:
	- 1. Strong labor standards
	- 2. Demonstrated compliance with and plans for future compliance with labor and employment laws
	- 3. A plan to recruit and support an appropriately skilled, trained and credentialed workforce (including by contractors and subcontractors)

Continued on next slide.

#### Labor Standards – 20 points (continued)

• For applicants that commit to strong labor standards, consistent with Tribal Laws when the project proposes to build infrastructure on Tribal Lands, 20 points will be awarded.

• Projects that propose to build infrastructure on Tribal Lands must follow Tribal Laws (such as Tribal Employment Rights Ordinances) to be in compliance with a ReConnect award, regardless of receiving points under this standard.

#### Tribal Areas – 15 points

- **15 points** will be awarded to **Tribal governments and Tribal Government whollyowned entities** where at least 75 percent of the geographic area of the PFSA(s) is on Tribal Lands.
- **10 points** will be awarded for **non-tribal governmental entities** where at least 50 percent of the geographic area of the PFSA(s) is on Tribal Lands.
- A certification from the appropriate tribal official is **required** if service is being proposed over, or on, Tribal Lands. Any non-Tribal applicant that fails to provide a certification to provide service on the Tribal Lands identified in the PFSA will not be considered for funding.
- Tribal lands will be analyzed using the GIS layers (Tribal Area (BIA LAR); Tribal Supplemental Area (BIA LAR); and Tribal Statistical Area (BIA)) in the RUS mapping tool located at [https://www.usda.gov/reconnect.](https://usda.gov/reconnect)

#### Tribal Areas – 15 points (continued)

- **15 points** will be awarded to **ANCs or Alaska Native Tribal Governments** where at least **50 percent** of the geographical area of the PFSA(s) is on Census Tribal areas in Alaska
- **10 points** will be awarded to **non-ANC or non-Alaska Native Tribal Government entities** where at least **50 percent** of the geographical area of the PFSA(s) is on Census Tribal areas in Alaska
- Census Tribal areas in Alaska will be analyzed using the GIS layer (Alaska Census Tribal Areas) in the RUS mapping tool located at <https://www.usda.gov/reconnect>
- The maximum number of points an applicant can receive for Tribal Areas is **15 points**.

# Tribal Coordination

- Vital to coordinate with Tribes early in the application process in order to ensure ample time to obtain the appropriate tribal certification.
- If service is being proposed on **or** crossing tribal land, a certification from the proper tribal official stating that they are in support of the project and will allow construction to take place on tribal land **is required (7 CFR 1740.60)**. The certification must:
	- Include a description of the land proposed for use as part of the proposed project;
	- Identify whether the land is owned, held in Trust, land held in fee simple by the Tribe, or land under a long-term lease by the Tribe;
	- If owned, identify the landowner; and
	- **Provide a commitment in writing from the landowner authorizing the applicant's use of that** land for the proposed project
- Any application that does not provide a certification to provide service on the tribal lands identified in the PFSA will not be considered for funding.

#### Local Governments, Non-Profits, and Cooperatives – 15 points

- 15 points will be awarded for applications submitted by:
	- local governments
	- non-profits
	- cooperatives
- This includes projects involving public-private partnerships where the local government, non-profit, or cooperative is the applicant

#### Socially Vulnerable Communities – 15 points

- For applications where at least **75 percent of the PFSA(s) are proposing to serve Socially Vulnerable Communities,** as defined in this NOFO, 15 points will be awarded.
- A GIS layer identifying the Socially Vulnerable Communities can be found at <https://www.usda.gov/reconnect>.

#### Net Neutrality – 10 points

- For applicants that **commit to net neutrality principles, 10 points will be awarded**.
- A board resolution or its equivalent must be submitted in the application committing that the applicant's networks shall not
	- block lawful content, applications, services, or non-harmful devices, subject to reasonable network management;
	- impair or degrade lawful Internet traffic on the basis of Internet content, application, or service, or use of a non-harmful device, subject to reasonable network management; and
	- engage in paid prioritization, meaning the management of a broadband provider's network to directly or indirectly favor some traffic over other traffic, including through use of techniques such as traffic shaping, prioritization, resource reservation, or other forms of preferential traffic management, either (a) in exchange for consideration (monetary or otherwise) from a third party, or (b) to benefit an affiliated entity.

### Most Unserved Locations Per Square Mile – 10 points

- Projects located in states which have the **greatest number of unserved locations per square mile will receive 5 or 10 points**.
- The top ten states are eligible for points.
	- 10 points: Alaska, Idaho, Montana, New Mexico, and Wyoming.
	- 5 points: Arkansas, Mississippi, Nevada, South Dakota, and West Virginia.
- 75 percent of the PFSA(s) must be located within the state.
- Projects located in more than one state eligible to receive points will automatically receive the higher of the two scores if one of those states is eligible to receive 10 points, but the other state is eligible to receive 5 points.
- Application system will automatically calculate points for this category based on the location of PFSAs

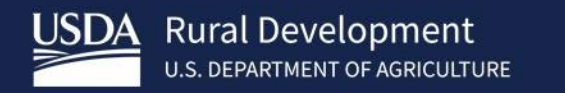

# Award Terms

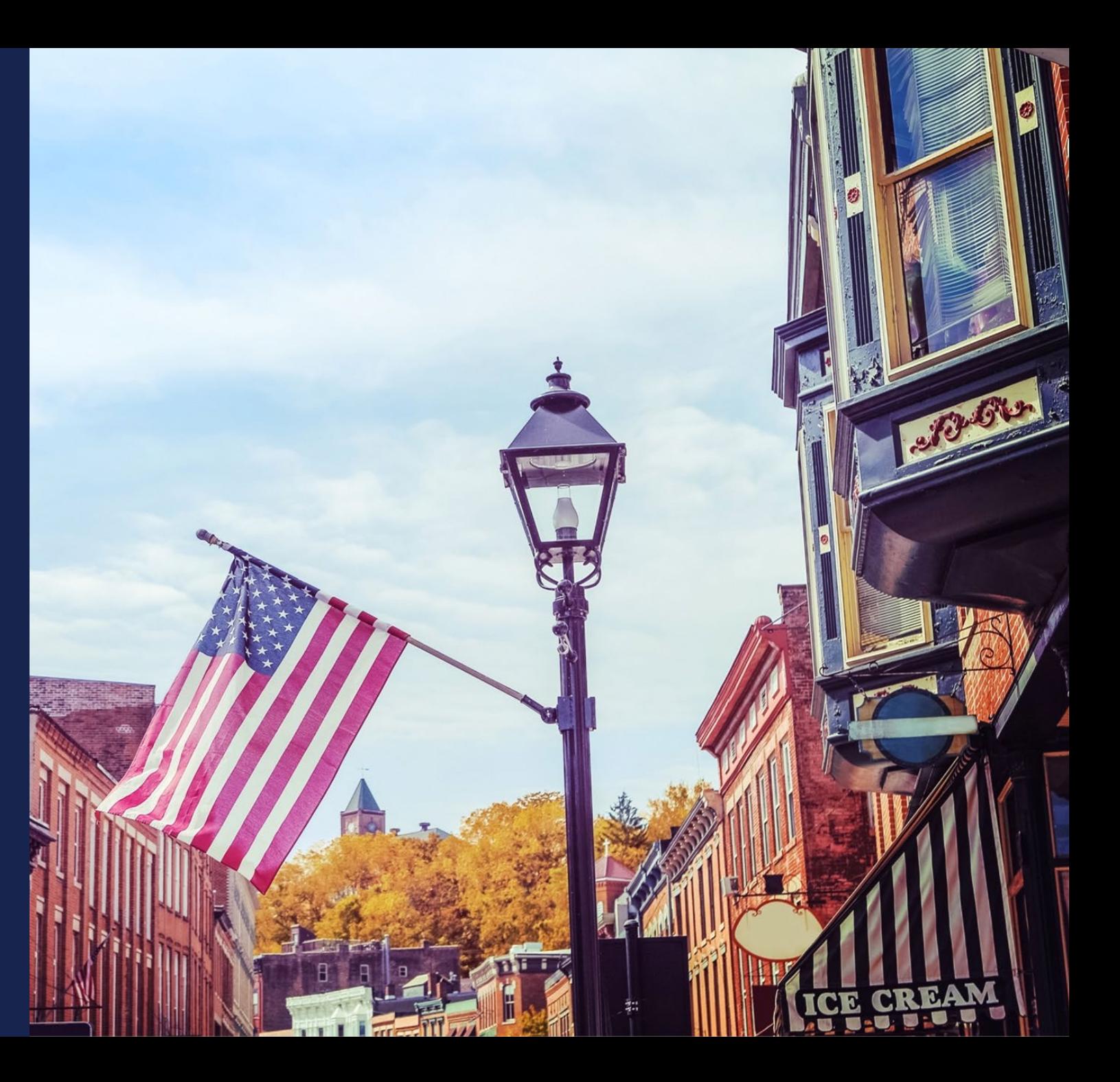

#### Award Terms

- Review the ReConnect regulation, 7 CFR 1740 Subpart D and the NOFO for award terms including:
	- Interest Rates
	- Terms and Conditions
	- **Security**
	- Advance of Funds
	- Build America, Buy America
	- Cybersecurity Risk Management
	- Affordable Connectivity Program
- Build America, Buy American Requirements
	- Funding to Non-Federal entities (defined in 2 CFR 200.1) is governed by the requirements of Section 70914 of the Build America, Buy America Act (BABA) within the IIJA.
	- Funding to entities that are not Non-Federal is governed by the Agency's Buy American requirement at 7 CFR 1787.

#### Award Terms – Advance of Funds

- For this NOFO, the advance of funds for a 50/50 loan grant combination will be as follows:
	- Funds substituted for the loan component will be expended first
	- **Loan funds will be advanced second**
	- **EXECT** Grant funds will be advanced third
- The advance of funds for 100 percent grants that require a matching component will be prorated against the amount of matching funds that are required and the amount of the grant funds approved.
	- Example: a request for 10% of grant funds will require evidence of the expenditure of 10% of the matching requirement.

#### Award Terms – Affordable Connectivity Program

- The Affordable Connectivity Program (ACP), To ensure that all Americans can access reliable, high-speed internet, this vital service must also be affordable.
- To ensure that rural households can take advantage of the ACP benefit, applicants selected for ReConnect funding will be required to **apply to participate** in the ACP before award funds are disbursed.
- This requirement will also apply to any successor program to the ACP.

#### Administrative and National Policy Requirements

#### **Cybersecurity Risk Management**

- Applicants selected for ReConnect funding must demonstrate, prior to the signing of the award agreement, effort to consider and address cybersecurity risks consistent with the cybersecurity performance goals for critical infrastructure and control systems directed by the National Security Presidential Memorandum on Improving Cybersecurity for Critical Infrastructure Control Systems (or the current draft of these goals)
	- This can be found at<https://www.cisa.gov/control-systems-goals-and-objectives>

#### **Reporting**

- All applications are subject to the requirements contained in 7 CFR 1740 subpart F.
- Non-federal entities are subject to 2 CFR 200, and therefore are only required to submit a single audit in compliance with 2 CFR 200.

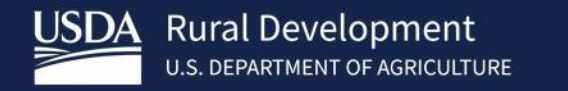

# **ReConnect** NOFO 5 Summary of **Changes**

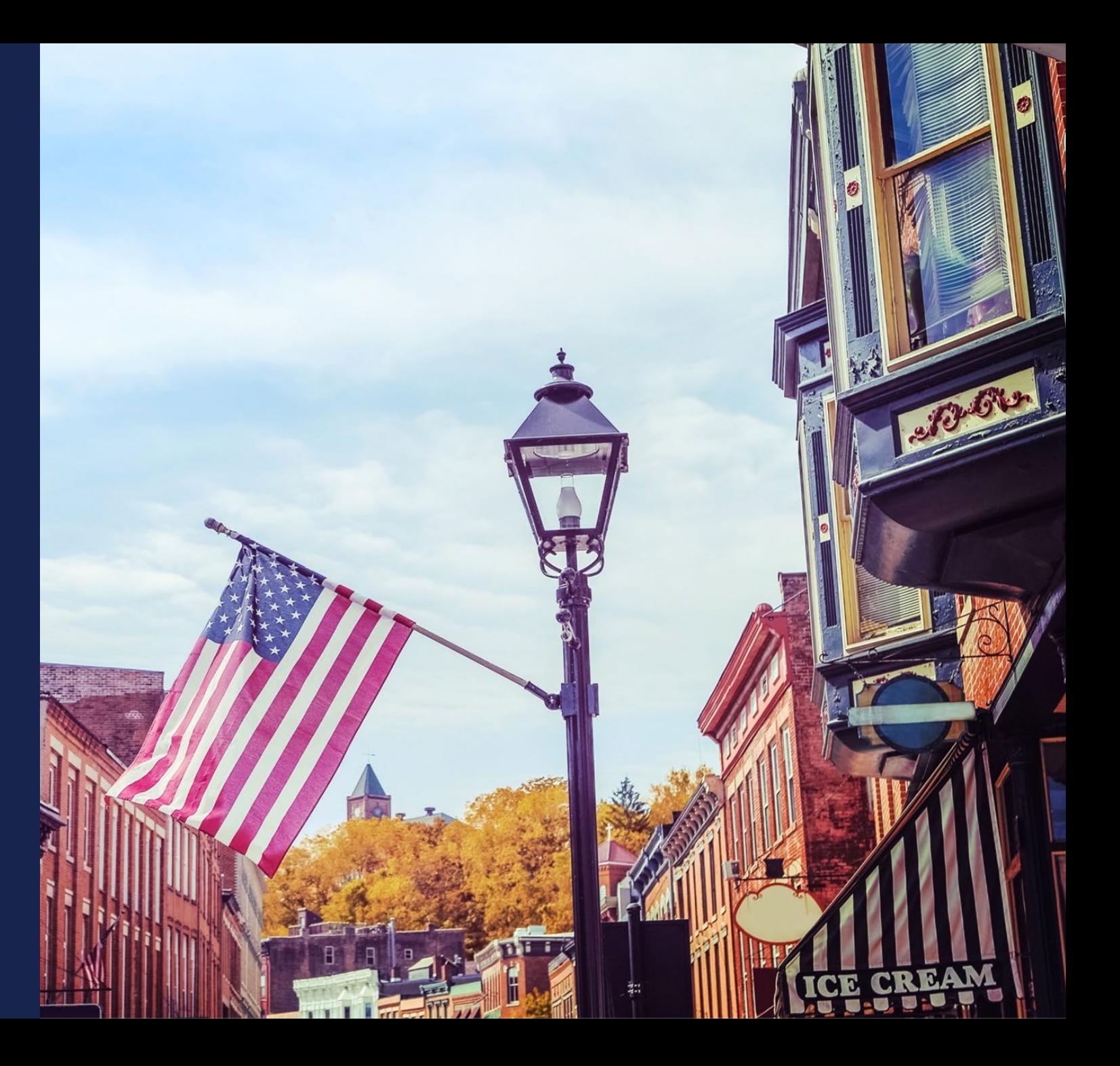

# Summary of Changes

- **90% of households in a PFSA** must lack sufficient access to broadband. The separate grant funding category that previously used this threshold has been removed from the current NOFO.
- Sufficient access to broadband is defined as 25 Mbps downstream and 3 Mbps upstream in NOFO 5.
- Areas that have an enforceable commitment are ineligible for ReConnect funding. These areas are identified on the RUS map.
- Projects proposing to use unlicensed wireless facilities are ineligible for funding under this notice.

- Tribal applicants may request alternative scoring consideration for scoring criterion, "Economic Need of the Community" by submitting more granular Tribal-specific census data using the census.gov/tribal tool.
- For this notice only, the following applicants are not required to submit five-year proforma financial projections or maps of any NFSAs.
	- Tribal entities applying for 100 percent grants that are willing to guarantee that the proposed project will be constructed
	- 100 percent grant applicants that can demonstrate that their last rating from either Fitch, Standard and Poor's or Moody's is a AAA bond rating.
		- The date the rating is issued must be within one year from the date the application is submitted
	- Applicants that can demonstrate a current ratio of 2 or higher, a times interest earned ratio (TIER) of 2 or higher, a debt service coverage ratio (DSCR) of 2 or higher, and a net worth of 45% or more for the previous 2 years from the date the application is submitted.

- For this notice only, applicants are not required to submit a **legal opinion** as part of the application. Applicants that receive an award must still provide the legal opinion as part of closing the award.
- Applicants must provide supporting information to justify the use of **alternative household data**, like utilizing Broadband Serviceable Location data from the FCC or another publicly available source which can be verified by USDA.

- Applicants that are receiving Enhanced Alternative Connect America Cost Model (E-ACAM) funding are only eligible for a ReConnect 100 percent loan
- Awardees that receive other Federal **or State** funds and ReConnect funding must submit a statement that ReConnect funds have not and will not be reimbursed by another Federal or State award nor used to reimburse another Federal or State award.
	- Awardees must keep separate accounts for each source of funding to track the uses of the funding to support the certification statement submitted with the ReConnect application.
	- Funds cannot be used for duplicative purposes.
- A parent company that has subsidiaries applying for funding based on the parent's audited financials can only guarantee one application for funding under this notice. If multiple subsidiaries apply based on the same parent audited financial statement, at the agency's discretion, only one application can be funded.

#### **Vendor Selection**

- Award funds may not be used to fund grant costs of a vendor that has both designed and is to construct the proposed project.
	- If the project has already been designed, then only such costs will be eligible for that vendor and the applicant must procure construction from another entity not related to the vendor.
- If an applicant is applying for a 100% loan and wishes to use the same vendor for design and construction, supporting documentation must be provided that demonstrates that this arrangement is the most economical way to get the broadband facilities constructed.
- An applicant applying for any funding type can use qualified in-house staff for both the design and construction of the broadband facilities.  $\frac{1}{65}$

#### **Evaluation Criteria**

- The following criterion were removed in NOFO 5:
	- Wholesale provision of broadband services
	- Level of existing service
- The following criterion was added to NOFO 5:
	- Most Unserved Locations per Square Mile. This criterion ensures RUS prioritizes funding to states with the highest concentrations of unserved broadband service locations (UBSLs) by percentage and area. Projects located in these states can receive 5 or 10 points.

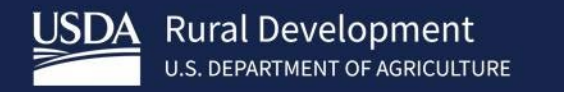

# Additional Information

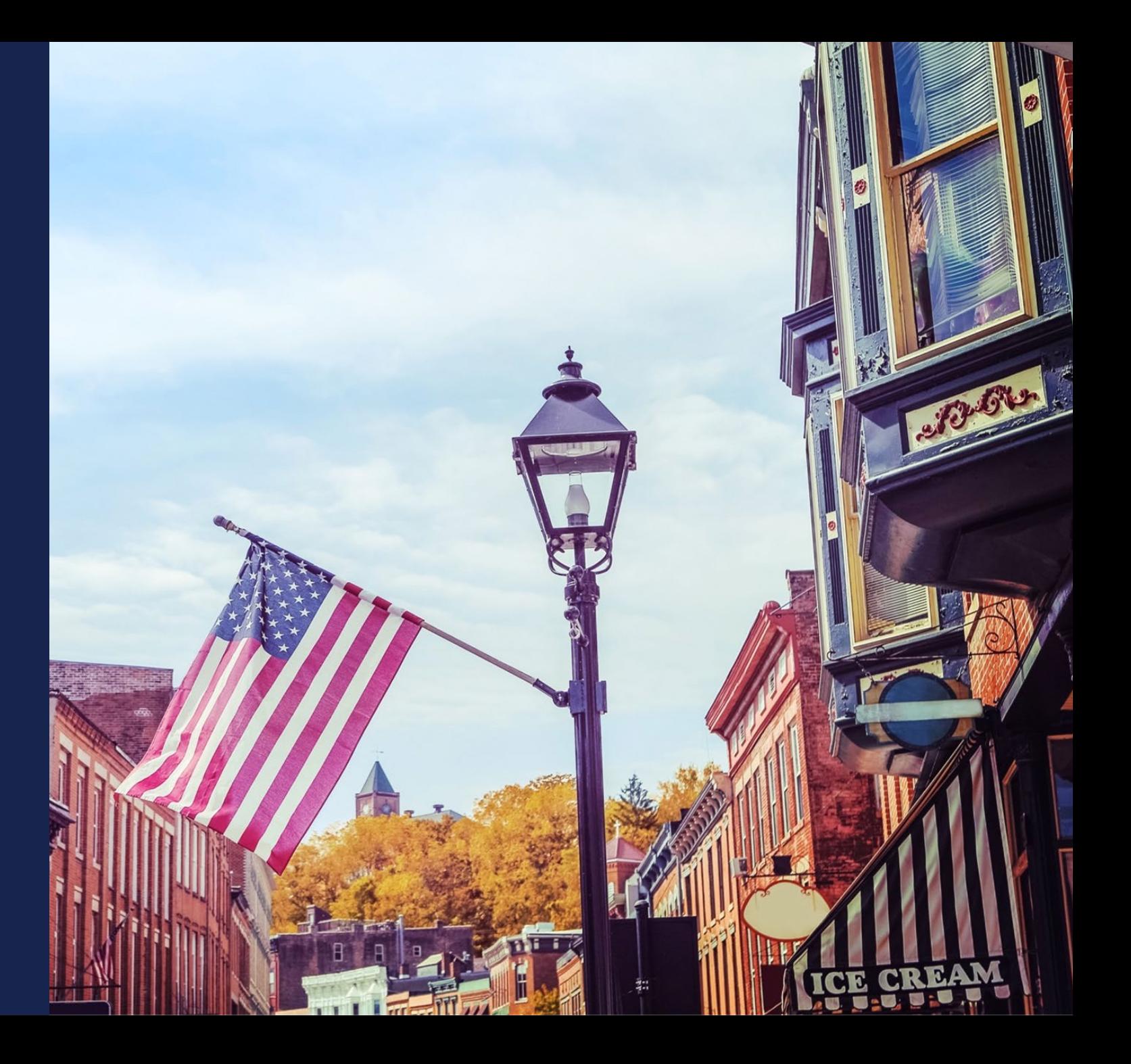

#### Application Evaluation and Processing

- **100% Loans** will be accepted, evaluated, and processed on a *rolling basis*
- **Combination Loan/Grants** will be evaluated and scored in a *competitive process*
- **100% Grants** will be evaluated and scored in a *competitive process*
- RUS reserves the right to ask applicants for clarifying information and additional verification of assertions in the application
- Applications that have been selected for funding will receive award documents from RUS
- Applicants should review 7 CFR 1740 Subpart F and Subpart G for closing, servicing, reporting, and other Federal award compliance requirements

#### Service Area Validations (SAV)

- USDA will conduct **Service Area Validations** (SAV) on all PFSAs that receive a Public Notice Response (PNR).
	- $\circ$  If an application has 10 PFSAs, but only one PFSA receives at least one PNR, then only one PFSA will be validated.
	- o PFSAs that do not receive a PNR will be considered eligible (assuming they meet all other eligibility requirements).
- **SAVs** on applications will:
	- o Check for 25/3 Mbps service in the PFSA
	- $\circ$  Validate other information submitted in the application
	- $\circ$  Consider any public notice responses, which will be posted online for 45 calendar days
	- o SAV guidelines can be found at [https://www.usda.gov/reconnect](https://www.usda.gov/) under Forms and Resources

# Application Timeline

- Funding Opportunity Announcement
	- **Published February 21, 2024**
- Application System Opens
	- **March 22, 2024**
- Application Submission Deadline May 21, 2024 at 11:59 AM ET

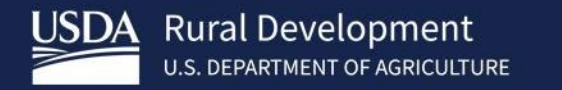

# Application Tips

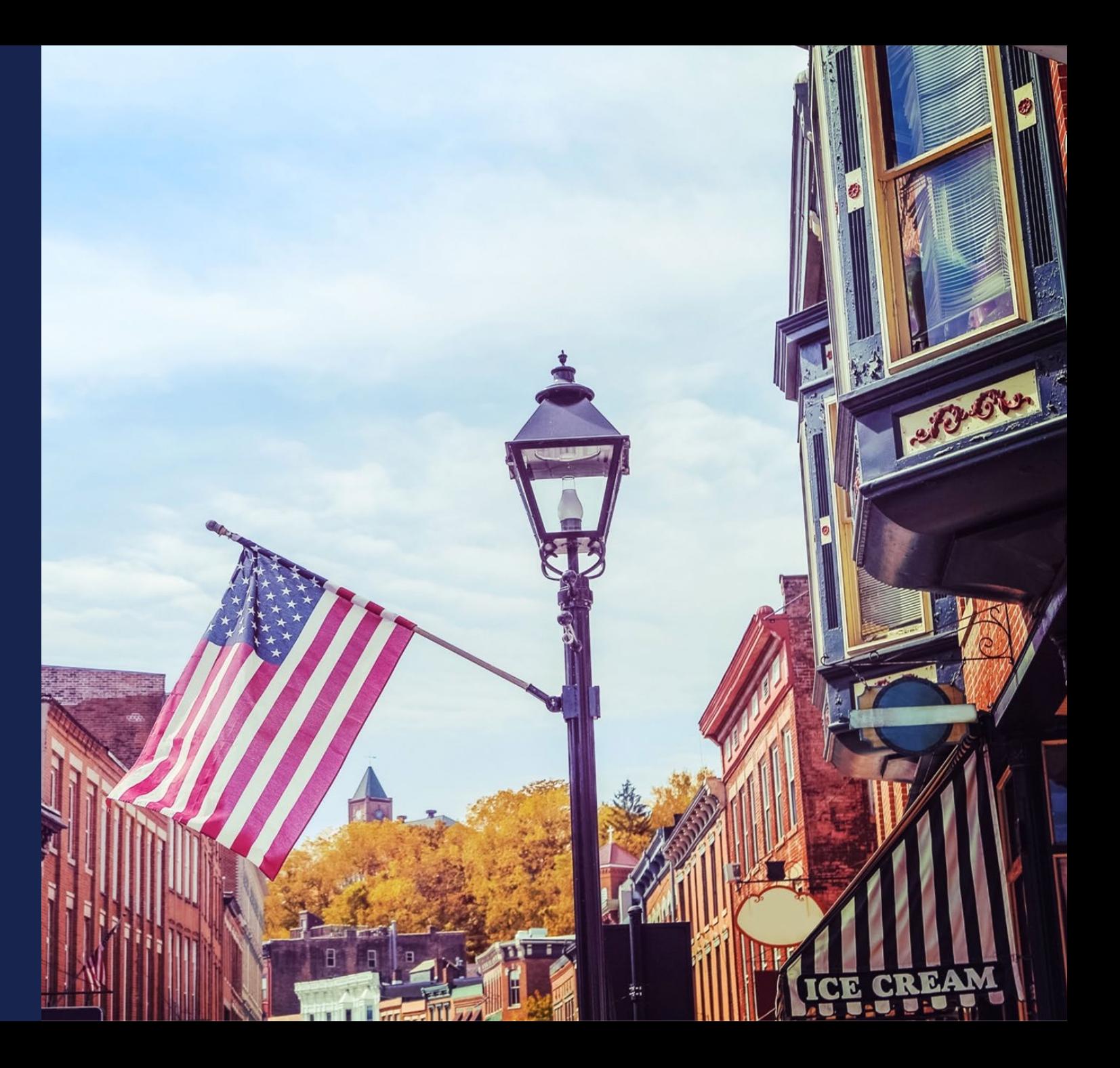

# **Application Tips**

- **ALL Applicants** must have several items for the application, regardless of funding type. This includes:
	- o An active and current System for Award Management registration including certifications **(SAM – [www.sam.gov\)](http://www.sam.gov/)**.
	- o USDA verified (Level II) eAuthentication (or eAuth)
	- o Authorized Representative Request (ARR)
	- o Application Identification Requirements including a Tax Identification Number (TIN) and Unique Entity Identifier (UEI)
		- UEI has replaced DUNS and you get your UEI when you register on [www.sam.gov](http://www.sam.gov/)
		- Your Cage code is now optional but **may** be listed on the application
## Available Resources for Application Help

#### • **Technical Assistance**

- Register for upcoming workshops/webinars <https://www.usda.gov/reconnect/events>
- Subscribe to receive updates about upcoming events on the ReConnect website

#### • **Resources**

- ReConnect website [https://www.usda.gov/reconnect](https://usda.gov/reconnect)
- NOFO: <https://federalregister.gov/d/2024-03484>
- Regulation: <https://www.ecfr.gov/current/title-7/subtitle-B/chapter-XVII/part-1740>
- Updated Application Guide [https://www.usda.gov/reconnect](https://usda.gov/reconnect)
- Updated Frequently Asked Questions <https://www.usda.gov/reconnect>
- **Contact Us**
	- When working **inside** the application, use the "contact us" button on your screen. **Outside** of the application system, use <https://www.usda.gov/reconnect/contact-us>
	- Contact your General Field Representative (GFR): <u>[https://www.rd.usda.gov/contact-](https://www.rd.usda.gov/contact-us/telecom-gfr/all)</u><br><u>[us/telecom-gfr/all](https://www.rd.usda.gov/contact-us/telecom-gfr/all)</u> 73

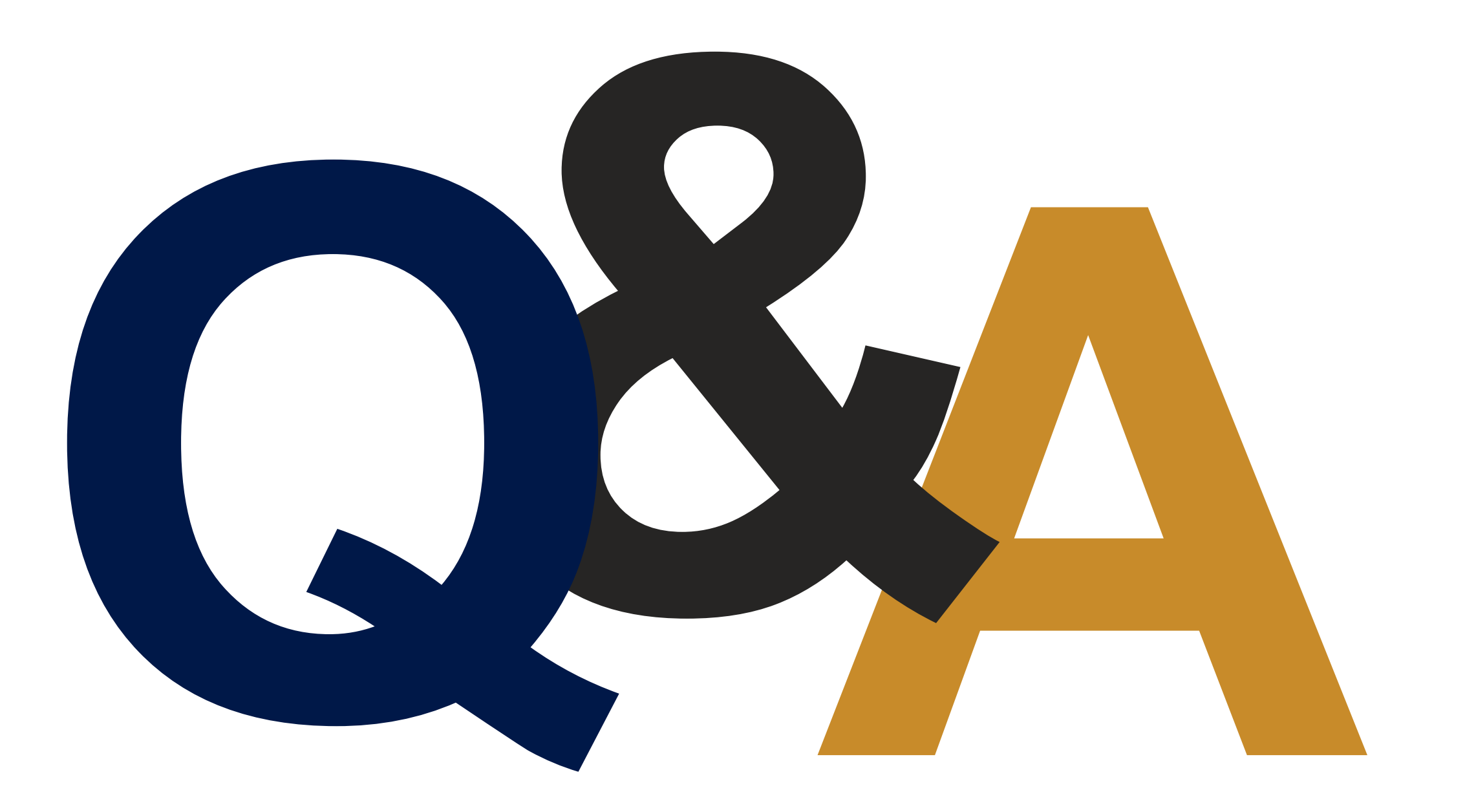

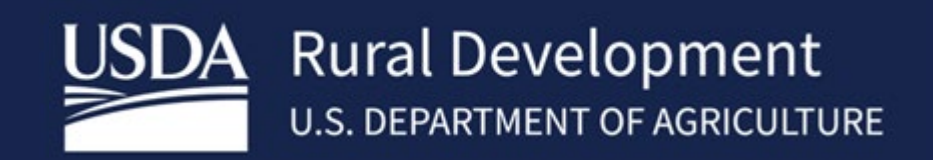

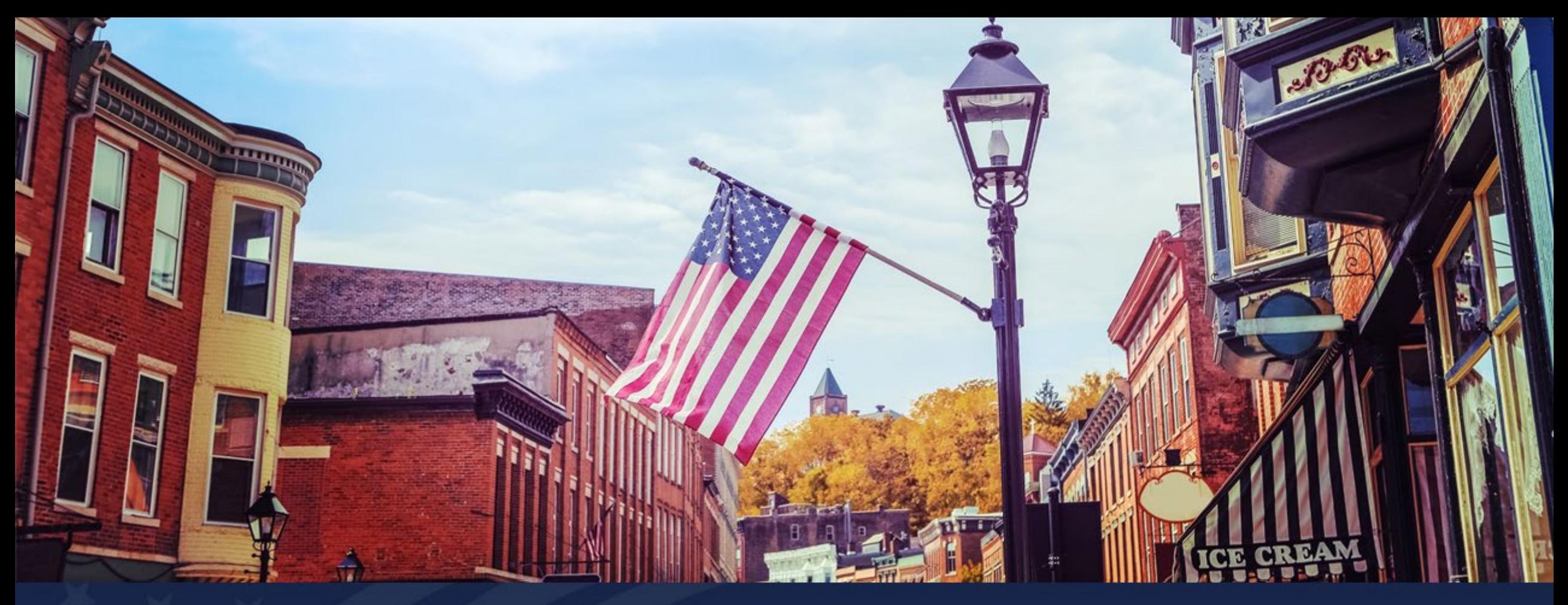

## ReConnect Application System Overview and Key Application System Updates

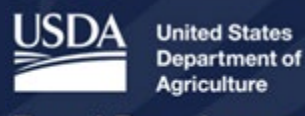

**Rural Development** 

## Agenda

- New/Update ARR
- Update UEI
- Account Information
- Creating a New Application
- Project Information
- Licenses and Agreements
- Certifications
- Application Documents
- Key Application System Updates
- Q&A

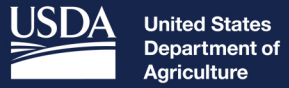

**Rural Development** 

# New/Update ARR

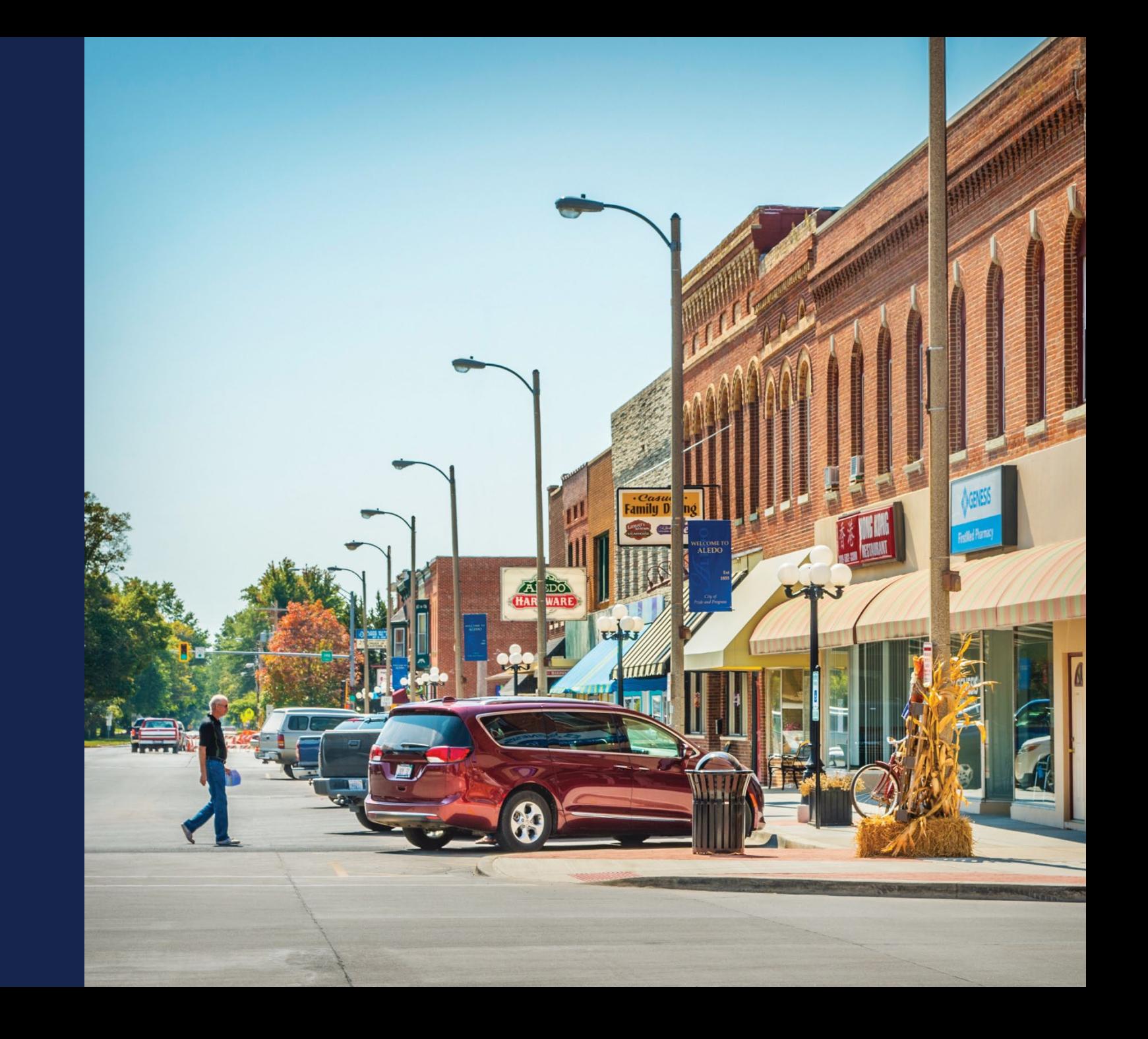

### Authorized Representative Request (ARR)

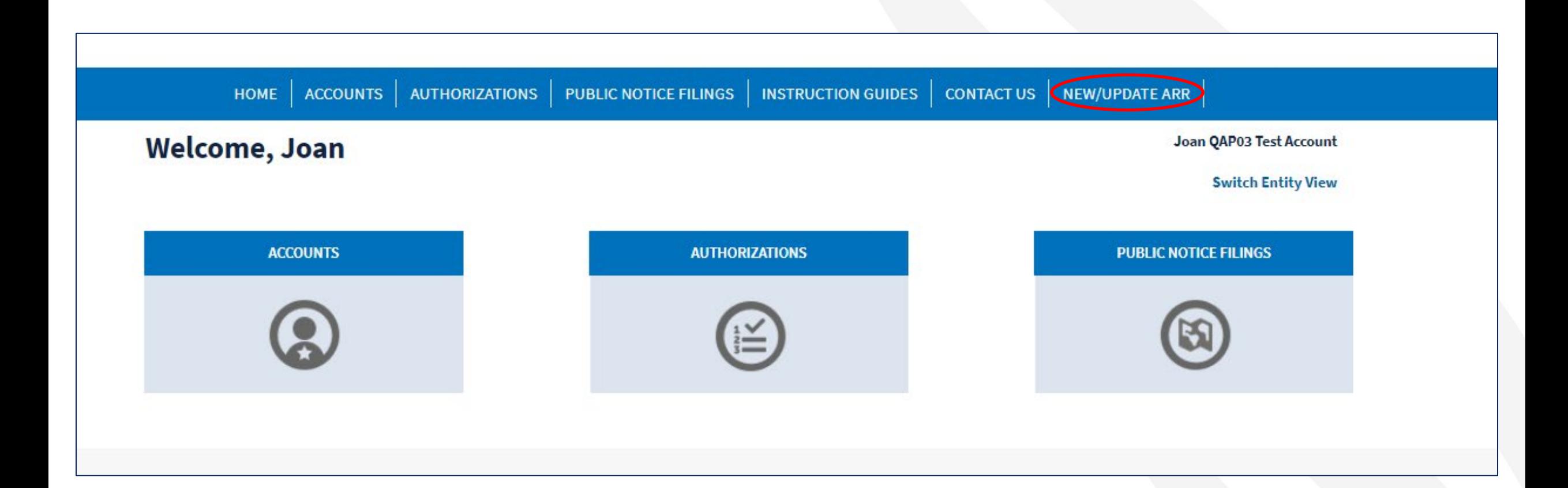

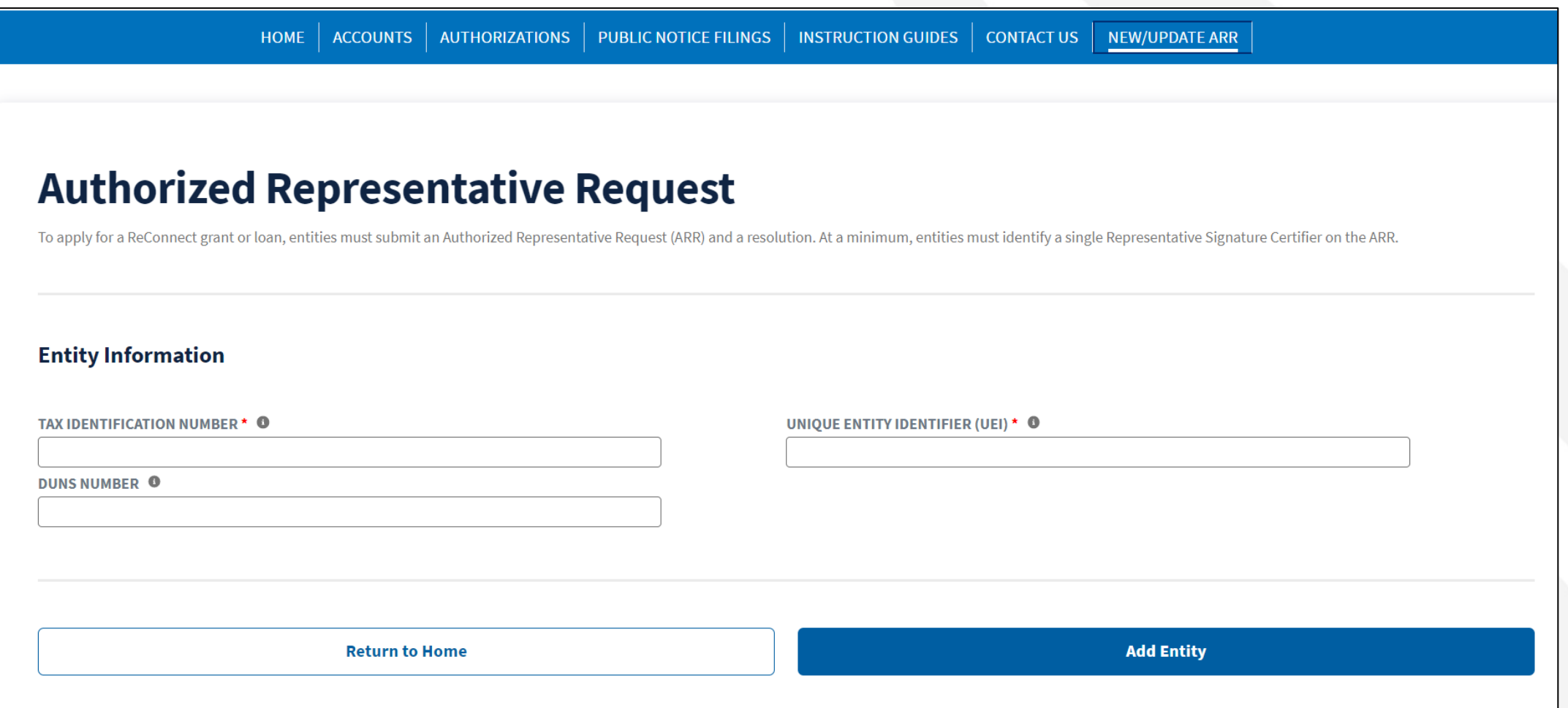

#### **Authorized Representative Request**

To apply for a Rural Utilities Service (RUS) grant or loan, entities must submit an Authorized Representative Request (ARR) and a resolution. At a minimum, entities must identify a single Representative Signature Certifier

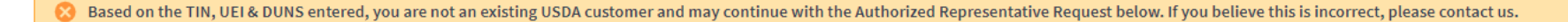

**Entity Information** 

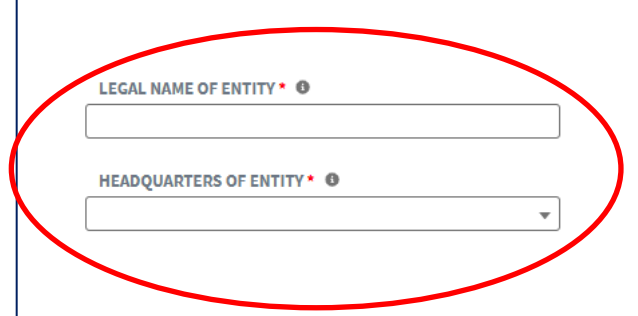

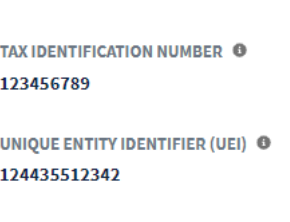

**DUNS NUMBER @** 

#### **Authorized Representatives**

Please identify a single Representative Signature Certifier and any Administrators that will be assigned to this account. You can assign one individual as the Representative Signature Certifier and one or more individuals must be employed by the Entity and have a USDA eAuthentication account.

+ Add Representative Signature Certifier

+ Add Administrator(s)

**Clear ARR** 

#### Add Representative Signature Certifier

Entities must designate a single Representative Signature Certifier. The person in this role must be employed by the Entity and have the authority to authorize certifications and submit information to the USDA on behalf of the Entity.

#### LOGIN ID<sup>\*</sup> <sup>0</sup>

externaldmecustomer+joanrscreleasetesting@outlool

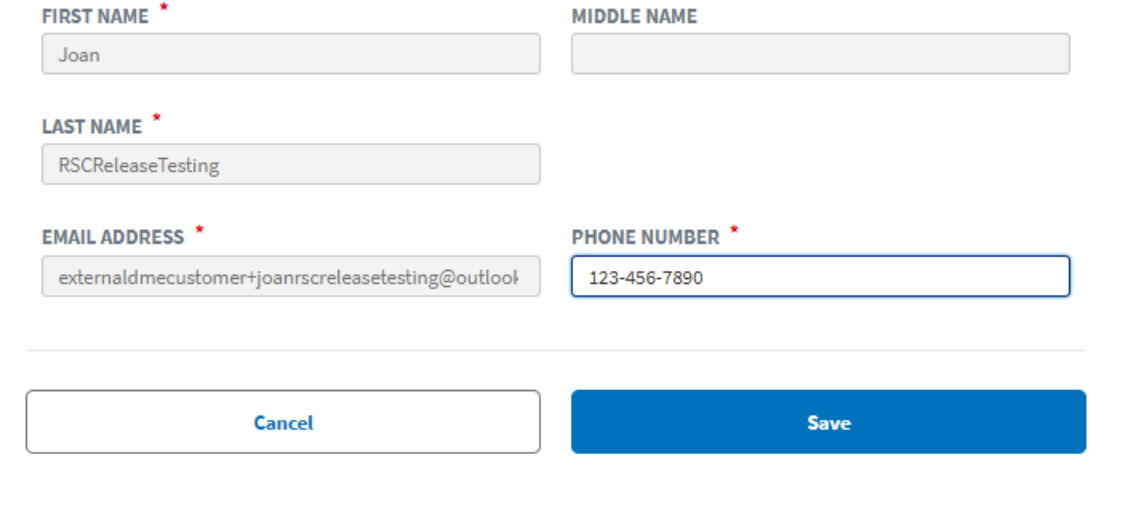

#### **Resolution**

All entities have to submit an Authorized Representative Request (ARR) and a resolution in order to apply for Rural Utilities Service (RUS) grants and loans. The resolution, or its equivalent, is dependent on the legal str corporations and LLCs are included in the Forms and Resources section on the USDA website. If the entity is something other than a corporation or LLC, then the content in the sample resolutions can be modified to reflect t

**Upload is Required** 

#### **Upload File**

Accepted file types include .pdf. File limit is 2GB.

① Upload Files | Or drop files

**Return to Home** 

**Submit** 

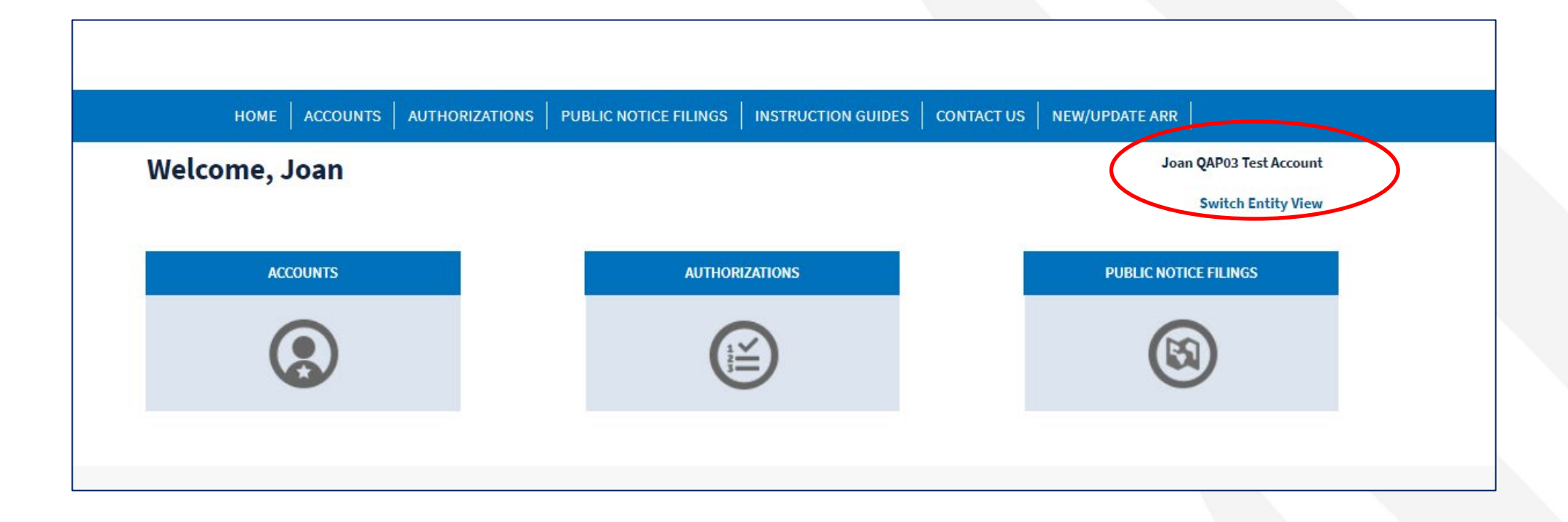

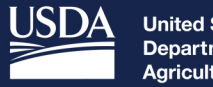

**United States Department of** Agriculture

**Rural Development** 

# Update Unique Entity Identifier (UEI)

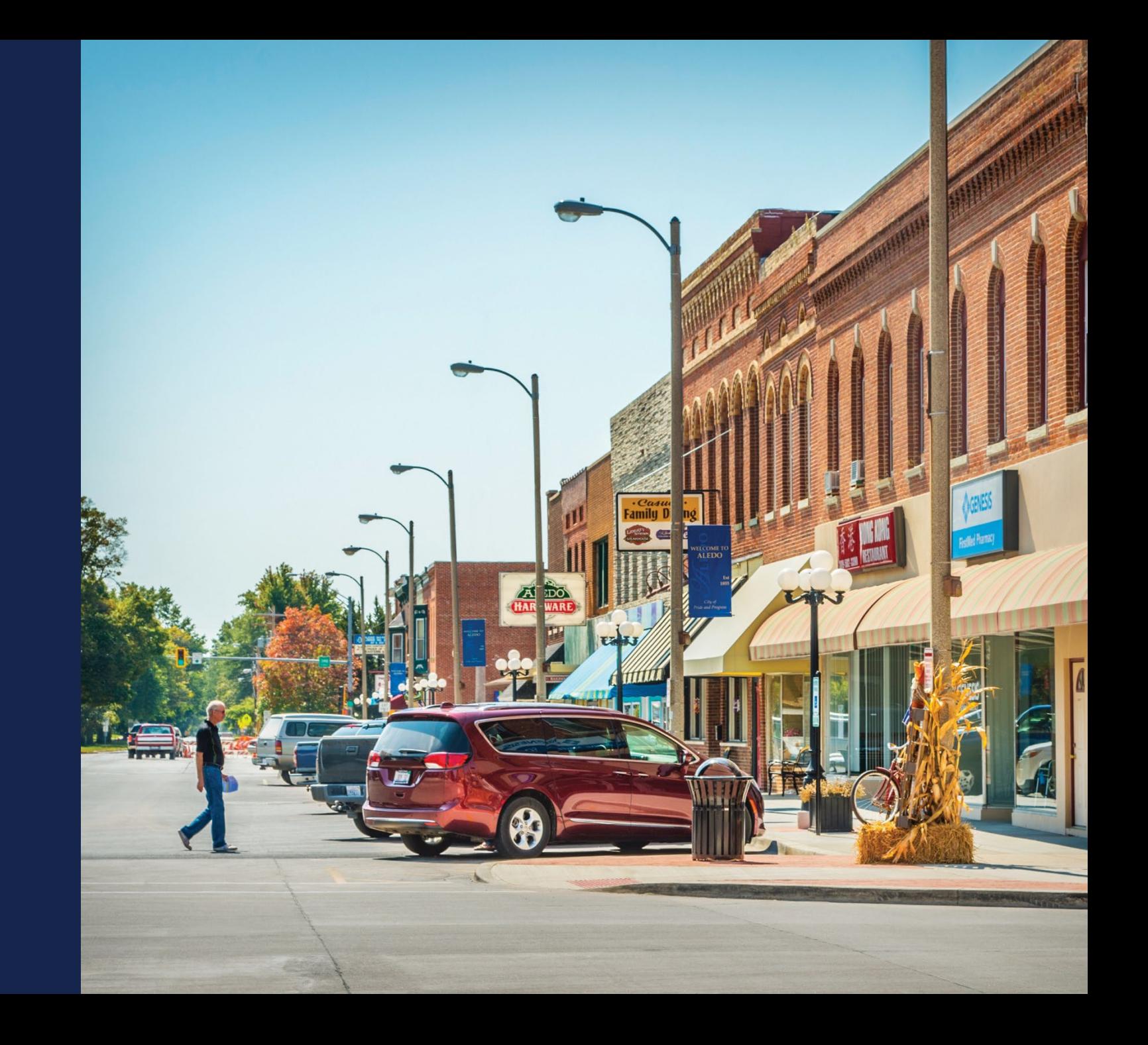

## Update UEI

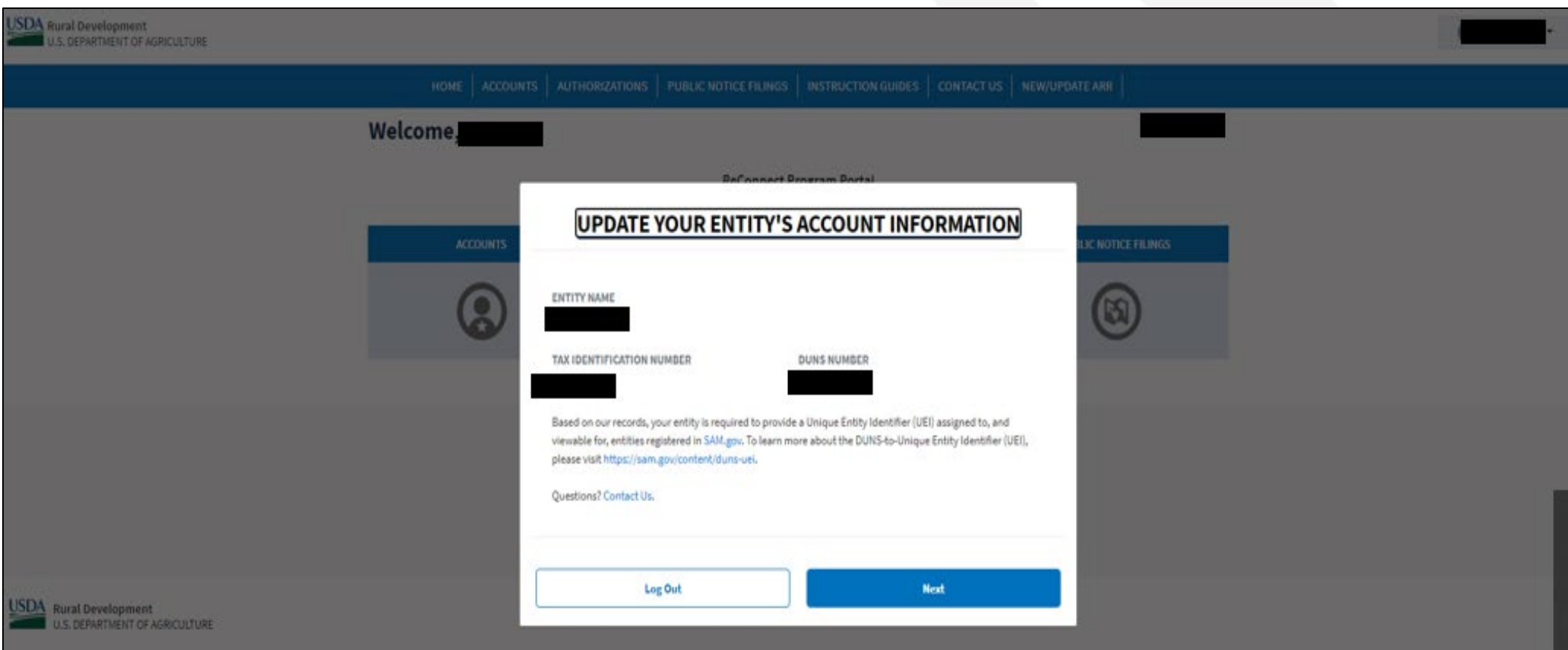

### **Update UEI (continued)**

#### **UPDATE YOUR ENTITY'S ACCOUNT INFORMATION**

#### **ENTITY NAME**

**TAX IDENTIFICATION NUMBER** 

**DUNS NUMBER** 

Based on our records, your entity is required to provide a Unique Entity Identifier (UEI) assigned to, and viewable for, entities registered in SAM.gov. To learn more about the DUNS-to-Unique Entity Identifier (UEI), please visit https://sam.gov/content/duns-uei.

Questions? Contact Us.

UNIQUE ENTITY IDENTIFIER (UEI) @

Users and shared contacts will recieve an email notification of the approval or rejection with 1-2 business days. Users and shared contacts will regain access to the Account after the request has been approved. Please only submit one UEI Account Update Request per Account.

To update your Account Information, please click the "Submit Request" button below.

Log Out

**Submit Request** 

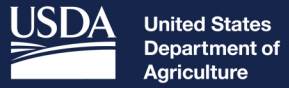

**Rural Development** 

## Account Information

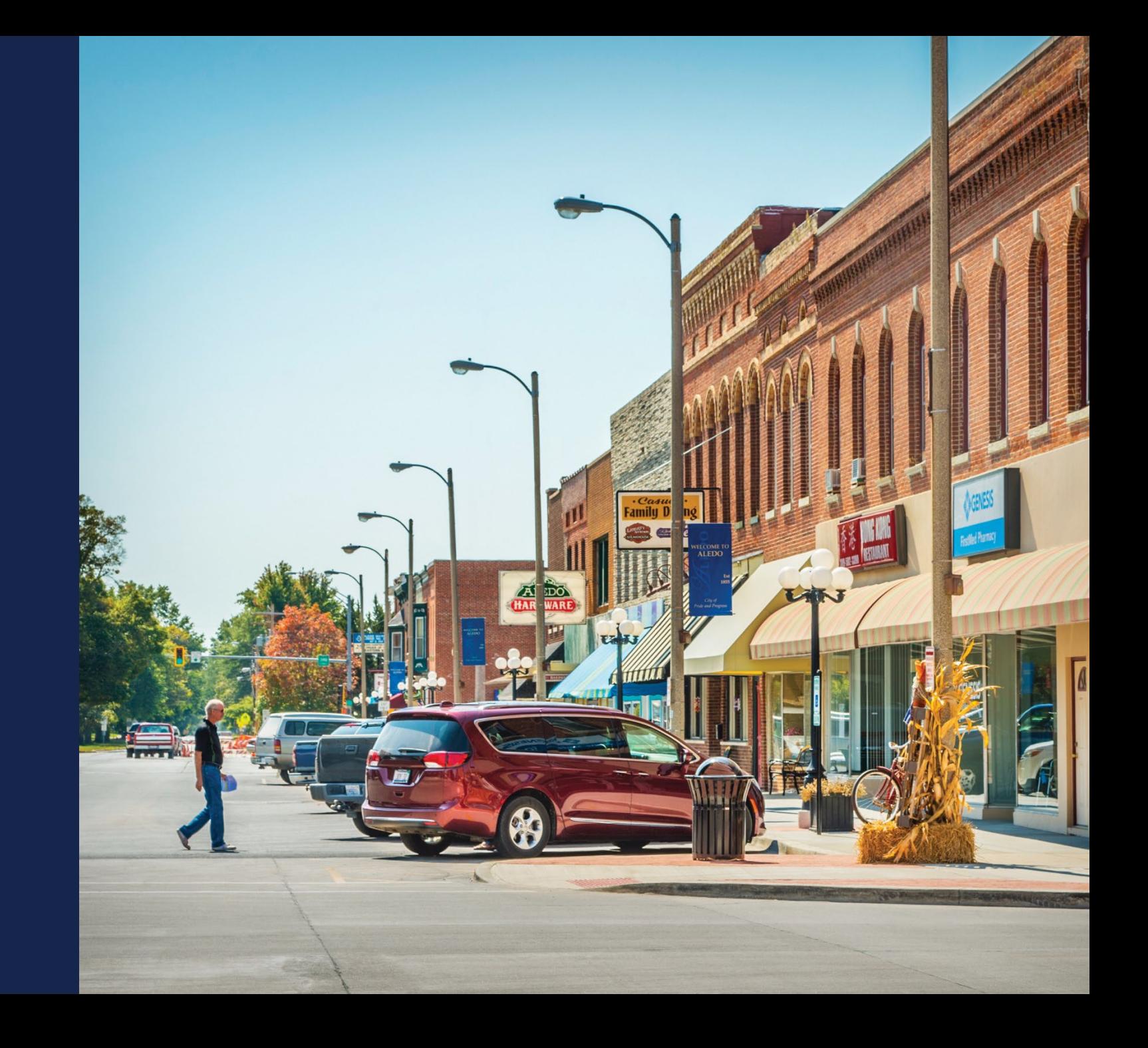

## Home Page

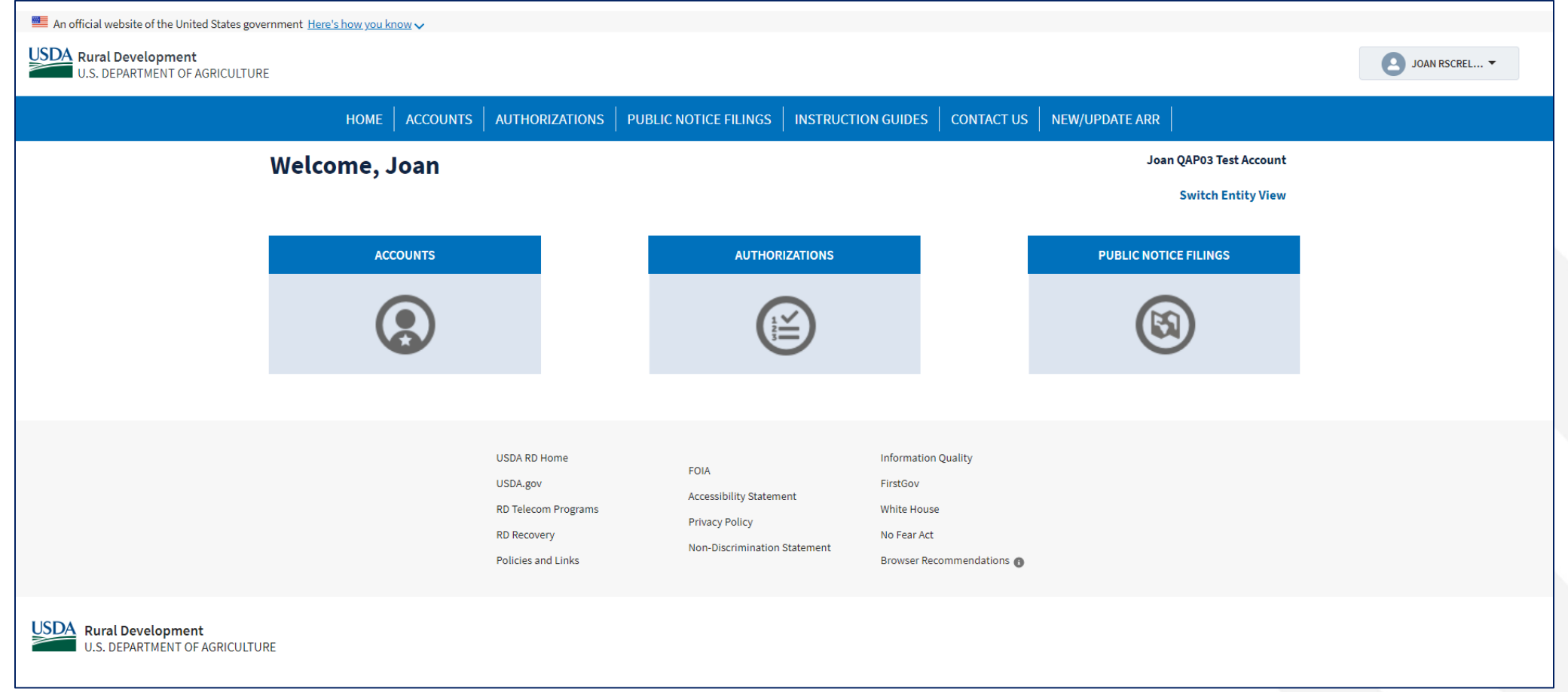

### **Accounts Tab**

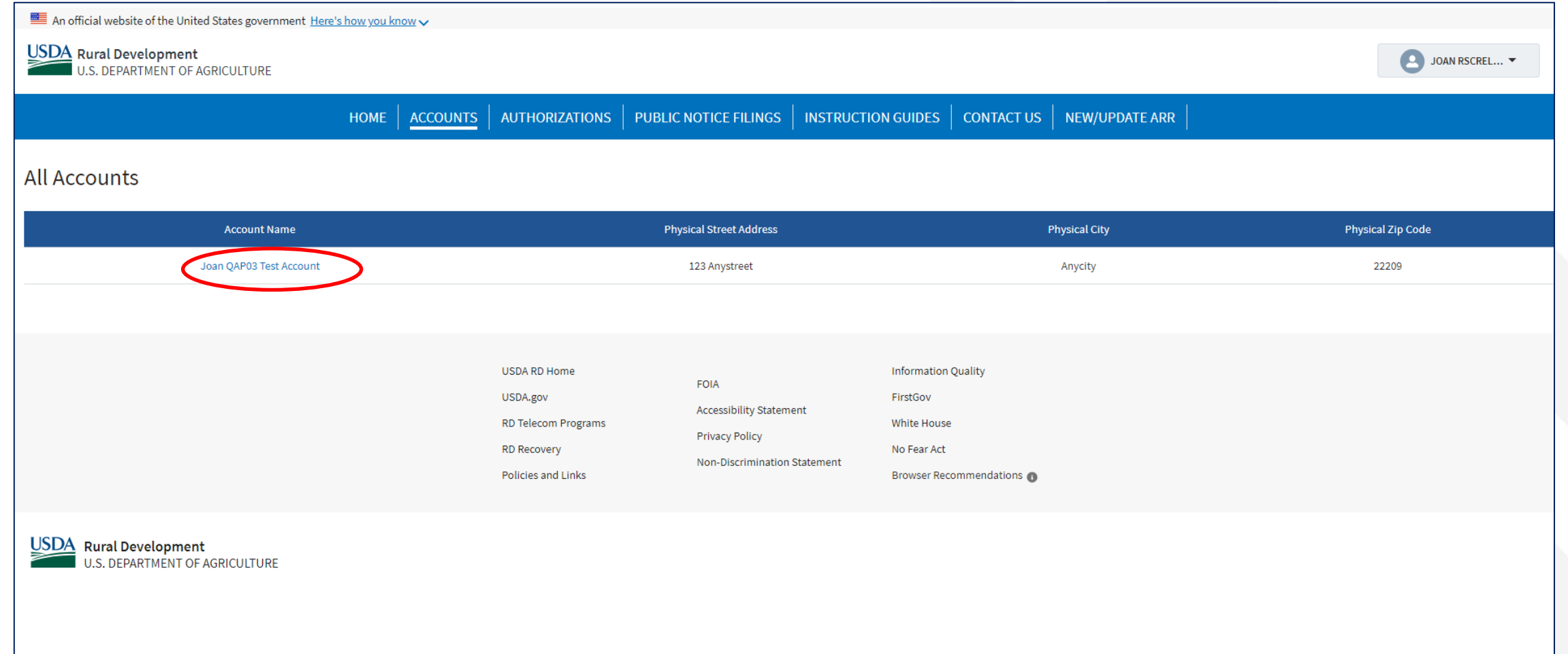

#### Account Information

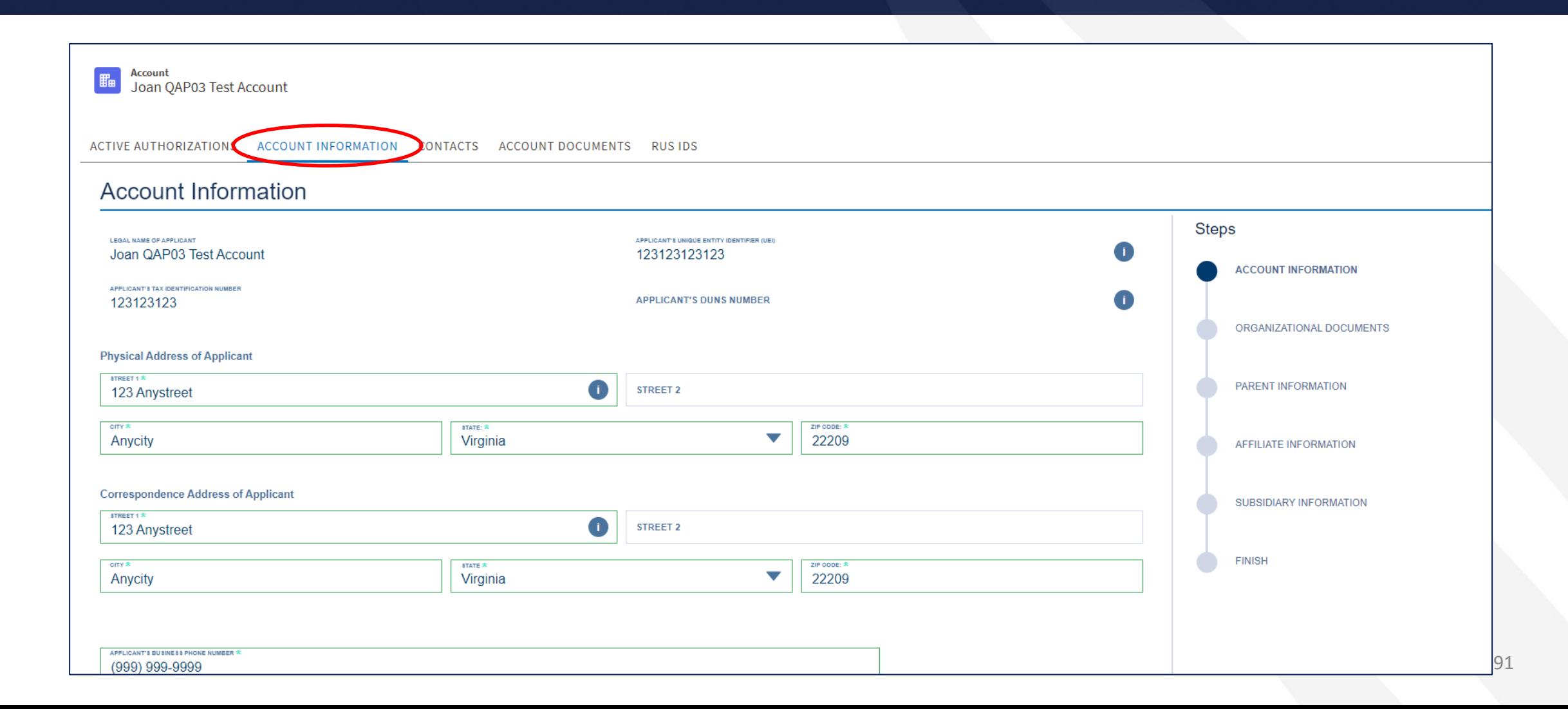

## Account Information (continued)

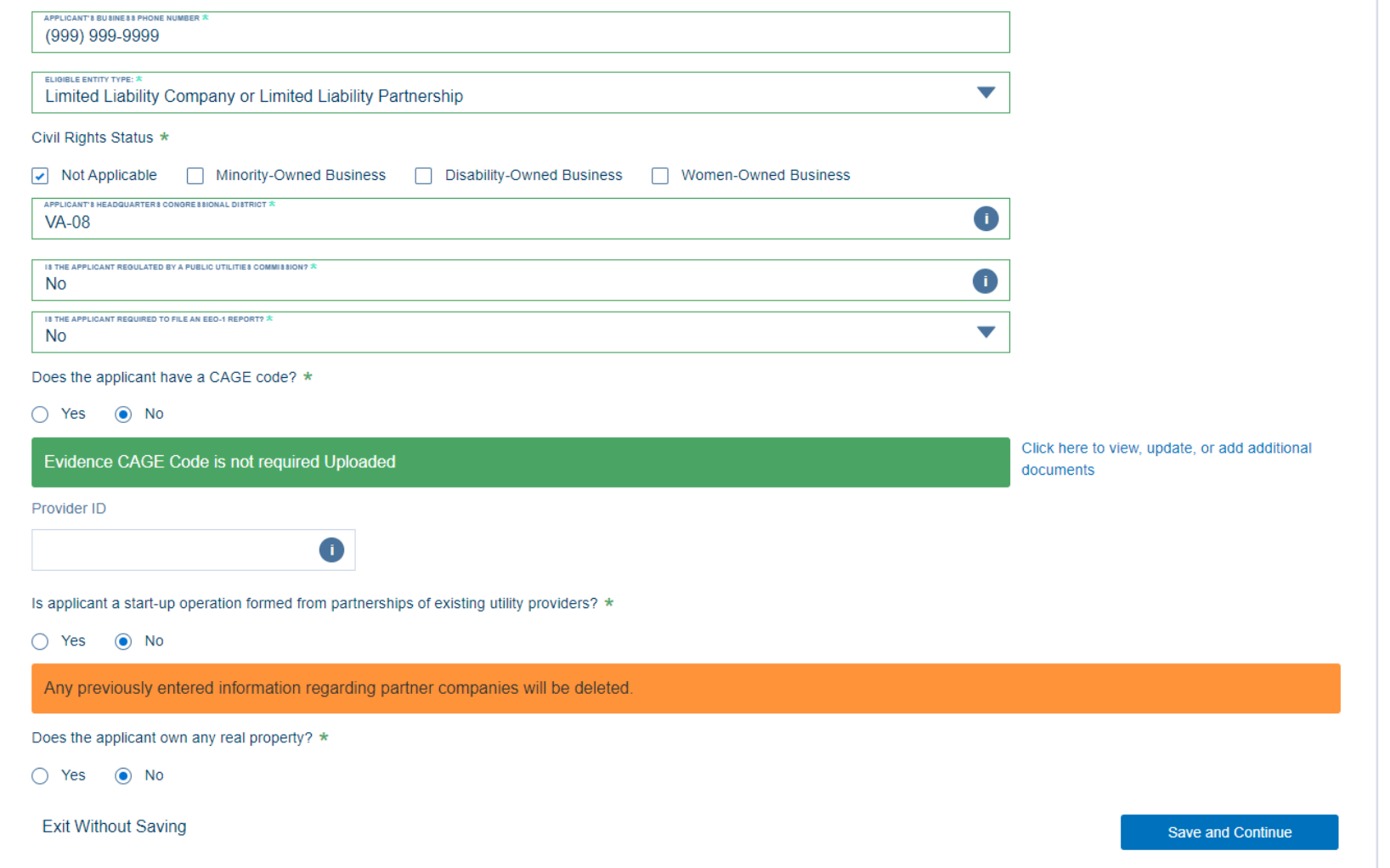

## Organizational Documents

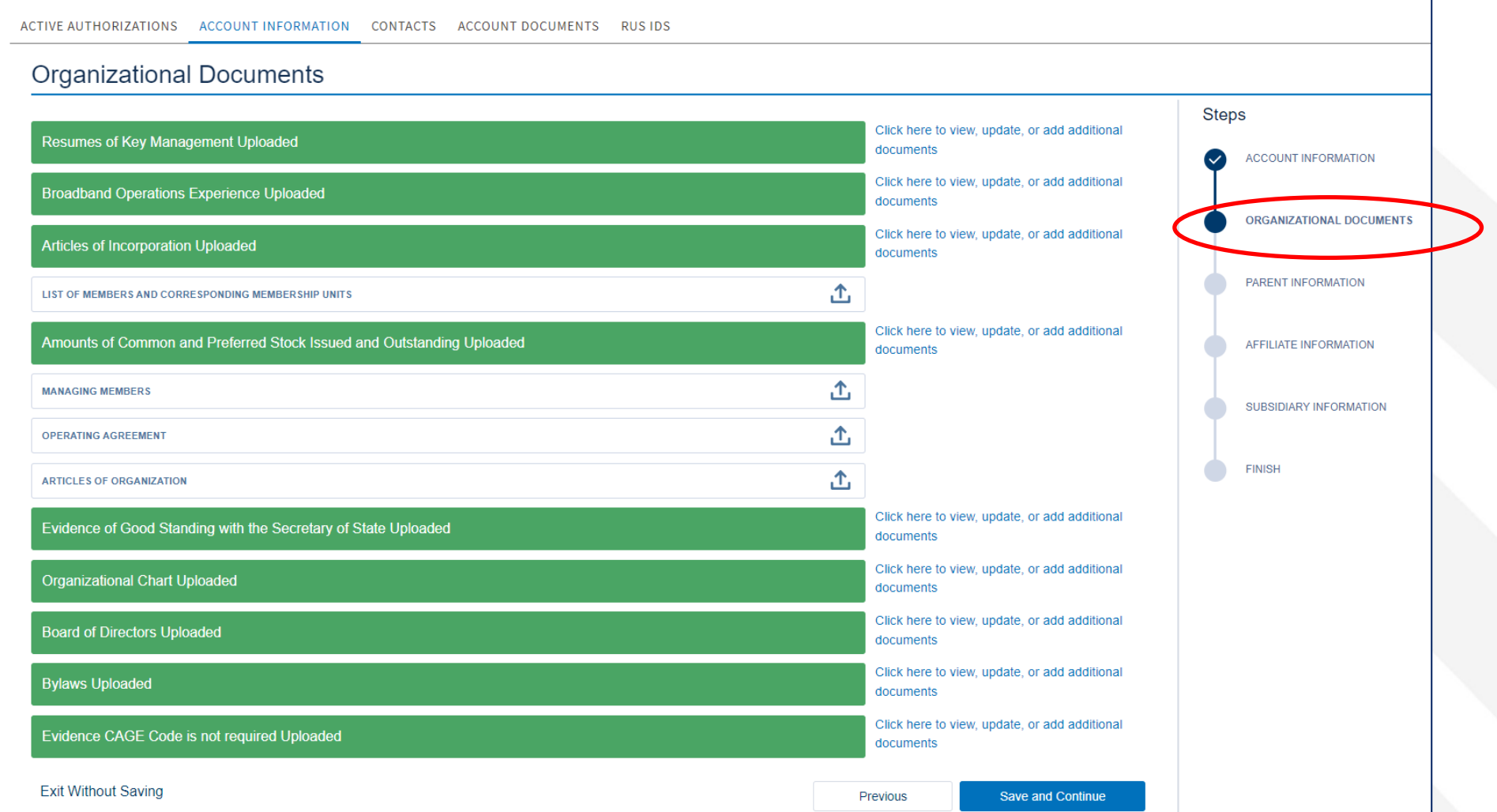

#### Parent Information

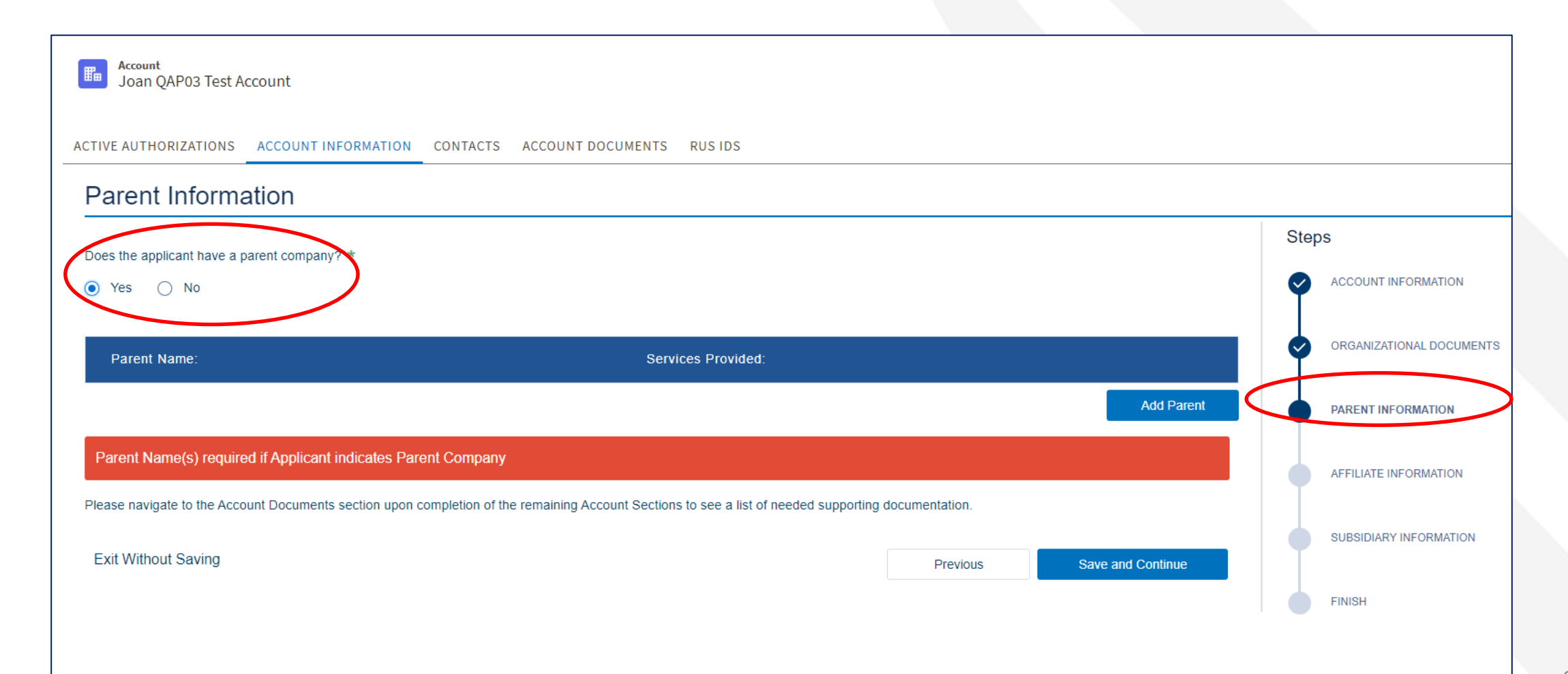

## Affiliate Information

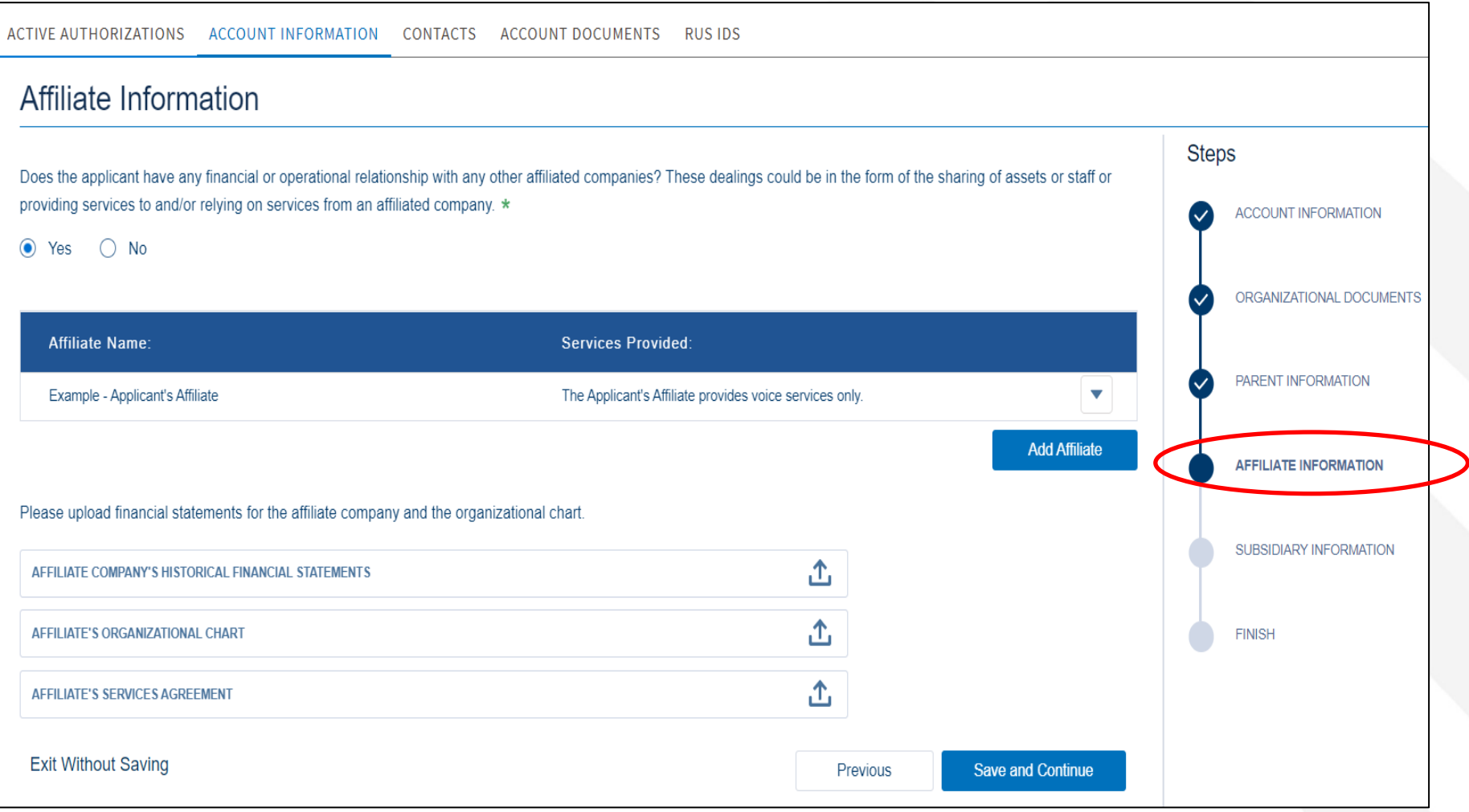

## Subsidiary Information

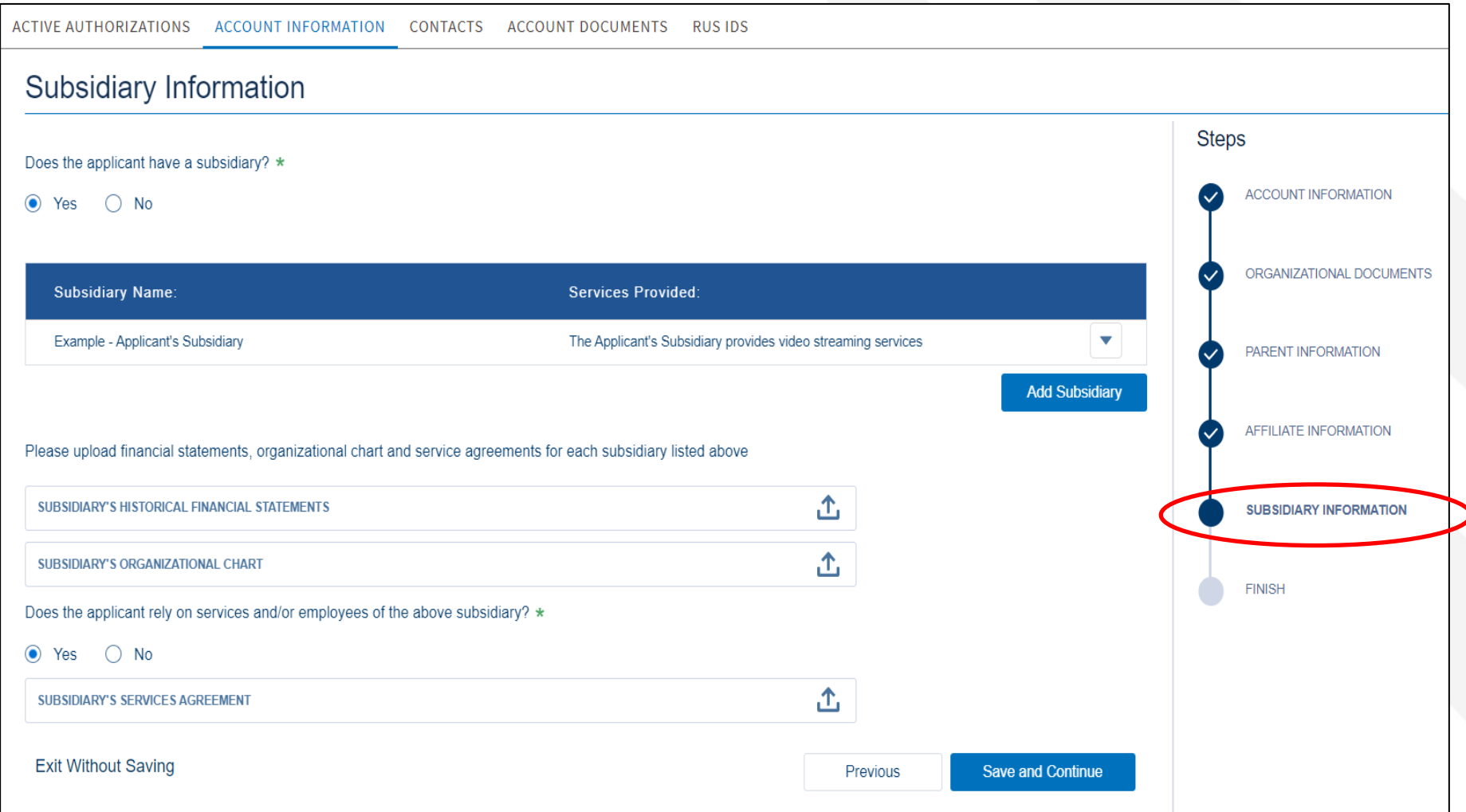

## Finish Account Information

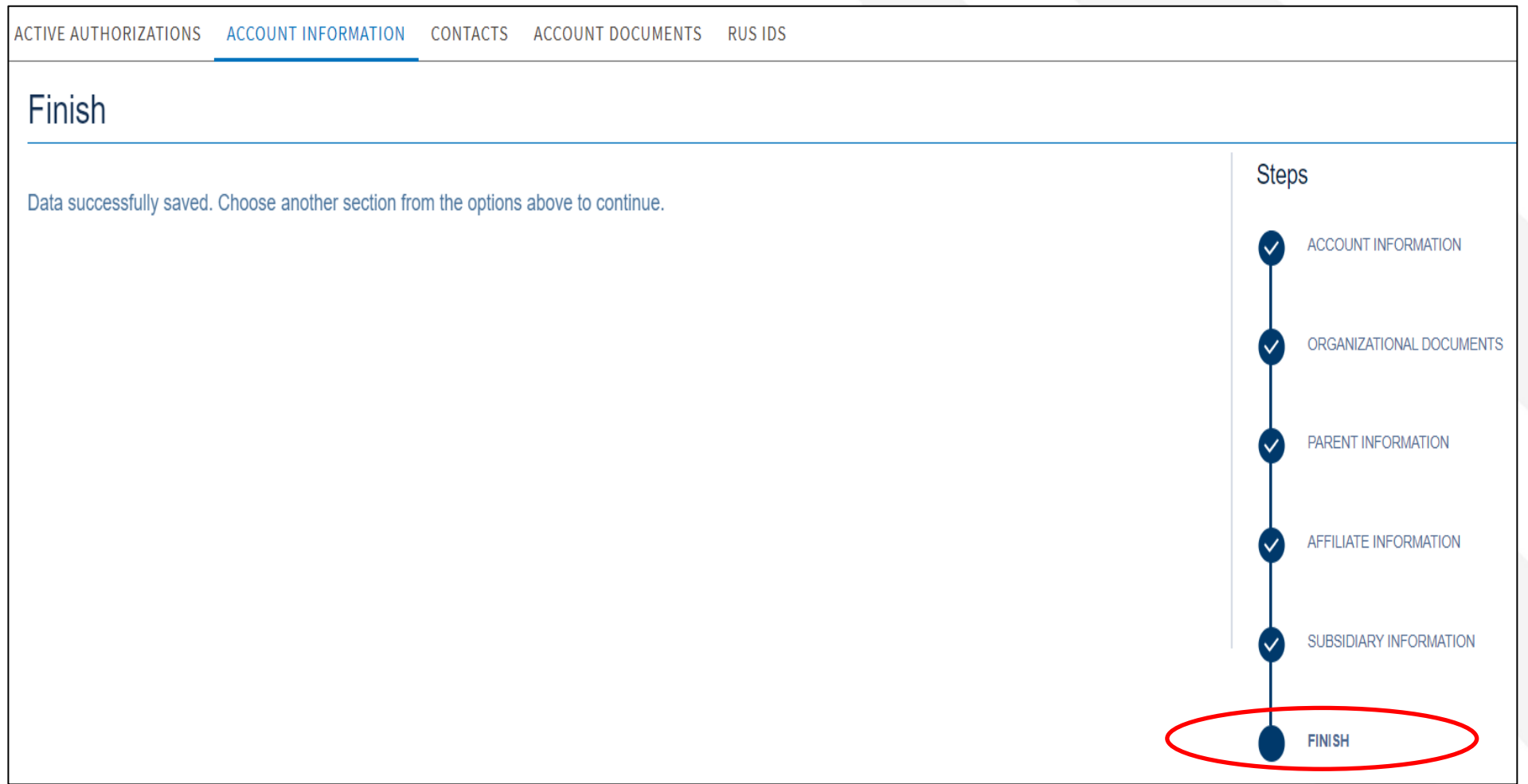

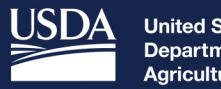

**United States<br>Department of<br>Agriculture** 

**Rural Development** 

# **Contacts**

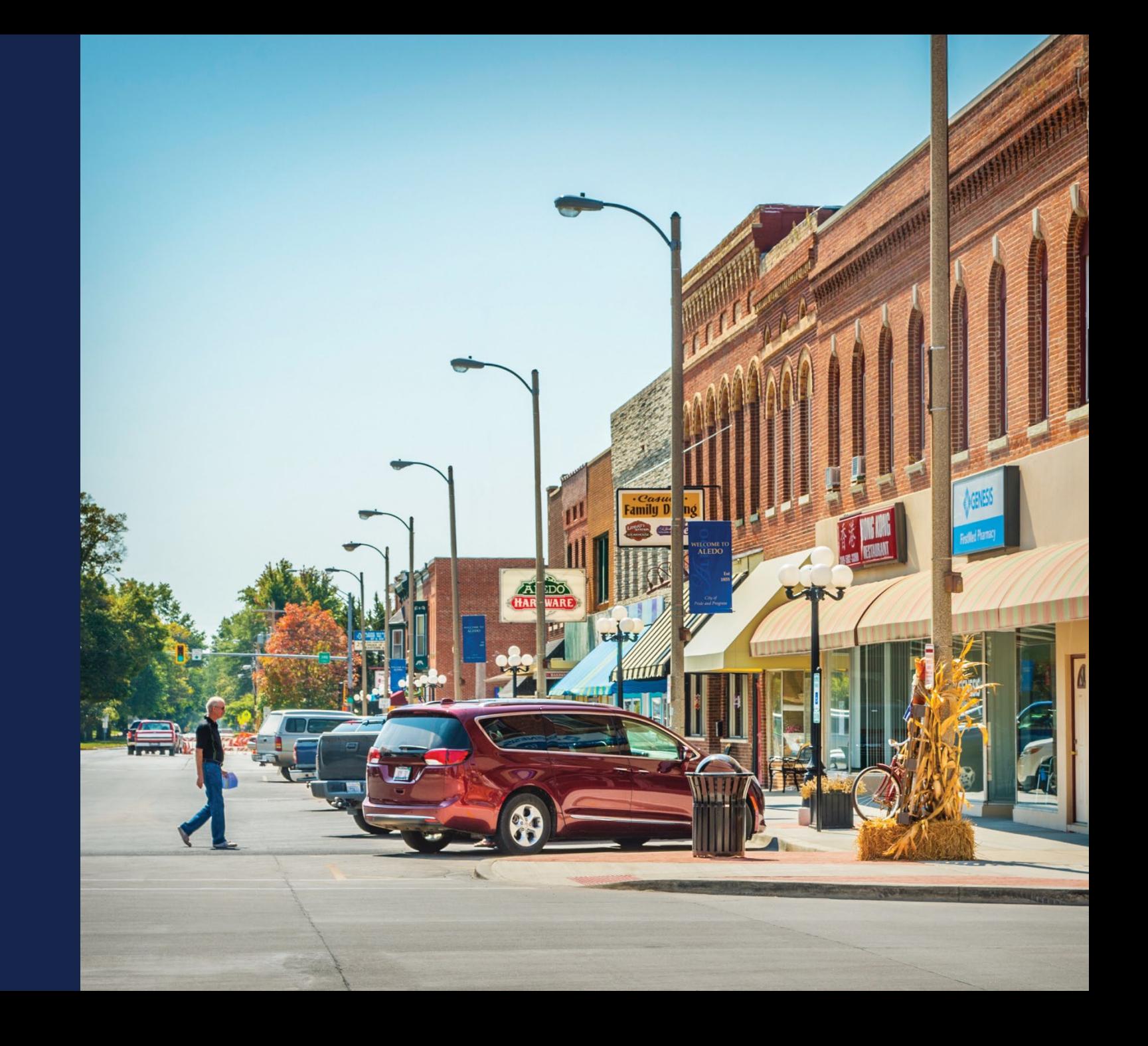

#### Add Contacts

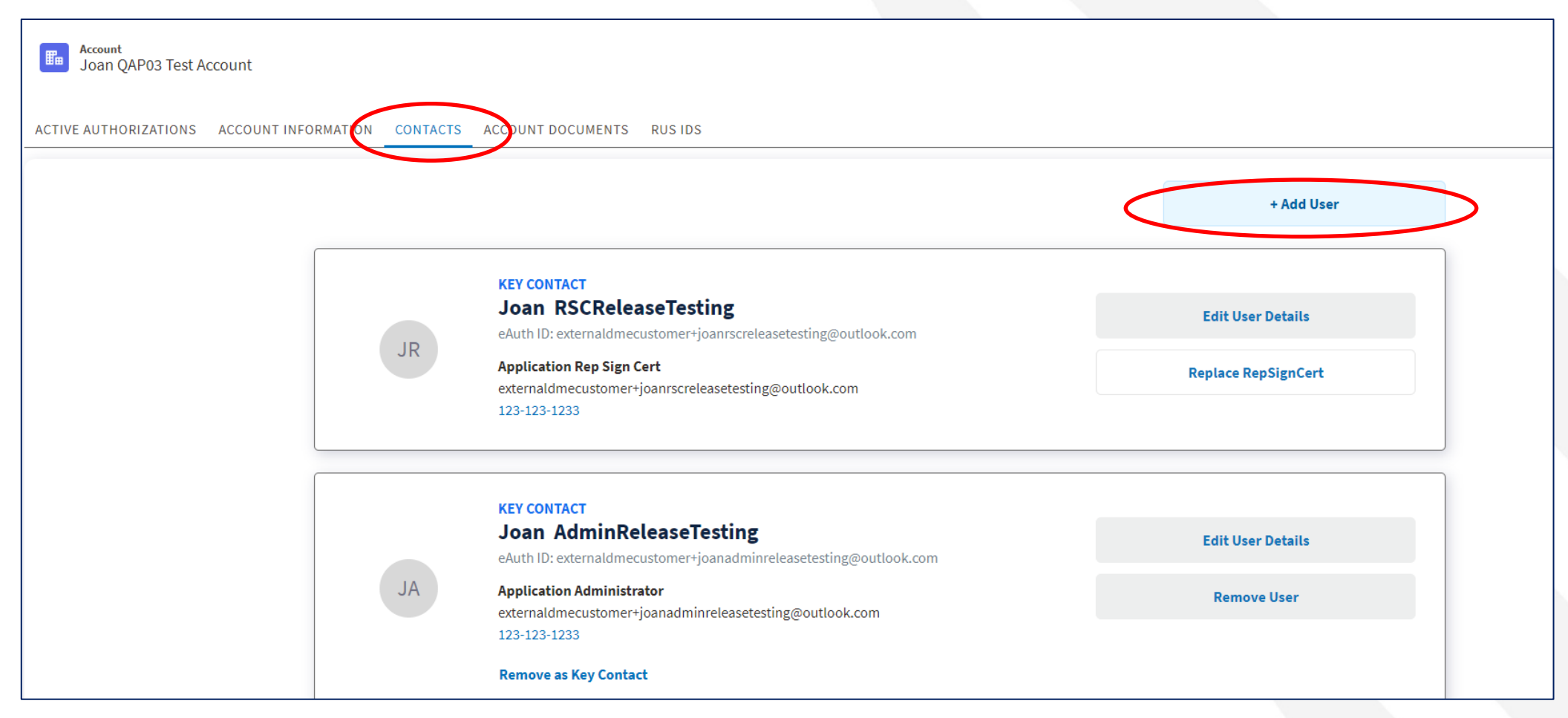

## Add Contacts (continued)

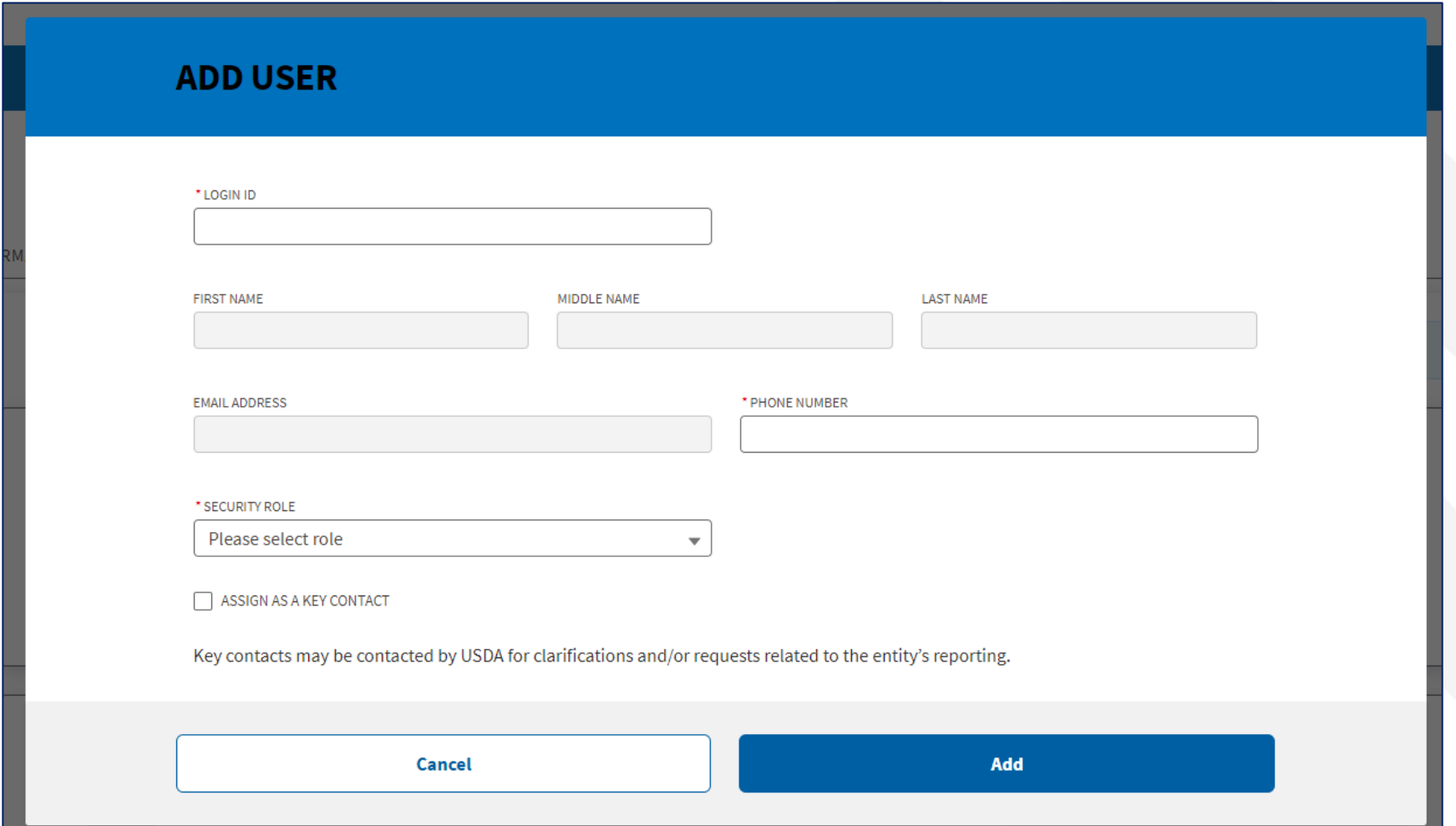

100

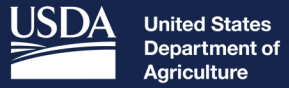

**Rural Development** 

## Account **Documents**

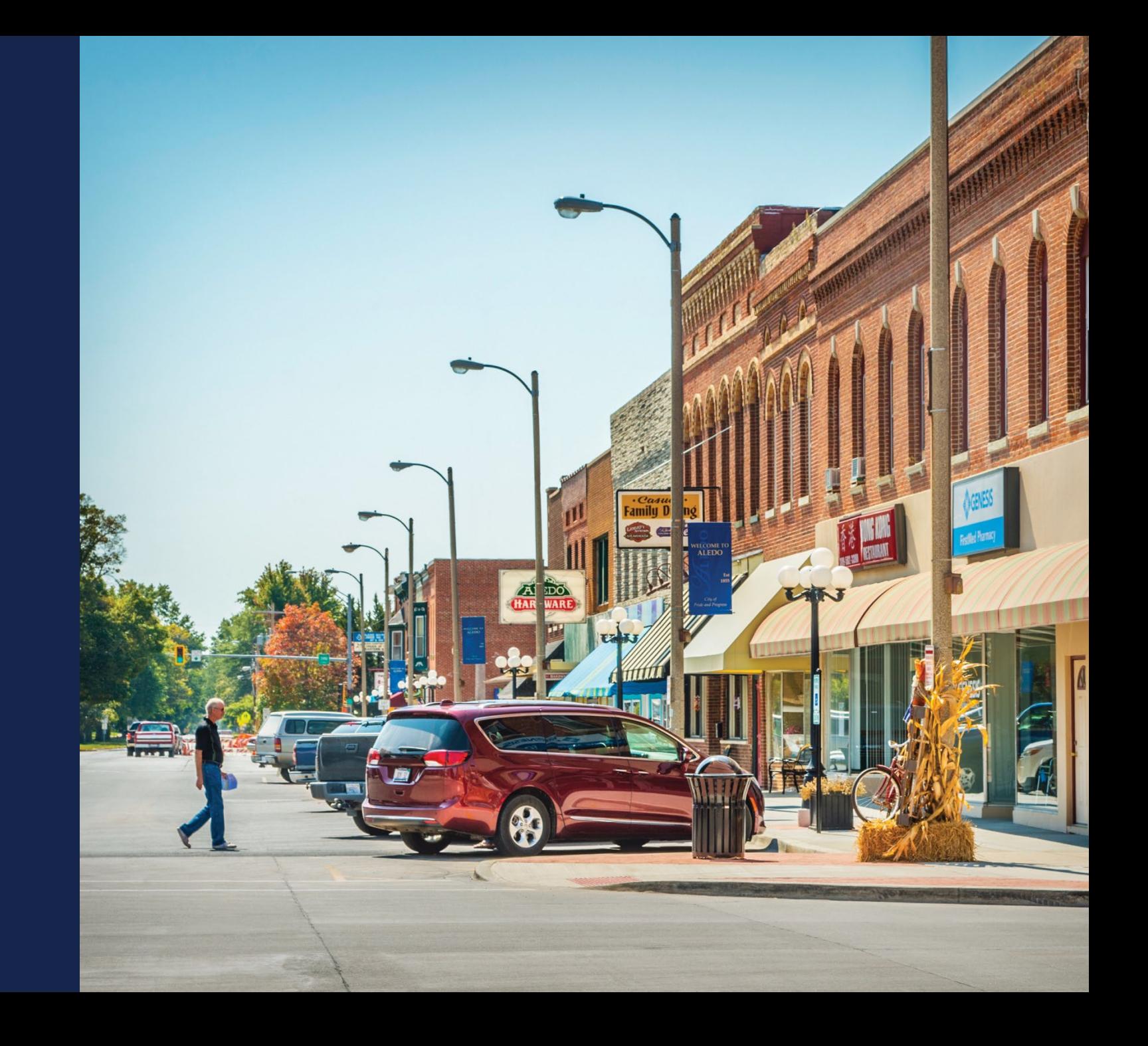

#### Account Documents

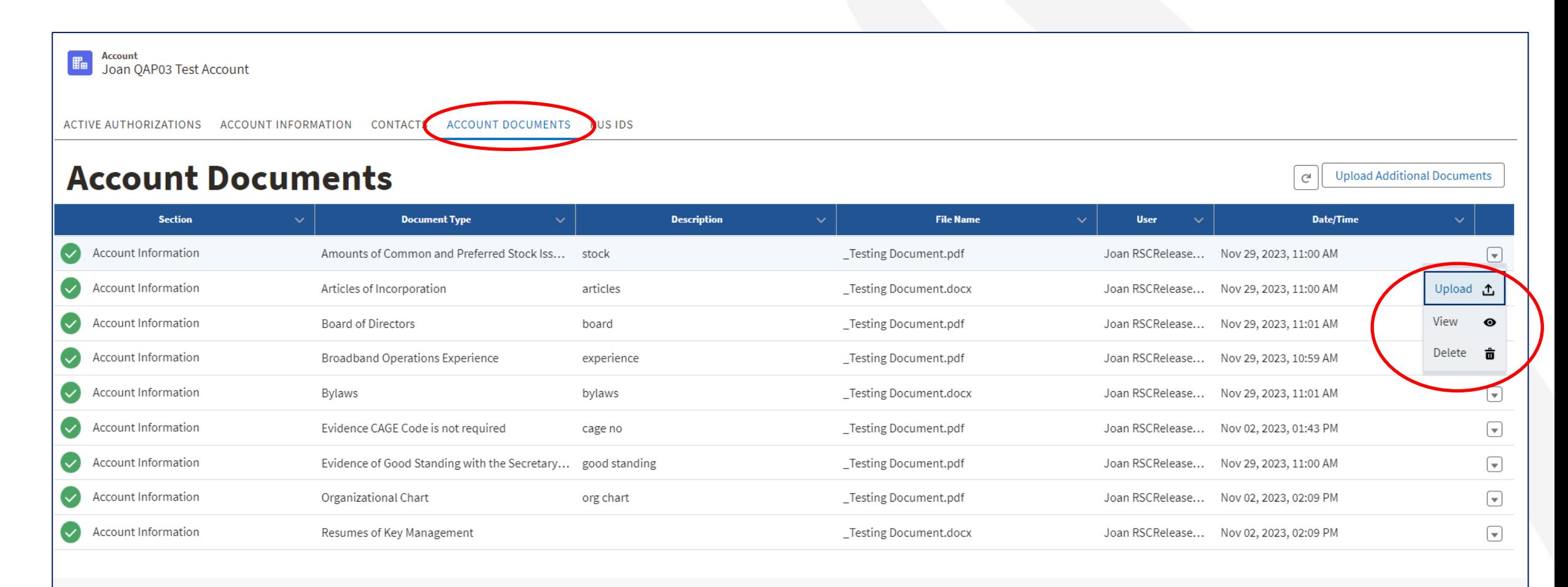

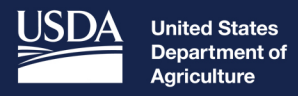

**Rural Development** 

# **Application Creation**

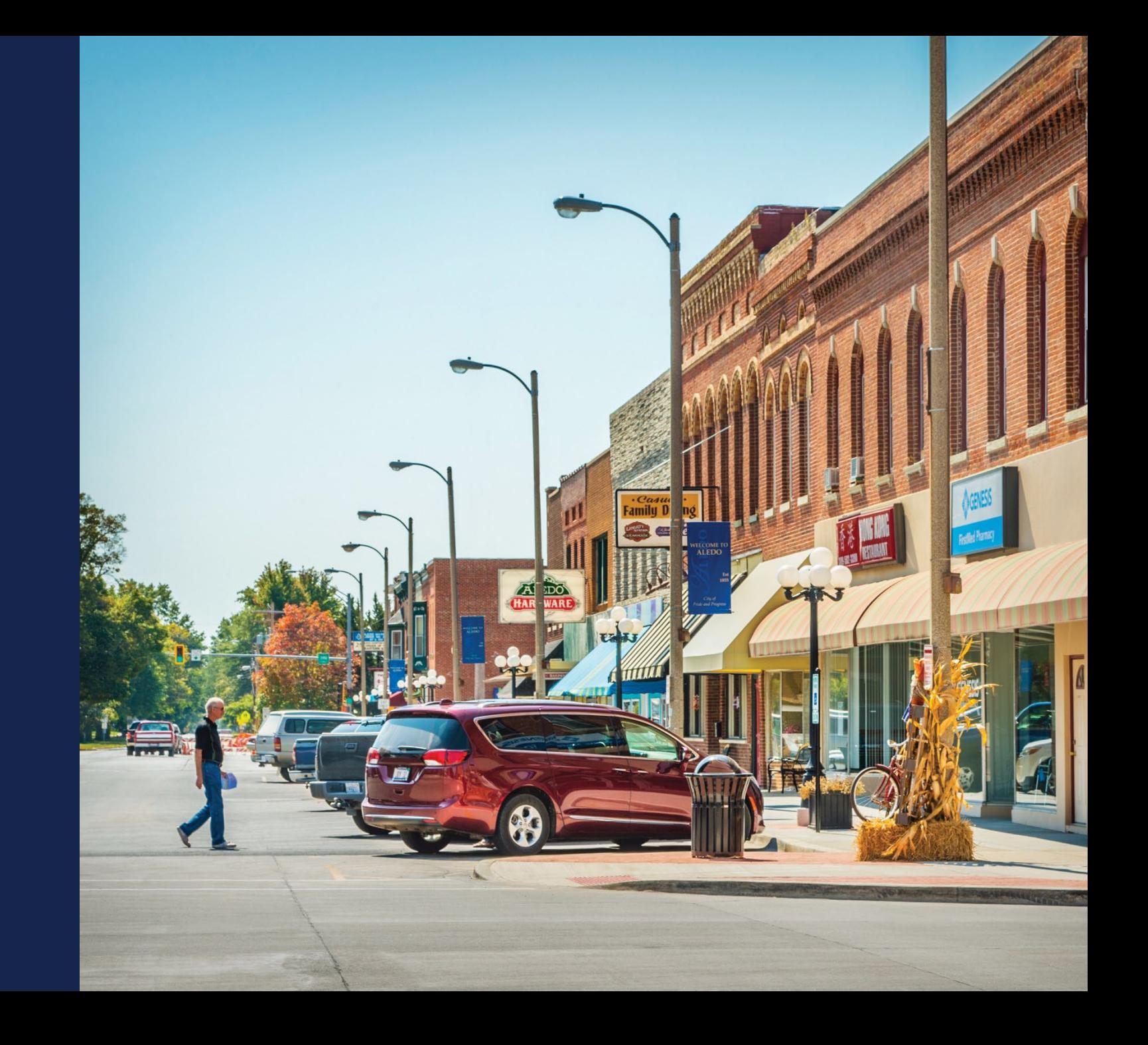

## Application Creation

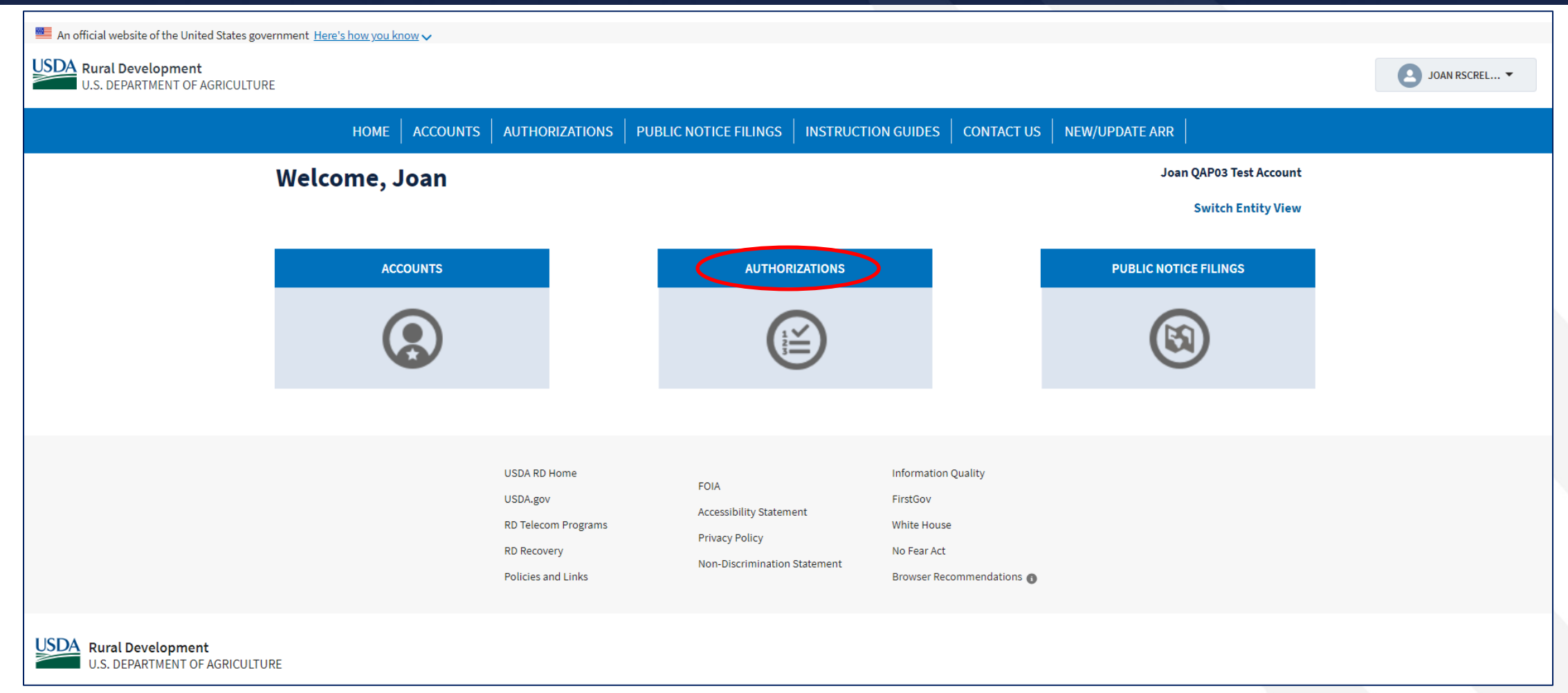

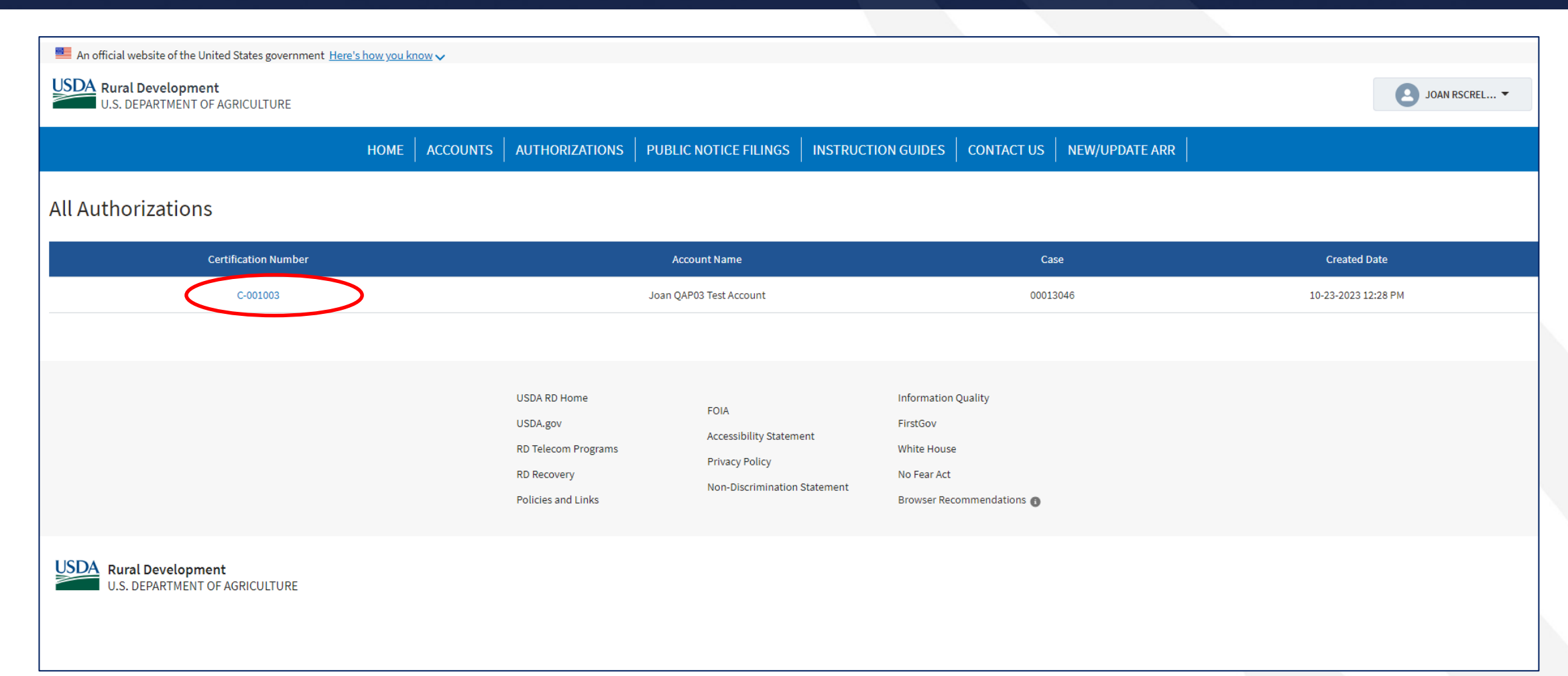

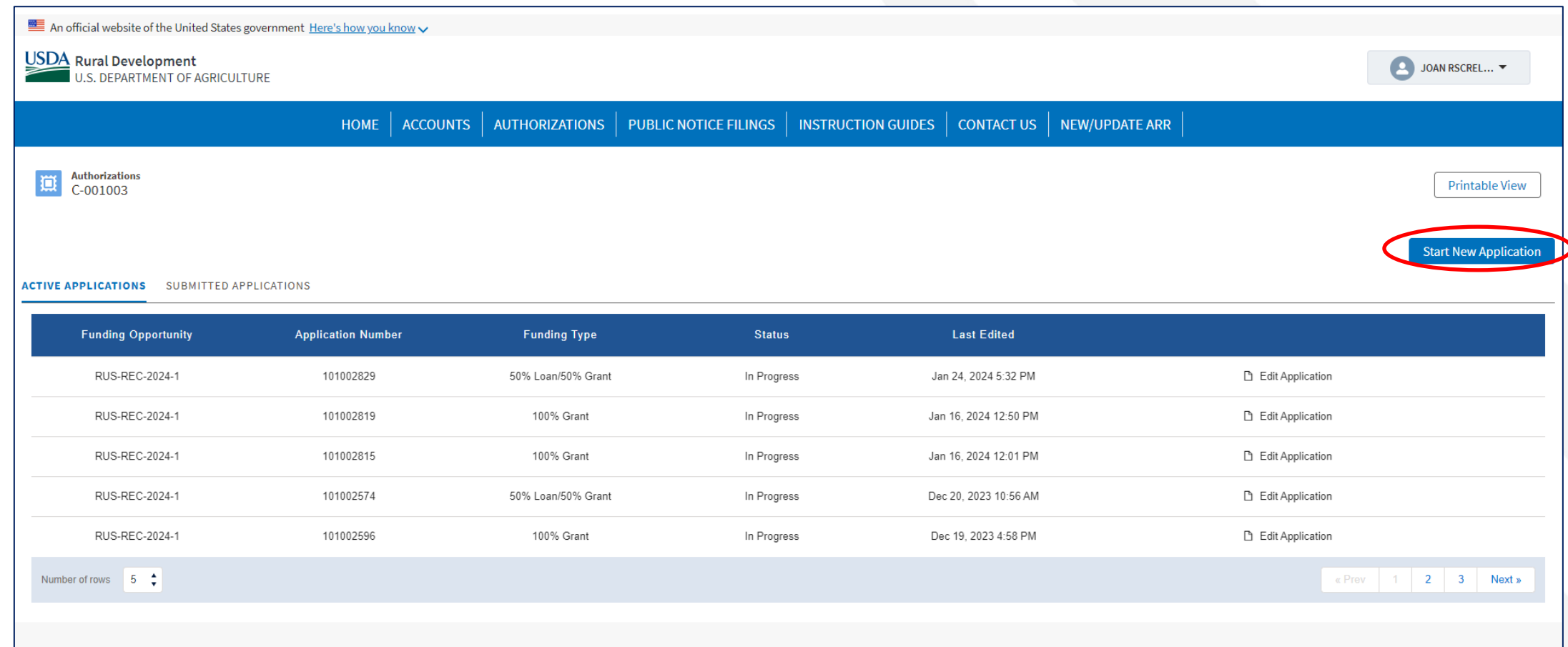

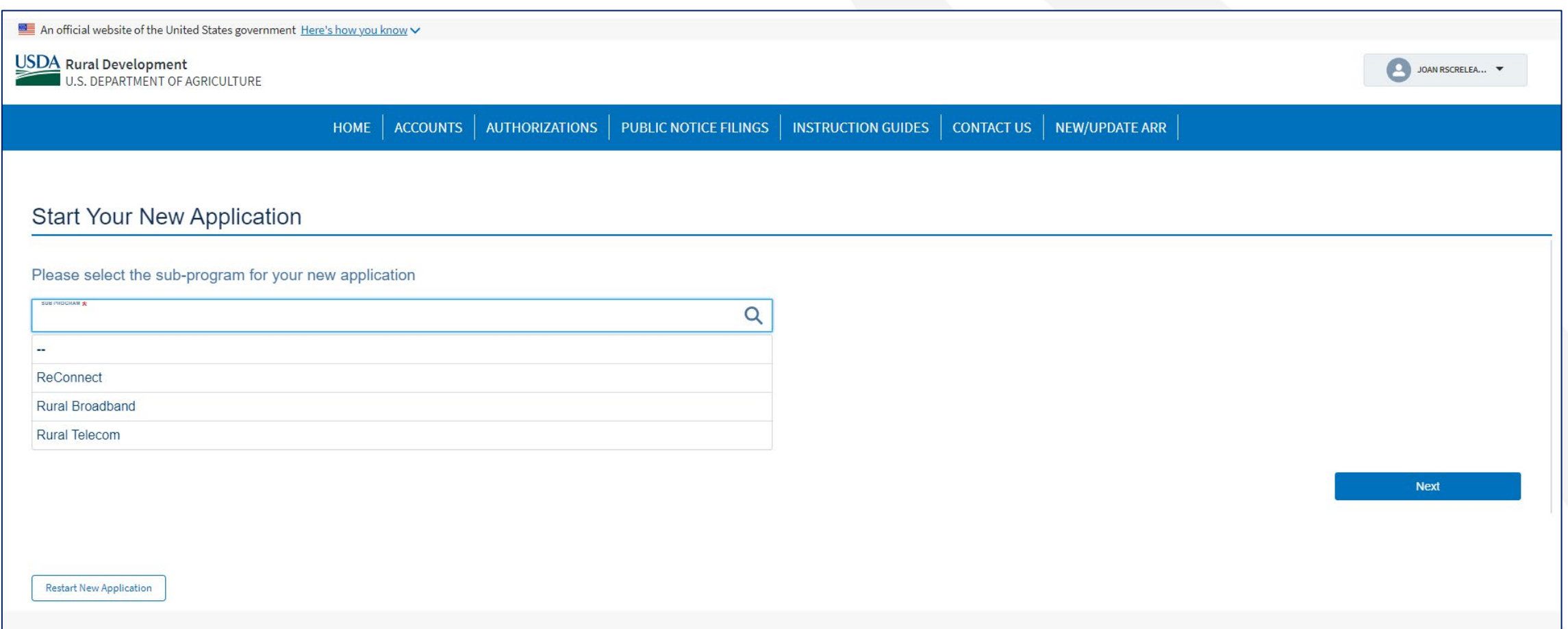

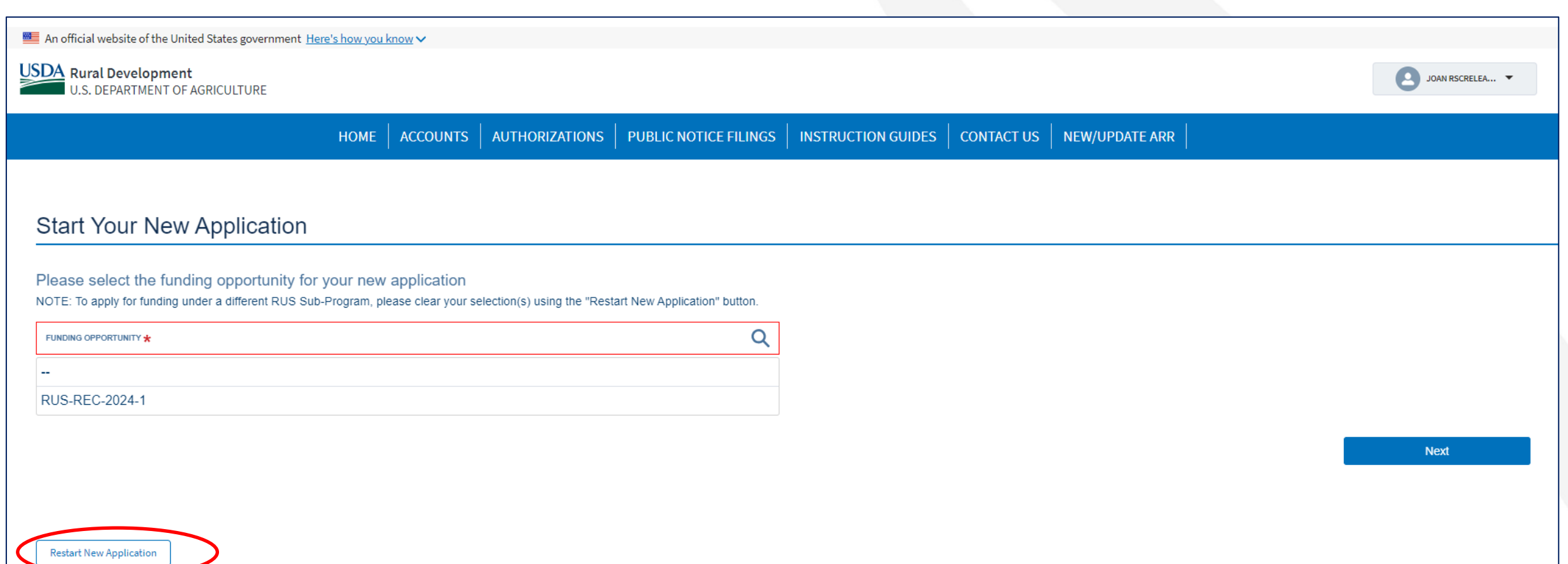
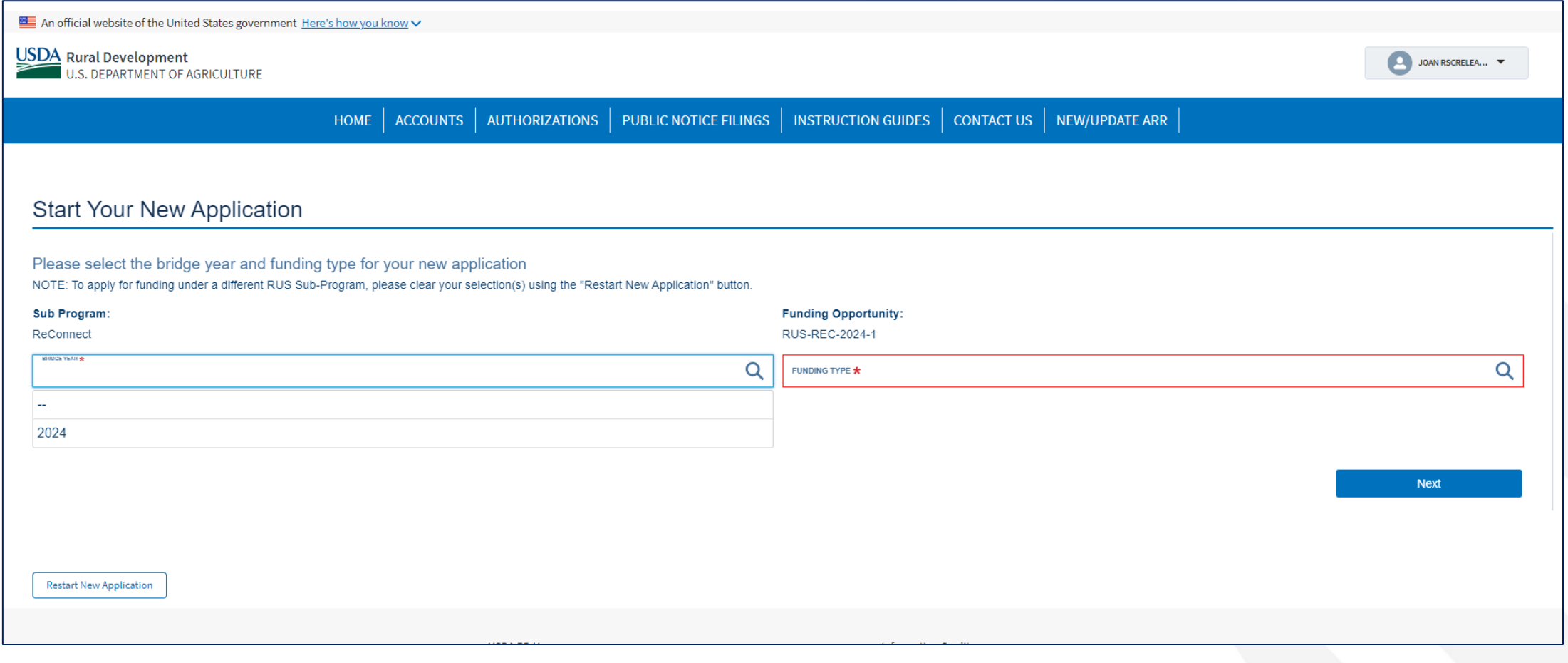

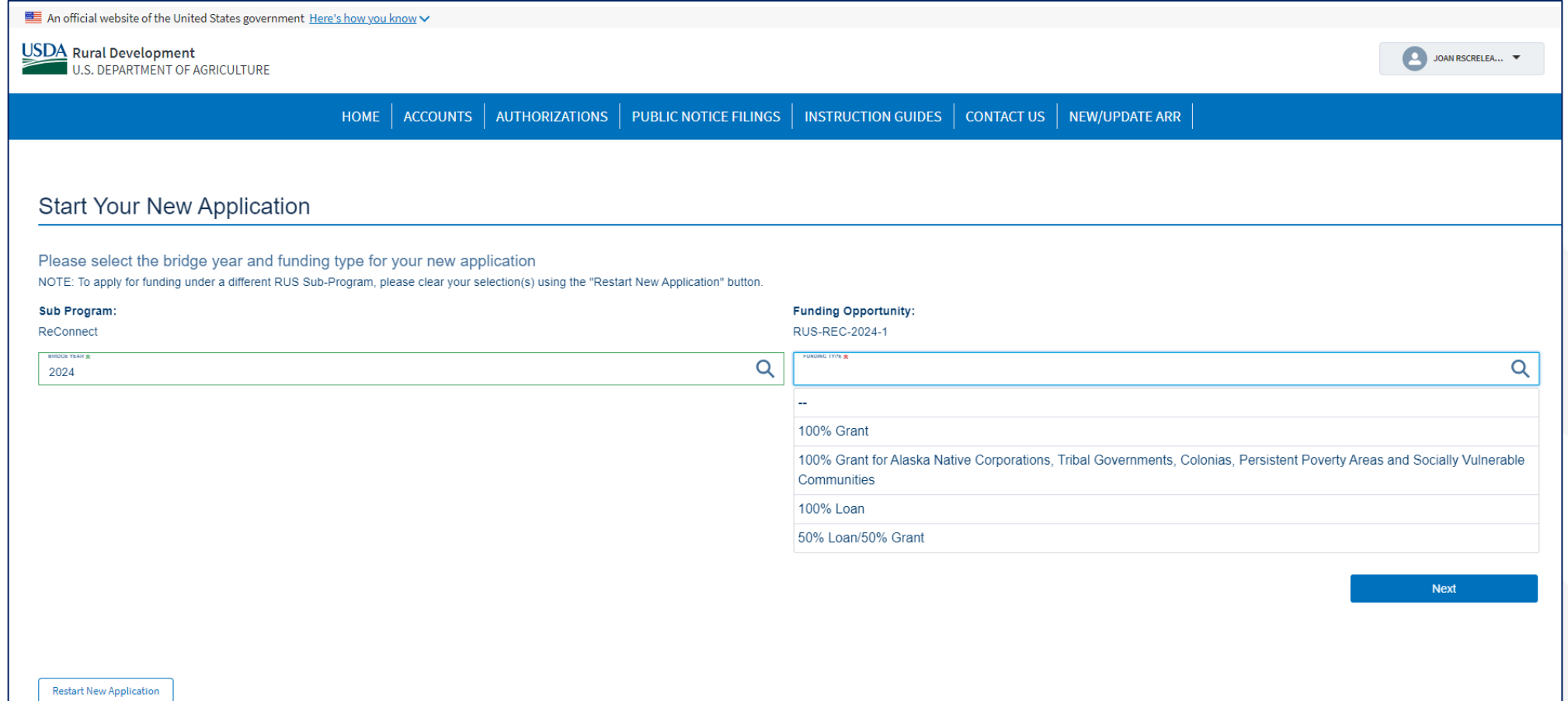

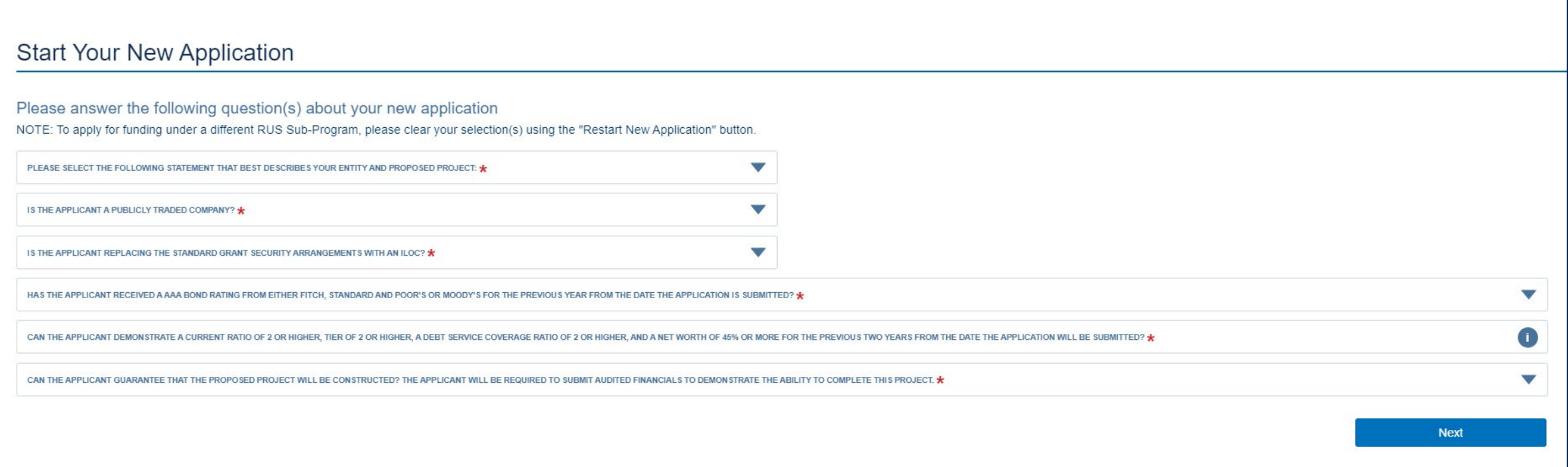

**Restart New Application** 

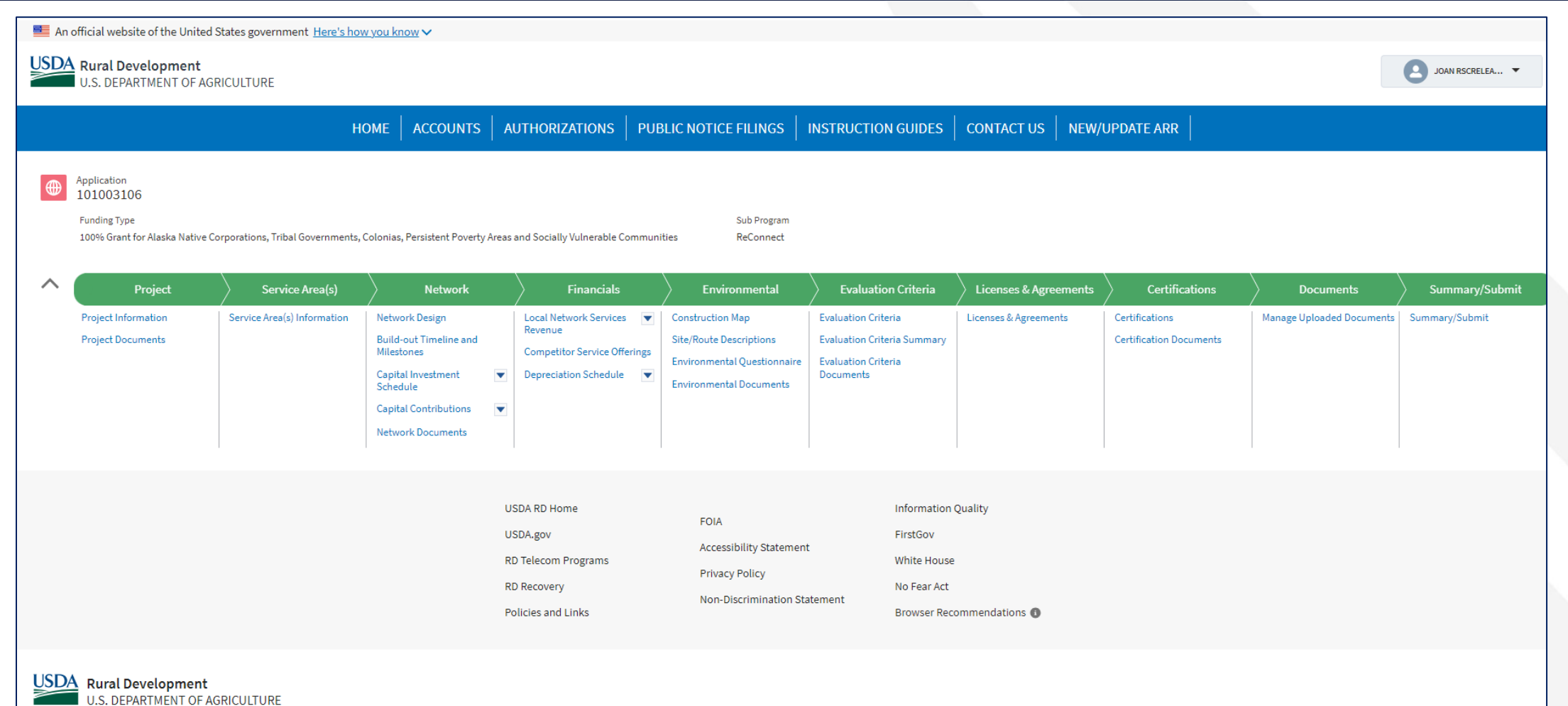

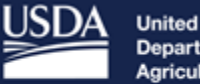

**United States<br>Department of** Agriculture

**Rural Development** 

# Project Information

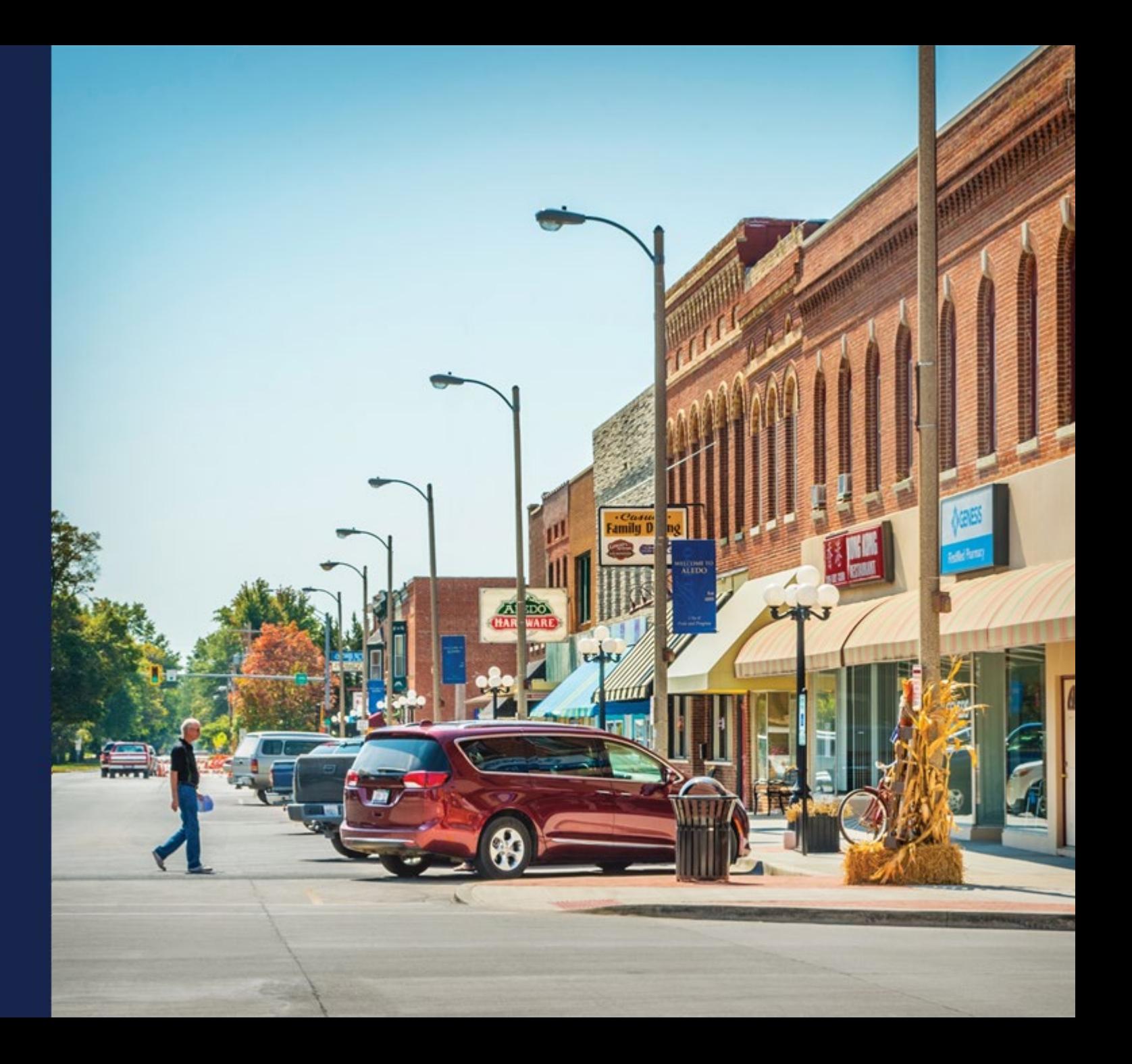

## Project Information

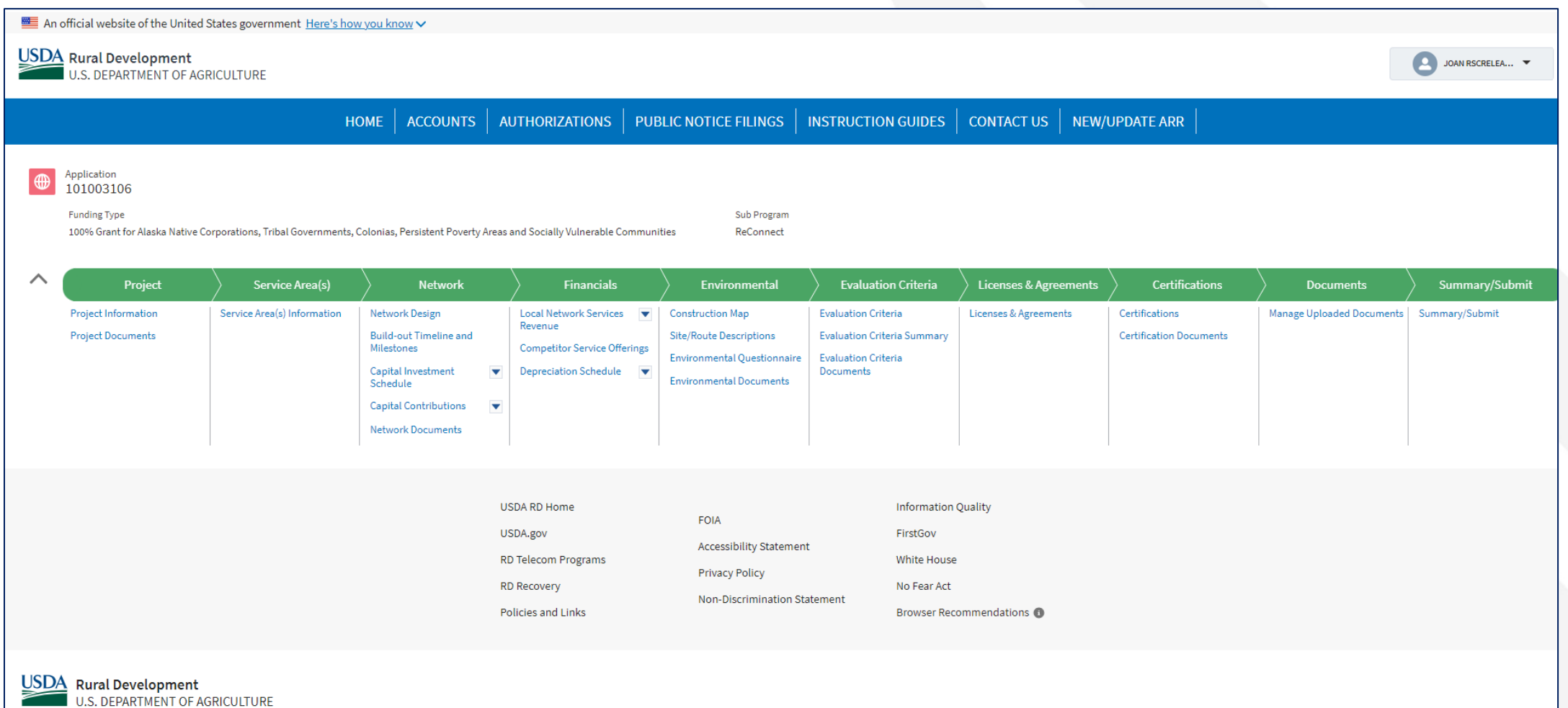

## Project Information (continued)

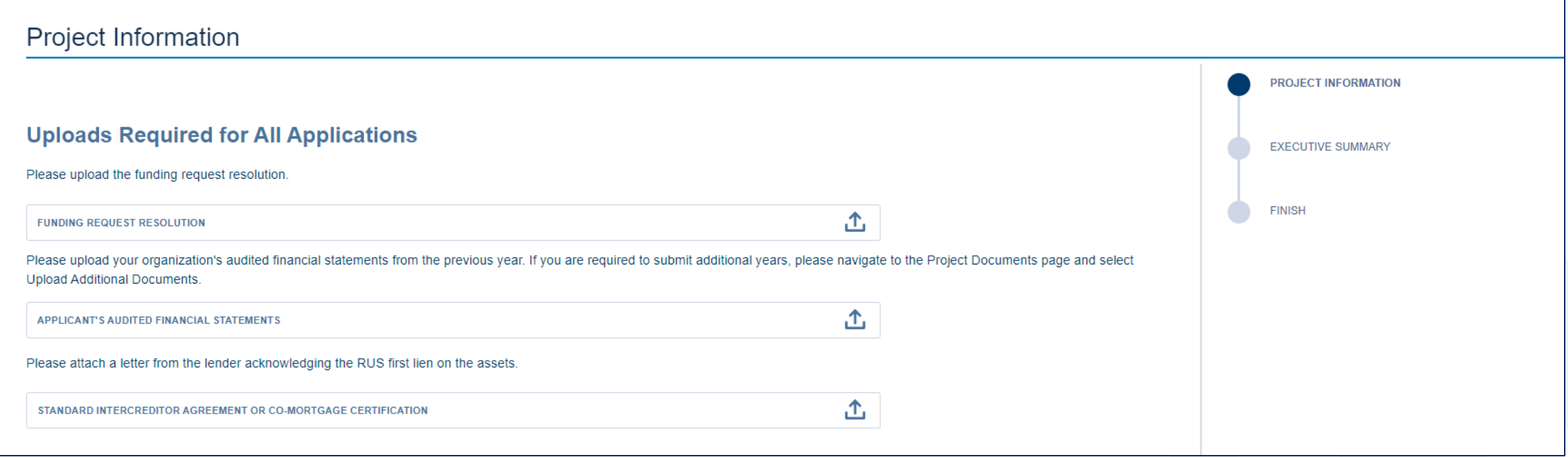

### Project Information (continued)

#### Responses to These Questions Change the Information Required in the Application

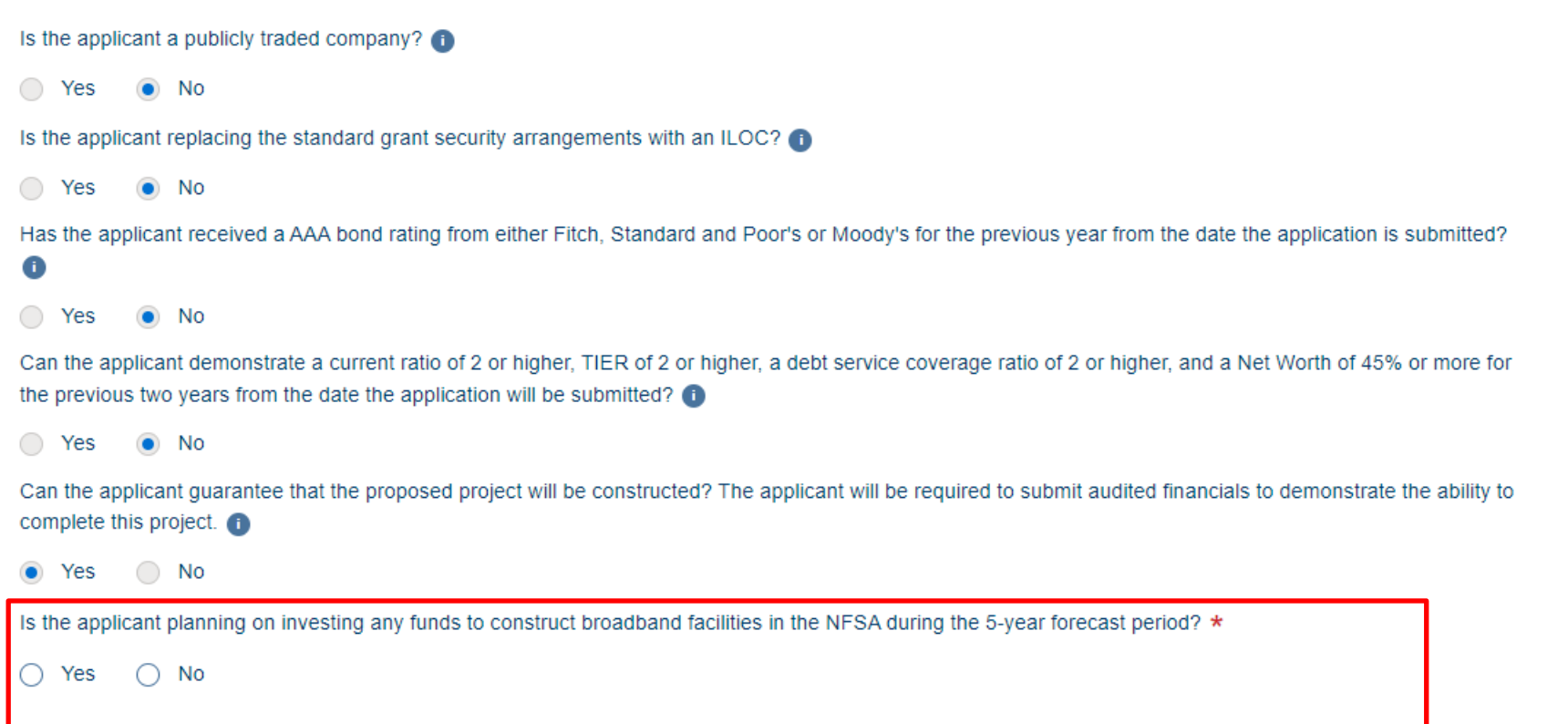

## Project Information (continued)

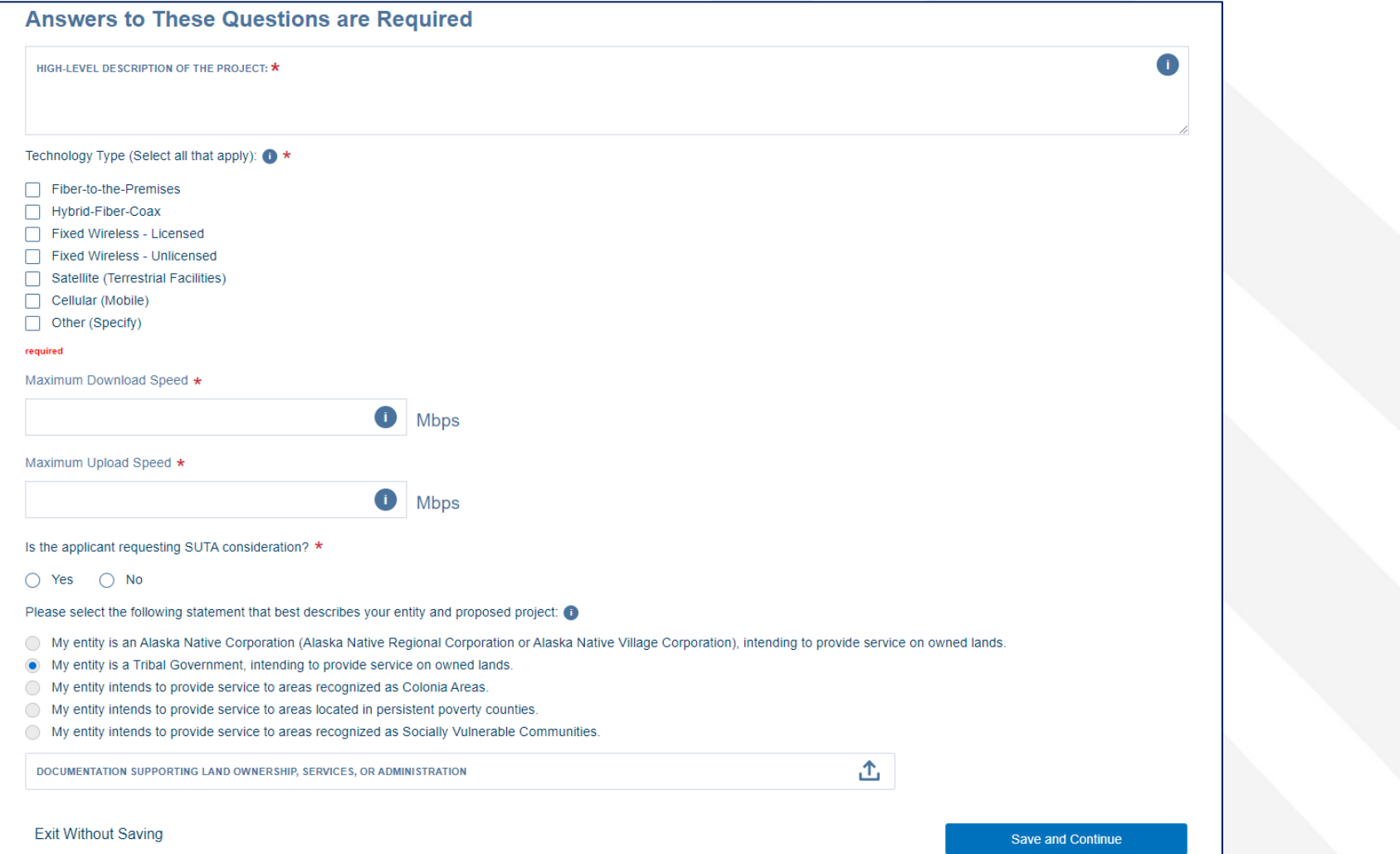

### Project Information – Executive Summary

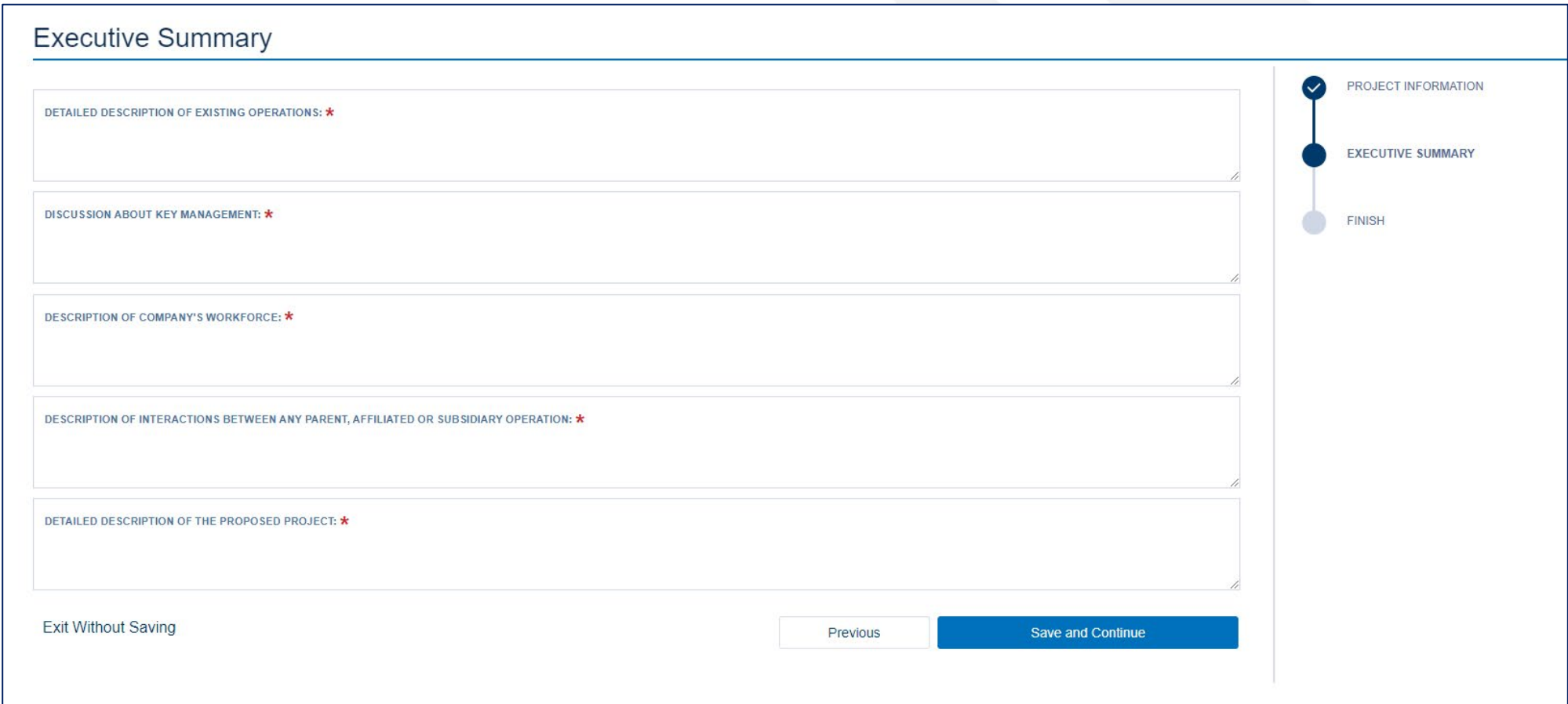

## **Project Information - Finish**

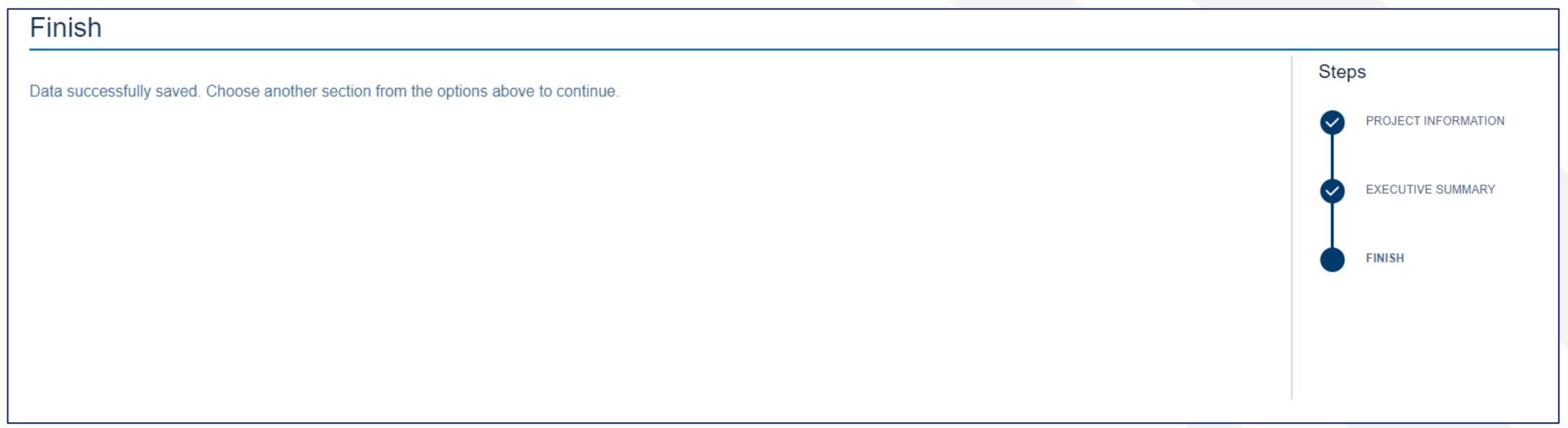

## Project Documents

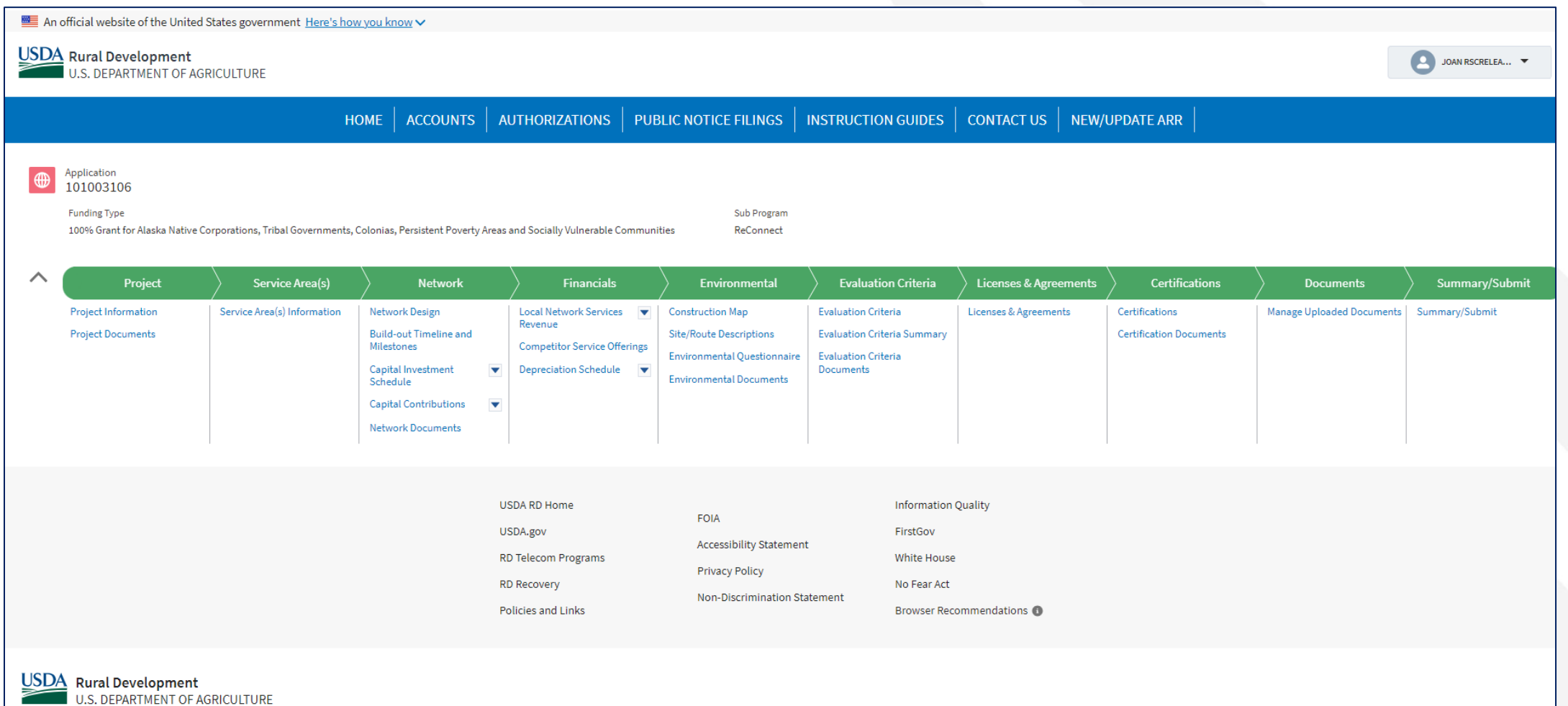

## Project Documents (continued)

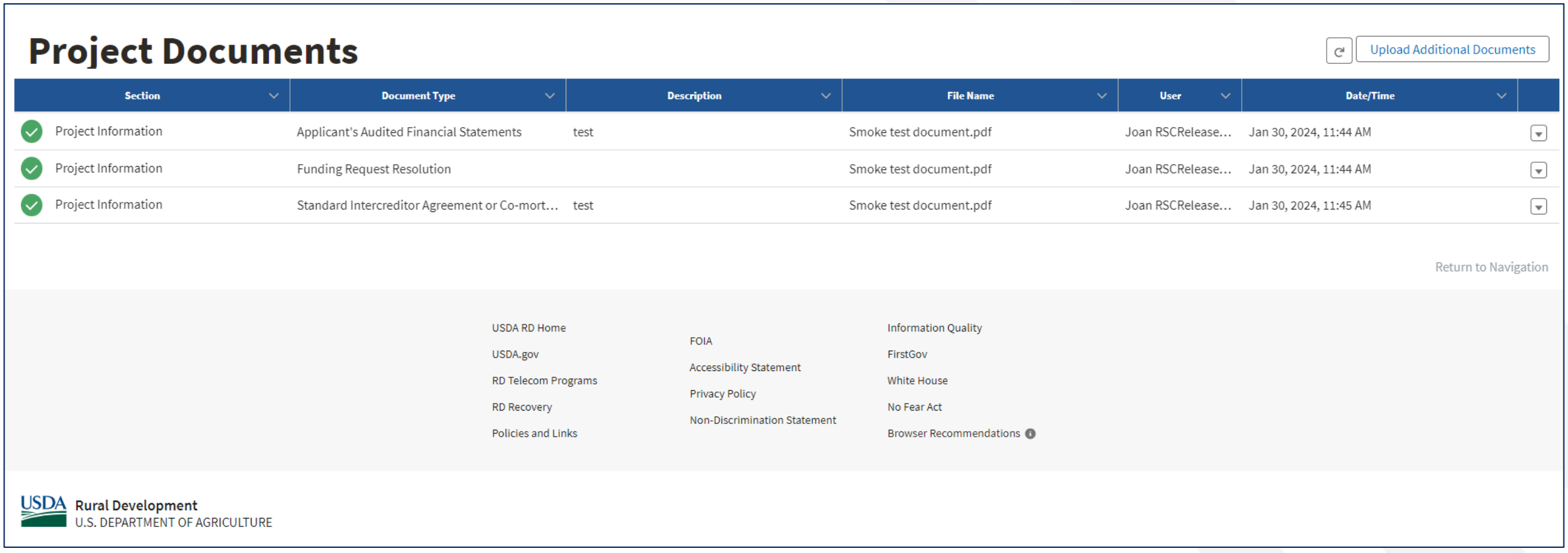

## Project Documents (continued)

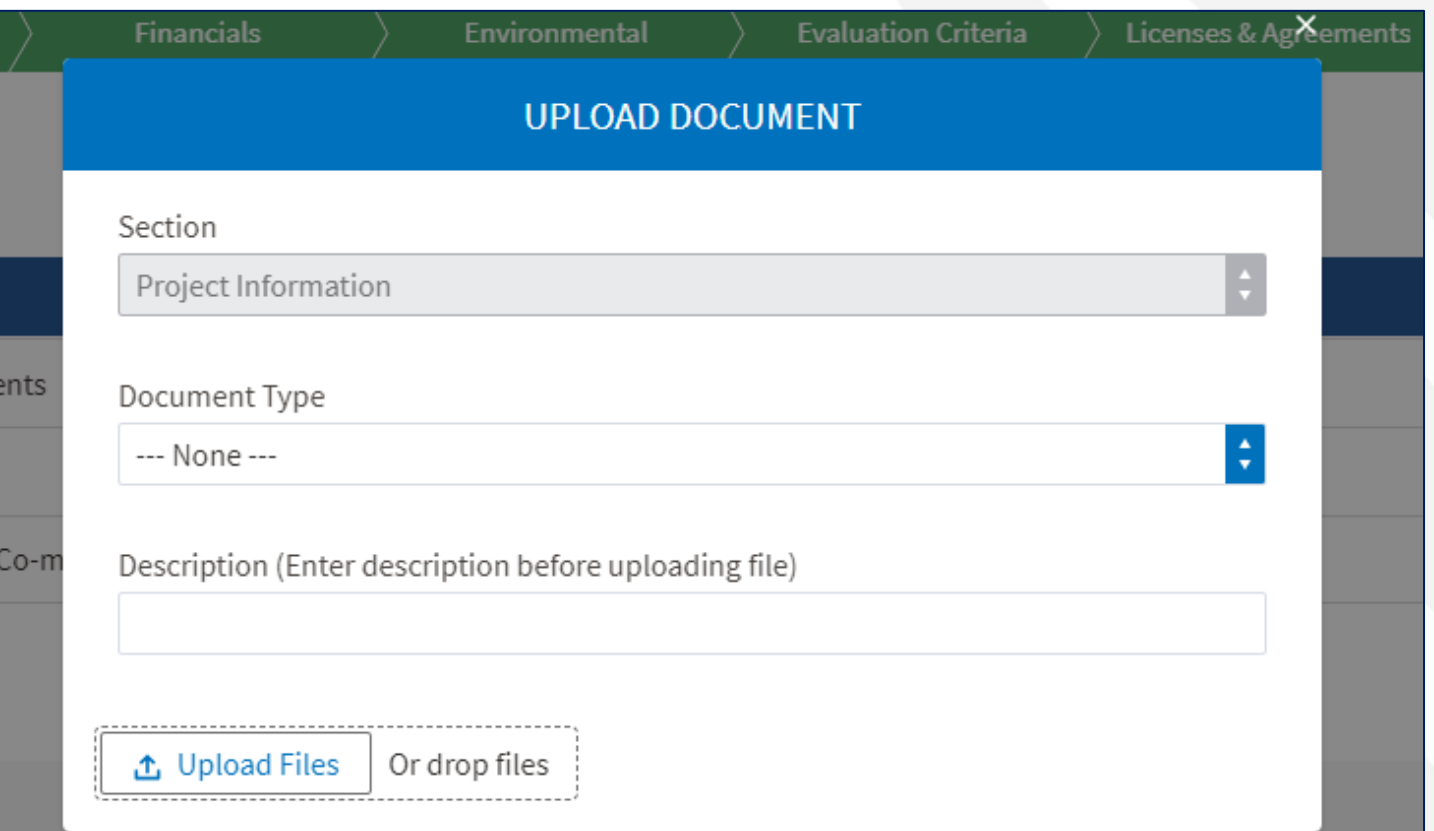

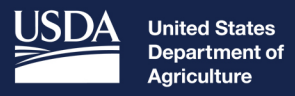

**Rural Development** 

# Licenses and Agreements

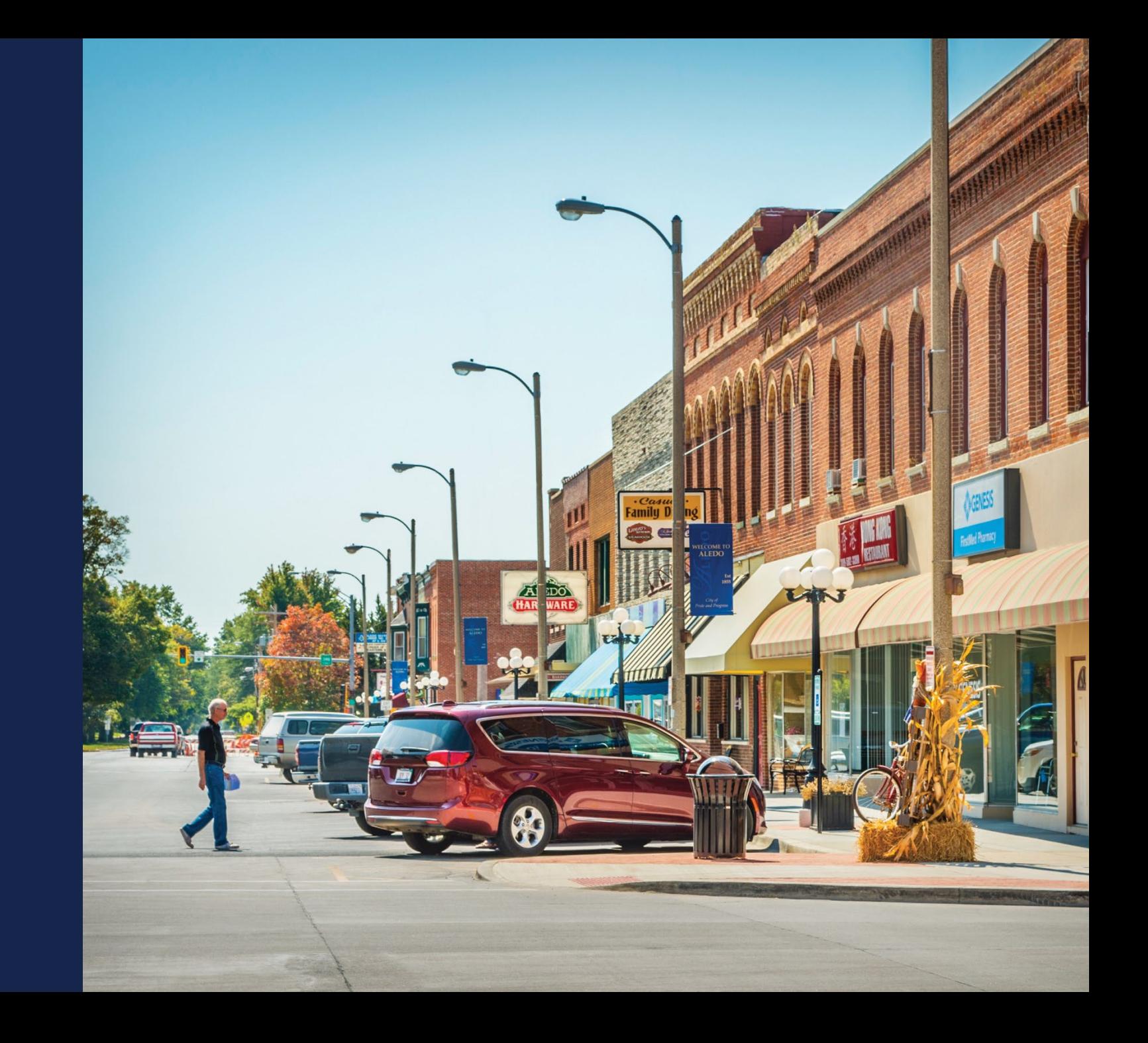

#### Licenses and Agreements

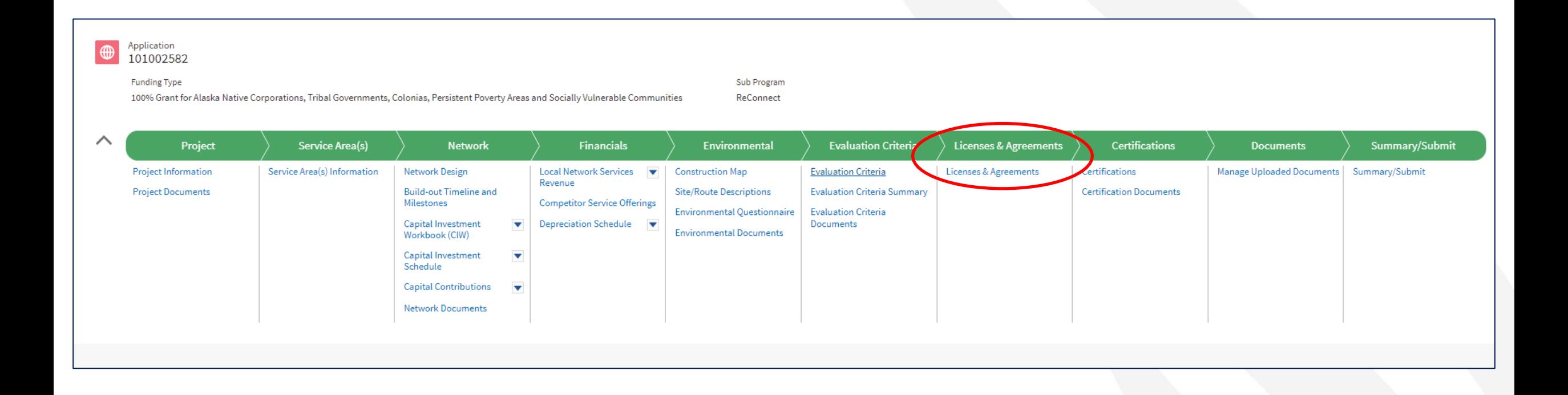

## Licenses and Agreements (continued)

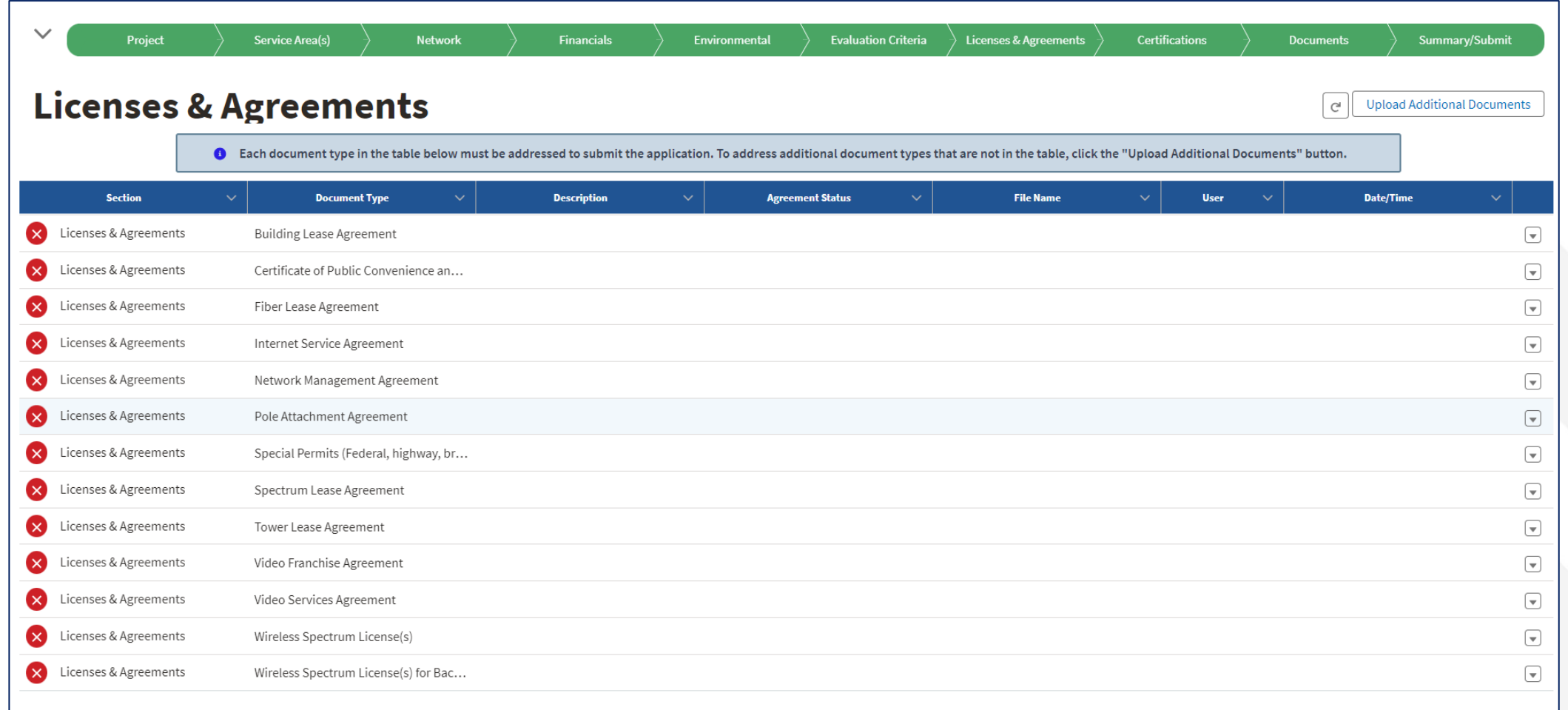

## Licenses and Agreements (continued)

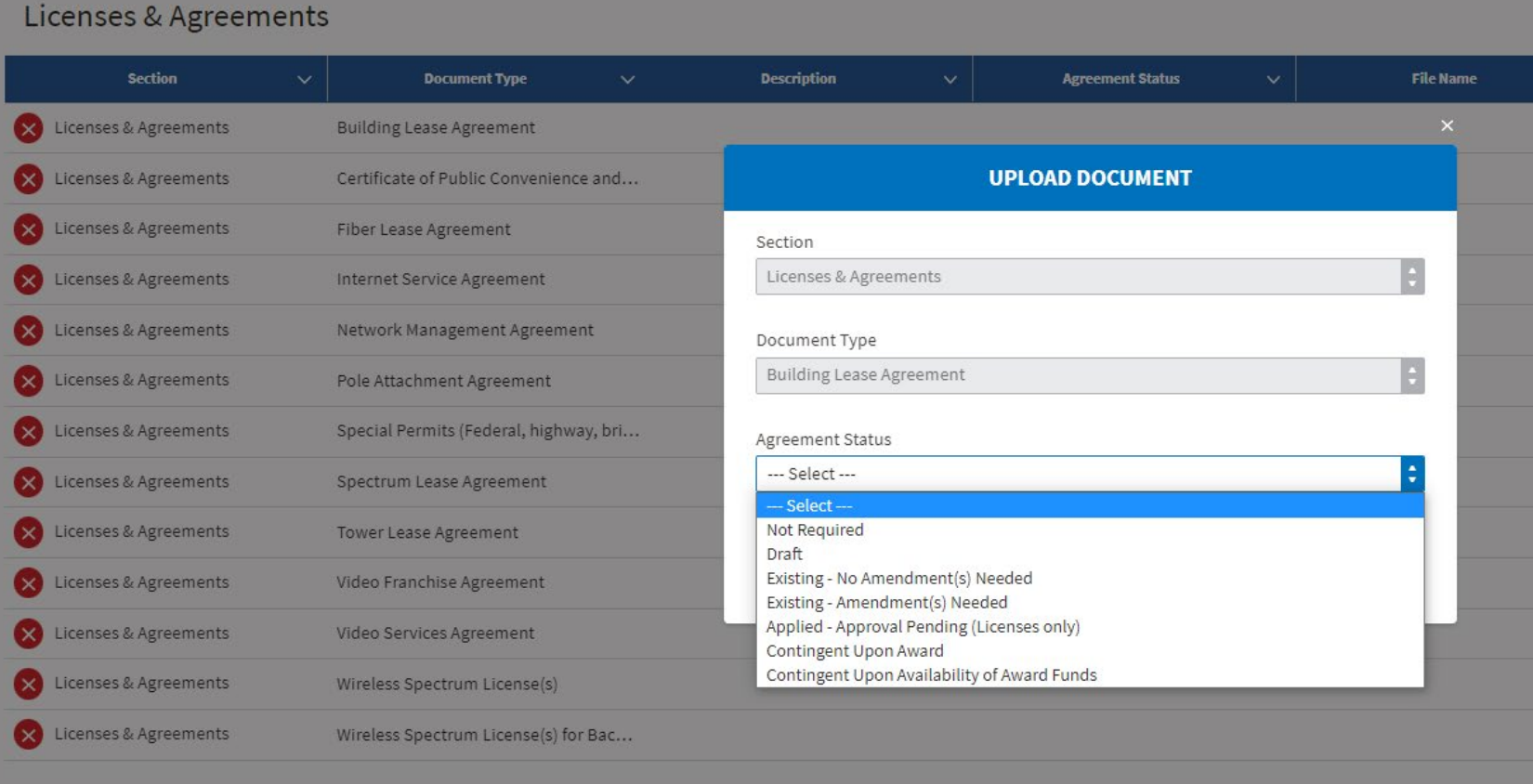

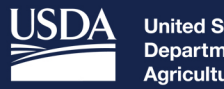

**United States<br>Department of<br>Agriculture** 

**Rural Development** 

# **Certifications**

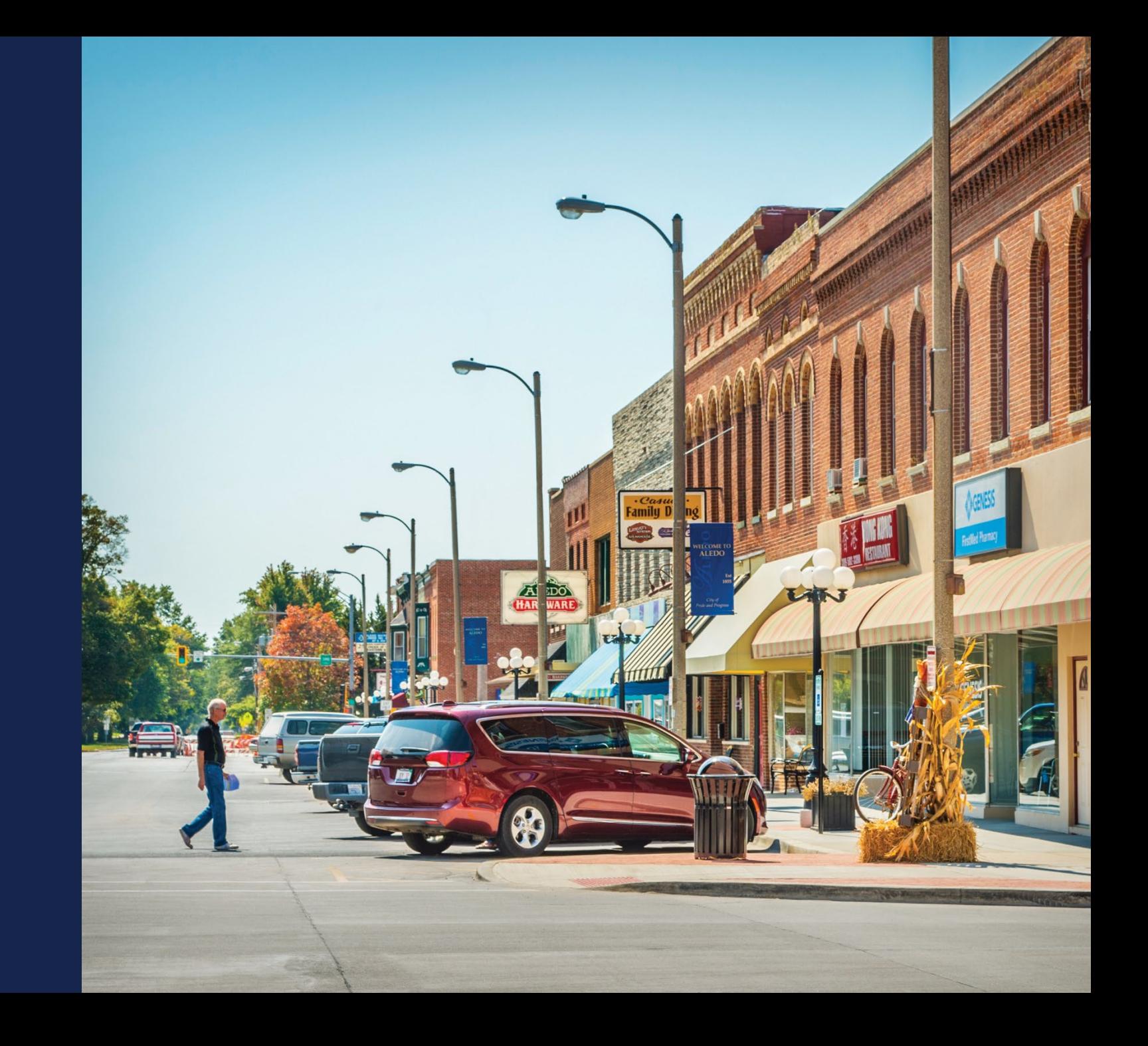

#### **Certifications**

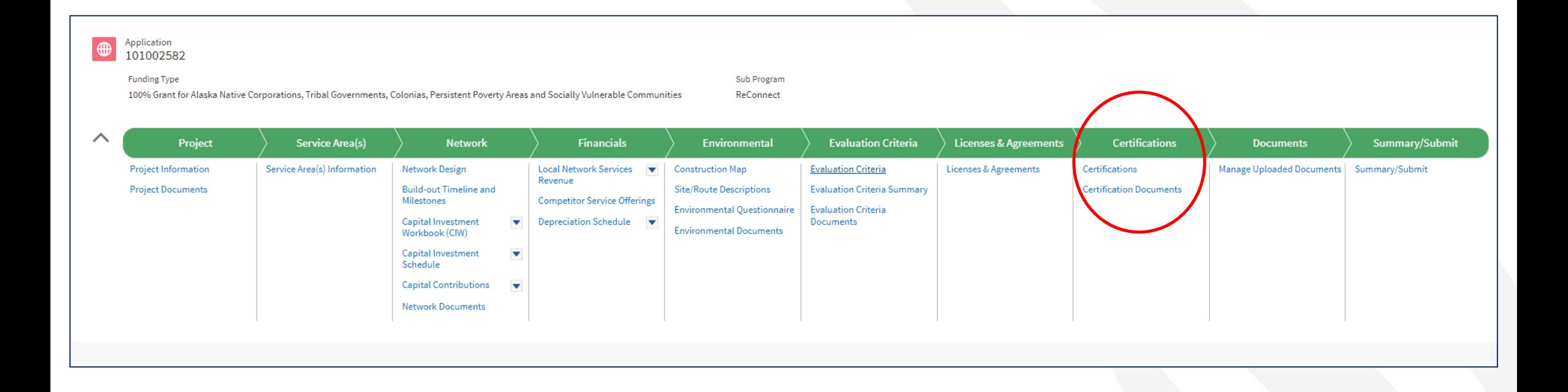

#### Certification Regarding Debarment, Suspension, and Other Responsibility Matters - Primary Co...

The following statement is made in accordance with the Privacy Act of 1974 (5 U.S.C. § 552a, as amended). This certification is required by the regulations implementing Executive Order 12549, Debarment and Suspension, and 2 C.F.R. § 180.335, Participants' responsibilities. The regulations were amended and published on August 31, 2005, in 70 Fed. Reg. 51865-51880. Copies of the regulations may be obtained by contacting the Department of Agriculture agency offering the proposed covered transaction.

The provisions of appropriate criminal, civil, fraud, privacy, and other statutes may be applicable to the information provided.

 $\Box$ A. We, Joan QAP03 Test Account the prospective primary participant certifies to the best of its knowledge and belief, that it and its principals: 1. Are not presently debarred, suspended, or proposed for debarment, declared ineligible, or voluntarily excluded from covered transactions by any Federal department or agency;

2. Have not within a three-year period preceding this proposal been convicted of or had a civil judgment rendered against them for commission of fraud or a criminal offense in connection with obtaining, attempting to obtain, or performing a public (Federal, State or local) transaction or contract under a public transaction; violation of Federal or State antitrust statutes or commission of embezzlement, theft, forgery, bribery, falsification or destruction of records, making false statements, or receiving stolen property; 3. Are not presently indicted for or otherwise criminally or civilly charged by a governmental entity (Federal, State or local) with commission of any of the offenses enumerated in paragraph (A.2.) of this certification; and

4. Have not within a three-year period preceding this application/proposal had one or more public transactions (Federal, State or local) terminated for cause or default.

 $\Box$ B. Where the prospective primary participant is unable to certify to any of the statements in this certification, such prospective participant shall attach an explanation to this proposal.

Acknowledge that everything above is correct to the best of my knowledge

, On the date and time recorded below:

CERTIFICATION REGARDING DEBARMENT, SUSPENSION, AND OTHER **RESPONSIBILITY MATTERS - PRIMARY COVERED TRANSACTIONS** 

CERTIFICATION REGARDING ARCHITECTURAL BARRIERS

CERTIFICATE REGARDING FLOOD HAZARD AREA PRECAUTIONS

CERTIFICATION REGARDING LOBBYING FOR CONTRACTS, GRANTS, **LOANS AND COOPERATIVE AGREEMENTS** 

CIVIL RIGHTS COMPLIANCE ASSURANCE

FEDERAL COLLECTION POLICIES FOR COMMERCIAL DEBT CERTIFICATION

UNIFORM RELOCATION ASSISTANCE AND REAL PROPERTY ACQUISITION POLICIES ACT OF 1970 CERTIFICATION

**COMPLIANCE WITH RUS AWARD DOCUMENTS** 

**Next** 

#### **Certification Regarding Architectural Barriers**

All facilities financed with Rural Utilities Service (RUS) loans and/or grants that are open to the public, or in which physically handicapped persons may be employed or reside, must be designed, constructed, and/or altered to be readily accessible to, and usable by, handicapped persons. Standards for these facilities must comply with the Architectural Barriers Act of 1968, as amended, (42 U.S.C. 4151 et seq.) and with the Uniform Federal Accessibility Standards (UFAS), (Appendix A to 41 C.F.R. subpart 101-19.6).

As an applicant of financial assistance from RUS, this organization commits to carry out RUS' established policy to comply with the requirements of the above referenced law to the effect that all facilities must be readily accessible to and usable by handicapped persons.

Previous

**Next** 

We, Joan QAP03 Test Account (the Applicant) hereby certify that, as an applicant under this RUS, Telecommunications Program, we are in compliance, or will be in compliance upon completion of the project, with the above referenced law.

 $\sqrt{\phantom{a}}$  Acknowledge that everything above is correct to the best of my knowledge.

Joan RSCReleaseTesting, On the date and time recorded below: Thu Feb 01 2024 16:06:26 GMT-0600 (Central Standard Time)

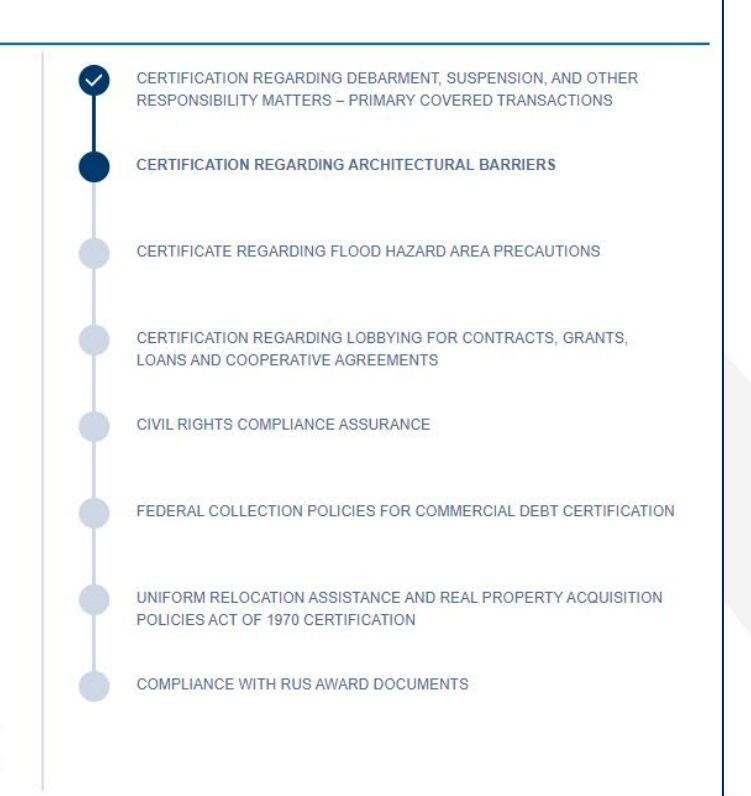

#### Certificate Regarding Flood Hazard Area Precautions

If the project is located in an area subject to flooding, flood insurance must be provided to the extent available and required under the National Flood Insurance Act of 1968, as amended by the Flood Disaster Protection Act of 1973, as amended (42 U.S.C. 4001 through 4128). If applicable, the insurance must cover, in addition to the buildings, any machinery, equipment, fixtures, and furnishings contained in the buildings. Rural Utilities Service (RUS) will comply with Executive Order 11988, Floodplain Management (3 CFR, 1977 Comp., p.117), and 7 CFR 1970, of this chapter in considering the application for this project.

Please check the appropriate line below:

◯ The project is not located in a 100 year flood plain; therefore, no Flood Insurance is required.

(a) The project is located in a 100 year flood plain and the required insurance is or will be provided by:

**INSURANCE PROVIDER NAME:** 

**TEST PROVIDER** 

We, Joan QAP03 Test Account (the Applicant) hereby certify that, as a prospective recipient under this RUS, Telecommunications Program, we are in compliance, or will be in compliance during construction and/or installation of equipment and upon completion of the project, with the above referenced law.

Previous

Next

 $\sqrt{\phantom{a}}$  Acknowledge that everything above is correct to the best of my knowledge.

Joan RSCReleaseTesting, On the date and time recorded below: Thu Feb 01 2024 16:07:59 GMT-0600 (Central Standard Time)

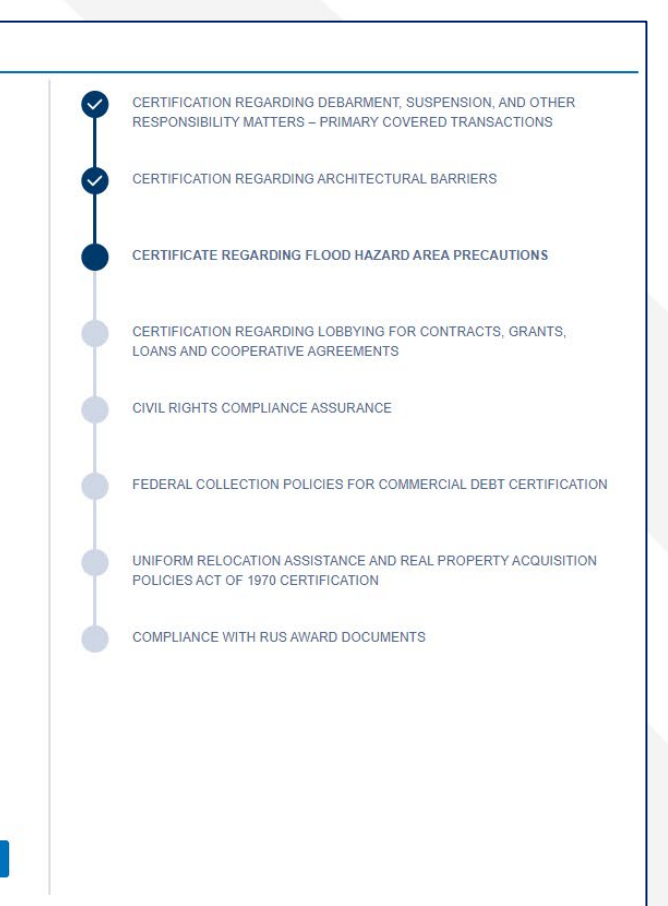

#### Certification Regarding Lobbying for Contracts, Grants, Loans and Cooperative Agreements

"We, Joan QAP03 Test Account(the Applicant), the undersigned, certify to the best of our knowledge and belief that:

- 1. No Federal appropriated funds have been paid or will be paid, by or on our behalf, to any person for influencing or attempting to influence an officer or employee of any agency, a Member of Congress, an officer or employee of Congress, or an employee of a Member of Congress in connection with the awarding of any Federal contract, the making of any Federal grant or loan, the entering into of any cooperative agreement, and the extension, continuation, renewal, amendment, or modification of any Federal contract, grant, loan, or cooperative agreement.
- 2. If any funds other than Federal appropriated funds have been paid or will be paid to any person for influencing or attempting to influence an officer or employee of any agency, a Member of Congress, an officer or employee of Congress, or an employee of a Member of Congress in connection with this Federal contract, grant, loan, or cooperative agreement, we shall complete and submit Standard Form-LLL. Disclosure Form to Report Lobbying, in accordance with its instructions. See https://www.gsa.gov/forms-library/disclosure-lobbying-activities for Disclosure Instructions.
- 3. We shall require that the language of this certification be included in the award documents for all subawards at all tiers (including subcontracts, subgrants, and contracts under grants, loans, and cooperative agreements) and that all subrecipients shall certify and disclose accordingly.

This certification is a material representation of fact upon which reliance was placed when this transaction was made or entered into. Submission of this certification is a prerequisite for making or entering into this transaction imposed by 31 U.S.C. § 1352. Any person who fails to file the required certification shall be subject to a civil penalty of not less than \$10,000 and not more than \$100,000 for each such failure.

The undersigned states, to the best of his or her knowledge and belief, that:

If any funds have been paid or will be paid to any person for influencing or attempting to influence an officer or employee of any agency, a Member of Congress, an officer or employee of Congress, or an employee of a Member of Congress in connection with this commitment providing for the United States to insure or quarantee a loan, the undersigned shall complete and submit Standard Form-LLL, "Disclosure of Lobbying Activities," in accordance with its instructions. Submission of this statement is a prerequisite for making or entering into this transaction imposed by section 1352, title 31, U.S. Code. Any person who fails to file the required statement shall be subject to a civil penalty of not less than \$10,000 and not more than \$100,000 for each such failure.

Acknowledge that everything above is correct to the best of my knowledge.

On the date and time recorded below:

CERTIFICATION REGARDING DEBARMENT SUSPENSION AND OTHER RESPONSIBILITY MATTERS - PRIMARY COVERED TRANSACTIONS

CERTIFICATION REGARDING ARCHITECTURAL BARRIERS

CERTIFICATE REGARDING FLOOD HAZARD AREA PRECAUTIONS

CERTIFICATION REGARDING LOBBYING FOR CONTRACTS, GRANTS. LOANS AND COOPERATIVE AGREEMENTS

CIVIL RIGHTS COMPLIANCE ASSURANCE

Q

FEDERAL COLLECTION POLICIES FOR COMMERCIAL DEBT CERTIFICATION

UNIFORM RELOCATION ASSISTANCE AND REAL PROPERTY ACQUISITION POLICIES ACT OF 1970 CERTIFICATION

COMPLIANCE WITH RUS AWARD DOCUMENTS

Next

#### Civil Rights Compliance Assurance

(Title VI, Civil Rights Act of 1964, Section 504, Rehabilitation Act of 1973, Age Discrimination Act of 1975)

The undersigned acknowledges that it is familiar with Title VI of the Civil Rights Act of 1964, as amended (42 U.S. C. 2000d et seq.) ("Title VI of the Civil Rights Act"), Section 504 of the Rehabilitation Act of 1973, as amended (29 U.S.C. 794) ("Section 504 of the Rehabilitation Act"), the Age Discrimination Act of 1975, as amended (42 U.S.C. 6101 et seq.) (the "Age Discrimination Act"), the rules and requlations of the U.S. Department of Agriculture implementing Title VI of the Civil Rights Act (7 CFR Part 15) and implementing Section 504 of the Rehabilitation Act (7 CFR Part 15b), the government-wide rules and regulations of the U.S. Department of Health and Human Services implementing the Age Discrimination Act (45 CFR Part 90) under which the U.S. Department of Agriculture is operating until such time as it adopts its own implementing regulations (7 CFR Part 15, 7 CFR Part 15b and 45 CFR Part 90 being hereinafter collectively called the "Departmental rules and regulations"), and the rules and regulations of the Rural Utilities Service implementing Title VI of the Civil Rights Act, Section 504 of the Rehabilitation Act, the Age Discrimination Act and the Departmental rules and regulations (7 CFR Part 1786) (the "RUS Regulations").

The undersigned hereby assures the Rural Utilities Service that it will comply fully with all requirements imposed by or pursuant to such Departmental rules and regulations and the RUS regulations which require that no person, on the basis of race, color, national origin, age, or handicap, be excluded from participation in, be denied the benefits of, or be otherwise subjected to discrimination in the conduct of its program and the operation of its facilities.

The undersigned further agrees that, in the event of its violation of or failure to comply with any of the requirements imposed by or pursuant to such Departmental rules and regulations, the United States may seek judicial enforcement of compliance with such requirements.

This assurance is executed and supplied to the Rural Utilities Service pursuant to a duly adopted resolution of the board of directors of the undersigned.

#### Acknowledge that everything above is correct to the best of my knowledge.

Joan RSCReleaseTesting, On the date and time recorded below: Thu Feb 01 2024 16:10:40 GMT-0600 (Central Standard Time)

CERTIFICATION REGARDING DEBARMENT, SUSPENSION, AND OTHER RESPONSIBILITY MATTERS - PRIMARY COVERED TRANSACTIONS

CERTIFICATION REGARDING ARCHITECTURAL BARRIERS

CERTIFICATE REGARDING FLOOD HAZARD AREA PRECAUTIONS

CERTIFICATION REGARDING LOBBYING FOR CONTRACTS, GRANTS, LOANS AND COOPERATIVE AGREEMENTS

CIVIL RIGHTS COMPLIANCE ASSURANCE

FEDERAL COLLECTION POLICIES FOR COMMERCIAL DEBT CERTIFICATION

UNIFORM RELOCATION ASSISTANCE AND REAL PROPERTY ACQUISITION POLICIES ACT OF 1970 CERTIFICATION

COMPLIANCE WITH RUS AWARD DOCUMENTS

**Next** 

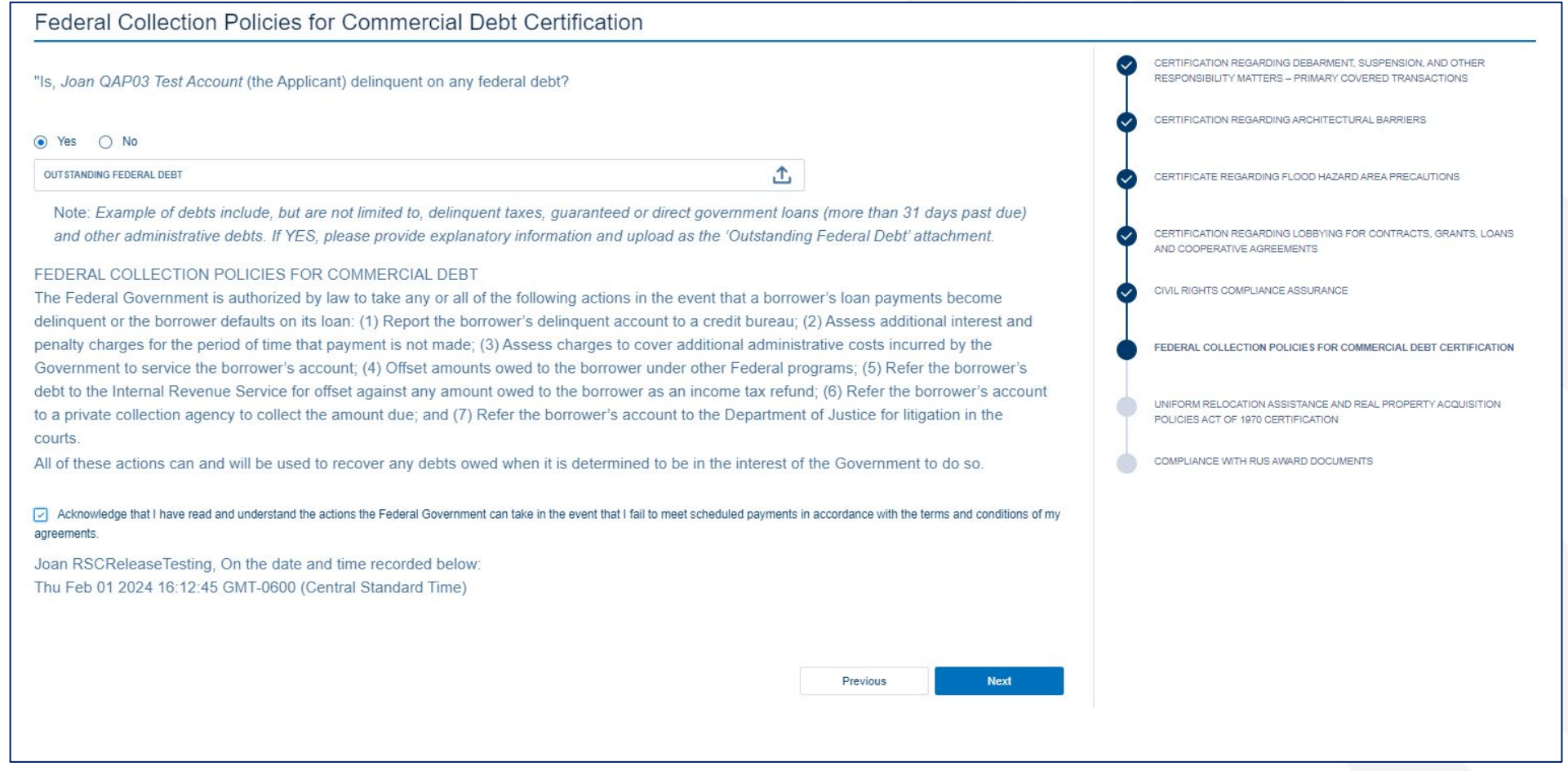

#### Uniform Relocation Assistance and Real Property Acquisition Policies Act of 1970 Certification

We, Joan QAP03 Test Account (the Applicant) assure the U.S. government that we will comply with the Uniform Relocation Assistance and Real Property Acquisition Policies Act of 1970, as amended, 42 U.S.C. 4601 et seq., and with implementing federal regulations in 49 C.F.R. Part 24 and 7 C.F.R. Part 21.

Specifically, we assure that whenever Federal financial assistance is used to pay for any part of the cost of a program or project which will result in the displacement of any person:

- a. Fair and reasonable relocation payments and assistance shall be provided to or for displaced persons in accordance with sections 202, 203, and 204 of the Uniform Act:
- Relocation assistance programs offering the services described in section 205 of the Uniform Act shall be provided to displaced persons; and b.

Previous

**Next** 

- c. Within a reasonable period of time prior to displacement, comparable replacement dwellings will be available to displaced persons in accordance with section 205(c) (3) of the Uniform Act.
- Acknowledge that everything above is correct to the best of my knowledge

, On the date and time recorded below:

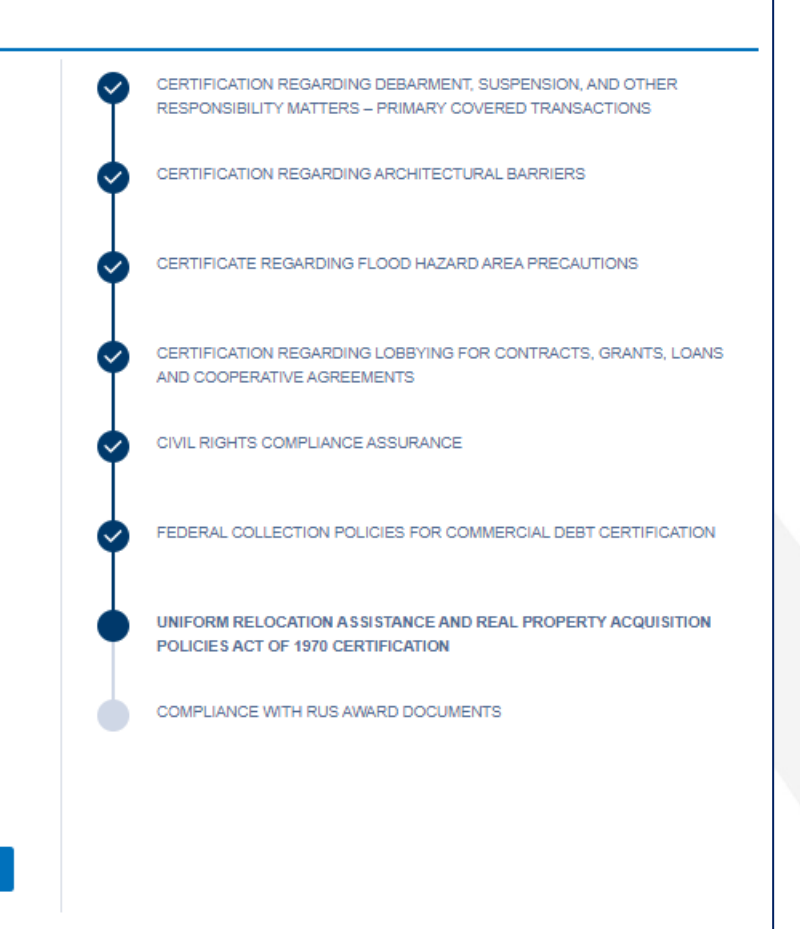

#### **Compliance with RUS Award Documents**

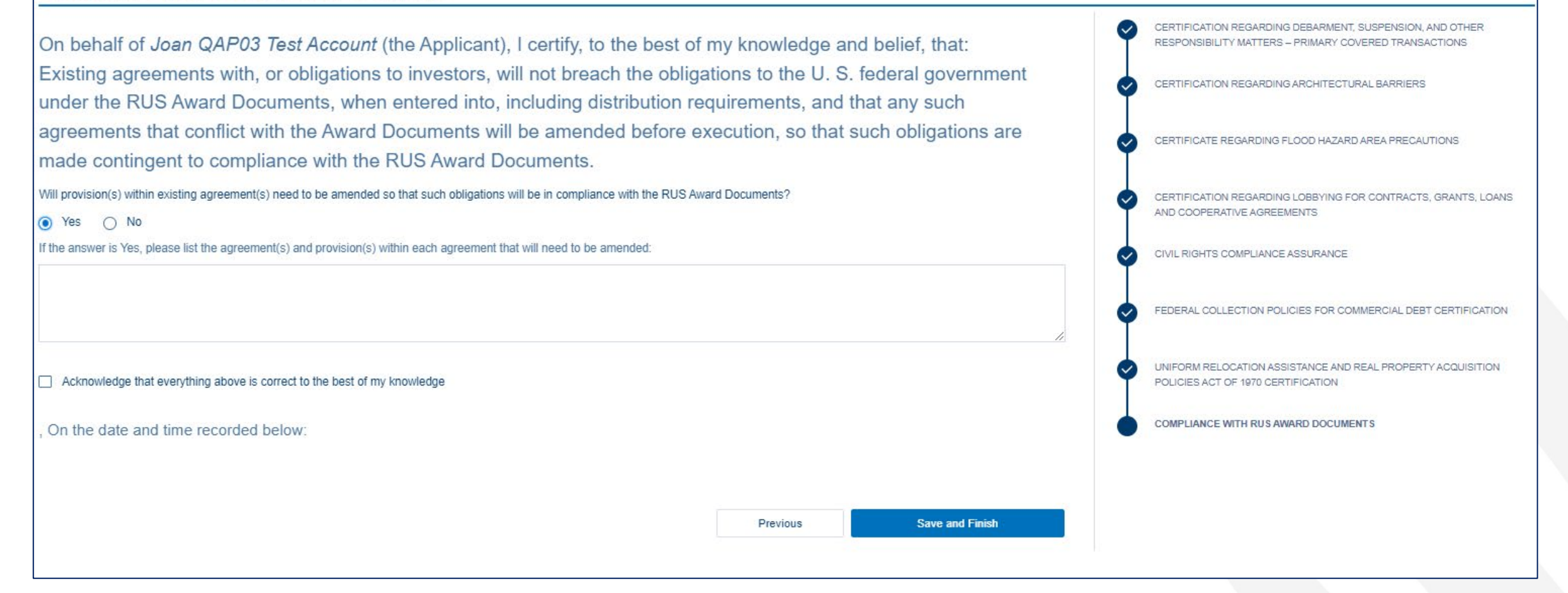

#### Representations Regarding Felony Conviction (AD 3030) - For Corporations Only

"Note: You only need to complete this form if you are a Non-profit entity, For-profit corporation, or a Cooperative and Mutual Organization. A corporation includes, but is not limited to, any entity that has filed articles of incorporation in one of the 50 States, the District of Columbia, or the various territories of the United States including American Samoa, Federated States of Micronesia, Guam, Midway Islands, Northern Mariana Islands, Puerto Rico, Republic of Palau, Republic of the Marshall Islands, or the U.S. Virgin Islands. Corporations include both for profit and non-profit entities.

The following statement is made in accordance with the Privacy Act of 1974 (5 U.S.C. 552(a), as amended). The authority for requesting the following information for USDA Agencies and staff offices is in §738 and 739 of the Agriculture, Rural Development, Food and Drug Administration, and Related Agencies Appropriations Act, 2012, P.L. 112-55, as amended and/or subsequently enacted. The information will be used to confirm applicant status concerning entity conviction of a felony criminal violation, and/or unpaid Federal tax liability status.

According to the Paperwork Reduction Act of 1985 an agency may not conduct or sponsor, and a person is not required to respond to a collection of information unless it displays a valid OMB control number. The valid OMB control number for this information collection is 0505-0025. The time required to complete this information collection is estimated to average 15 minutes per response, including the time for reviewing instructions, searching existing data sources, gathering and maintaining the data needed, and completing and reviewing the collection of information.

Name: JK WIreless LLC Tax ID# (last 4 digits): 3123 **Applicant's Address:** 

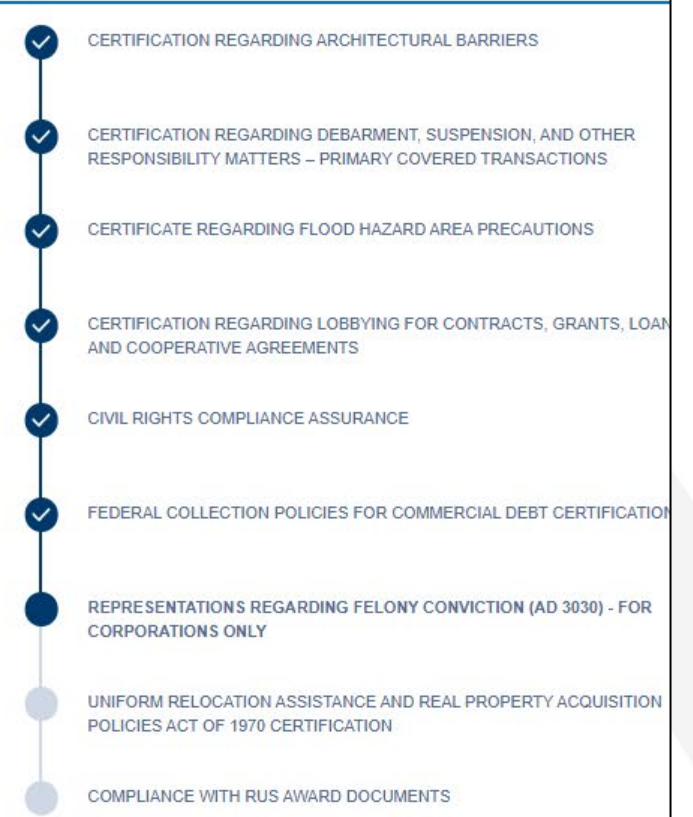

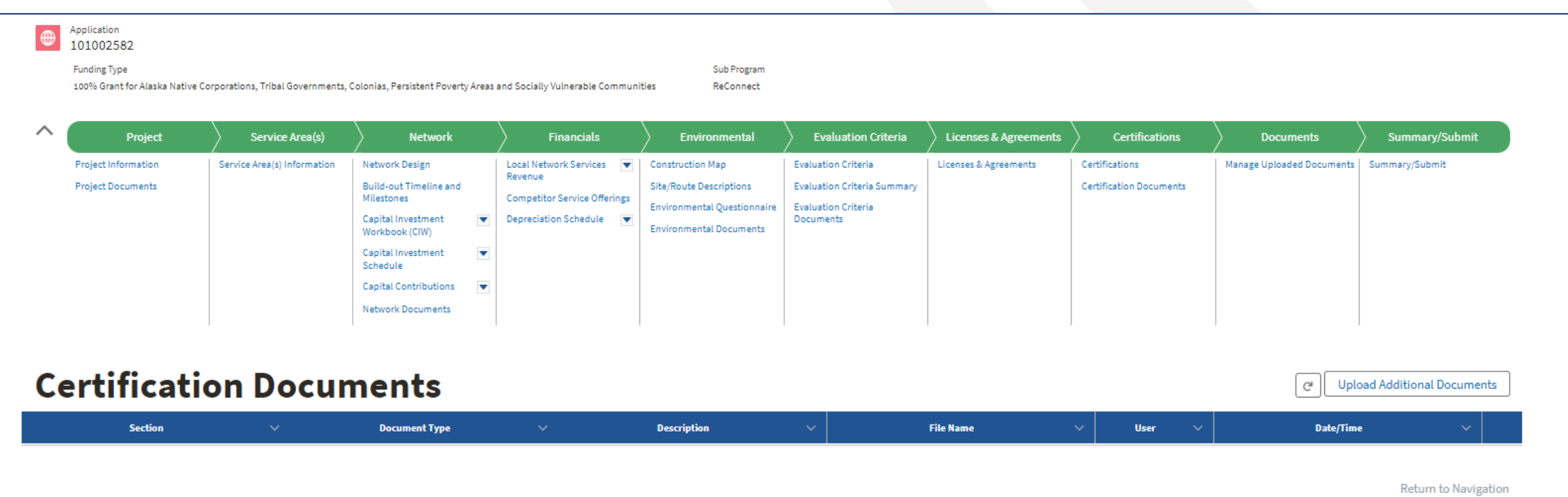

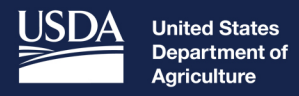

**Rural Development** 

# **Application Documents**

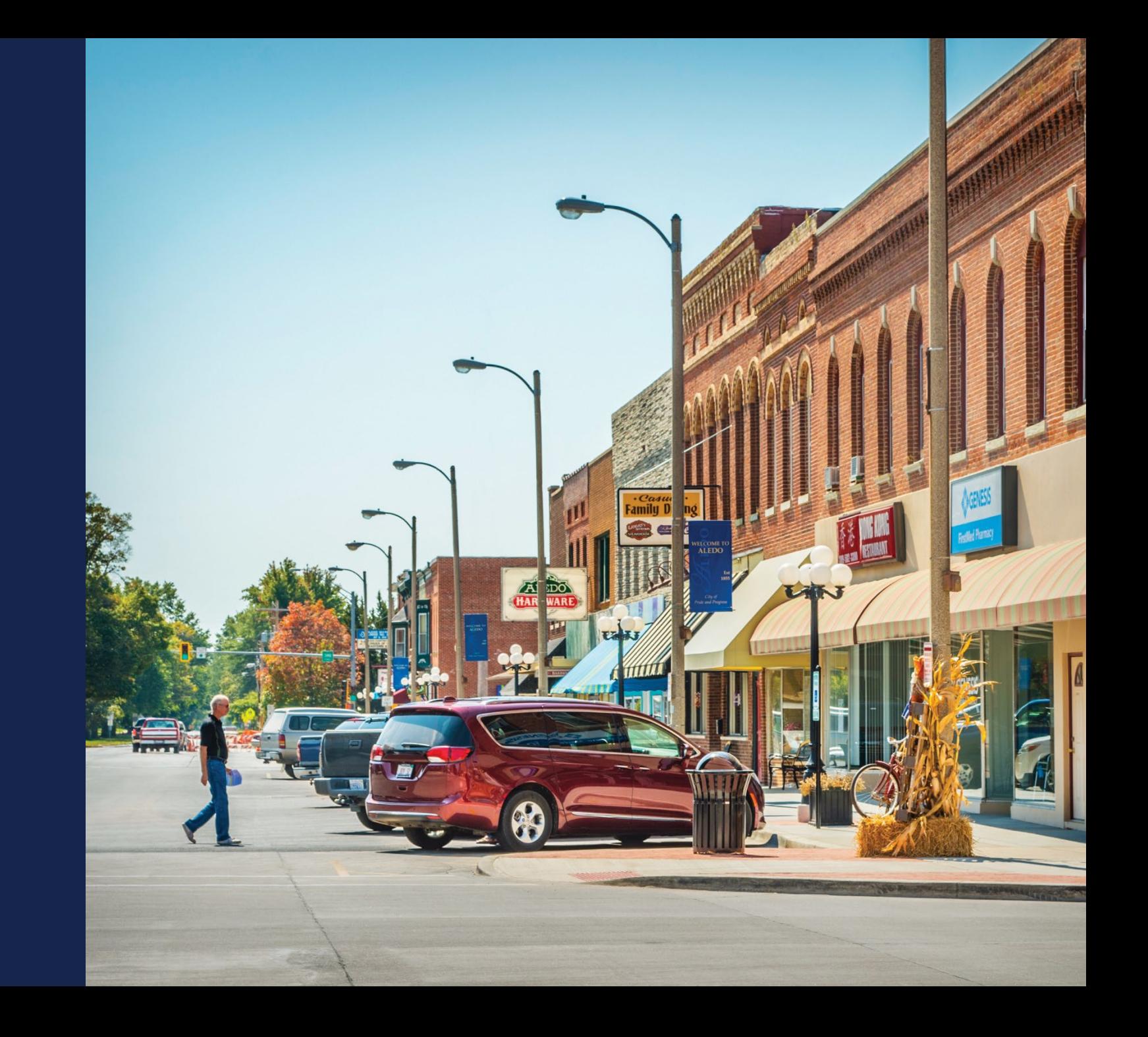

#### Application Documents

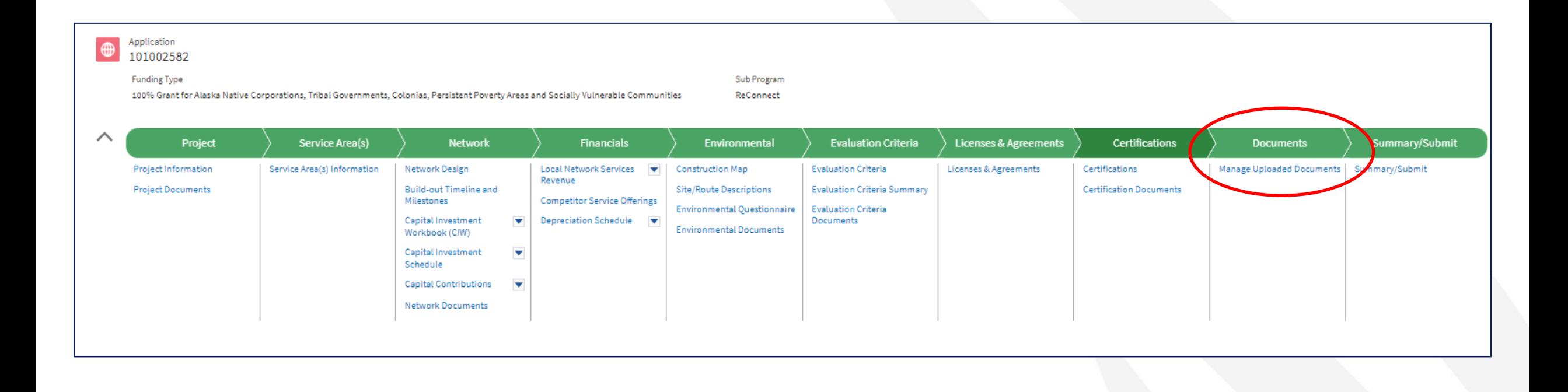

## Application Documents (continued)

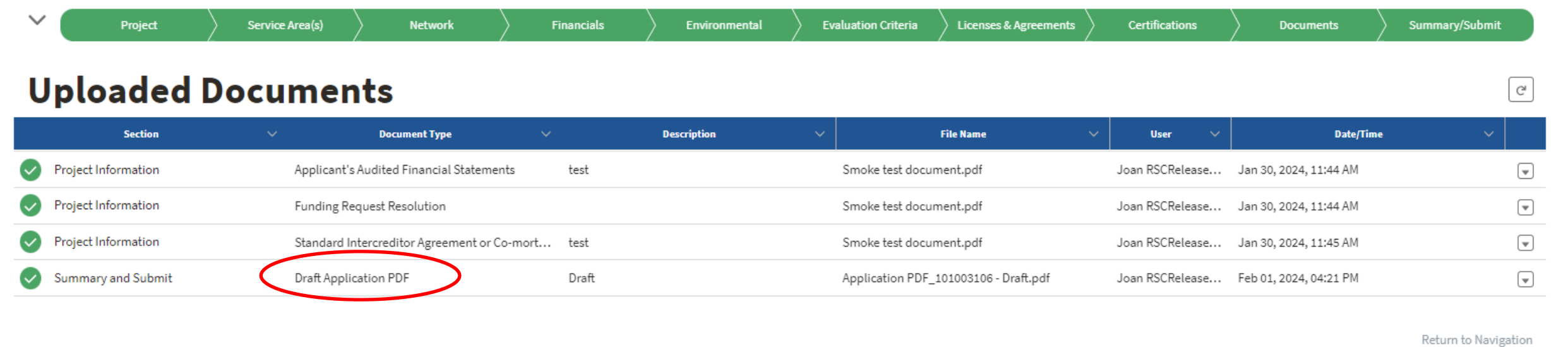

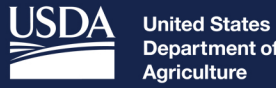

Department of **Agriculture** 

**Rural Development** 

# **Key Application** System Updates – New for NOFO 5

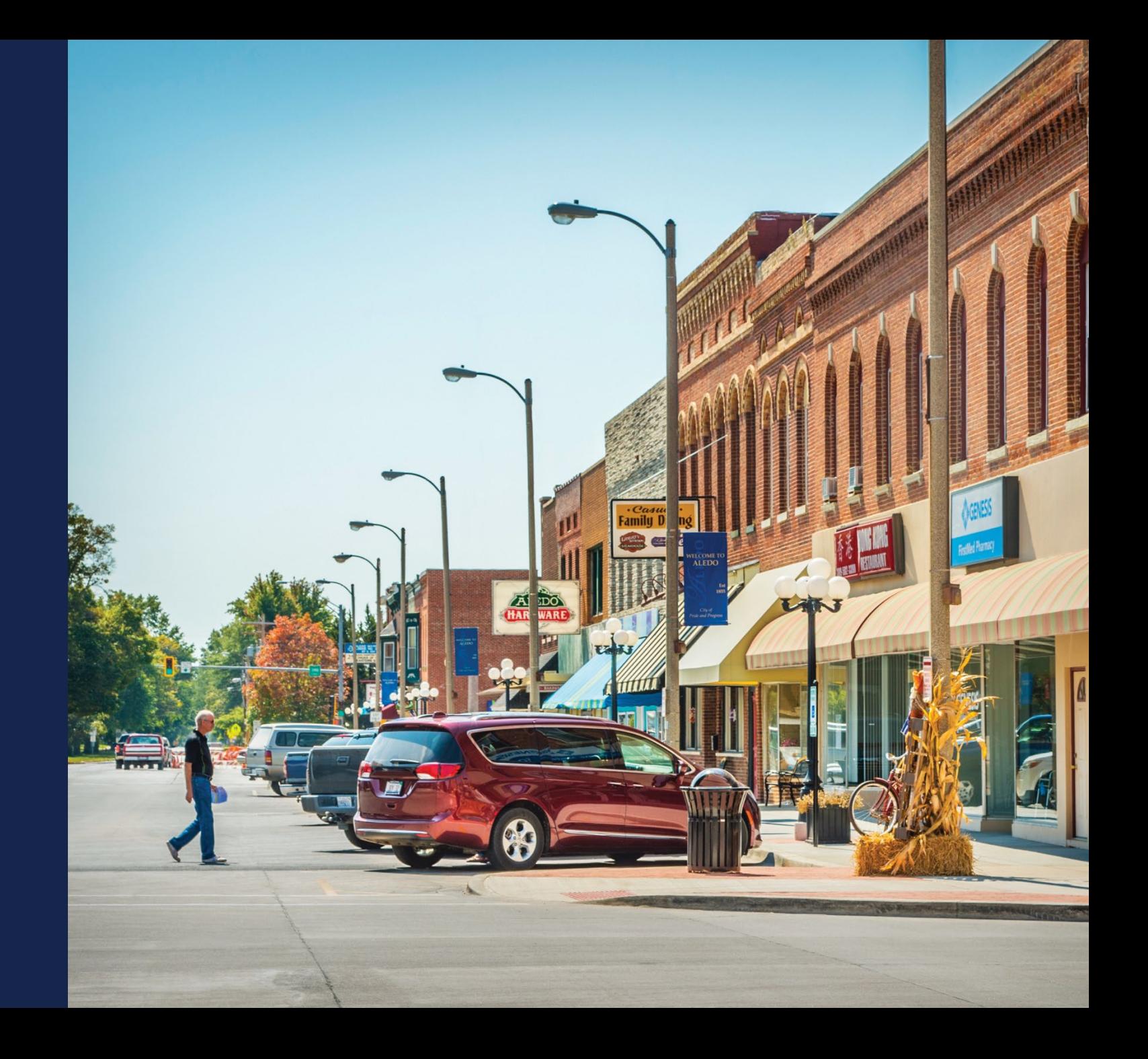

### Key NOFO 5 Application System Updates

- Project Information
- Network
	- Capital Contributions Schedule
- Environmental
	- Environmental Questionnaire

### Key NOFO 5 Application System Updates – Project Information

- Page has been reorganized
	- Uploads required for all applicants
	- Application Creation Questions (read-only)
	- Project Level Questions
- **Remember… changes to the project information page will impact later pages. You must answer "YES" to the NFSA question to have the ability to add NFSAs on your service area map and other sections of the application (network, financial)**
### Key NOFO 5 Application System Updates – Project Information (continued)

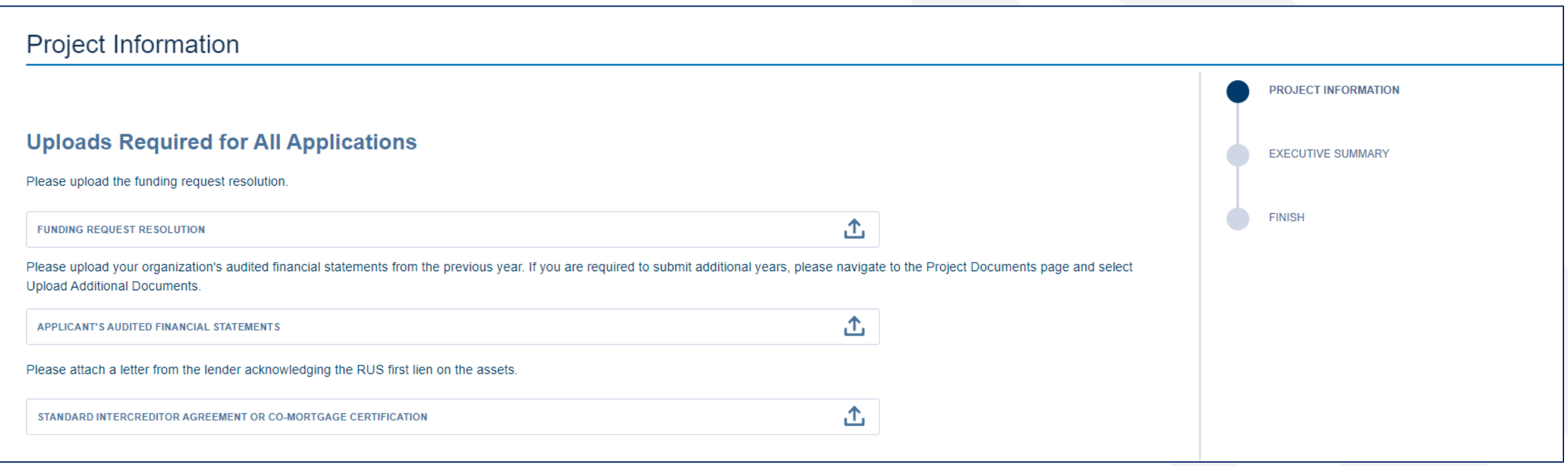

## Key NOFO 5 Application System Updates – Project Information (continued)

#### Responses to These Questions Change the Information Required in the Application

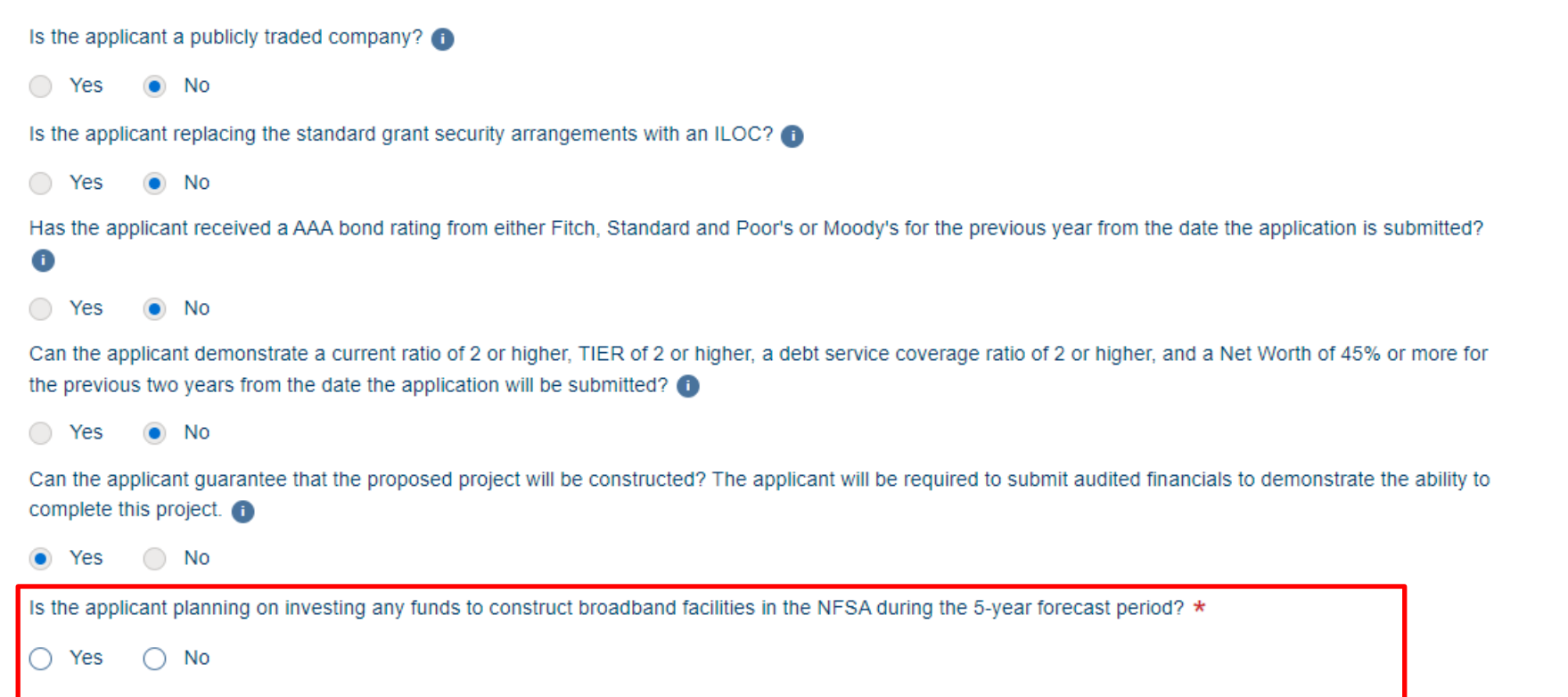

### Key NOFO 5 Application System Updates – Project Information (continued)

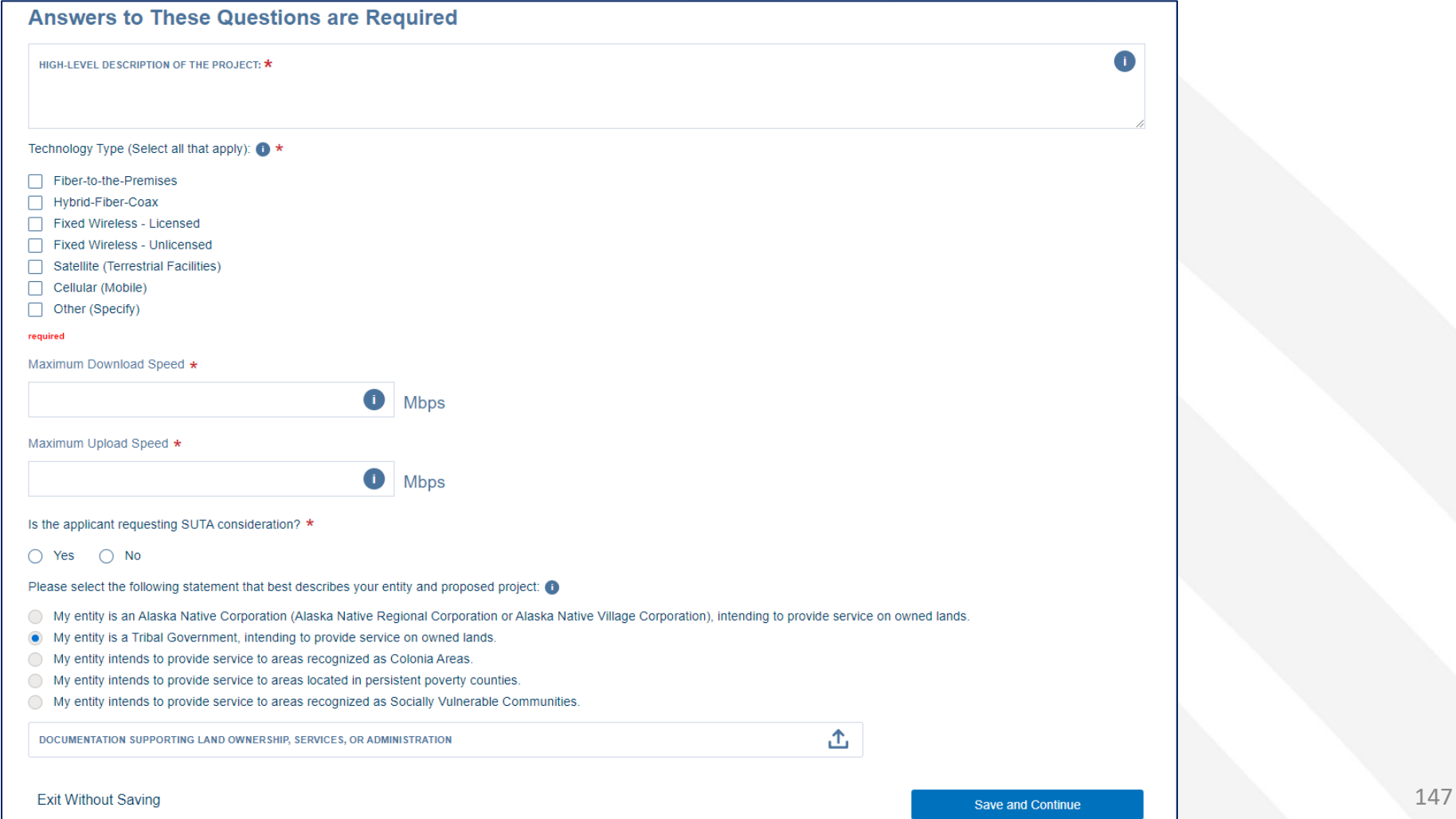

## Key NOFO 5 Application System Updates – Network

- Capital Contributions Schedule
	- Information is required in this section for each capital contribution you plan to leverage during the bridge and forecast years
		- Matching funds, cash substitution for loan portion of a loan/grant combo, and other funds necessary to cover project costs
	- Capital Contribution sources identified in the application system
		- Owner/member capital
		- Investor capital
		- State grant
		- Federal grant
		- **Matching contributions**
		- **Other funds**

### Key NOFO 5 Application System Updates – Environmental

- Environmental Questionnaires (EQs)
	- EQs are now completed within the application portal through a series of questions

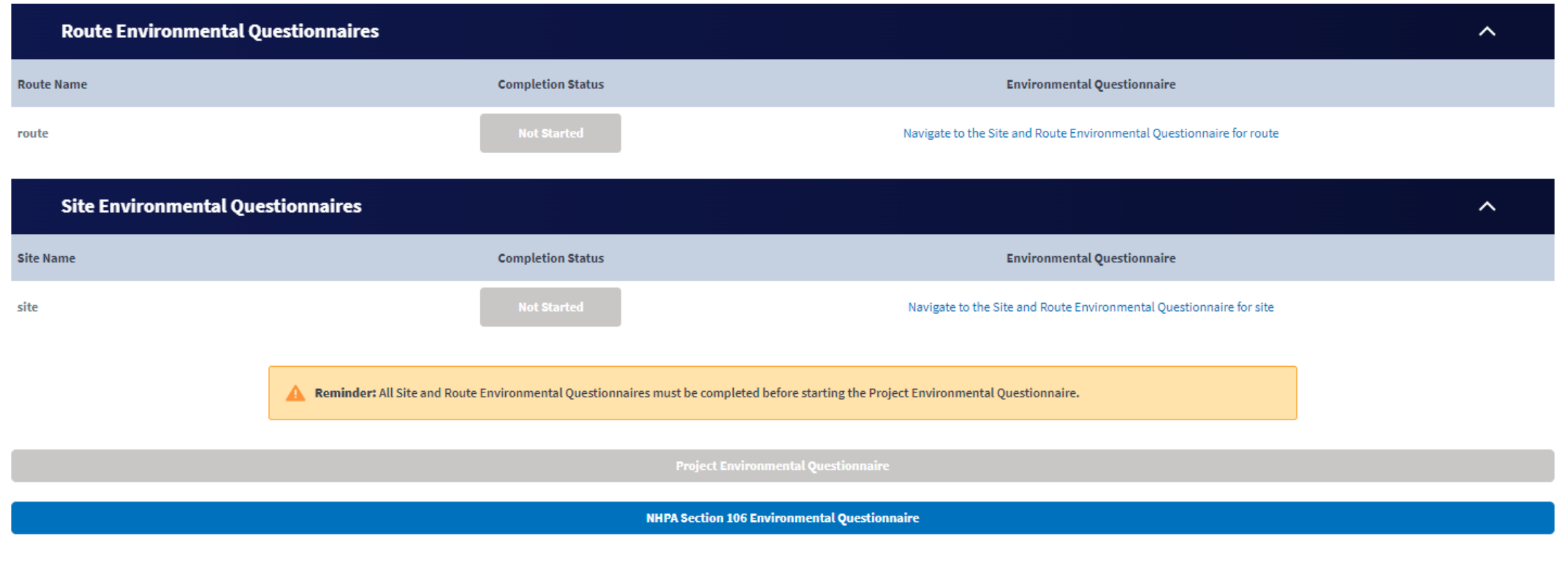

#### **Site and Route Environmental Questionnaire**

Unless the National Historic Preservation Act (NHPA) Section 106 process has already been initiated with Tribes, the State Historic Preservation Office, or other interested parties, do not initiate the NHPA Section 106 process. Following initial review of the project, RUS will initiate the Section 106 process as needed.

The Site and Route Environmental Ouestionnaire (EO) is intended to capture the appropriate environmental information for each proposed site and route included in the application. This information will be used in conjunction with the Project EQ to determine the overall environmental compliance of the proposed project. The Rural Utilities Service (RUS) will use this information and either complete the environmental review process or determine the appropriate level of additional impact analyses needed, in accordance with 7 CFR 1970 -Environmental Policies and Procedures. The RUS will notify applicants if additional information is necessary beyond what was submitted in the EOs.

An applicant may submit to the RUS a copy of any environmental review document that has been prepared in connection with obtaining permits, approvals, or other financing for the proposed project from state, local or other federal agencies. Such material, to the extent determined to be relevant, may be used to fulfill the RUS environmental review requirements.

Please use as much space as needed to respond fully to each question. Up to 10,000 characters are permitted in long text fields. Additional information in support of any response can be uploaded as a document in the Documents tab of the Application System.

#### **Floodplains (Subpart F)**

Use the Flood Hazard Zones (FEMA)<sup>1</sup> layer available in the Construction Map to determine potential impact to a floodplain. If the site/route falls within a community not participating in the National Flood Insurance Program (NFIP) or an area of undetermined flood hazard (Zone D), use the Flood Frequency (NRCS)<sup>2</sup> layer available in the Construction Map to determine the flooding frequency of the area. Detailed guidance related to evaluating impacts to and from floodplains can be found in RD Instruction 1970 - Subpart F - Floodplain Management.

```
Is the applicant's proposed action located in a floodplain?
```
◯ Yes  $\bigcirc$  No

<sup>4</sup>The minimum floodplain of concern is the 500-year floodplain. If your project is located in the 500- or 100-year floodplain, it should be considered within a floodplain for environmental analysis

<sup>2</sup>The frequency of "Rare", "Occasional" or "Frequent" should be considered within a floodplain for environmental analysis.

#### **Wetlands (Subpart G)**

Use the National Wetland Inventory (NWI) layer available in the Construction Map to determine potential impact to a wetland. If the site/route overlaps with a wetland but you believe the Area of Interest (AOI) is not located within a wetland, use the Soil Hydric Class (NRCS) (Wetlands Subpart G) to determine the predominance of hydric soils in an area. Be advised, if any part of the AOI lists a Soil Hydric Class of 'Partially Hydric (1 - 95%)' or 'All Hydric' (96 - 100%), the AOI will be considered to be located in a Wetland. Detailed guidance related to evaluating impacts to wetlands can be found in RD Instruction 1970 - Subpart G - Wetland Protection.

Is the applicant's proposed action located in a wetland?

 $\bigcirc$  Yes  $\bigcirc$  No

#### **Key NOFO 5 Application System** Updates - Environmental (continued)

#### **Floodplains (Subpart F)**

Use the Flood Hazard Zones (FEMA)<sup>1</sup> layer available in the Construction Map to determine potential impact to a floodplain. If the site/route falls within a community not participating in the National Flood Insurance Program (NFIP) or an area of undetermined flood hazard (Zone D), use the Flood Frequency (NRCS)<sup>2</sup> layer available in the Construction Map to determine the flooding frequency of the area. Detailed guidance related to evaluating impacts to and from floodplains can be found in RD Instruction 1970 - Subpart F - Floodplain Management.

Is the applicant's proposed action located in a floodplain?

 $\odot$  Yes

 $\bigcirc$  No

Does the applicant's proposed action in the floodplain consist of more than buried and/or aerial utilities lines?

(a) Yes

 $\bigcirc$  No

Floodplain analysis is required at the project level. Complete the floodplain section of the Project EQ.

\*The minimum floodplain of concern is the 500-year floodplain. If your project is located in the 500- or 100-year floodplain, it should be considered within a floodplain for

environmental analysis.

<sup>2</sup>The frequency of "Rare", "Occasional" or "Frequent" should be considered within a floodplain for environmental analysis.

<sup>9</sup>Additional information on the USACE Nationwide Permit Program can be found HERE.

## Key NOFO 5 Application System Updates – Environmental

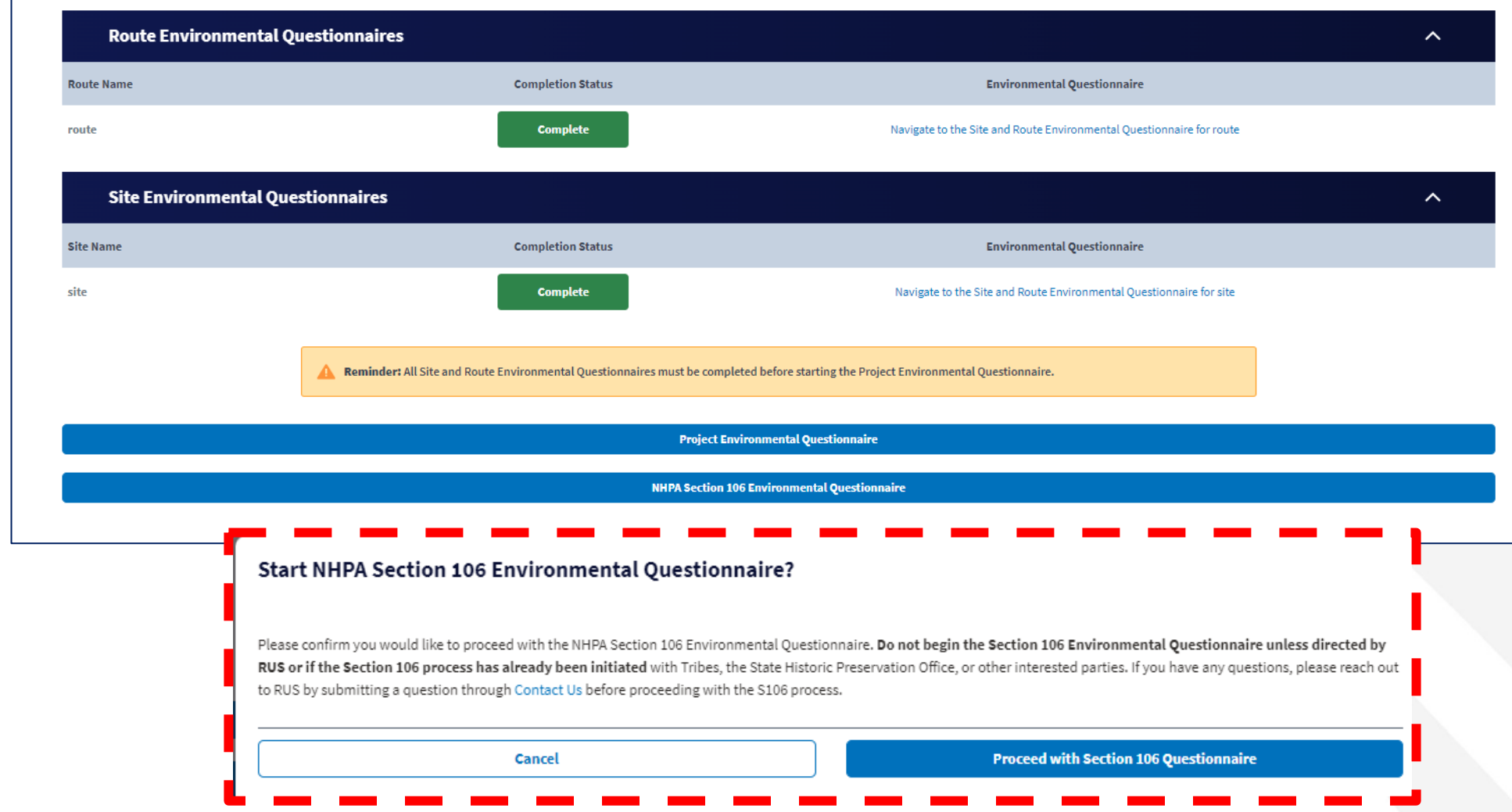

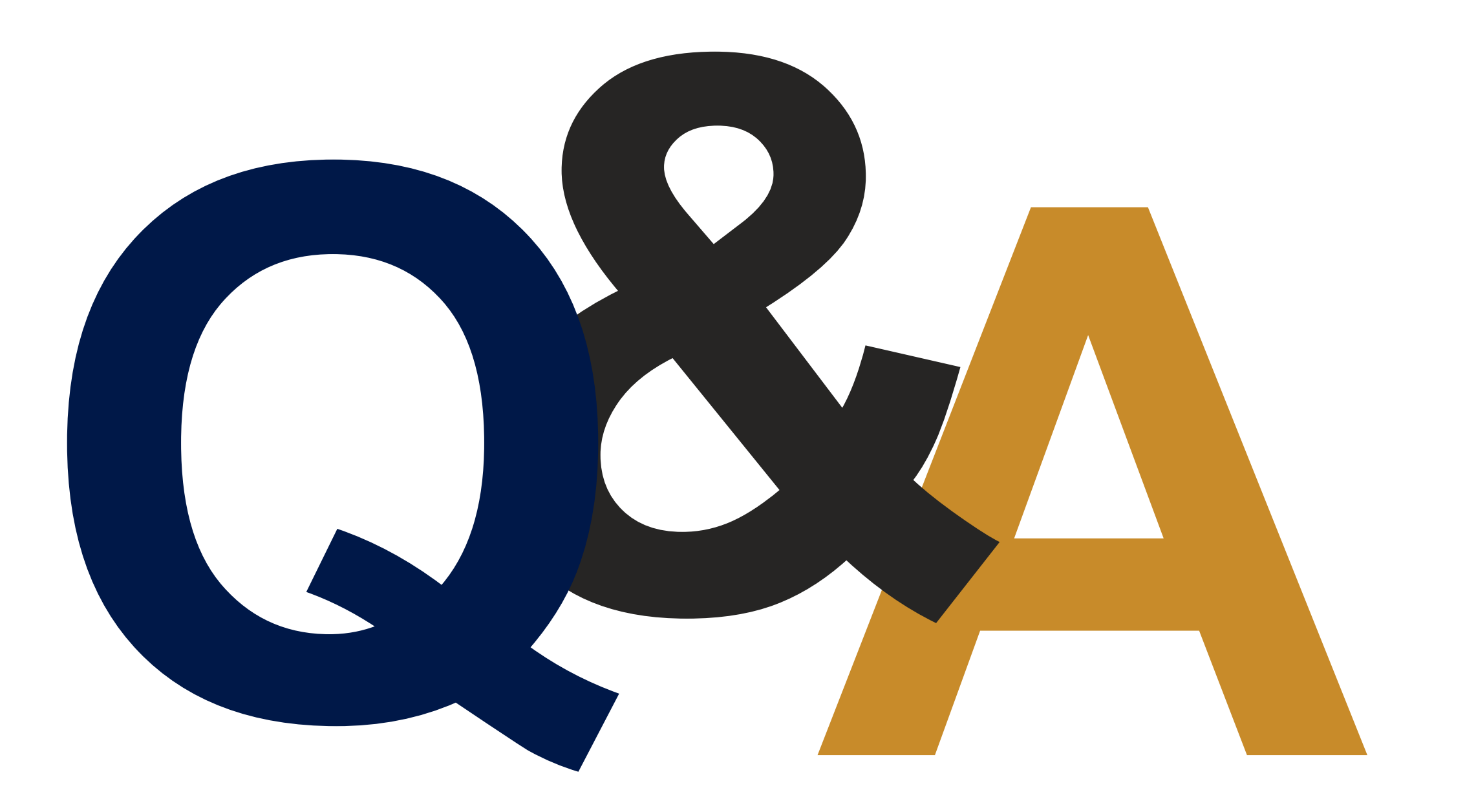

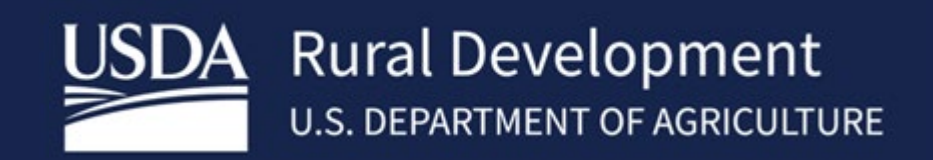

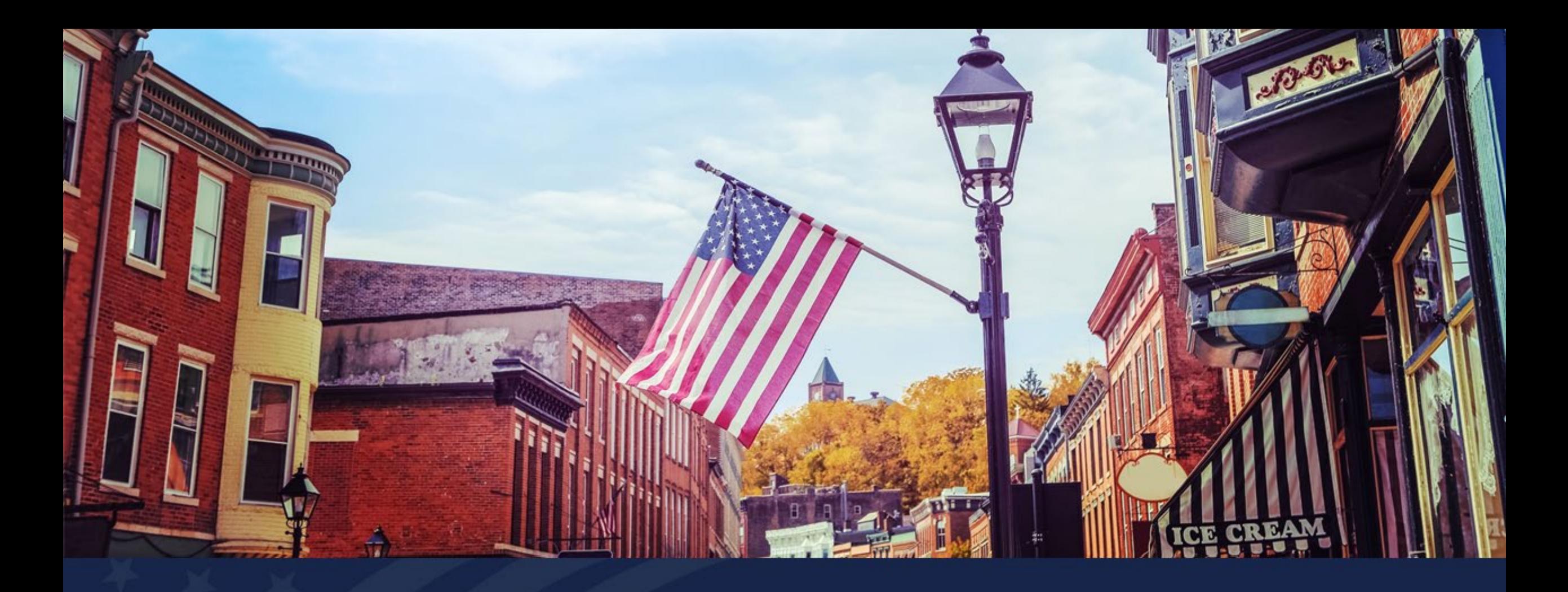

# Service Areas Tab Overview

USDA RUS ReConnect Program

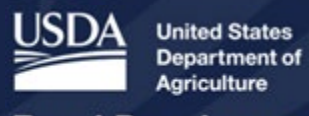

**Rural Development** 

## Agenda

- Service Area Mapping Tool
- Service Area Map Linkages
- Tips
- Available Resources
- Q&A

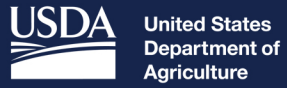

Agriculture

**Rural Development** 

# Service Area Mapping Tool

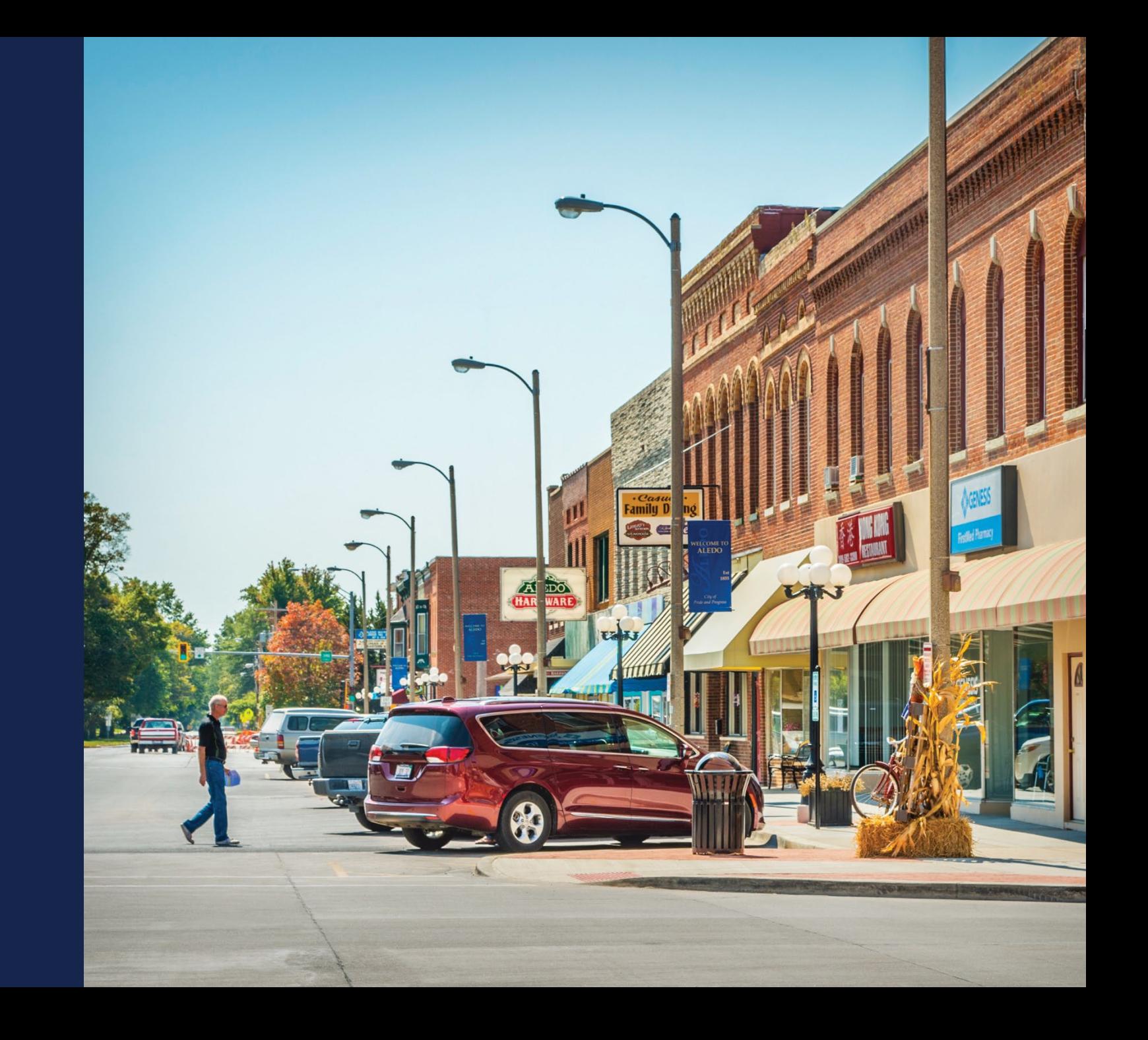

#### Introduction to Service Area Mapping in ReConnect Application Portal

- The Service Area Mapping Tool is used to draw PFSAs and NFSAs
- A Proposed Funded Service Area (PFSA) is defined as the area where the applicant is requesting funds to provide broadband service.
- A Non-Funded Service Area (NFSA) is defined as any area in which the applicant offers service or intends to offer service during the forecast period but is not a part of its PFSA.

## Service Area Mapping Tool

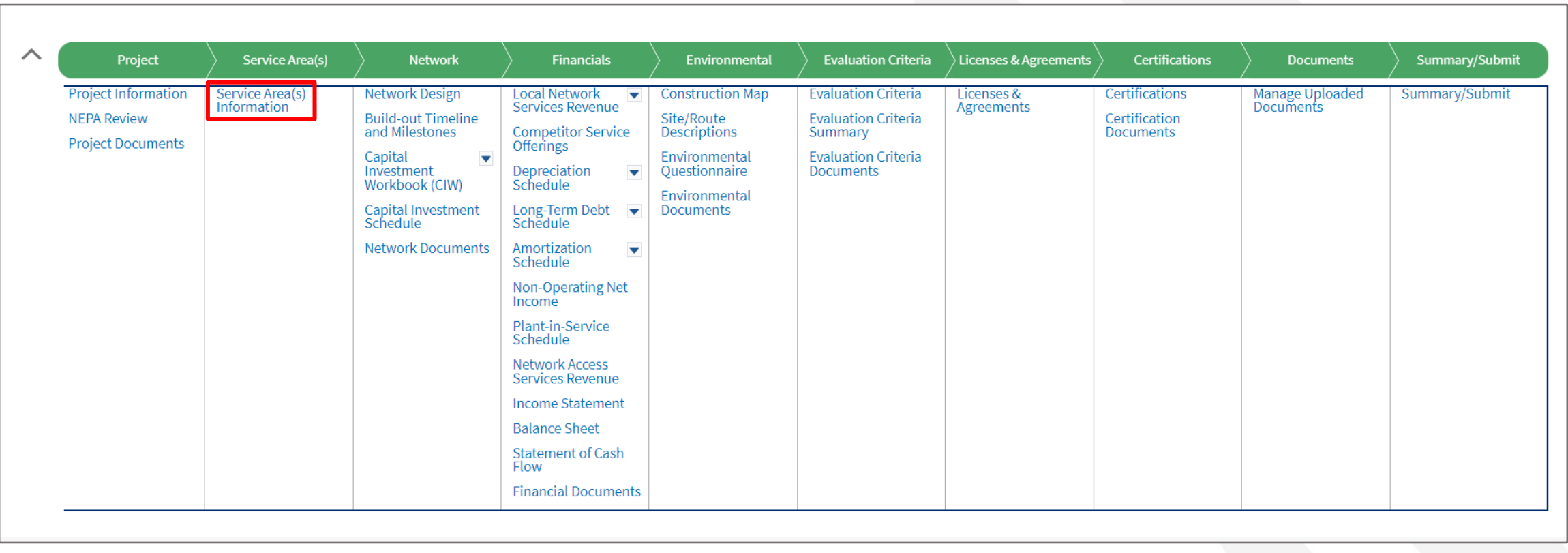

#### Service Area Mapping Tool

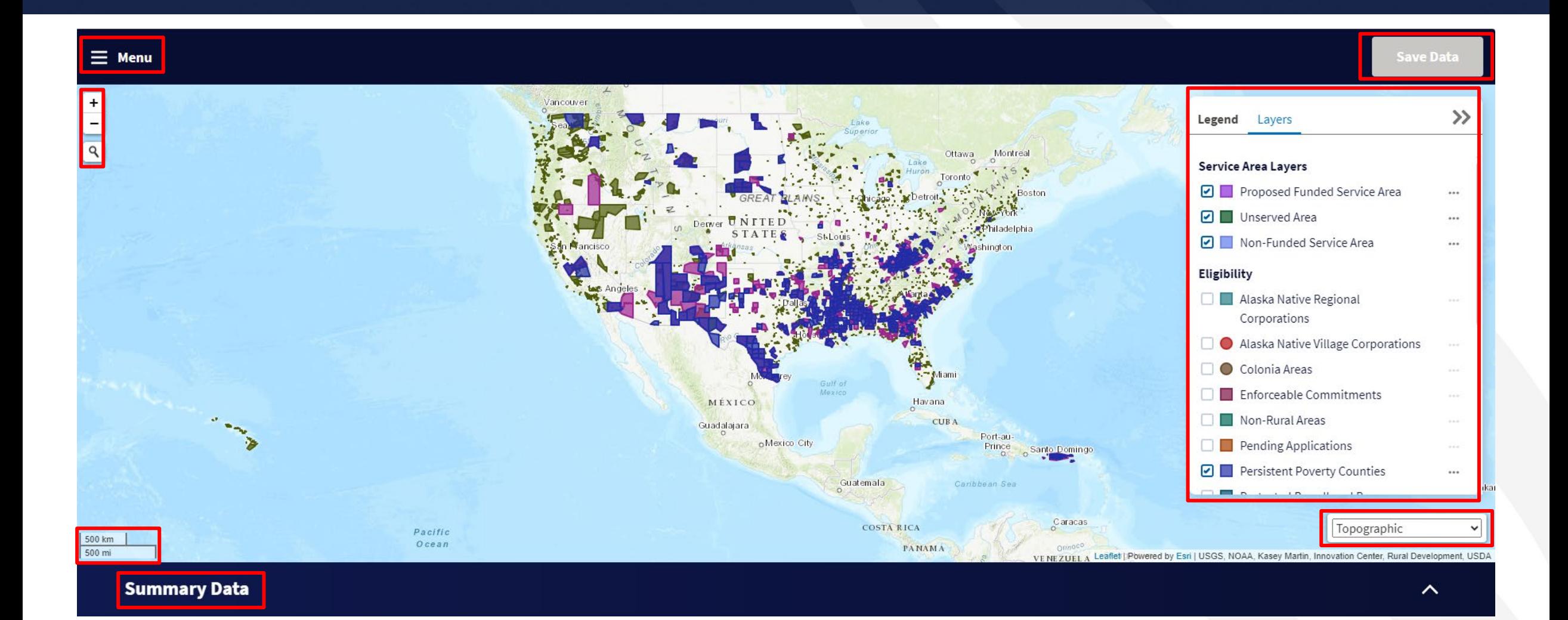

#### Service Area Map Legend and Layers

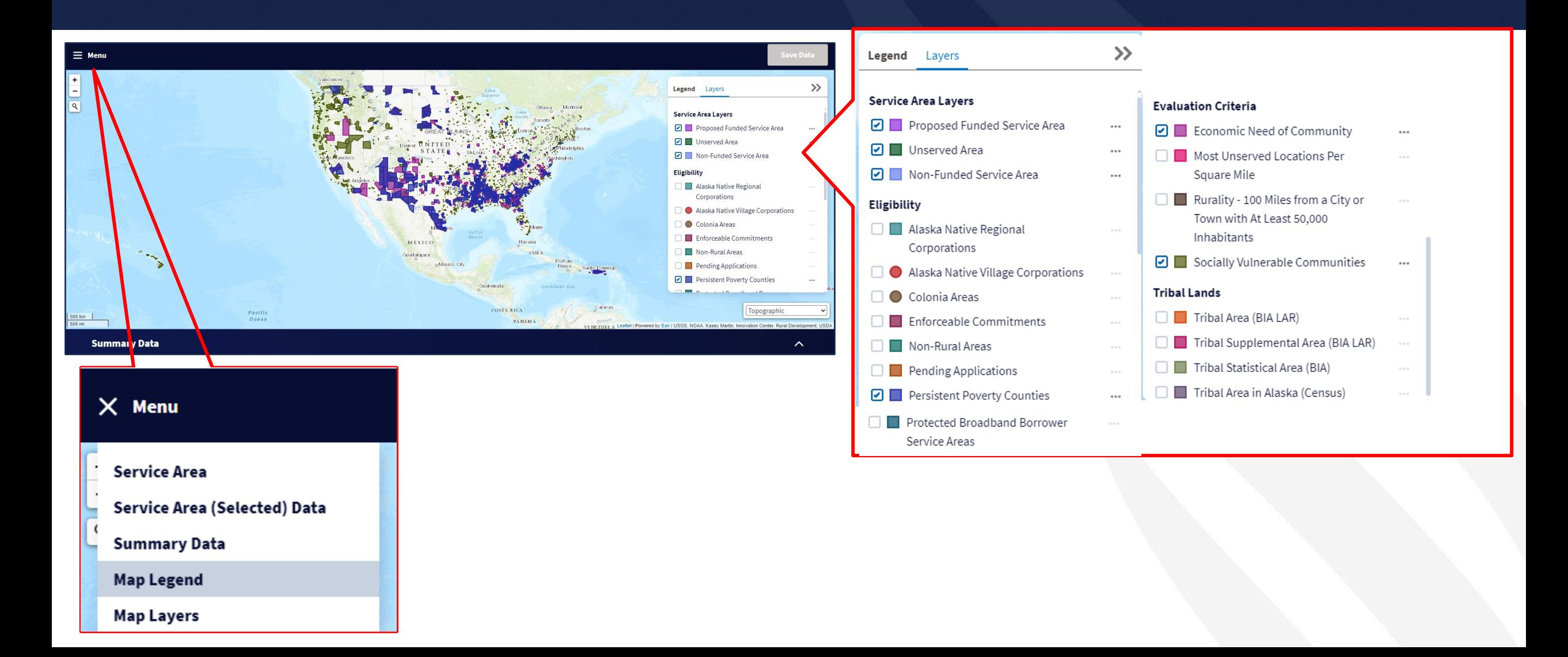

#### Adding Service Areas

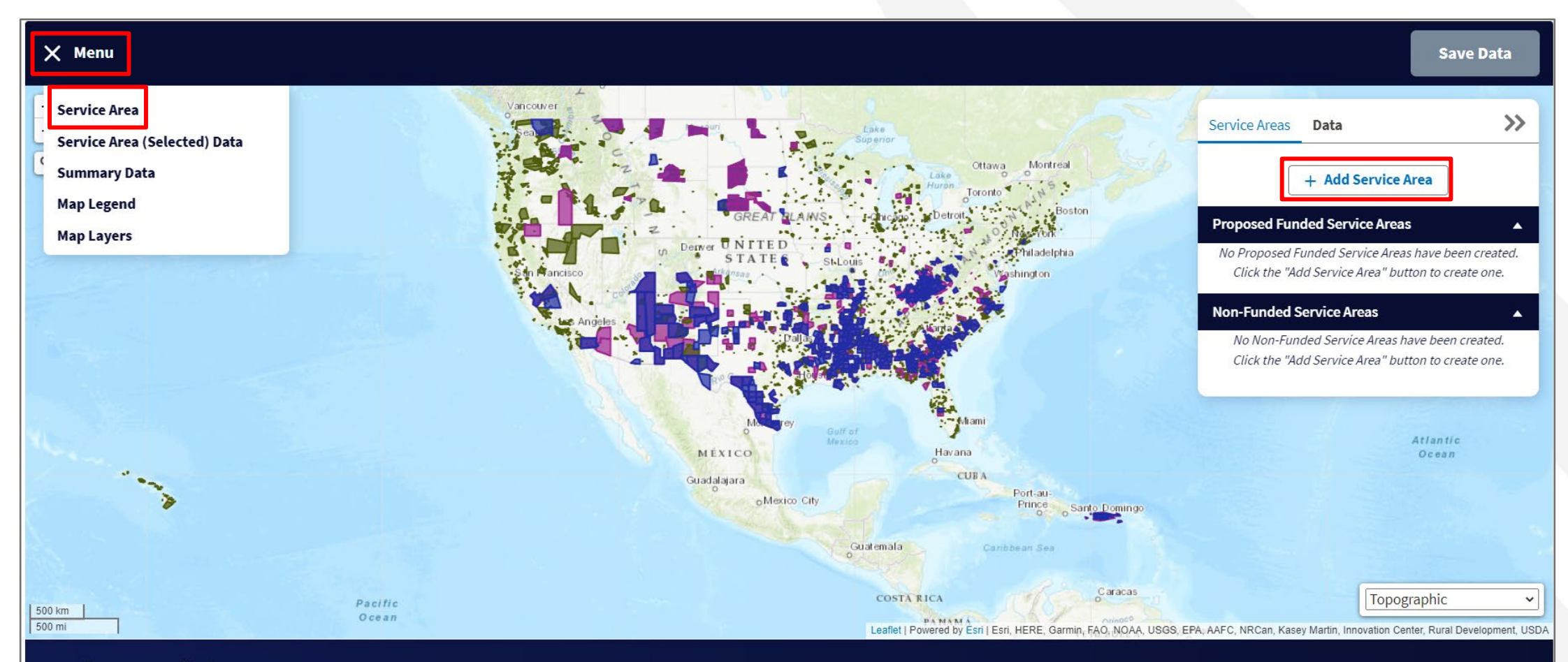

**Summary Data** 

#### Add Service Area Window

- Upload shapefile requirements:
	- . All map areas must be closed, non-overlapping polygons with a single, unique identifier.
	- The Shapefile must have an assigned projection with an accompanying .prj file.
	- The Shapefile must use an unprojected (geographic) WGS84 geographic coordinate system.
	- The Shapefile must be submitted as a \*.zip file. This can be done with a WinZip or in Windows by selecting the files associated with a Shapefile, rightclicking the files, then clicking "Send" to Compressed (zipped) fold. The \*.zip file must contain only one Shapefile.
	- The .zip file size must not exceed 2GB

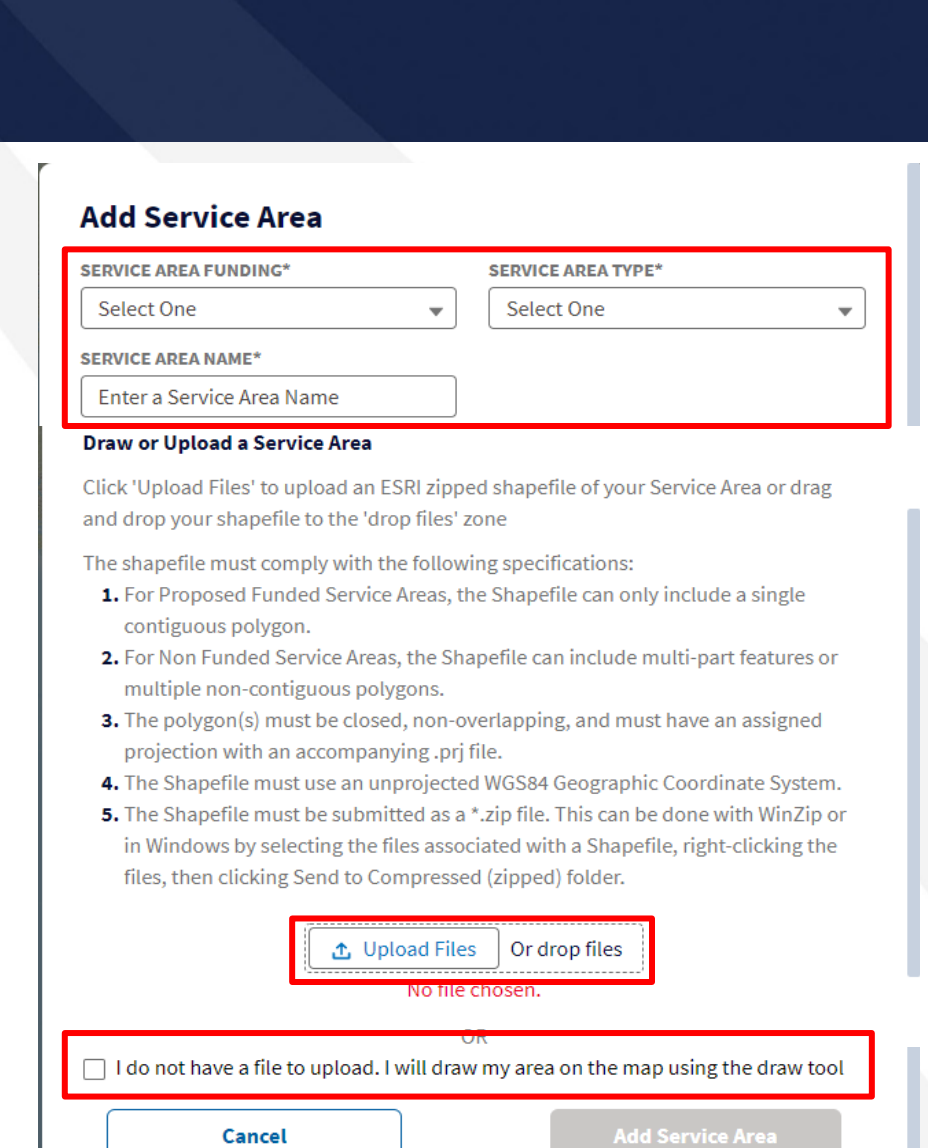

#### Creating a Service Area Polygon

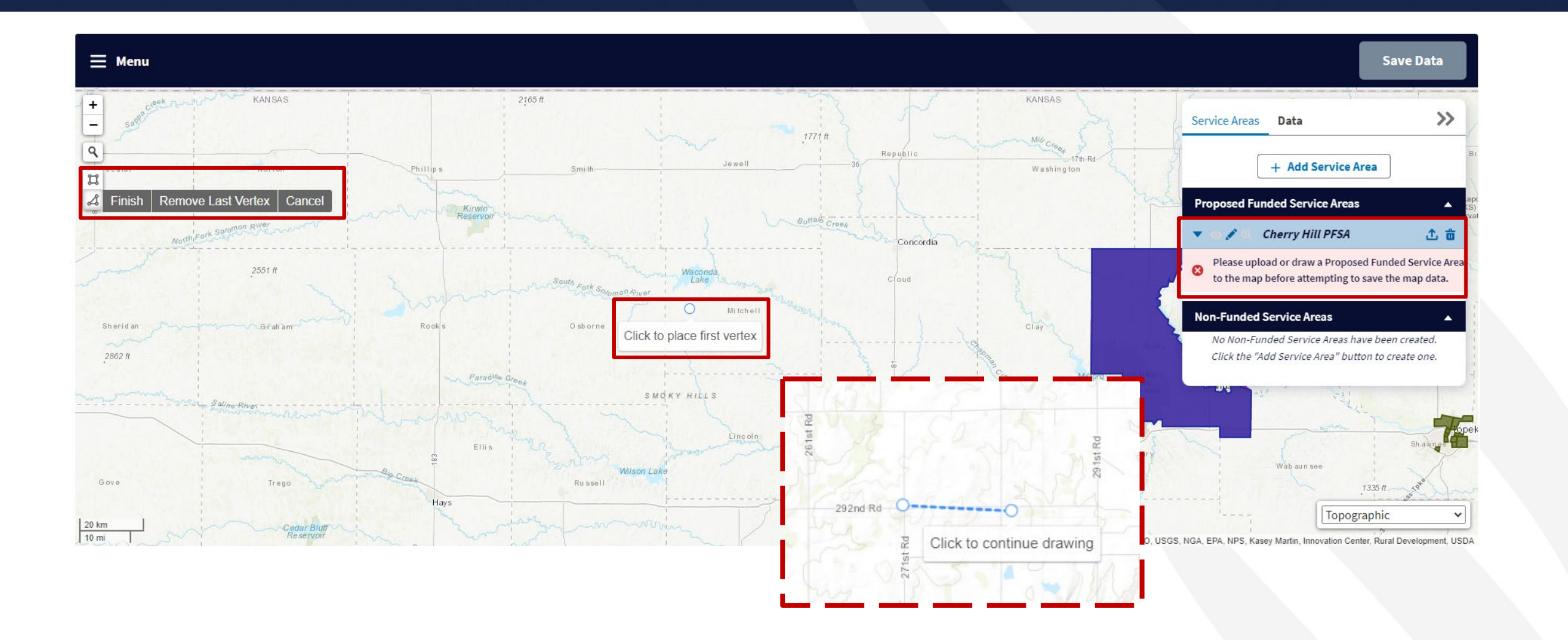

#### Editing a Service Area Polygon

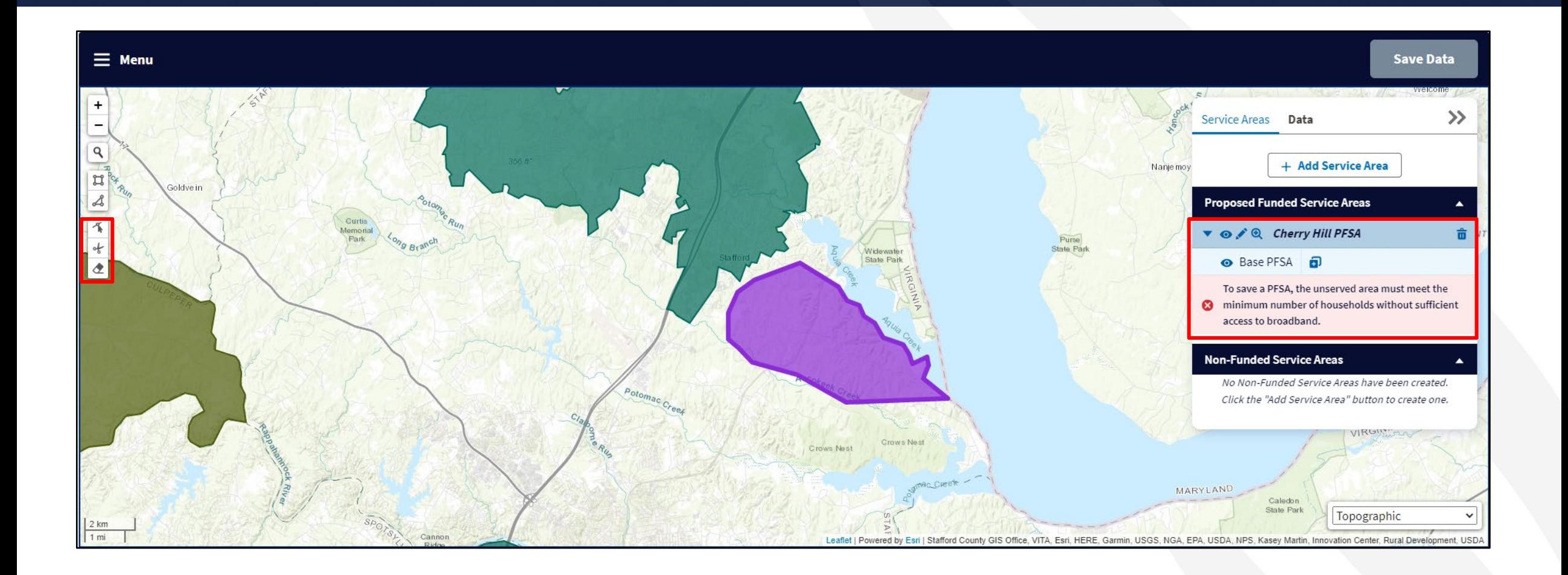

## Editing a Service Area Polygon

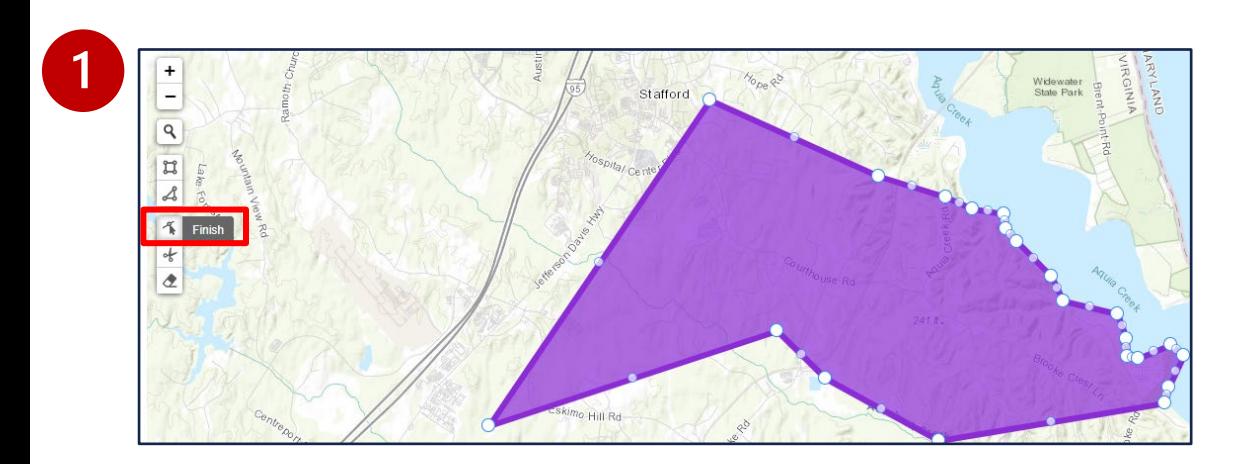

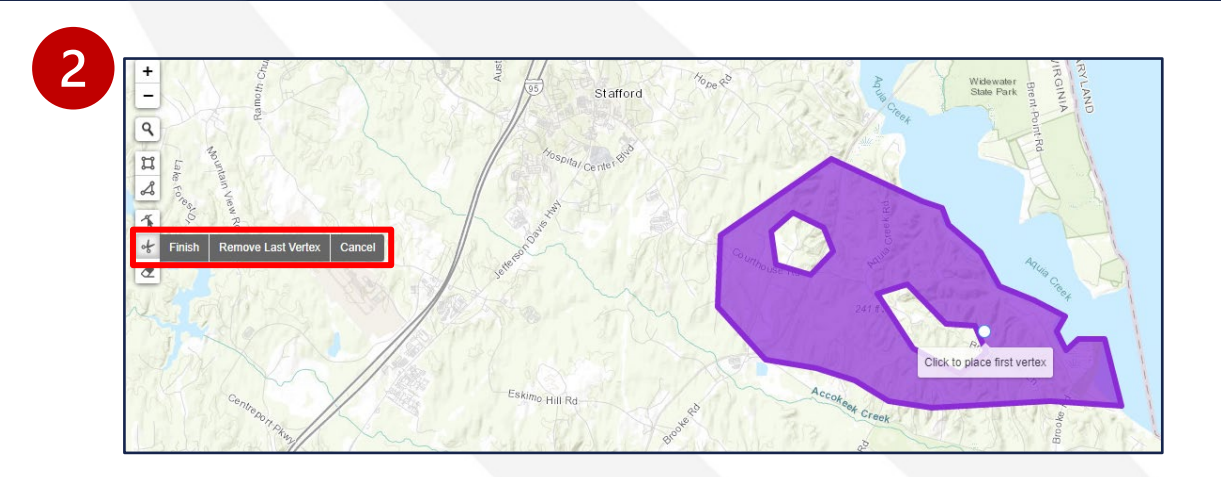

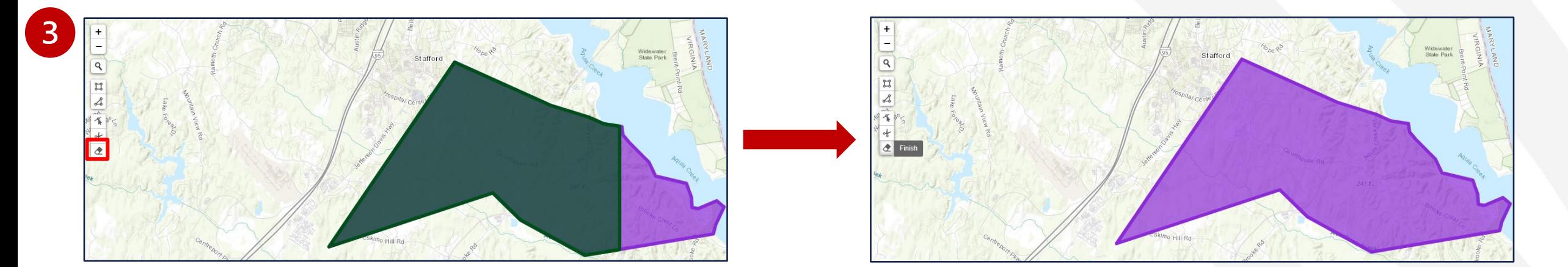

#### Marking Households Without Sufficient Access to Broadband

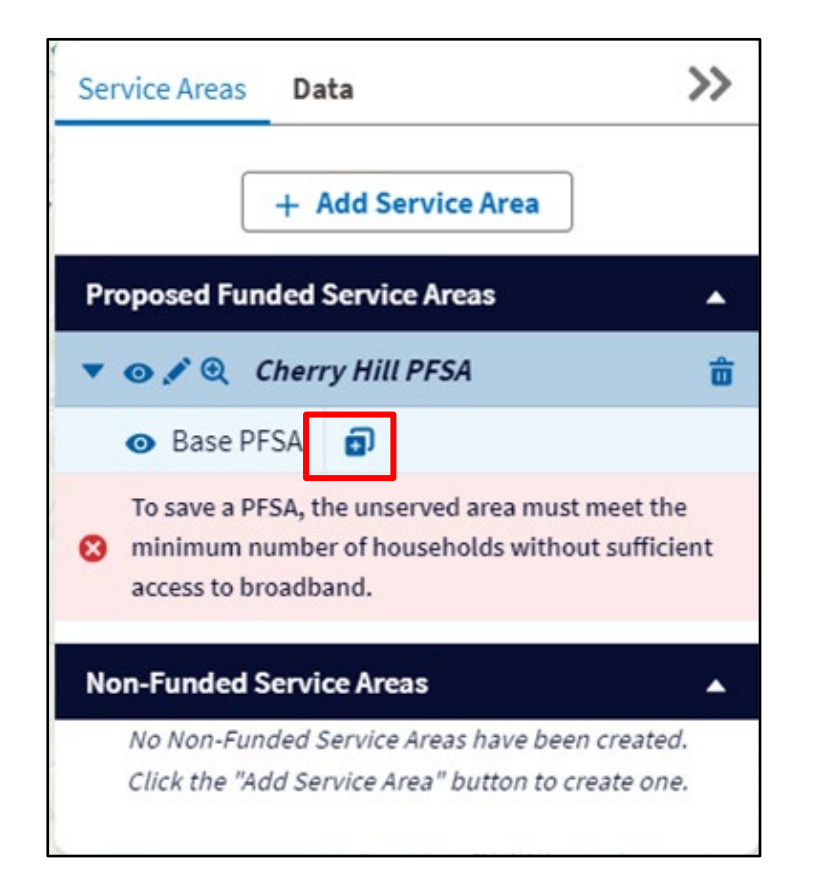

#### Add an Unserved Area

An Unserved Area can be a whole Service Area, or a portion of a Service Area housing a percentage of households without sufficient access to broadband. There are three different ways to mark these sections: you can mark the whole service area as unserved, upload a shapefile for the unserved area, or draw the shape out manually.

#### Draw or Upload an Unserved Area

Click 'Upload Files' to upload an ESRI zipped shapefile of your Service Area or drag and drop your shapefile to the 'drop files' zone

- The shapefile must comply with the following specifications:
- 1. For Unserved Areas, the Shapefile can include multi-part features or multiple noncontiguous polygons.
- 2. The polygon(s) must be closed, non-overlapping, and must have an assigned projection with an accompanying .prj file.
- 3. The Shapefile must use an unprojected WGS84 Geographic Coordinate System.
- 4. The Shapefile must be submitted as a \*.zip file. This can be done with WinZip or in Windows by selecting the files associated with a Shapefile, right-clicking the files, then clicking Send to Compressed (zipped) folder.

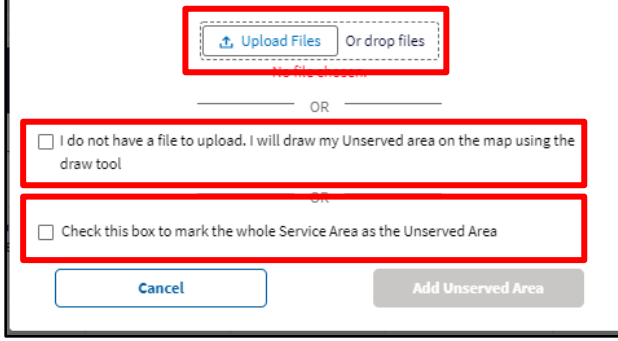

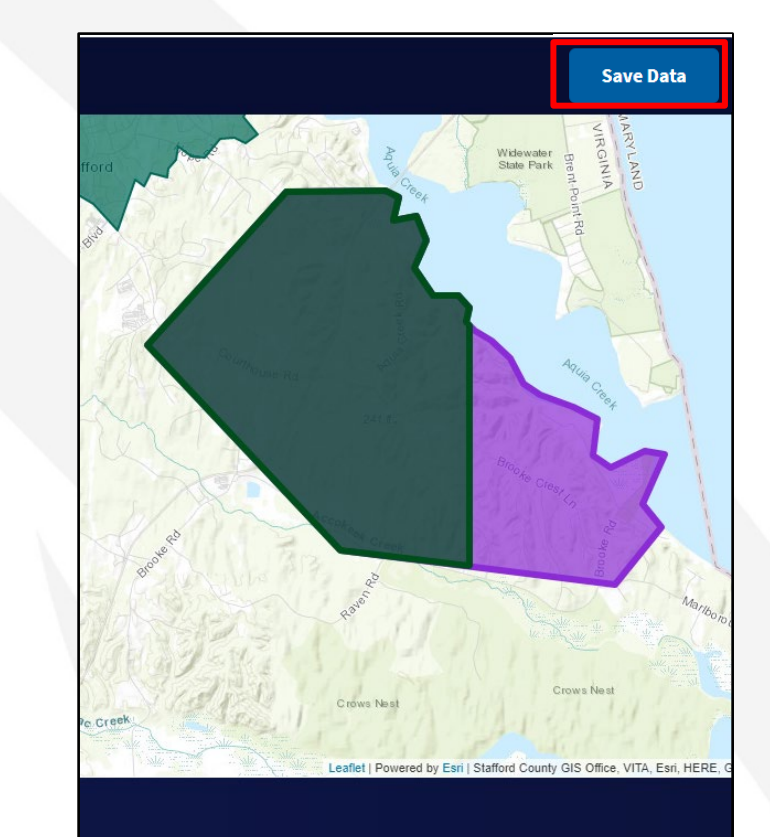

### Service Area Data

- Once an applicant has drawn their service area, it is possible to see a variety of data on said service area, to include:
	- population
	- household counts
	- square mileage
	- congressional districts
	- and more
- Applicants can use this information to ensure they have drawn their service areas and unserved areas correctly.

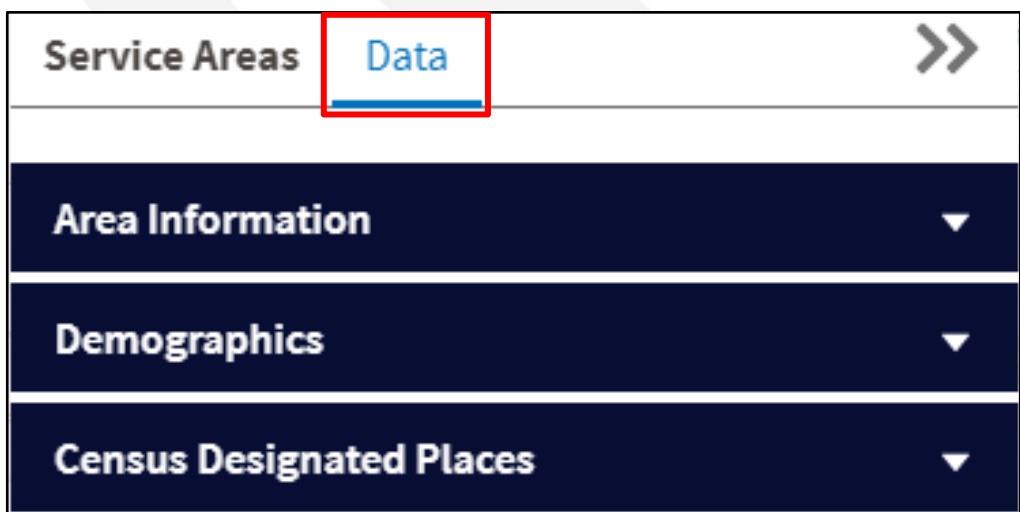

## Summary Data

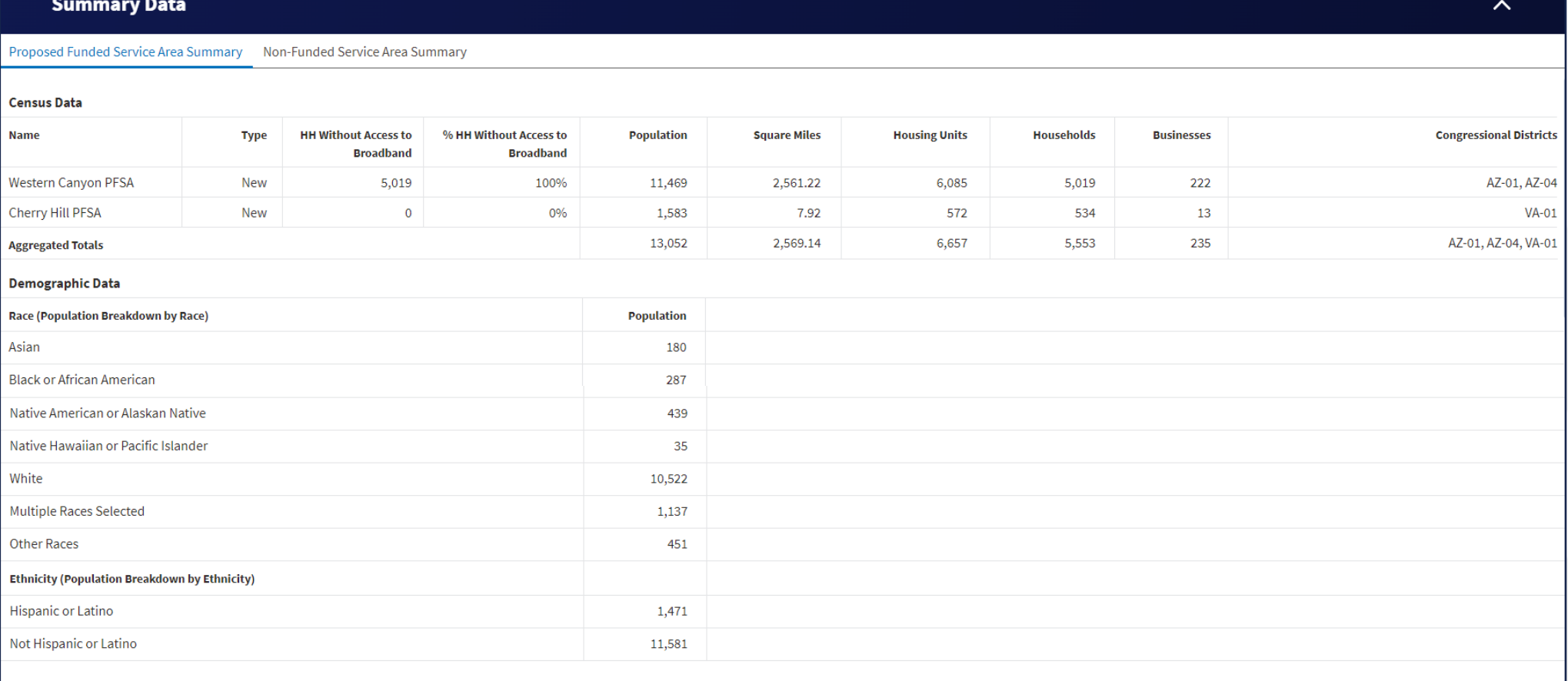

#### Warning: Ineligible Area Encroachment

• This will NOT stop you from moving forward in the application process **however** should be considered as overlap of these areas may result in an application being deemed ineligible

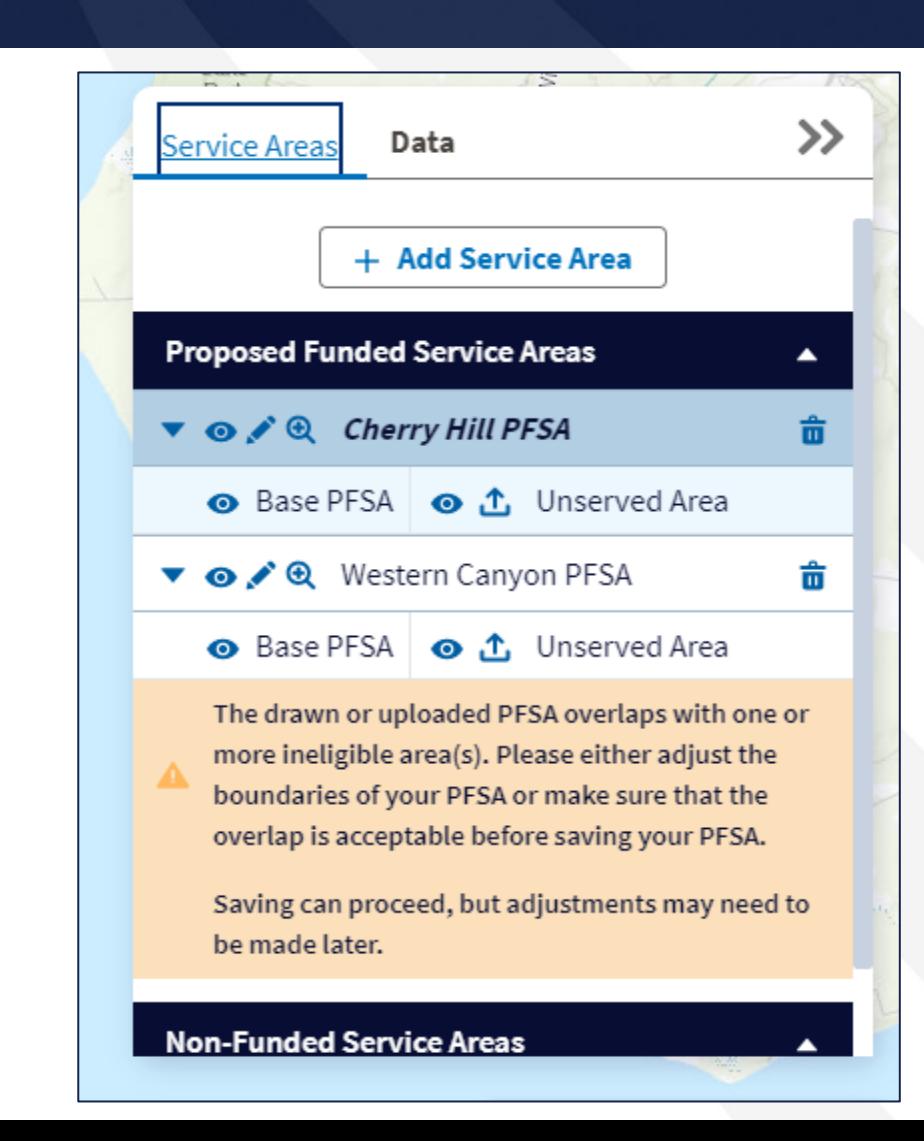

#### **Error: Without Sufficient Access to Broadband**

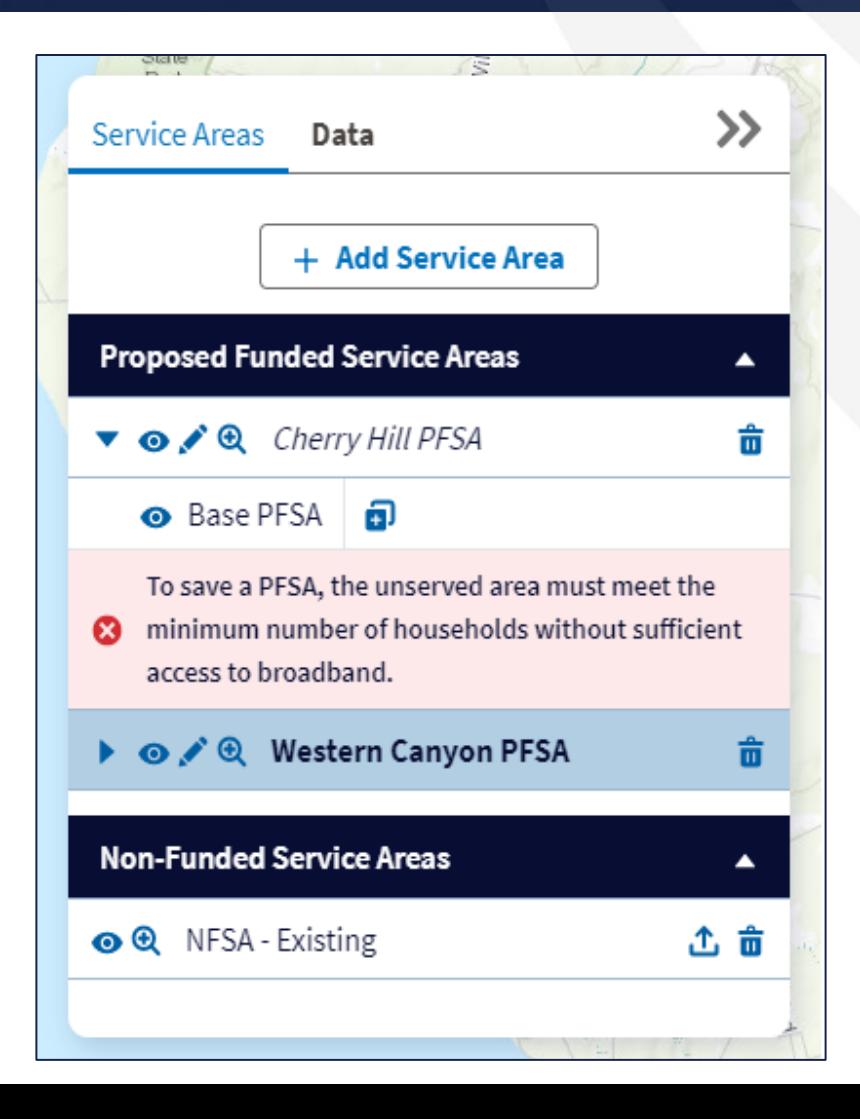

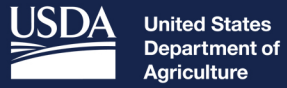

**Rural Development** 

# Service Area Map Linkages

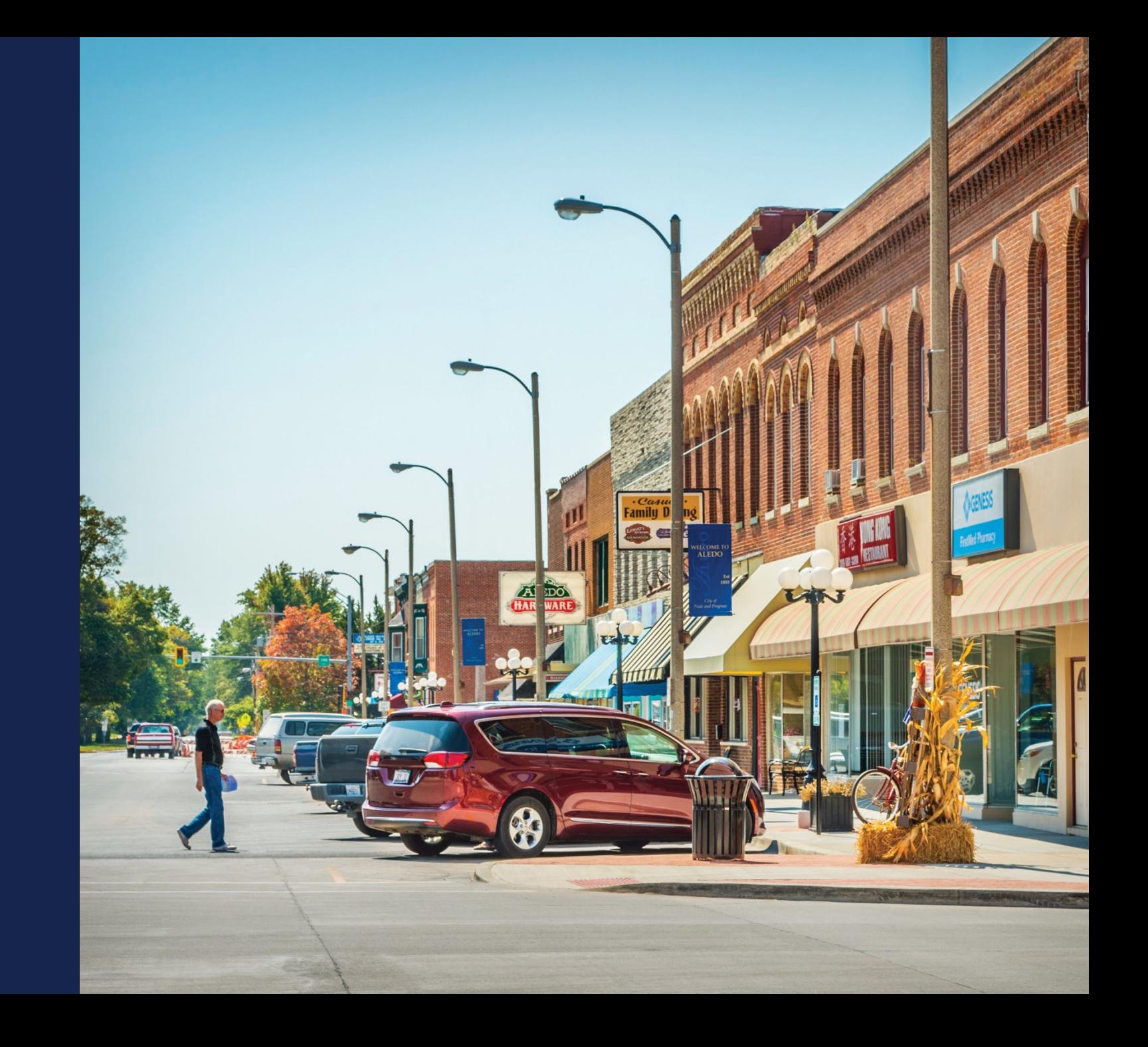

#### Service Area Map Linkages

The PFSA(s) inform multiple sections of the applications:

- Capital Investment Workbook (CIW)
- Local Network Services Revenue (Subscriber Projections)
- Evaluation Criteria
- Construction Map and Environmental Components of Application
- Competitor Service Offering

Note: Changes to the PFSAs and NFSAs may have downstream effects on the components of the application. It is necessary to map your service areas before going on to other parts of the application

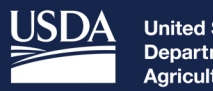

**United States<br>Department of<br>Agriculture** 

Rural Development

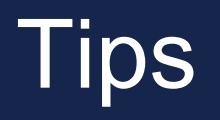

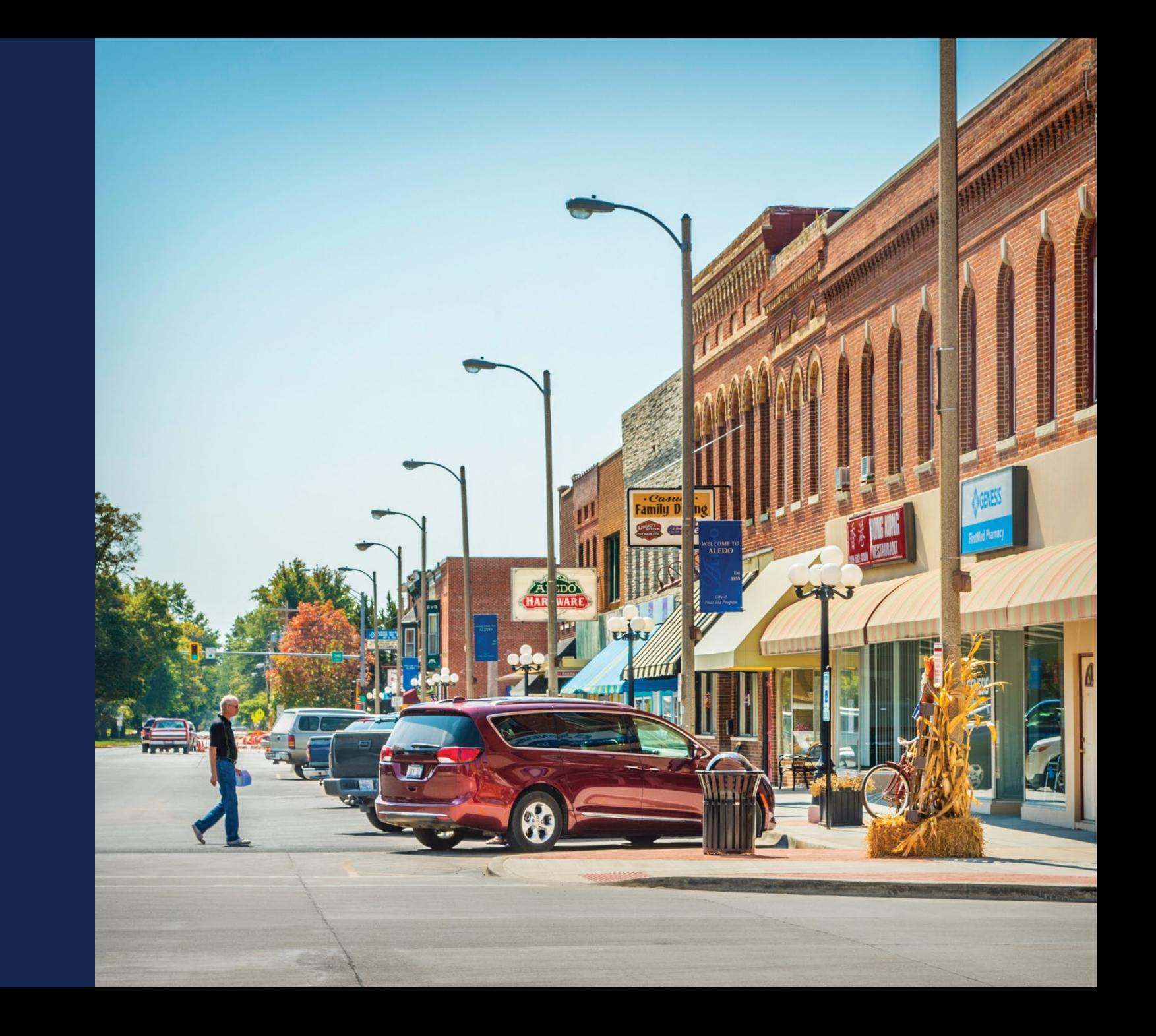

#### What to Include in the Service Area Map

- Proposed Funded and Non-Funded Service Areas? **YES**
- Common Network Facility Assets such as Backhaul? **NO**

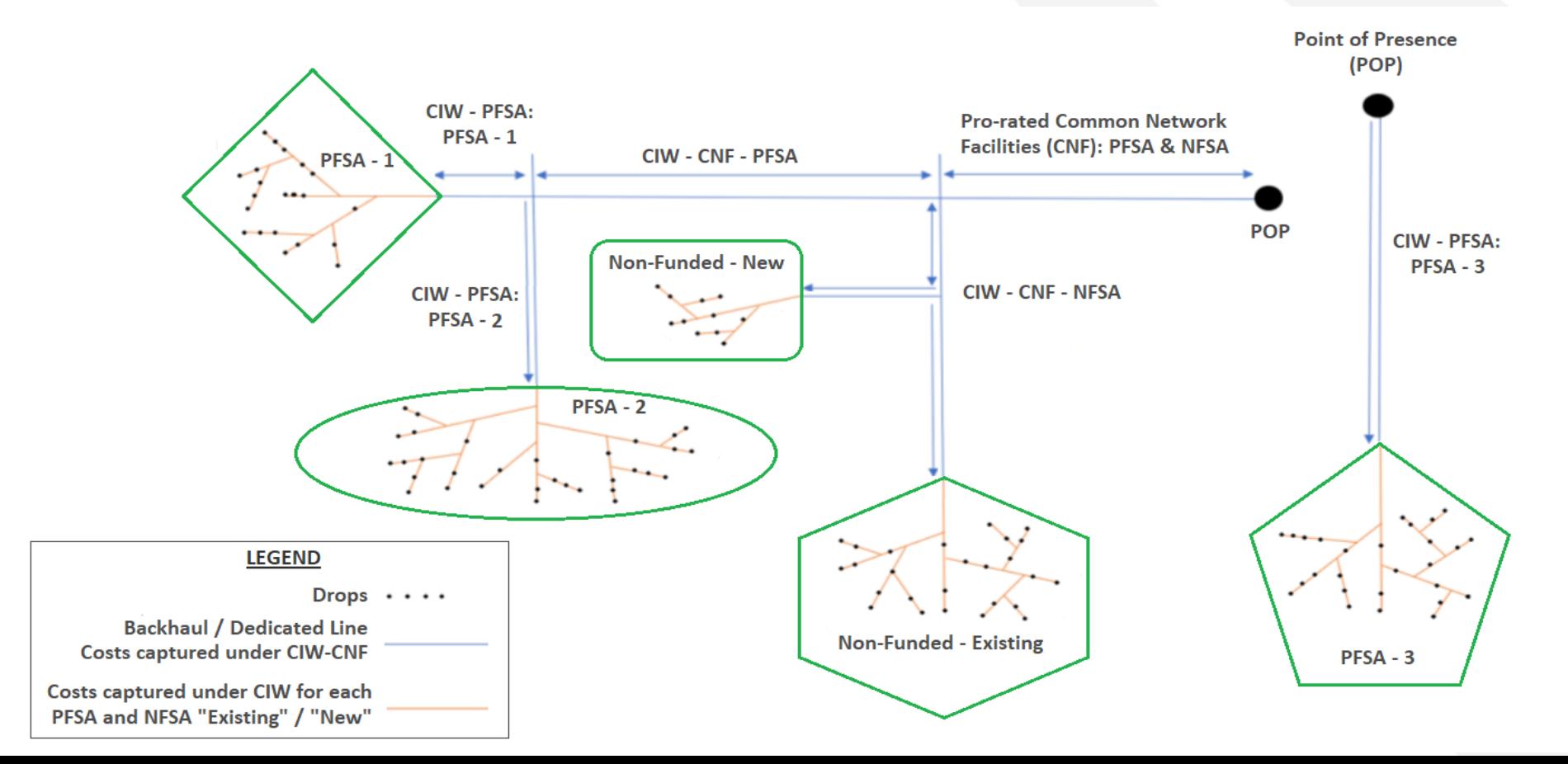

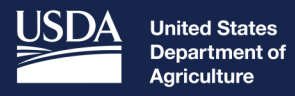

**Rural Development** 

# Available **Resources**

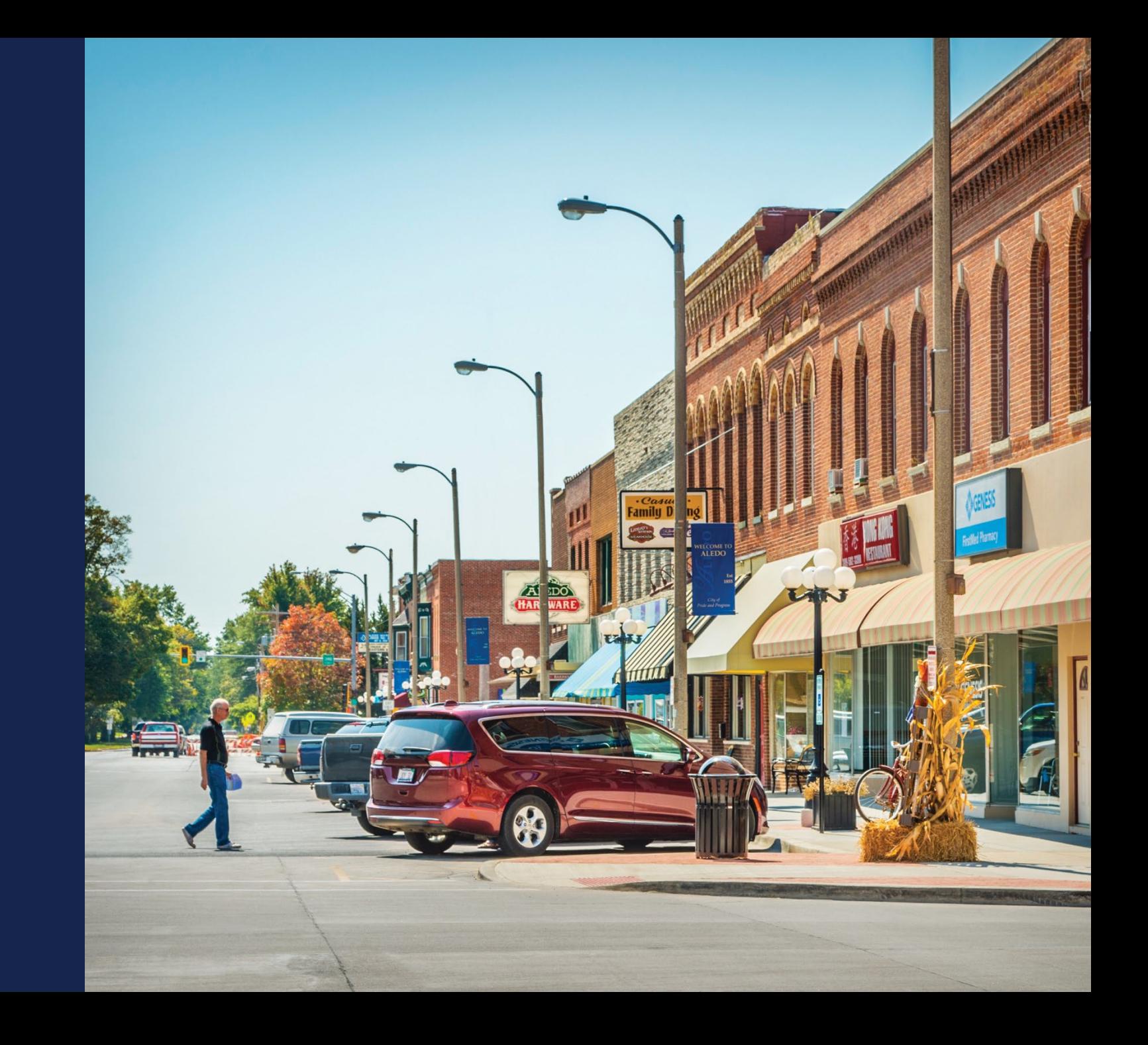

## Available Resources for Application Help

#### • **Technical Assistance**

- Register for upcoming workshops/webinars <https://www.usda.gov/reconnect/events>
- Subscribe to receive updates about upcoming events on the ReConnect website

#### • **Resources**

- ReConnect website [https://www.usda.gov/reconnect](https://usda.gov/reconnect)
- NOFO: <https://federalregister.gov/d/2024-03484>
- Regulation: <https://www.ecfr.gov/current/title-7/subtitle-B/chapter-XVII/part-1740>
- Updated Application Guide [https://www.usda.gov/reconnect](https://usda.gov/reconnect)
- Updated Frequently Asked Questions <https://www.usda.gov/reconnect>
- **Contact Us**
	- When working **inside** the application, use the "contact us" button on your screen. **Outside** of the application system, use <https://www.usda.gov/reconnect/contact-us>
	- Contact your General Field Representative (GFR): <u>[https://www.rd.usda.gov/contact-](https://www.rd.usda.gov/contact-us/telecom-gfr/all)</u><br>[us/telecom-gfr/all](https://www.rd.usda.gov/contact-us/telecom-gfr/all) <sub>176</sub>

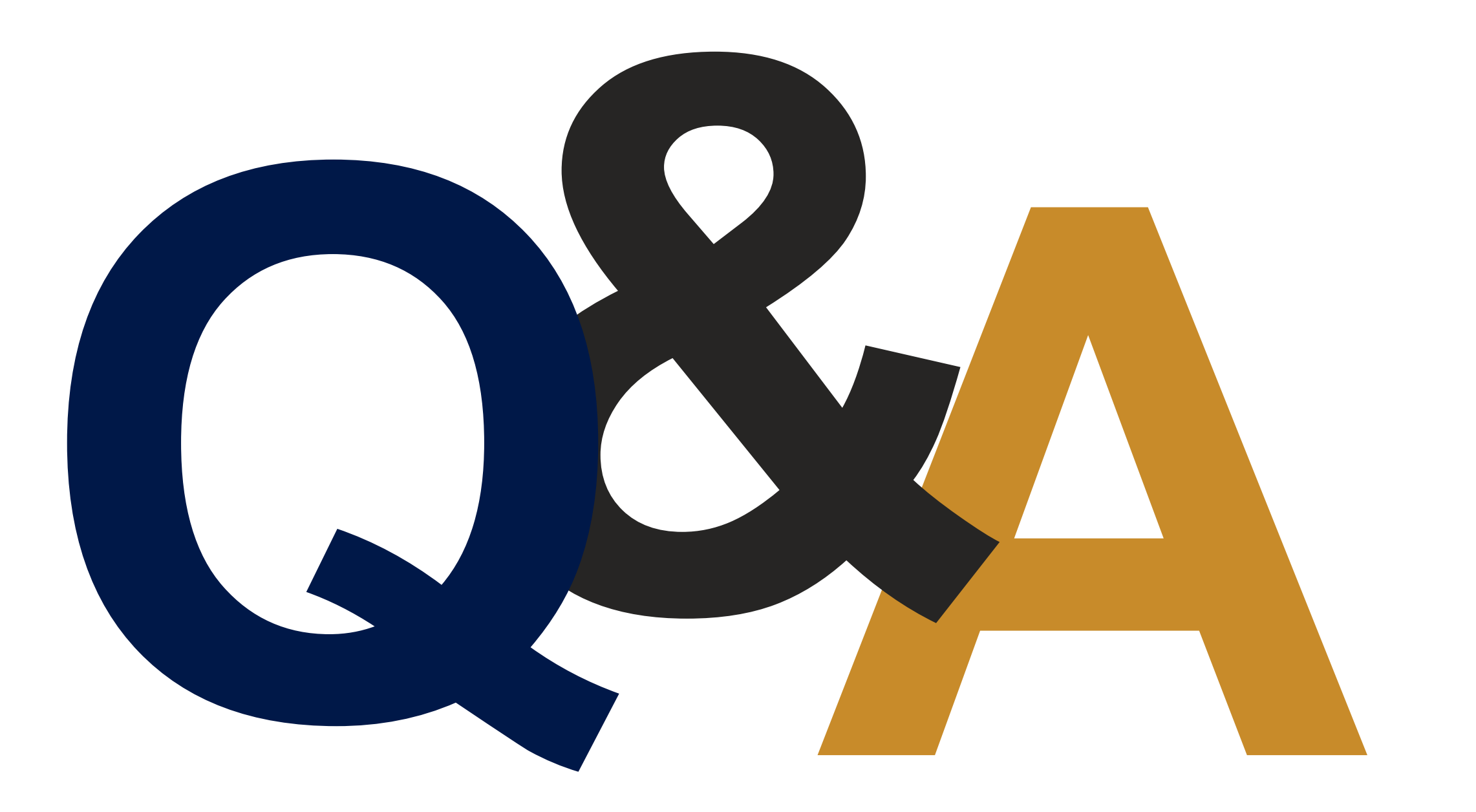

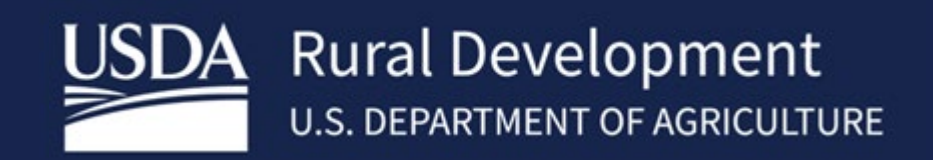

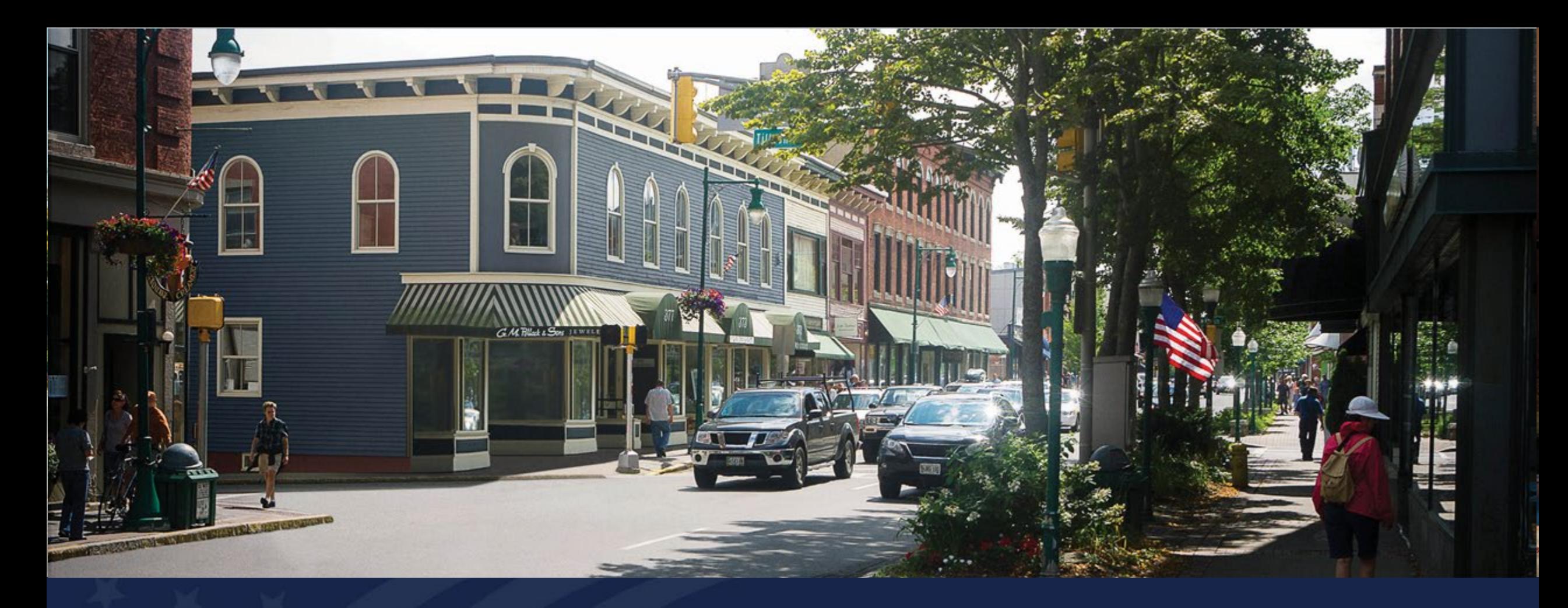

# Service Area Eligibility

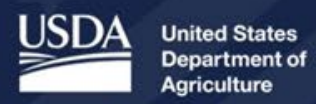

**Rural Development** 

- PFSA and Routes: if you've created your PFSA layer outside of the Application system and are going to upload, make sure it is the correct file or version.
- Use RUS Data sets if you're building your PFSA outside of the application portal. https://www.usda.gov/reconnect/service-area-map-datasetsMap Datasets [USDA](https://www.usda.gov/reconnect/service-area-map-datasets)
	- Update latest Data sets, we update our data to the most current
- Check PFSA against scoring criteria; does it add up the way you think it does? Are the Percentages what you think they should be to get the score you are trying to?
	- ReConnect Program Service Area Map (arcgis.com)
	- Or in the Application portal under Evaluation Criteria Summary
### Service Area Mapping Tool

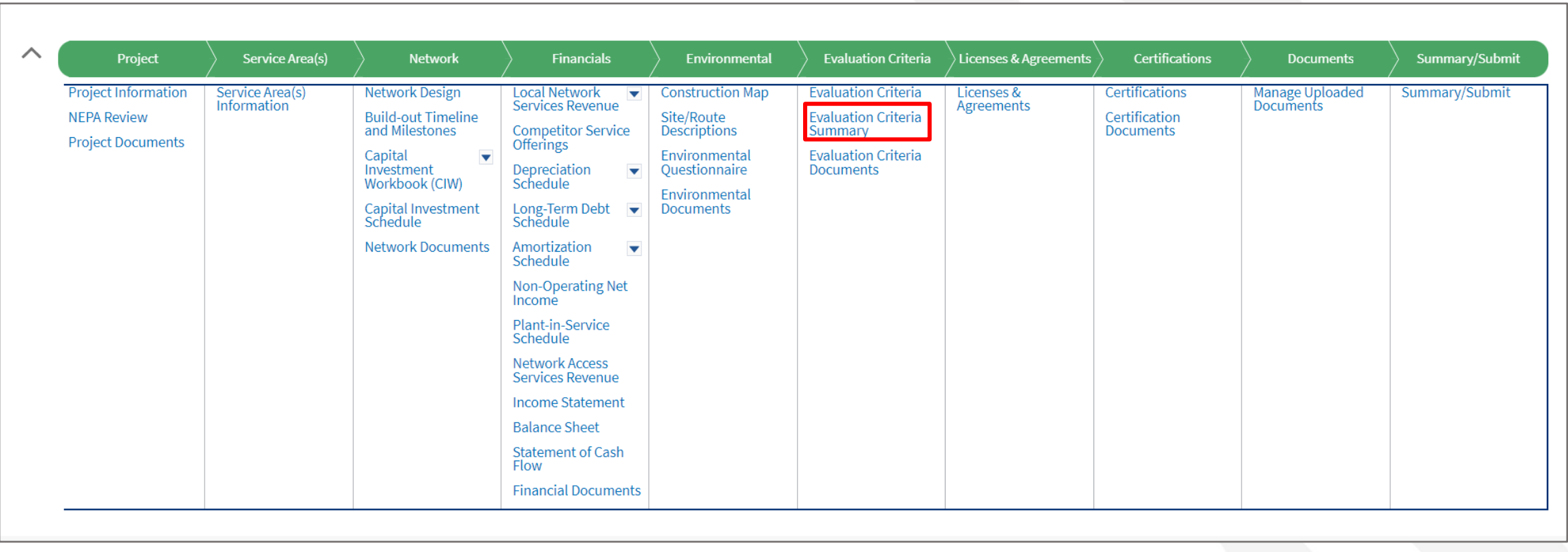

- Check your routes against the PFSA do your routes and the picture you see seem feasible that you can serve 100% of the area? i.e. is there existing infrastructure that you're connecting to that we may not be aware of?
- Check your routes and PFSA against each layer independently and provide clarity if needed.
- **Ensure you zoom in on boundaries (what looks good from a distance may be an overlap).**
- **Don't be shy about providing clarification documents help us understand your intent** 182

### PFSA vs. Routes

• PFSA with gaps in routes

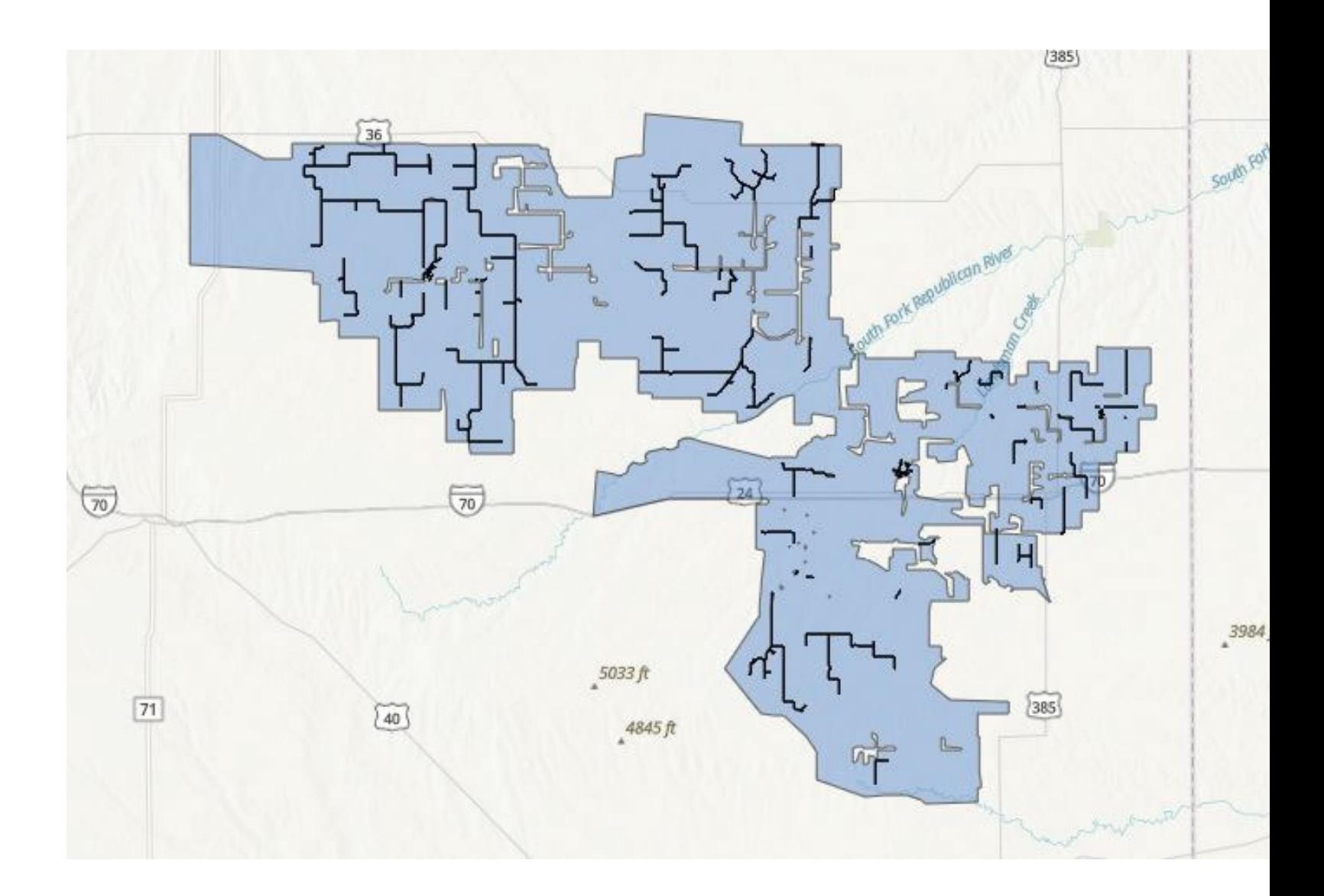

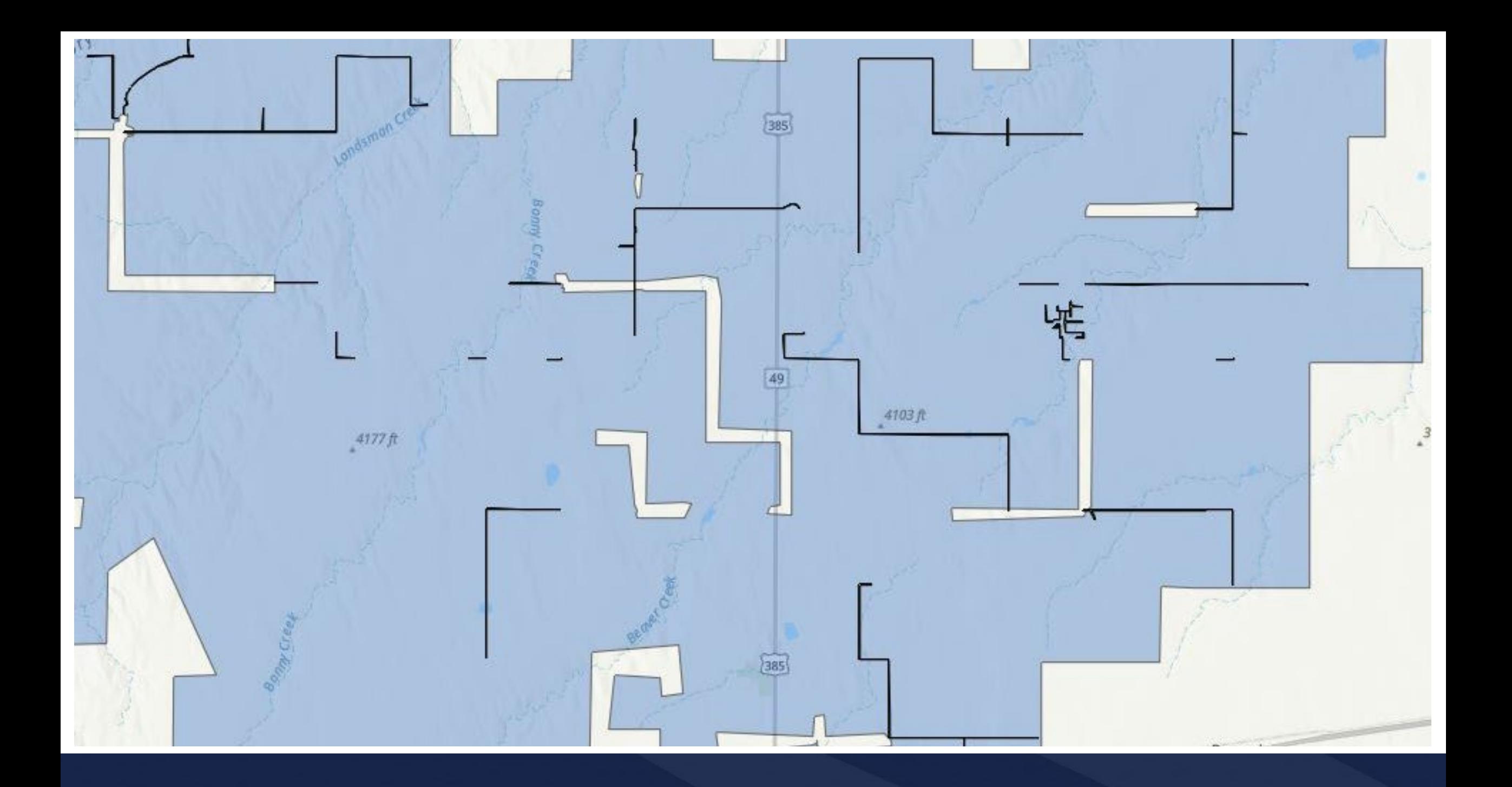

### Proposed Funded Service Area

• Large area with no proposed Service

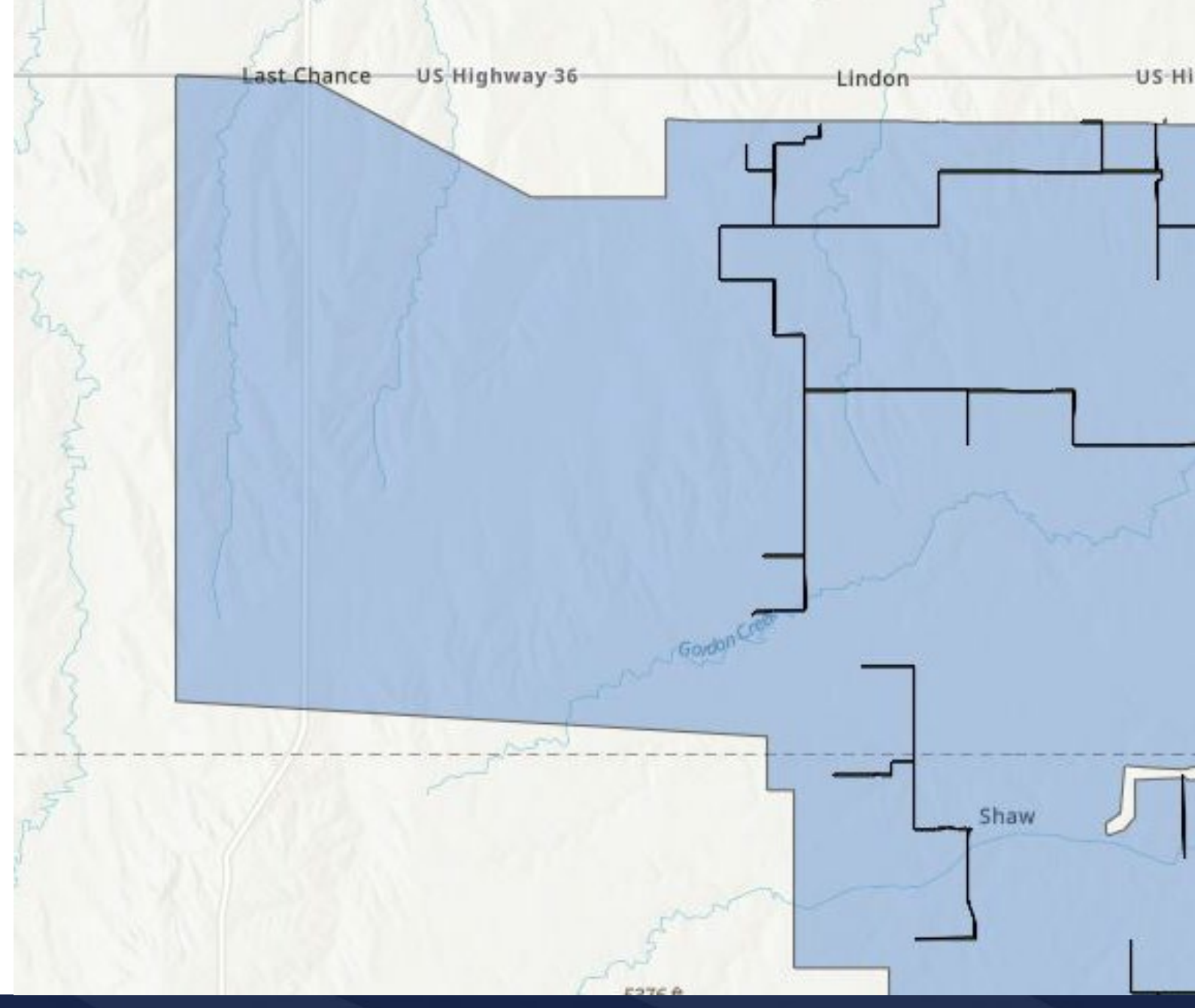

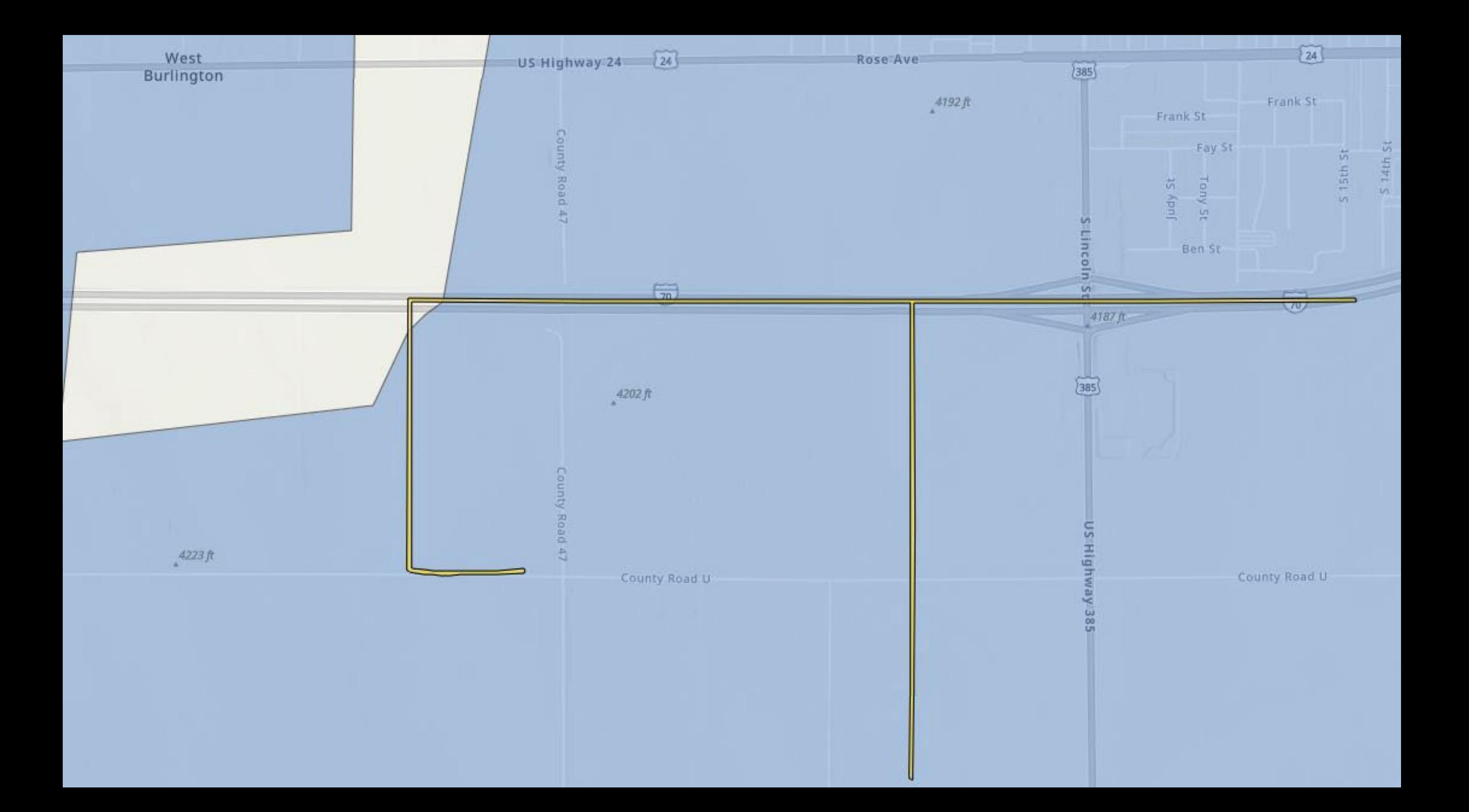

### Tips

- Are there existing ISPs in this area that may or do claim to provide service at the FOA speed?
	- Attaching a document to application countering any potential claims
- Do route miles in CIW match up with Routes in construction Map?
	- if not just provide justification in attached documents
	- Clearing additional routes for Environmental is a valid justification
- If you have Alternative Household data, is it supported, and can we identify HH locations?
	- Difference between Subscribers and Households
	- If Subscribers over 70% of household would be beneficial to provide explanation.
	- Applicants that use alternative household data in the online mapping tool, such as Broadband Serviceable Location data from the FCC or other publicly available source, must provide supporting documentation to justify the use of such data, so that the number of households within the PFSA can be verified by USDA.

#### E-ACAM

- Applicants that are receiving Enhanced Alternative Connect America Cost Model (E-ACAM) funding are only eligible for a ReConnect 100 percent loan but not grant funding in the E-ACAM area.
- If you are out of your e-ACAM area, you can apply for Grants THIS NEEDS TO BE CLEAR.
- Awardees that receive both other Federal or State funds and ReConnect funding must submit a statement certifying that the funds requested from ReConnect have not been and will not be reimbursed by another Federal or State award, nor used to reimburse another Federal or State award, and that the Awardee will keep separate accounts for each source of funding to track the uses of the funding to support the certification statement submitted with the ReConnect application.

#### Enforceable Commitment

- If an applicant submits evidence that the entity that received the Enforceable Commitment has not deployed broadband service as required by the awarding Agency's regulations or award documents, the Agency may consider such area eligible for funding after consultation with the awarding agency.
- Areas with current broadband service from unlicensed wireless facilities, or which have an enforceable commitment associated with unlicensed wireless facilities, are eligible for funding under this notice.
- National Broadband Funding Map

### **Deconfliction**

- Deconfliction
	- 100% loans can deconflict whole PFSA's for service found
- Voluntary Deconfliction
	- Enforceable commitments not appearing on our mapping layer

#### Useful habits to follow

- Double check
- Don't assume we will understand or remember, we review a lot of projects and applications.
- If you were provided direction by RUS, document in the application

### **Contact**

• If you have questions after today's session, please complete the Contact Us form at <https://www.usda.gov/reconnect/contact-us>

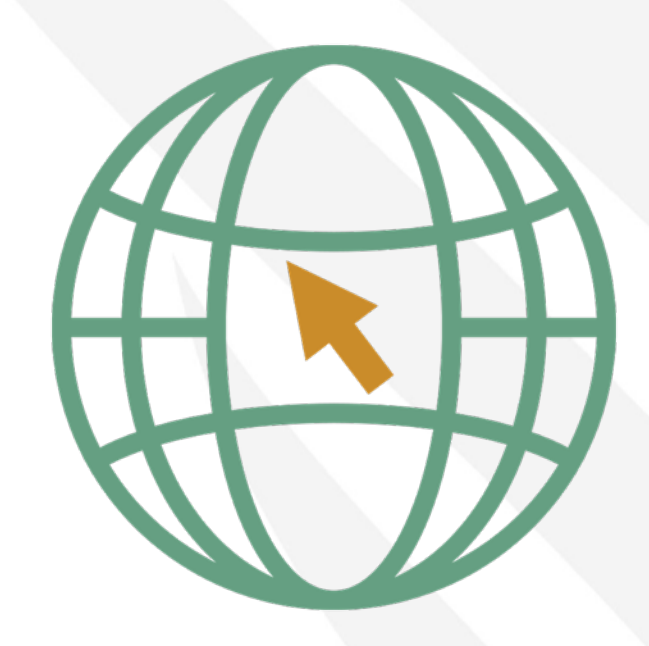

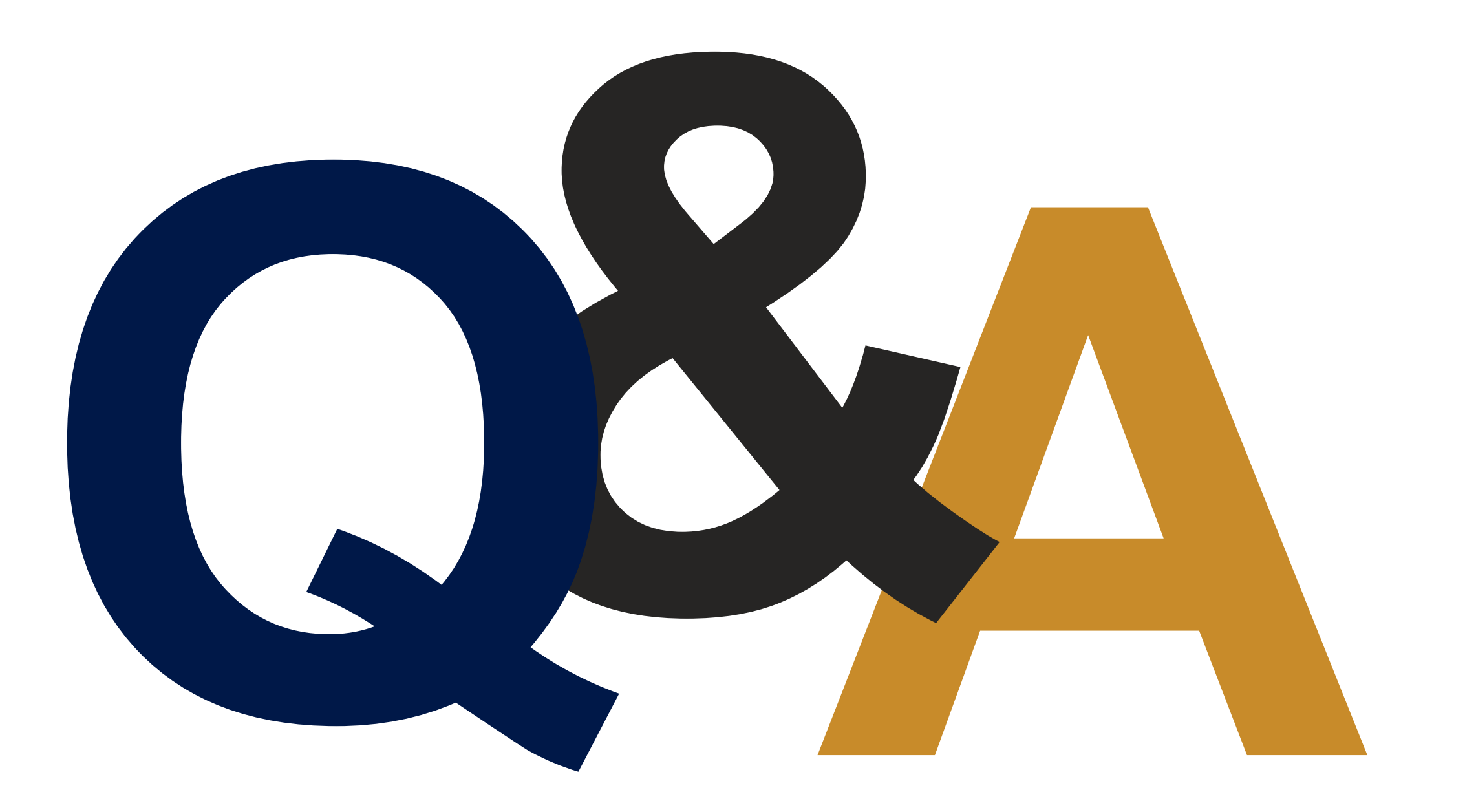

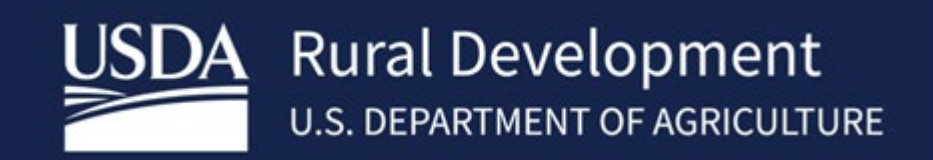

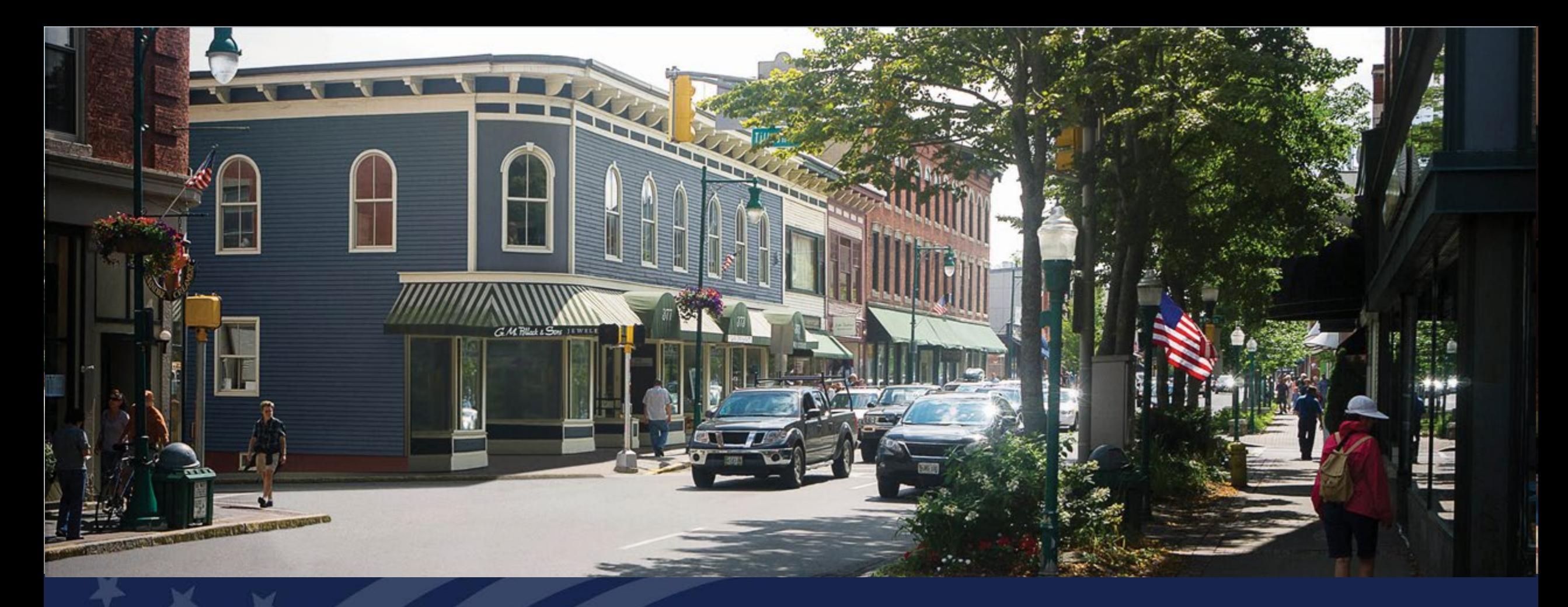

# ReConnect Program

ReConnect Application Overview: Network Tab

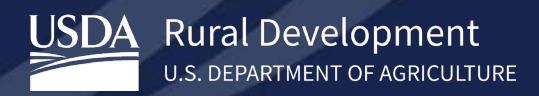

### Agenda

- Definitions
- Application Interdependencies
- Network Design
- Buildout Timeline and Milestones
- Capital Investment Workbook
- Capital Investment Schedule
- Network Documents
- Wrap-Up
- ReConnect Resources
- Q&A

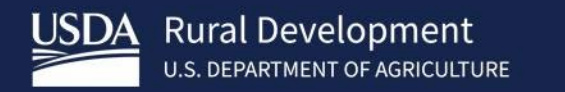

# **Definitions**

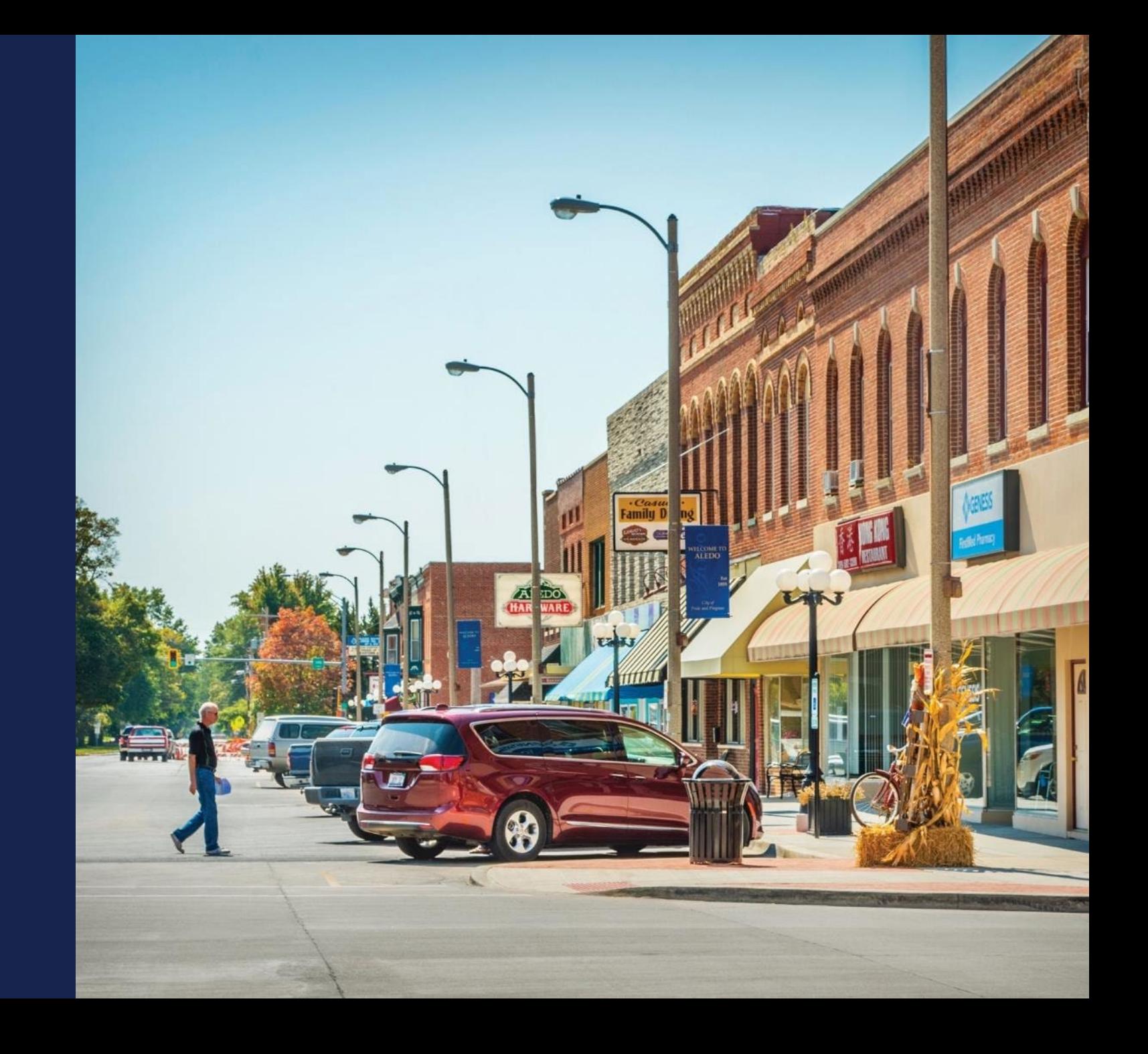

### Key Definitions

- **Proposed Funded Service Area (PFSA):** means the area (whether all or part of an existing or new service area) where the applicant is requesting funds to provide broadband service
- **Non-Funded Service Area (NFSA):** means any area in which the applicant offers broadband service or intends to offer broadband service during the forecast period but is not a part of its proposed funded service area
- **Capital Investment Workbook (CIW):** the portion of a ReConnect application where the applicant provides all of the cost information for the project
- **Capital Investment Schedule (CIS):** the portion of a ReConnect application where the applicant apportions all project costs and requested funding over the buildout period

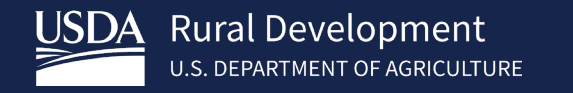

# **Application** Interdependencies

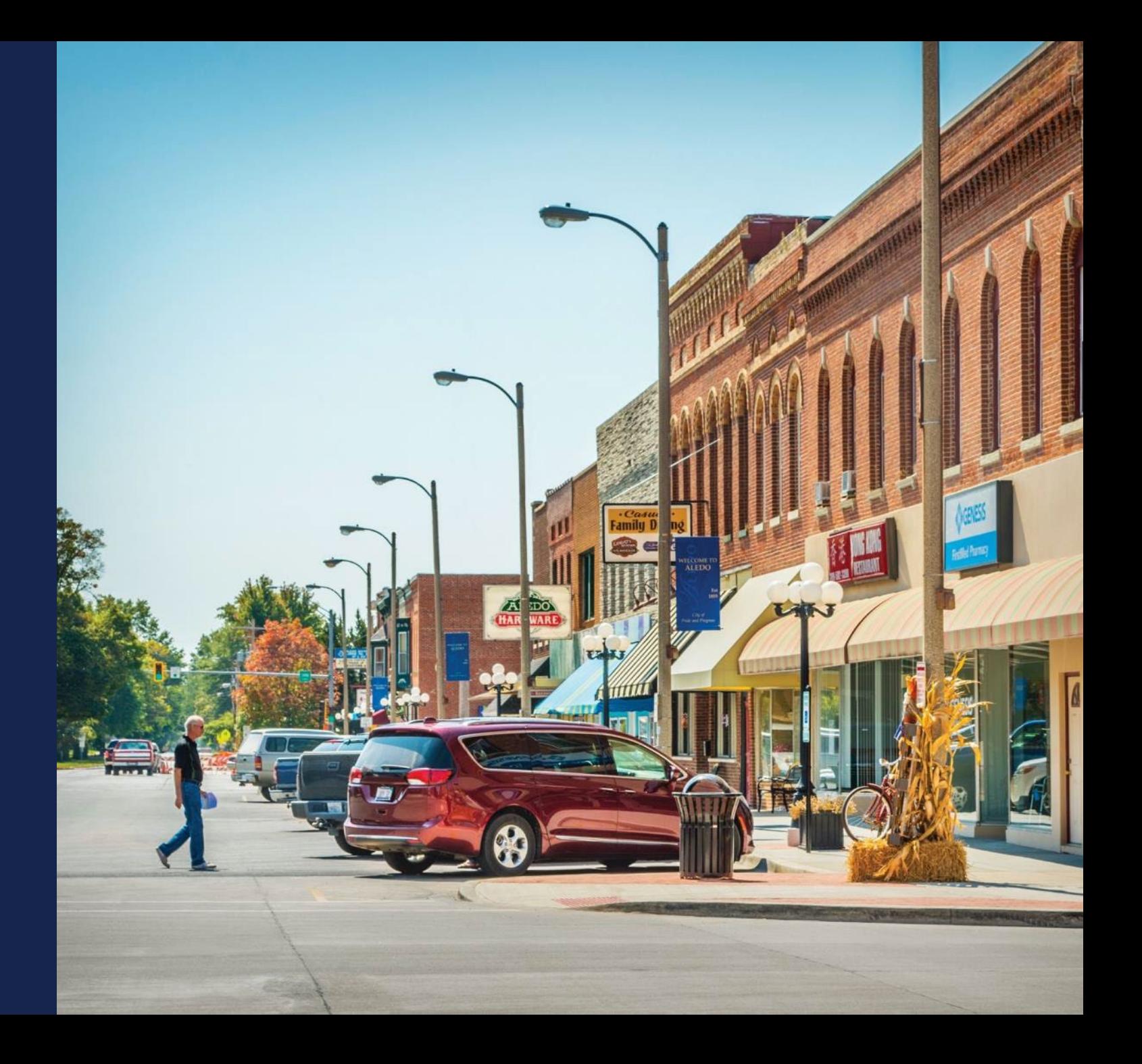

#### Interdependencies – Across Application

Project Tab (Informs Network Tab)

- Technology Type (Wireline vs Wireless)
- Capital Investments outside of application (NFSA)

Service Area(s) Tab (Informs Network Tab)

• PFSA(s) & NFSA(s)

Financials Tab (Pulls from Network Tab)

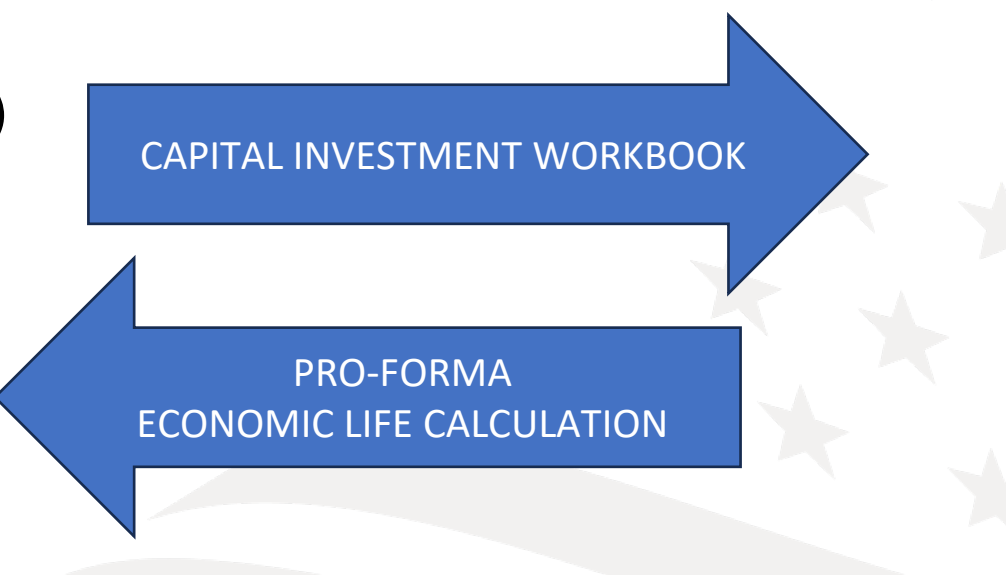

BUILDOUT TIMELINE & MILESTONES CAPITAL INVESTMENT WORKBOOK

### Interdependencies – Financial

- Financial Tab relies on data from:
	- o Network: CIW Summary
	- o Network: Annual Capital Investment Page
- Composite Economic Life (CEL) generated in the Financial Tab relies on Network Tab data
	- $\circ$  CEL helps determines service obligation and loan repayment periods
- Descriptions and costs in the Network section must inform the financial statements' pro-forma out-years

# **PLAN ACCORDINGLY**

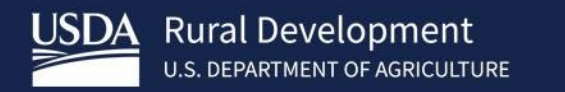

# Network Design

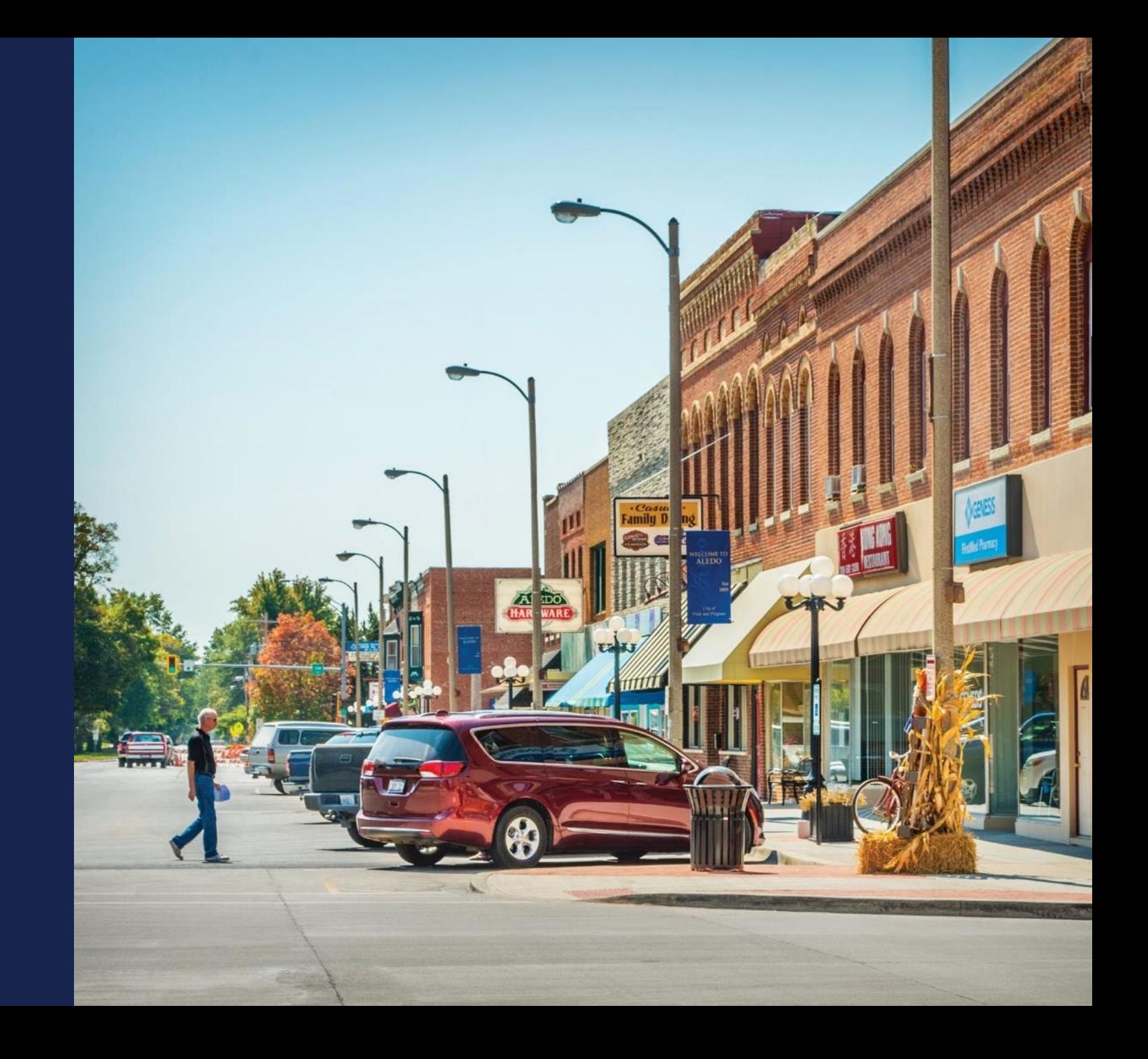

### Network Tab – Overview

Network Tab has six (6) sections to complete

- Network Design
- Build-out Timeline and Milestones
- Capital Investment Workbook
- Capital Investment Schedule
- Capital Contributions
- Network Documents

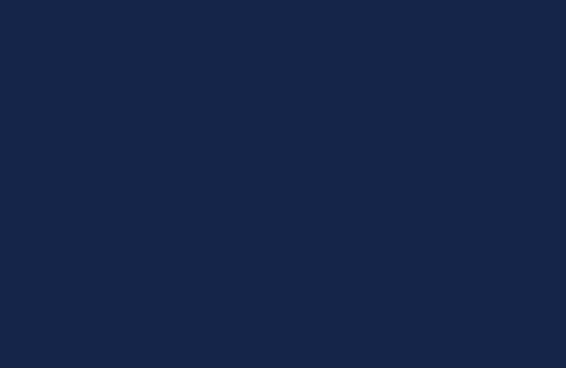

### Network Tab - Network Design

- Description of Proposed Technology that will be used to deliver the Proposed Services
- Detailed Description of the Applicant's Existing Network
- Detailed Description of the Applicant's Proposed Network
- Uploads
	- Existing Network Diagram
	- Proposed Network Diagram
	- Network Design Certification (PE Certification)

### Network Design – Proposed Technology Description

- Overview and Discussion of technology type being deployed
- Must be consistent throughout application
- Gives reviewers understanding how proposal will meet requirements
	- Technical Feasibility
	- Build-out speed/Access to all Premises
- Will be supported by Network Descriptions and Diagrams

Don't minimize technology discussion. If an application cannot be determined to be Technically Feasible, application may be rejected. Be descriptive and precise making sure information stays consistent

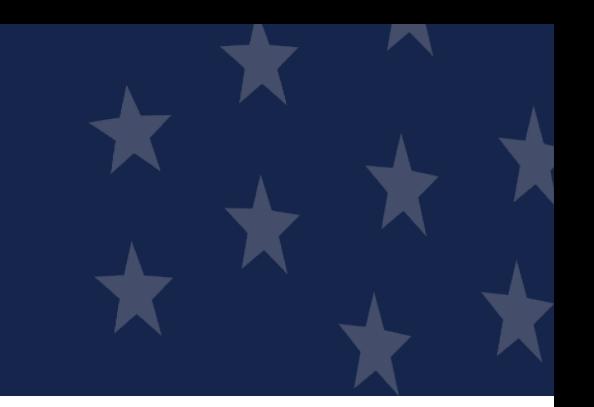

### Network Design – Existing Network Description

- Optional field but if you have an existing network and fail to describe it, the technical review of your application will be adversely affected
- Detailed description of applicant's existing network (narrative) o Same level of detail as the proposed network description (covered next)
- Include the primary elements of the network layers (Access, Distribution, and Core)
- Indicate how existing network will be leveraged to support the proposed network
- Include existing load information
- Interconnection(s) with the proposed network, as well as any other significant connections such as Internet Service Providers (ISPs).

### Network Design – Existing Network Description – Tips

- Thoroughly discuss the interconnection Fixed Wireless proposed projects: If between the existing and proposed networks
- Fully demonstrate how the existing network would allow you to meet the buildout requirements for the proposed network:
	- o Access to 100/100 service simultaneously to all premises in the PFSA
- If the existing network is under construction, explain how and when it will be ready to connect proposed network
- planning to use existing network access points to deploy service to PFSA(s)
	- o Put lease and land documents in the agreement section
	- o Upload licenses if claiming the use of licensed spectrum
	- o Provide extensive detail about the key, existing network access points and type of current equipment

### Network Design – Proposed Network Description

- Thorough description of proposed network
- Include the primary elements of the network layers (for example, Access, Distribution, and Core)
- Considerations concerning how the proposed network will support the proposed network requirements, for example
	- o Speeds
	- o Coverages
	- o Subscriber counts
	- o Services
	- o Premises
- Description of the interconnection with the existing network (if any) and any other significant connections such as ISPs
- Discuss your use of outside contractors and vendors to implement or manage the project
- Other relevant information supporting Technical Feasibility and Build-out requirements

### Network Design – Proposed Network Diagram

- Comprehensive diagram showing proposed traffic, Network Operation Centers, physical locations for major network components and all aspects of network  $\circ$  You won't be able to submit the application without uploading this diagram o High level, block diagrams are not sufficient. Be specific and detailed
- Fully show interconnections (type, distance, capacity, location)
- Show network electronics locations and typical distance to customer o Ok to provide maximums or minimums or ranges for distances
- Ensure the design architecture is consistent with proposed network description and CIW
	- o Aspects of the Network portion of the application should harmonize and support each other
- Common Facilities (existing, proposed, capacity, location, type, etc.)

### Network Design – Professional Engineer Certification

- Use the sample on the ReConnect website under forms and resources
- What your PE certifies:
	- o The proposed network will be designed and constructed to deliver 100/100 broadband services to all the premises in the proposed funded service area
	- o As designed, the network can meet the proposed build-out timeline, milestones and construction schedule within the costs specified in the application
- The engineer must be LICENSED in one of the states where your construction will take place
- Not a vendor-certified technician
- Must be qualified to review network technology
- Applicant may use in-house engineer if the engineer is licensed in the state in which ReConnect project construction will take place

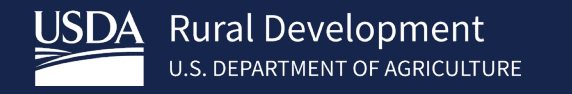

### Buildout Timeline and Milestones

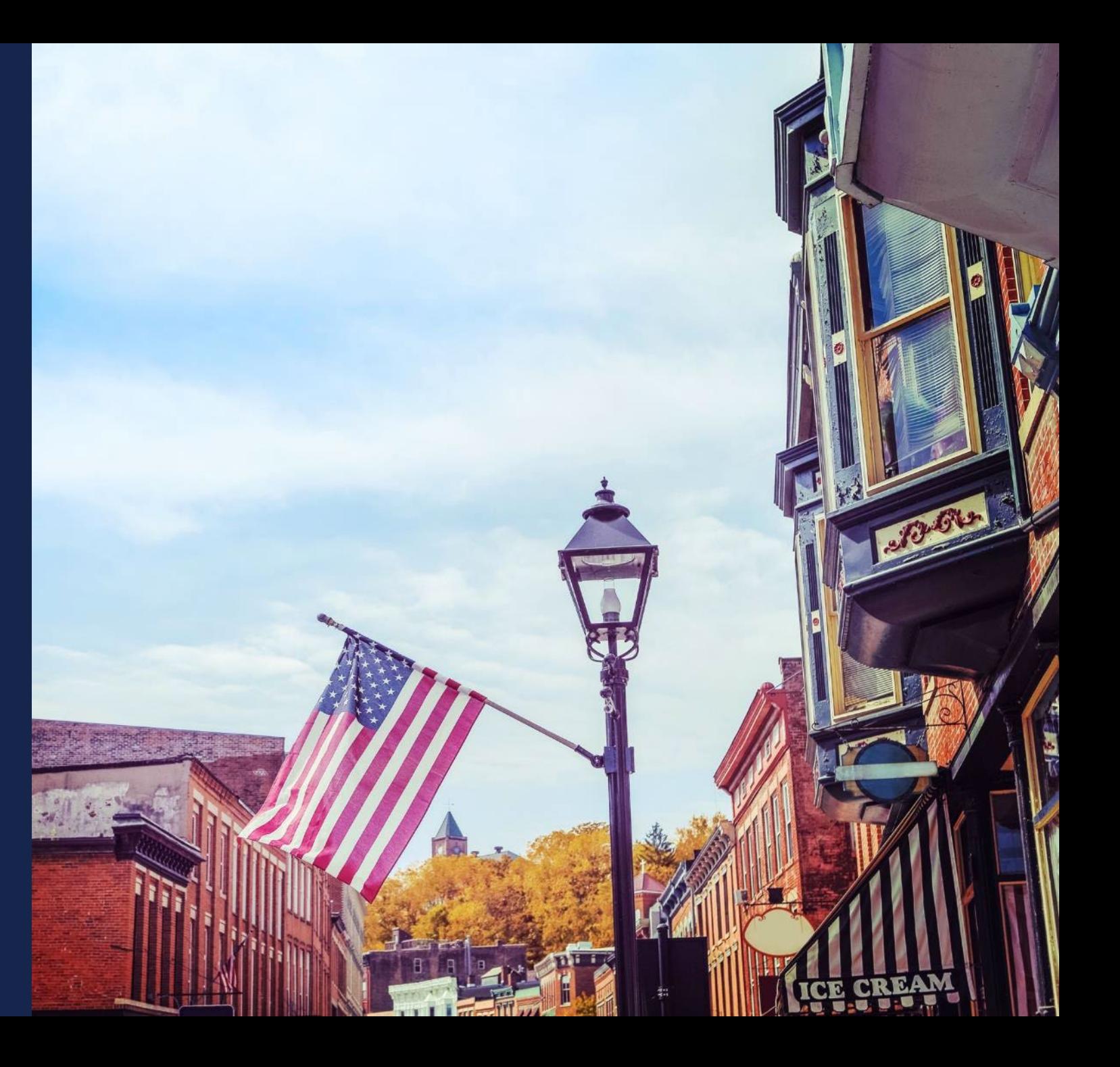

### Buildout Timeline and Milestones – Timeline

- The Technology Type you select on **Project Information** determines the timeframe of milestones:
	- o Quarterly
		- **Fixed Wireless**
		- Combination of value types
	- o Annual
		- Fiber-to-the-Premises
		- **Hybrid-Fiber Coax**
		- Other (Specify)
- Buildout Milestone: concise description of activity/progress achieved

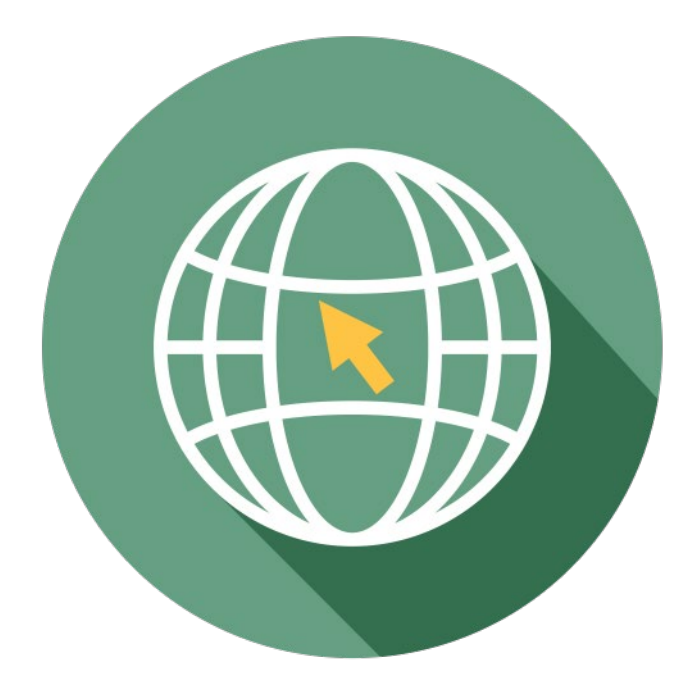

### Buildout Timeline and Milestones – Timeline (cont.)

- Project buildout must be completed within five years from the date funds are made available
- Bridge Year plus years one through five of buildout period o Bridge Year is the year before construction starts o Different from the CIS which requires values for only the construction years
- If your CIS shows \$1 million of incurred cost in year 1, the Timeline must show work in year 1
- Every milestone is required
	- $\circ$  If your construction is complete before the end of Year 5, provide something in the remaining milestones even if it's "loan repayment starts" or "regular maintenance" or "continue to add subscribers"

### Buildout Timeline and Milestones – Support for Reasonableness

- Support For Reasonableness/Data Points: required justification for the reasonableness of the milestone
- Reasonableness: refers to satisfying interdependencies that support build-out timeframe (e.g., planned construction method, workforce size, premises passed, contracting or applicant workforce, logical task sequence, etc.)
	- o Expected capabilities and limitations of technology and equipment, network element distances, type of backhaul, coverages and coverage topography, construction and deployment expectations and issues, projected costs and timelines, and teams
- **Tip:** Consider assumptions regarding personnel, contractors, licensing, and permitting timelines within a project lifecycle approach which includes four phases (Planning, Design, Deployment, and Operations)
- Remember: Ensure your cost, subscriber and financial projections support your milestones and vice versa.

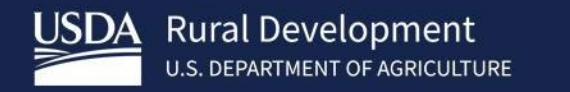

## **Capital** Investment Workbook (CIW)

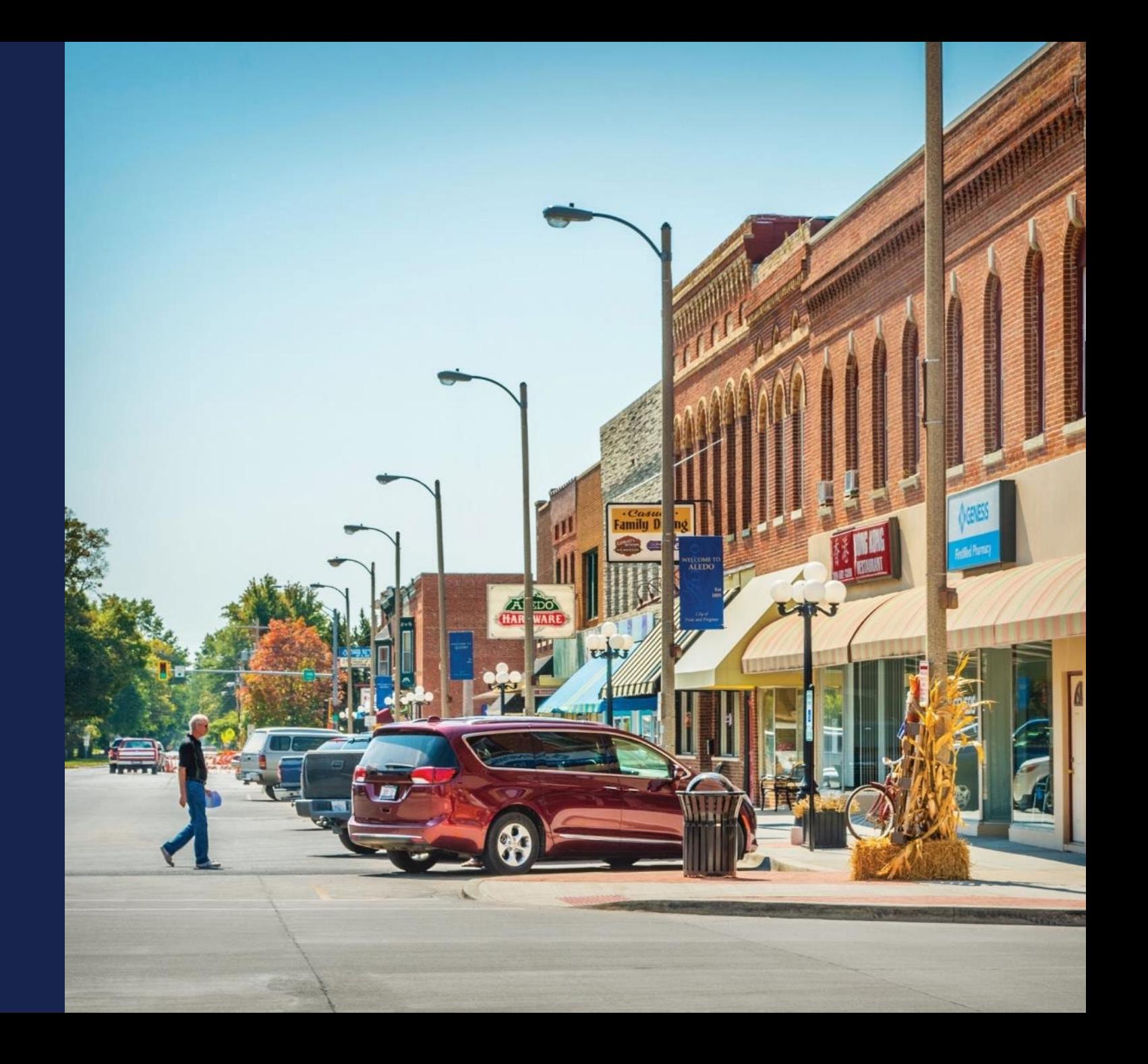

### Capital Investment Workbook (CIW) – Overview

- Establishes the budget for the proposed project covered by the application.
- Four (4) Sections per Proposed Funded Service Area (PFSA)
- Four (4) Sections for Non-Funded Service Area 2 Network 2 Fin RED
- Area CIW Inputs
	- Service Area Costs
	- Common Network Facilities (If Required)
	- Other Costs (If Required)
	- Summary

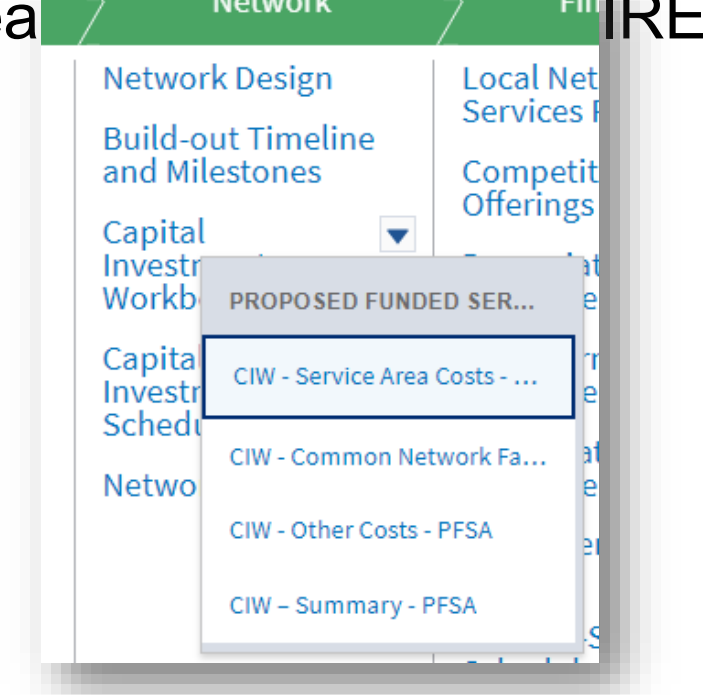
#### CIW – Service Area Costs – Budget Consideration

- Include Asset Cost within appropriate category
- Asset Cost should include: Labor Cost of Installation + Material
- Build-in Contingencies within Asset Cost Don't create separate line item
- Plan project accordingly. If applicant proposes a large Material ect than funding requiring "Other Funds", these funds become a requirem project and legal agreement.
- Allow Time Asset Costs are input individually for each perturn identified NFSA. Cost Increase
- Project Build-out = 5 years

**SSS Final** 

Cost/Unit

\$\$\$

Labor &

#### CIW – Service Area Costs – General Comments

- These line items drive the Composite Economic Life (CEL) calculation in the Financials
- Provide concise, thorough descriptions of assets so that reviewers understand the assets
	- o At minimum you must identify Aerial and Buried assets
	- o Provide additional application uploads to support costs, if necessary
- Consider establishing separate costs for conduit and poles bed longer depreciation (increasing CEL)
- Each asset category has an "other/explain" option for uncategorized items

#### CIW – Service Area Costs – General Comments (cont.)

- In each service area, you'll input the item name, description, quantity and unit cost for every asset
	- o Each PFSA
	- o Each NFSA
- If you have the same 8 or 9 items for each PFSA, you'll enter those same items in every PFSA
- If you have 15 PFSAs, you'll enter comprehensive cost information for each one
- The same level of effort is required for NFSA

#### CIW – Service Area Costs – Asset Categories

- Use the correct asset category; CIW establishes post-loan budget categories o Use category that best describing and item's function and how it's procured
	- o Ex: pre-fab building equipped with racking components and required power equipment
		- include all purchase, labor, install costs under Buildings
		- Put the racking components and power equipment under Network & Access
- Engineering costs
	- o Record as Professional Services under the Other Costs section
	- o Do not include engineering within the Asset Categories
- Tower costs:
	- o Structure install/ upgrade purchase and installation costs: Tower asset category o Equipment for tower: Network & Access
- May provide information about assets at a high level rather than breaking assets down by specifics 220

#### CIW – Service Area Costs – Asset Categories

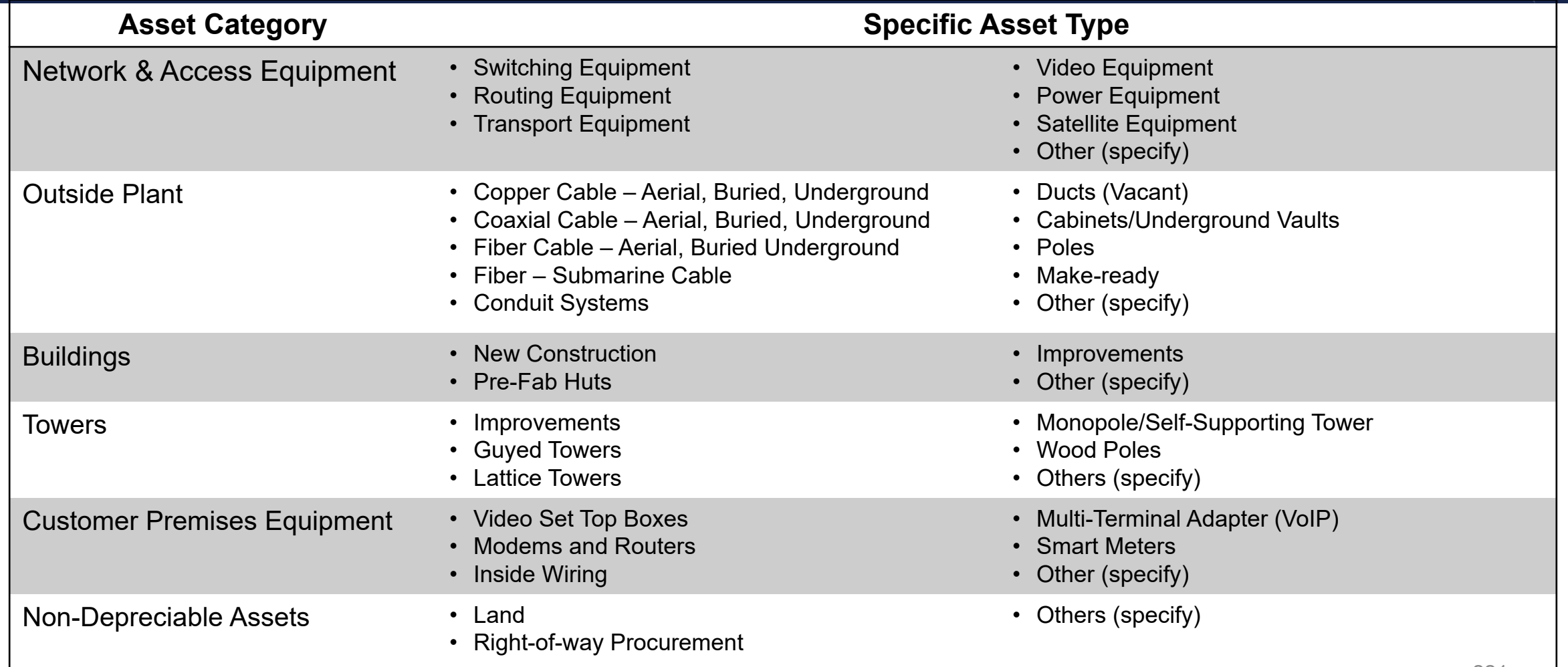

#### CIW – Common Network Facilities (CNF) Costs – General Comments

- Just like a Service Area cost, enter the item name, description, quantity and unit cost
	- o Provide sufficient description to show the percentage of the prorated cost and to identify it
- Prorate costs between total PFSAs and total NFSAs as appropriate o Enter the portion of CNF cost allocable to any/all PFSAs in the PFSA CNF o Enter the portion CNF cost allocable to any/all NFSAs in the NFSA CNF
- Method of proration
	- o Number of subscribers in PFSAs served by the CNF asset is common
	- o Use a defensible method and provide an explanation
- Remember, you can attach documents to the Network section of the application to document and justify any of your assumptions and methods

#### CIW – Common Network Facilities (CNF)

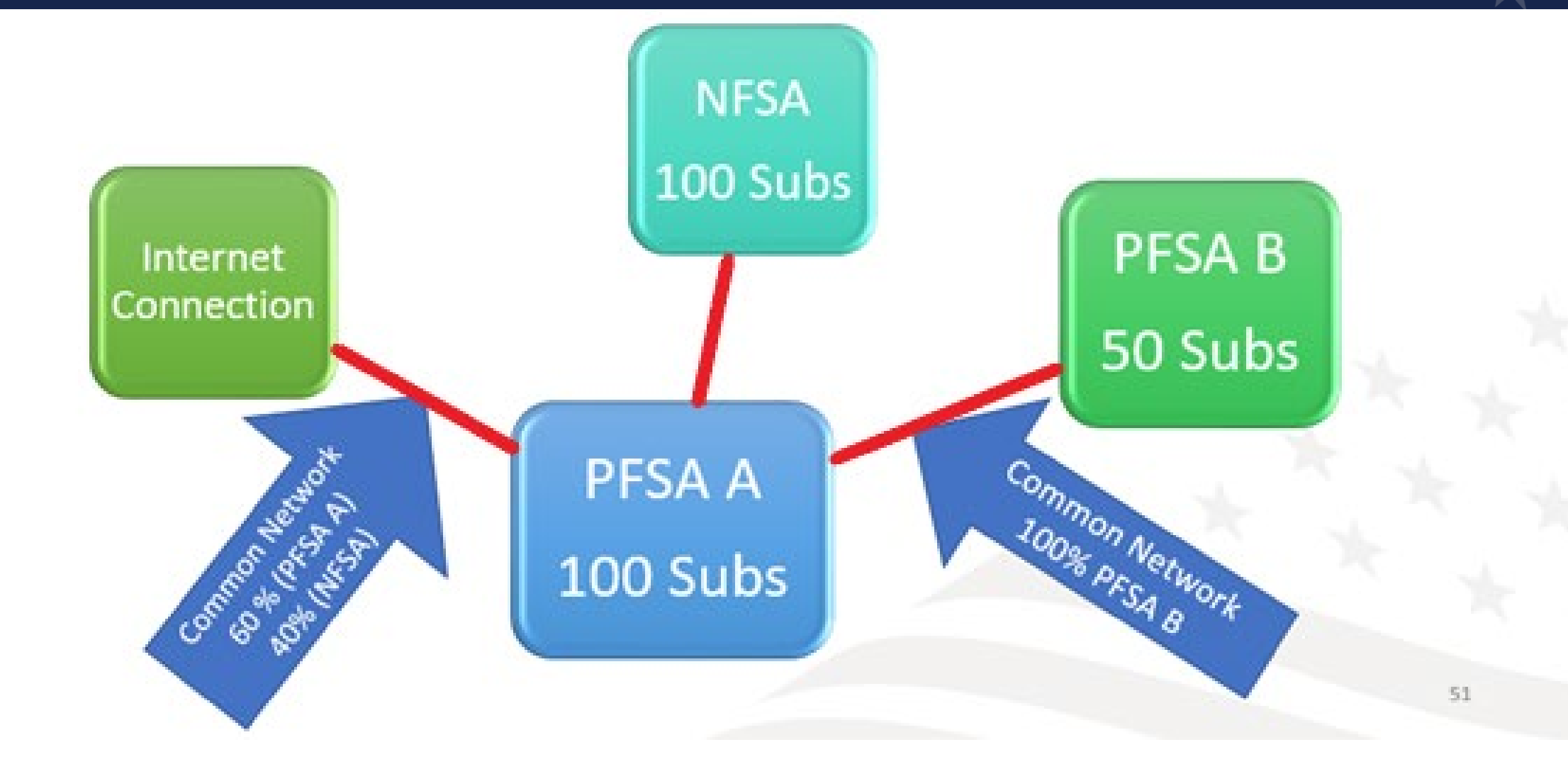

#### CIW – Other Costs – General Comments

- Just like a Service Area cost, enter the item name, description, quantity and unit cost
	- o Provide sufficient description to show the percentage of the prorated cost and to identify it
- Prorate costs between total PFSAs and total NFSAs as appropriate o Enter the portion of CNF cost allocable to any/all PFSAs in the PFSA CNF o Enter the portion CNF cost allocable to any/all NFSAs in the NFSA CNF
- Method of proration
	- o Number of subscribers in PFSAs served by the CNF asset is common
	- o Use a defensible method and provide an explanation
- Remember, you can attach documents to the Network section of the application to document and justify any of your assumptions and methods

#### CIW – Other Costs – Asset Categories

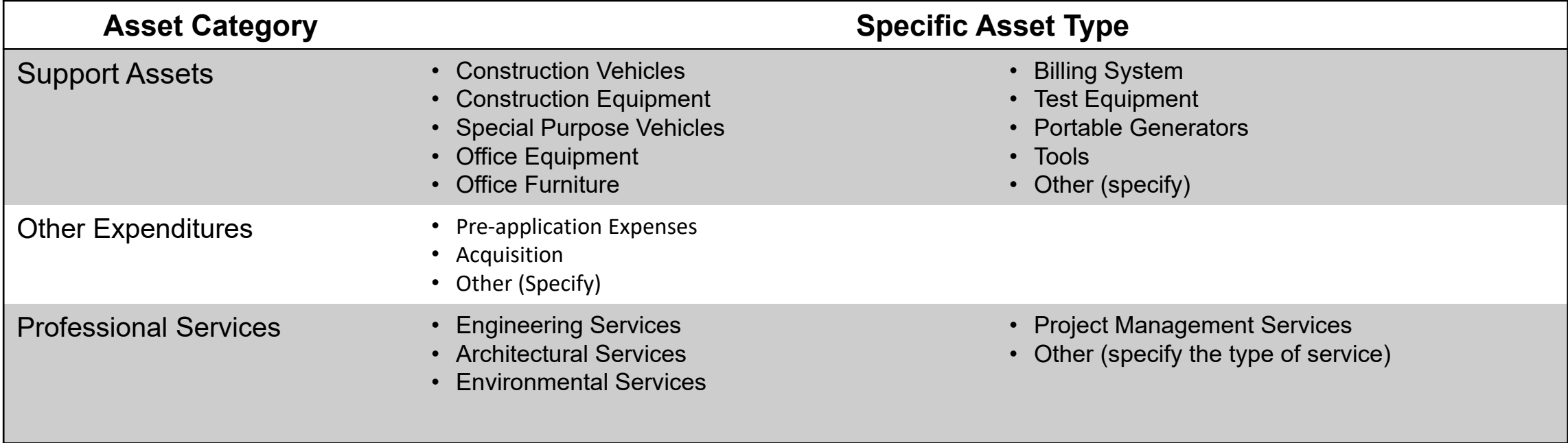

#### CIW – Other Costs – Support Assets

- NO OPERATING COSTS
- If the cost isn't primarily allocable to the ReConnect project, it's not eligible o Ex.: Existing billing system that will incorporate new services and customers due to the ReConnect project is NOT eligible
- Support Assets are only eligible if asset will be required for the installation or operating need of the network

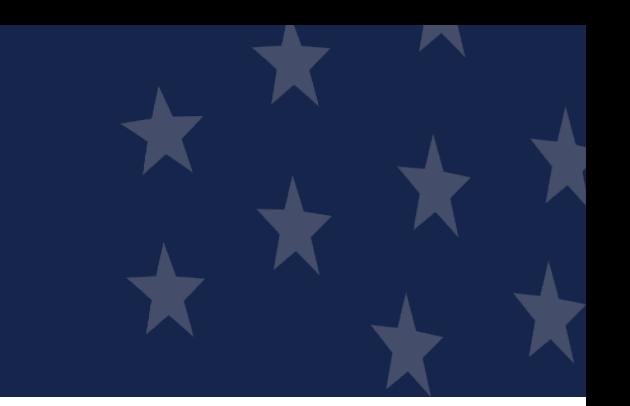

#### CIW – Other Costs – Other Expenditures

- Pre-application expenses (may not exceed 5% of federal award)
	- o List pre-application environmental reviews or costs on a separate line and note as Environmental
	- o Environmental pre-application costs are limited to 3% of the federal award, and are part of the overall 5% allowance
- Acquisition (100% Loan applications ONLY limited to 40% of award amount)
- Other (specify) provide a clear succinct description
- **NOTE** ReConnect Round 5 NOFO allows for applicable pre-application expenses from a Round 4 application. Applicant should create a separate Preapplication expense line and describe it as applicable Round 4 Pre-application. See NOFO for specific requirements.

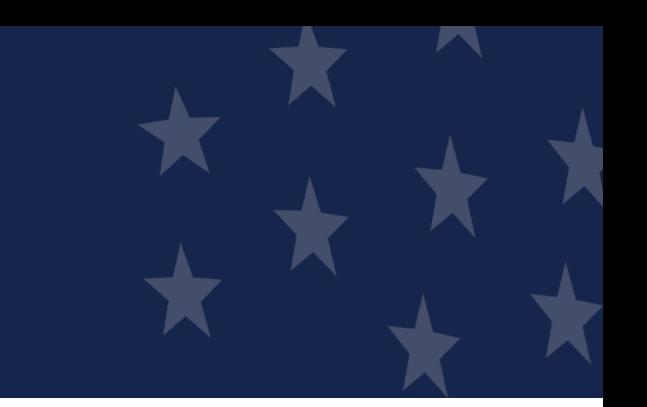

#### CIW – Other Costs – Professional Services

- Professional Services costs associated with the project assets and construction will be under this Cost Category
- Professional Services are inclusive of all PFSA(s) and all Asset Costs. Do not input Professional Services costs under the Service Area Asset cost.
- Following Professional Services are common:
	- Engineering Costs
	- Environmental Services (Archaeological Monitoring)
	- In-House Engineering ("Other" with description of In-House Engineering)
- Reminder, post award environmental services for monitoring costs are limited up to 3% of award amount.

#### CIW – Summary

- Captures all of project costs grouped by asset category (PFSAs and NFSAs)
- Required: PFSA Funding Information section
	- o Enter loan request, grant request or both, according to the funding type selected when you created the application
		- If requesting a 50/50 loan-grant combination, you may enter a cash substitution amount for all or part of the loan request here as well
	- $\circ$  The system calculates the match (if required) and any other costs that you'll have to cover outside of an award
	- o System will validate the math on pre-application expenses, acquisition costs, etc.
- **NOTE:** application must show how you will cover all project costs: loan request, grant request, other funds for any additional project costs. Provide documentation of sources of funds for any required match and any other costs

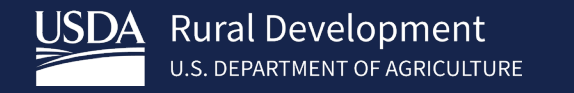

## **Capital** Investment Schedule (CIS)

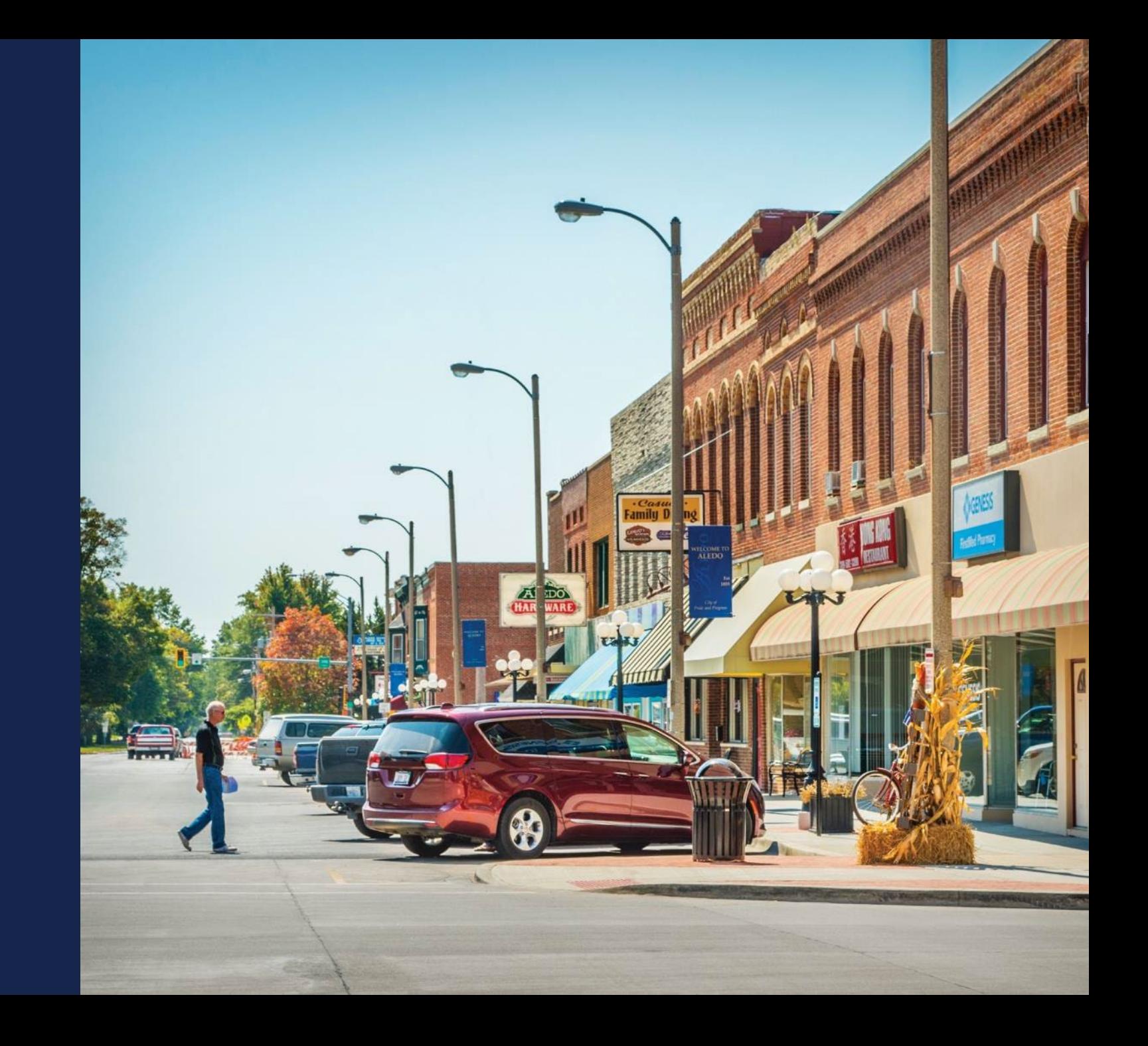

#### Capital Investment Schedule (CIS)

- Complete the entire CIW before starting the CIS. It uses data from the CIW
- Schedule will be completed for each type of area (PFSA/NFSA)
- If NFSA was not identified within prior application sections, it will not be available.
- Professional Services is allocated within each Asset Category with a distribution check within Professional Services asset type.
- Should harmonize with the buildout timeline

 $\circ$  If you propose a milestone for tower construction in year 2 in the Buildout Timeline, the CIS should reflect those costs in year 2 as well

- Should be reflected in the pro forma financials
	- o Ex.: Increases in inventory costs for your equipment or supplies costs reflected in the correct year of the pro forma financial statements to correspond to the CIS

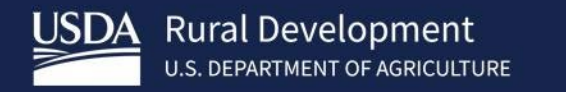

## Network **Documents**

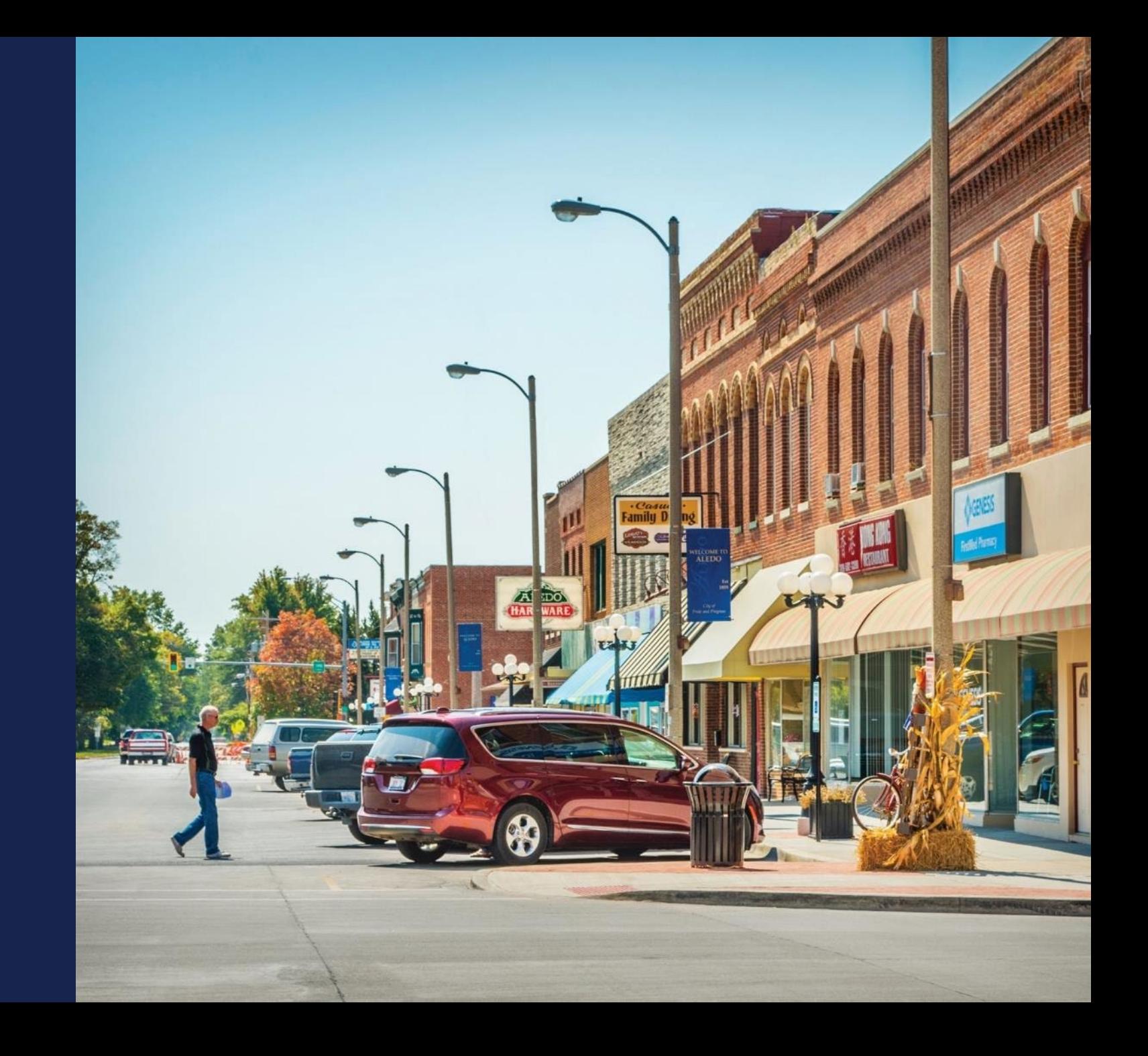

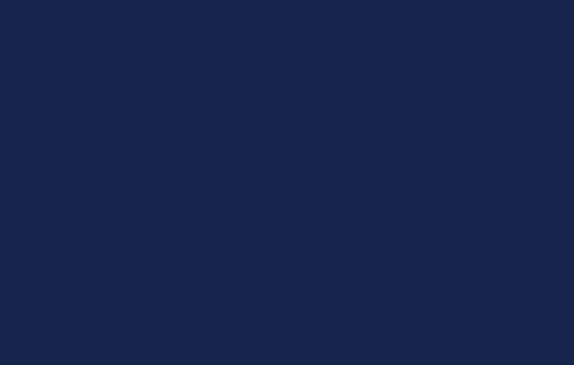

#### Network Documents - General

- Documents uploaded under Network Design will show here
- Applicants should use this section for upload of any supporting documentation related to the Build-out Timeline & Milestones, Capital Investment Workbook, Capital Investment Schedule and Capital Contribution sections.
- All documents uploaded here can be reviewed and modified. These documents will also be seen within the Documents Tab of the application.
- File size limitations may apply, and applicants should review the current Application Guide for additional information.

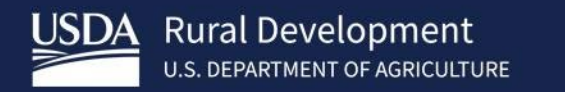

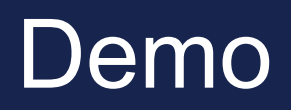

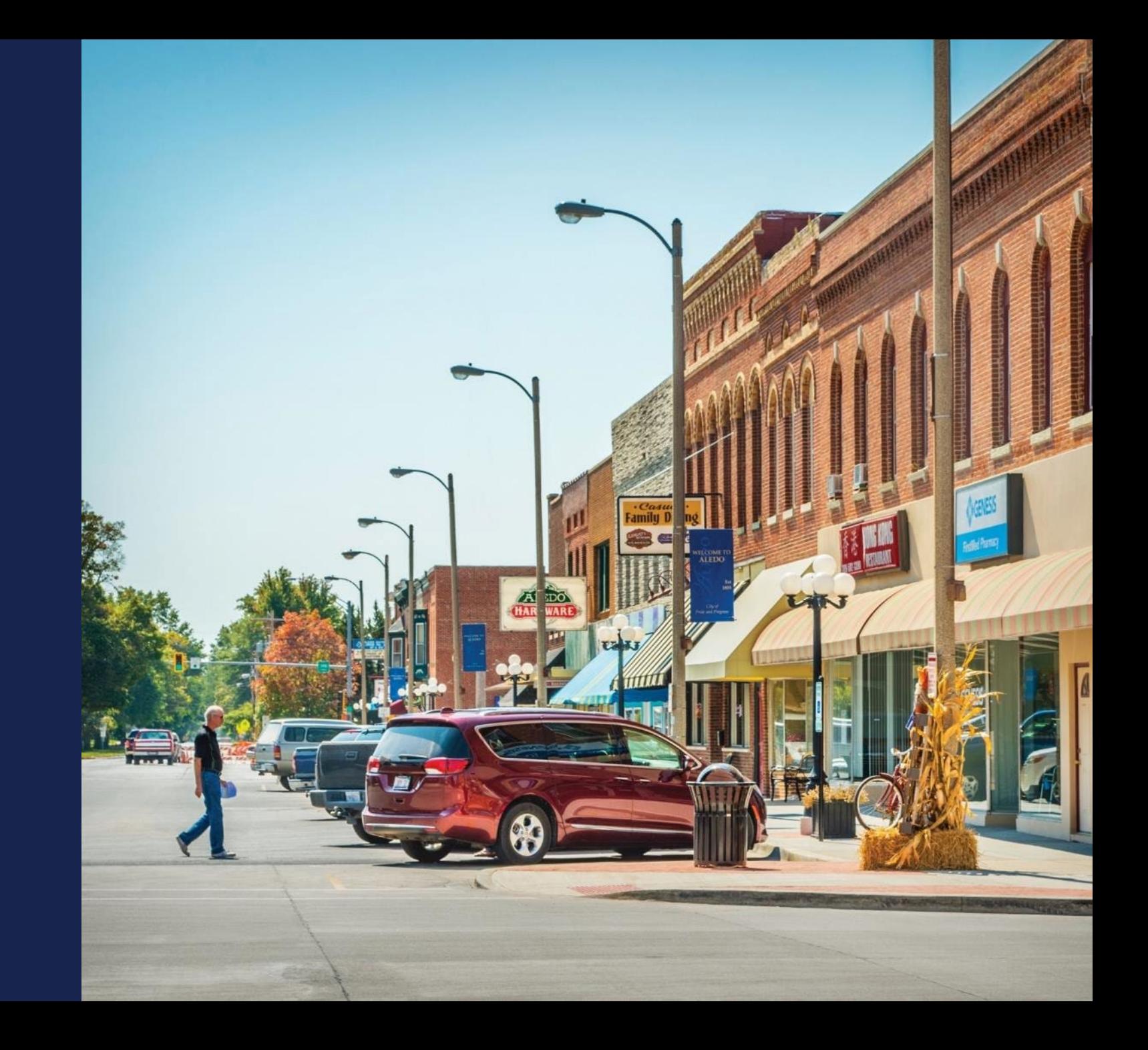

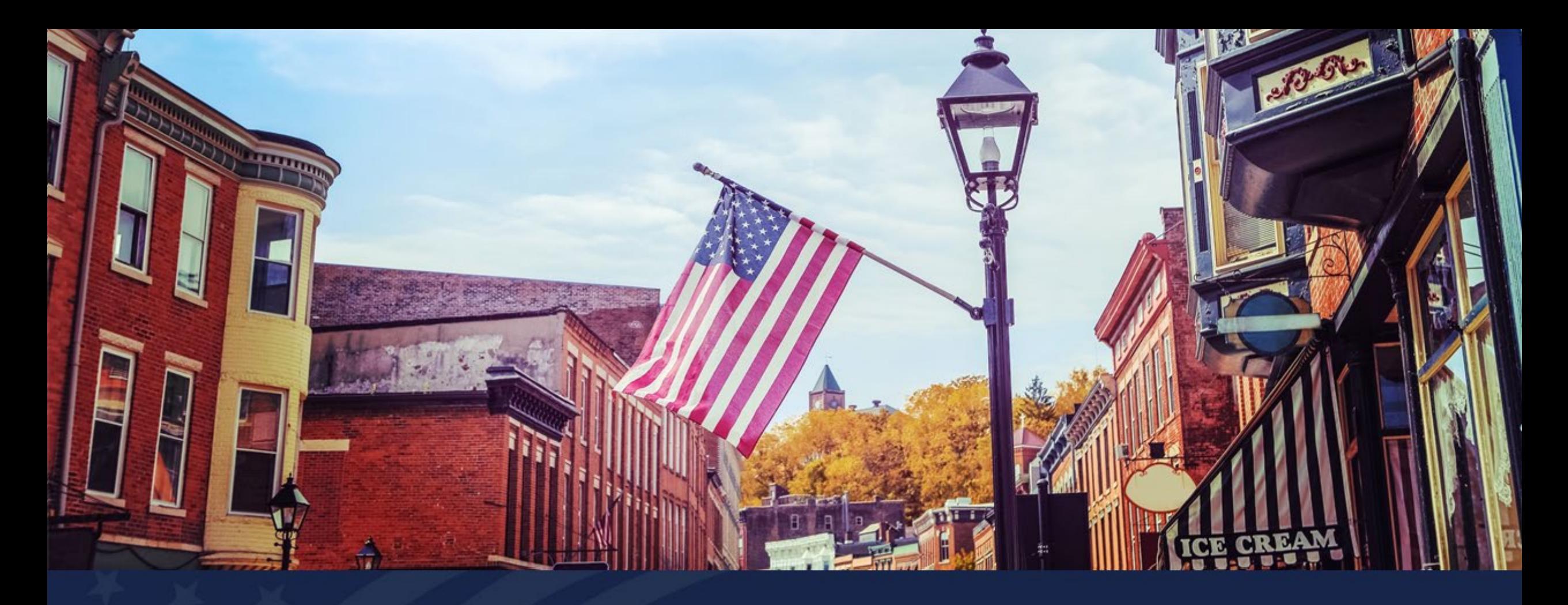

## ReConnect Application: Network

USDA RUS ReConnect Program

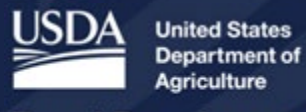

**Rural Development** 

#### Agenda

- Network Tab o Network Design
	- o Buildout Timeline and Milestones
	- o Capital Investment Workbook
	- o Capital Investment Schedule
	- o Network Documents

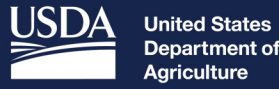

Department of Agriculture

**Rural Development** 

## Navigating to the Network Tab

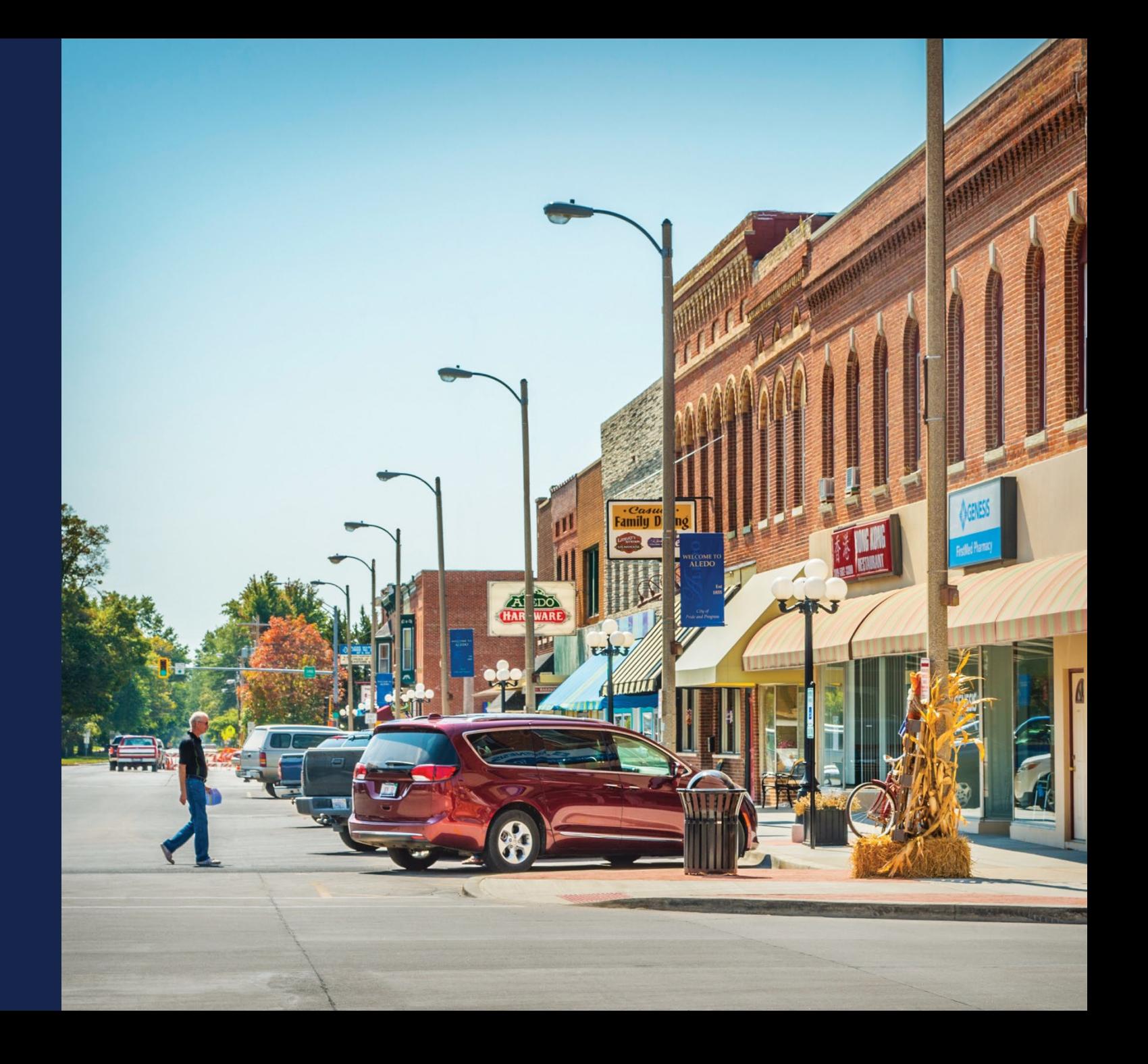

## Navigating to the Network Tab

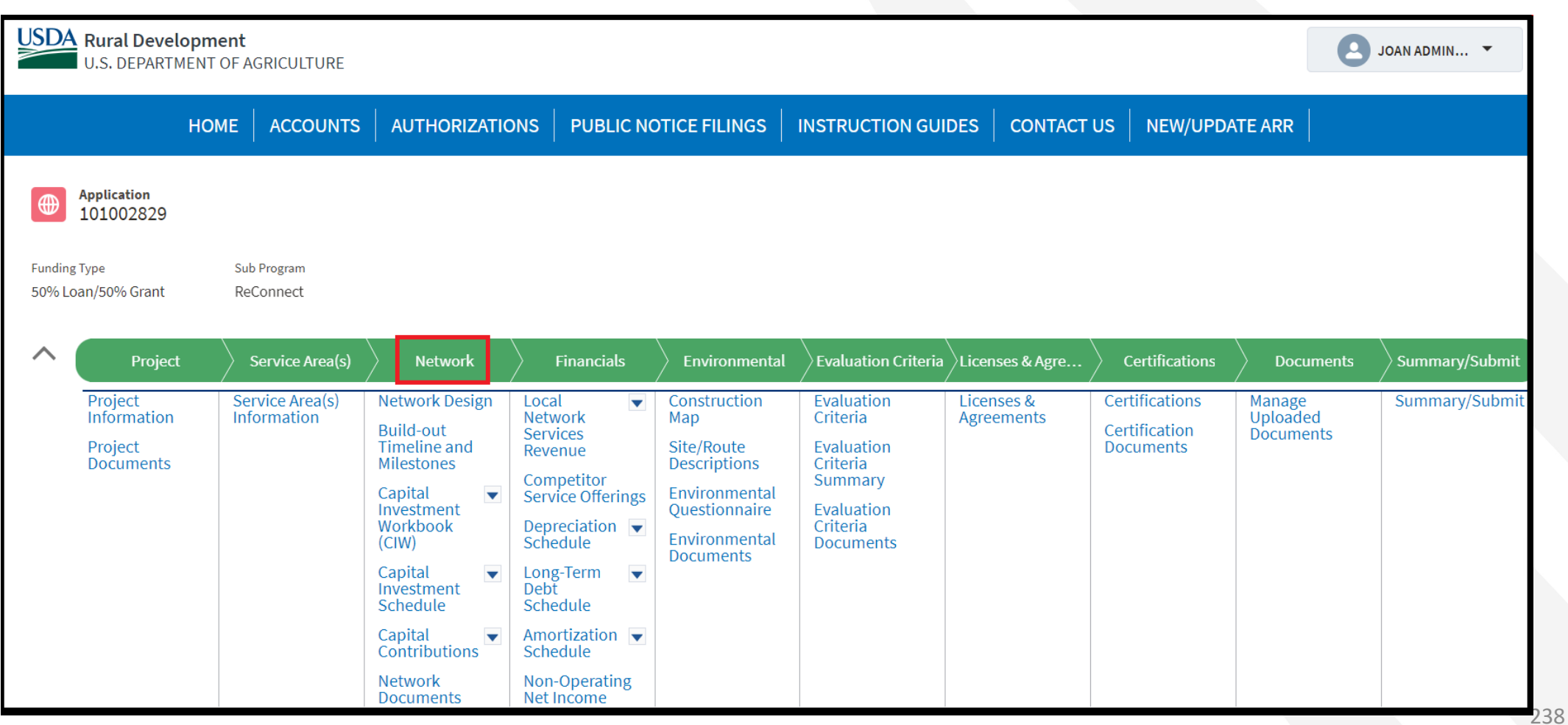

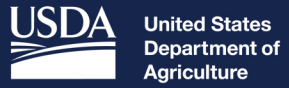

**Rural Development** 

# Network Design

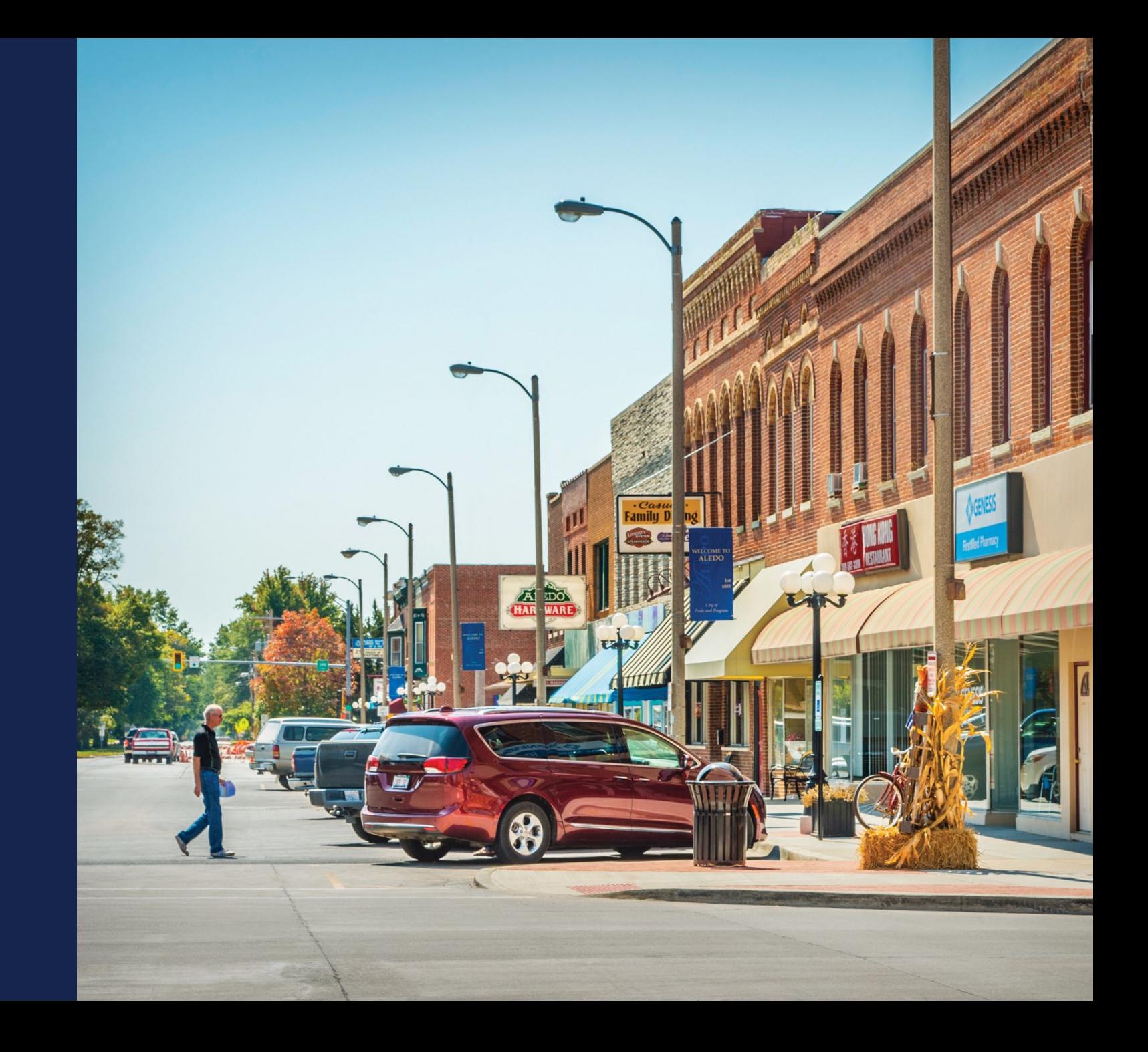

#### Completing the Network Design

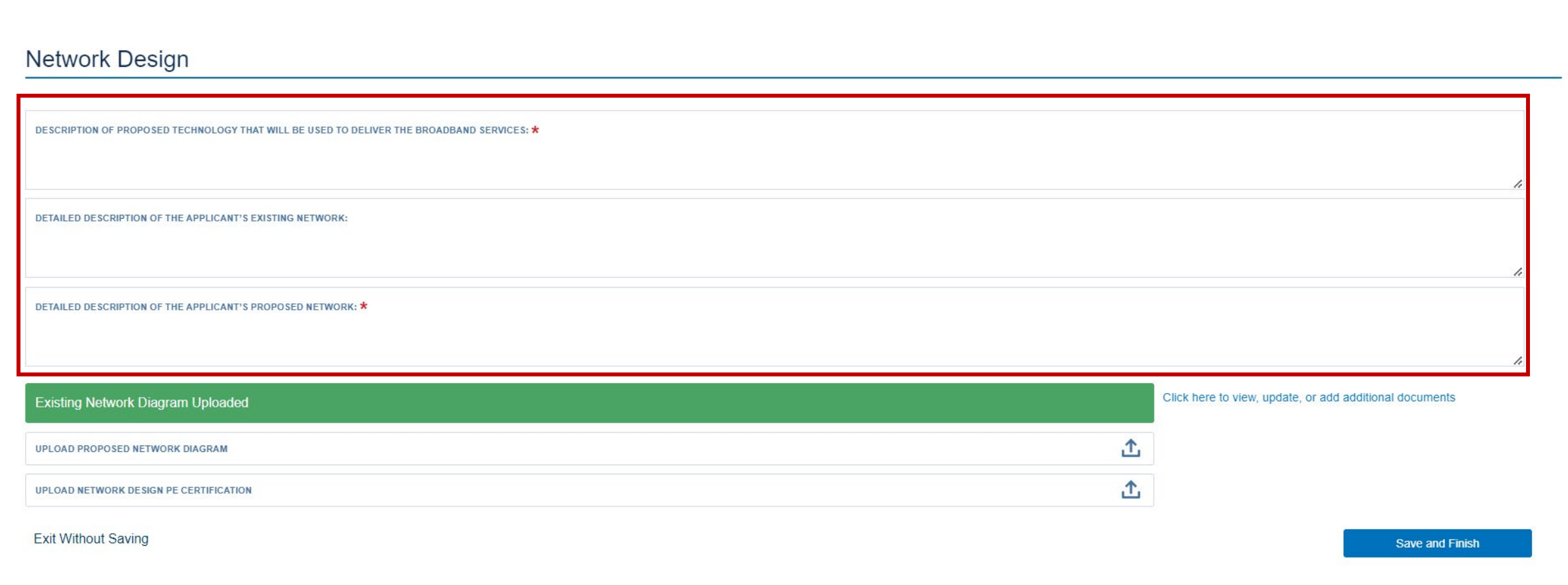

#### Completing the Network Design (continued)

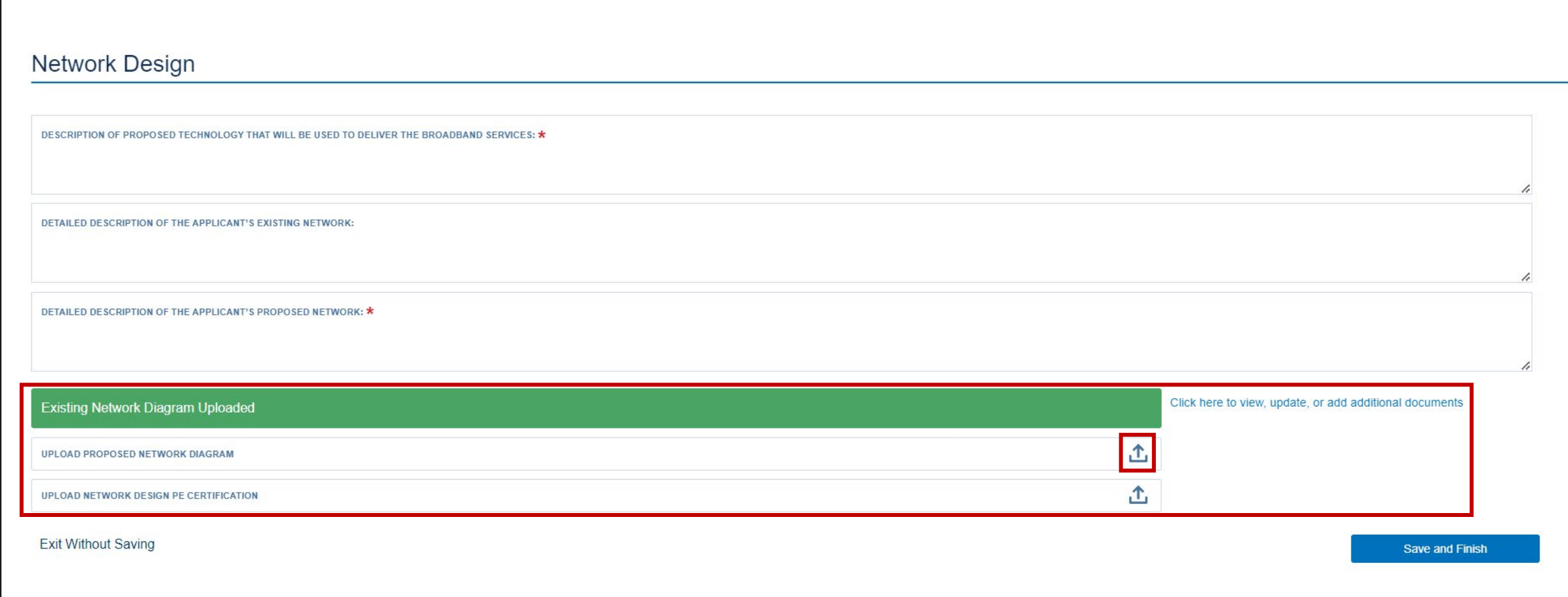

## Uploading Documents

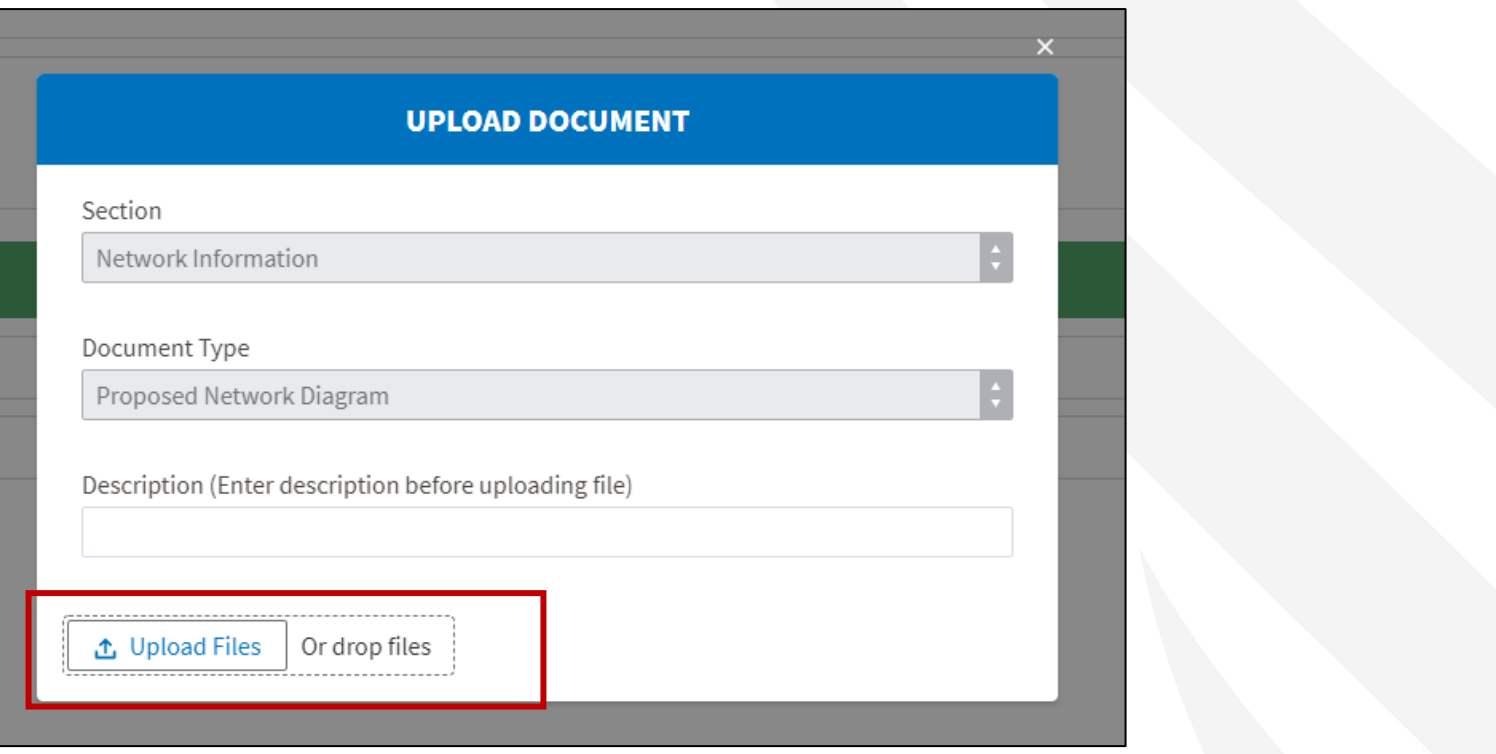

Proposed Network Diagram Uploaded

Click here to view, update, or add additional documents

## Saving the Network Design

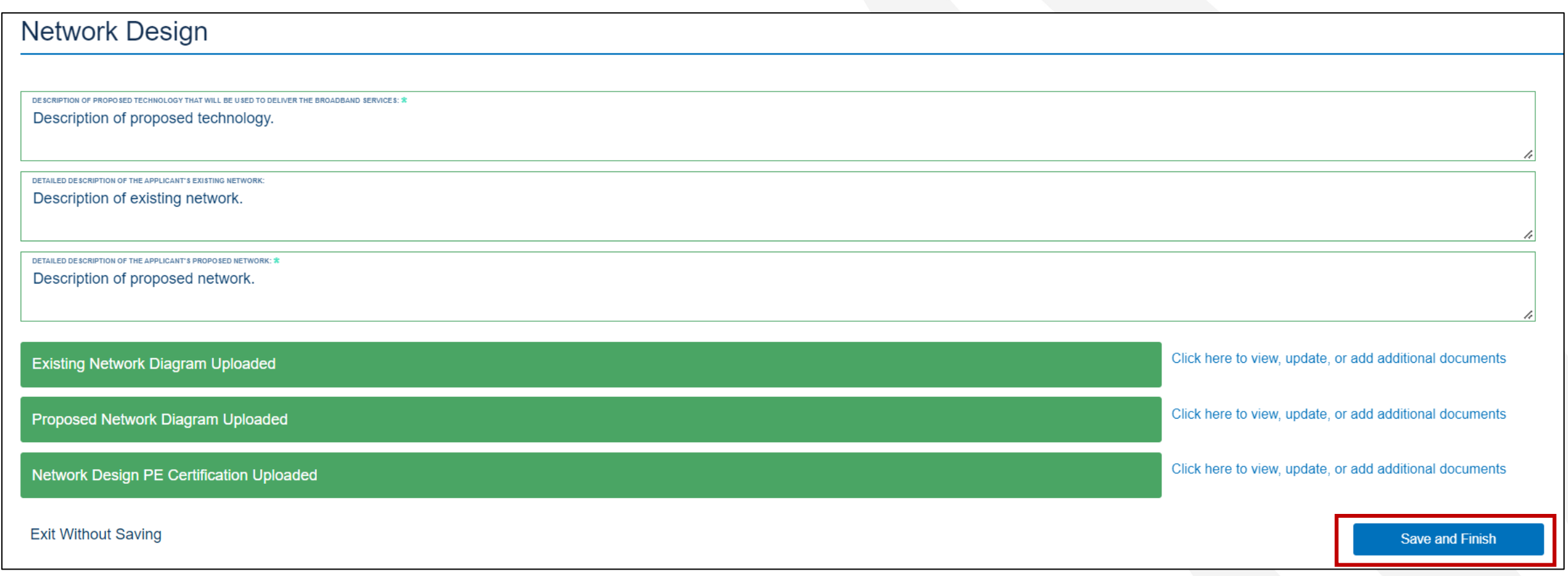

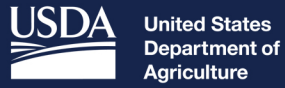

Agriculture

**Rural Development** 

## **Buildout Timeline** and Milestones

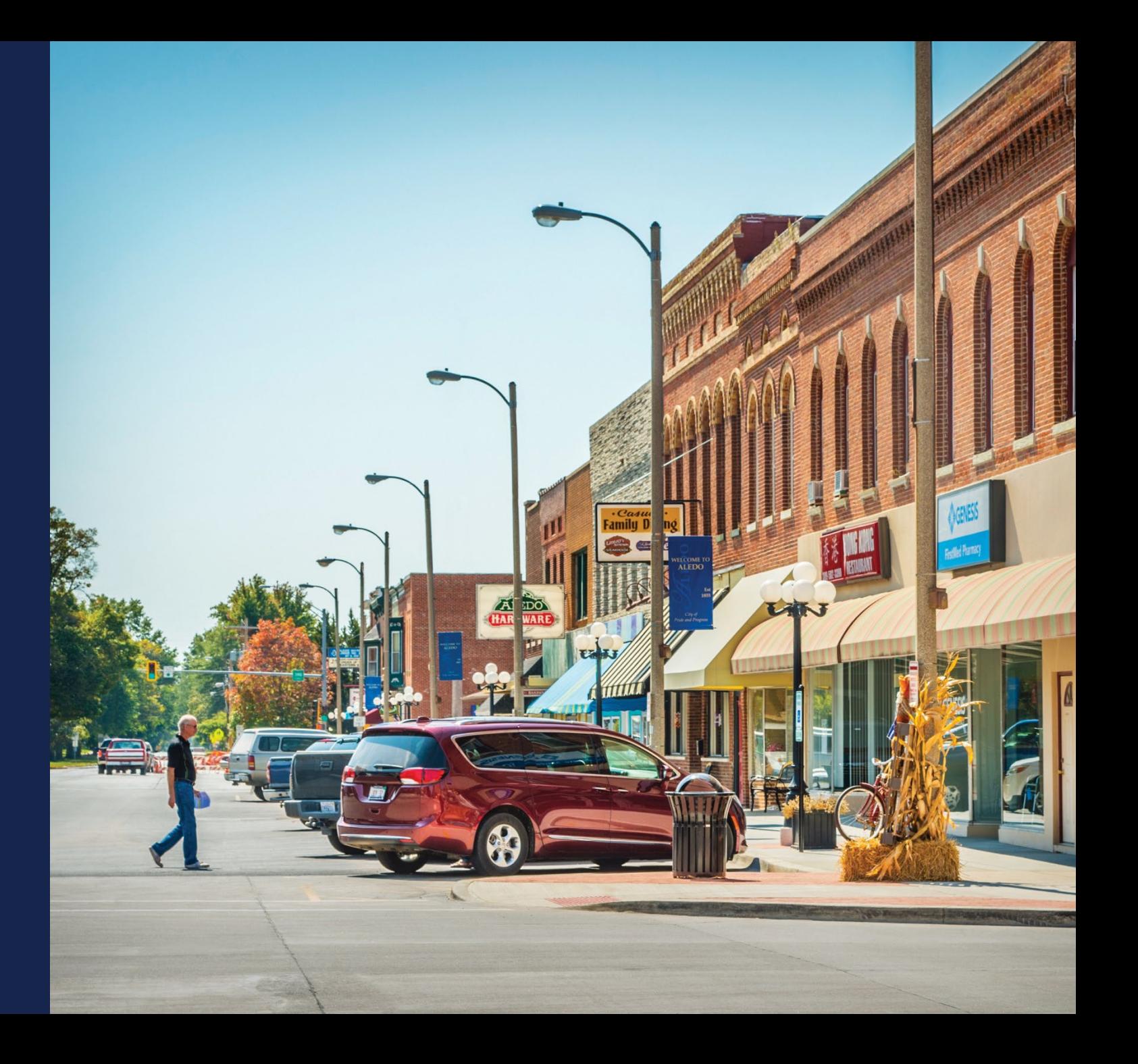

#### Navigating to Buildout Timeline and Milestones

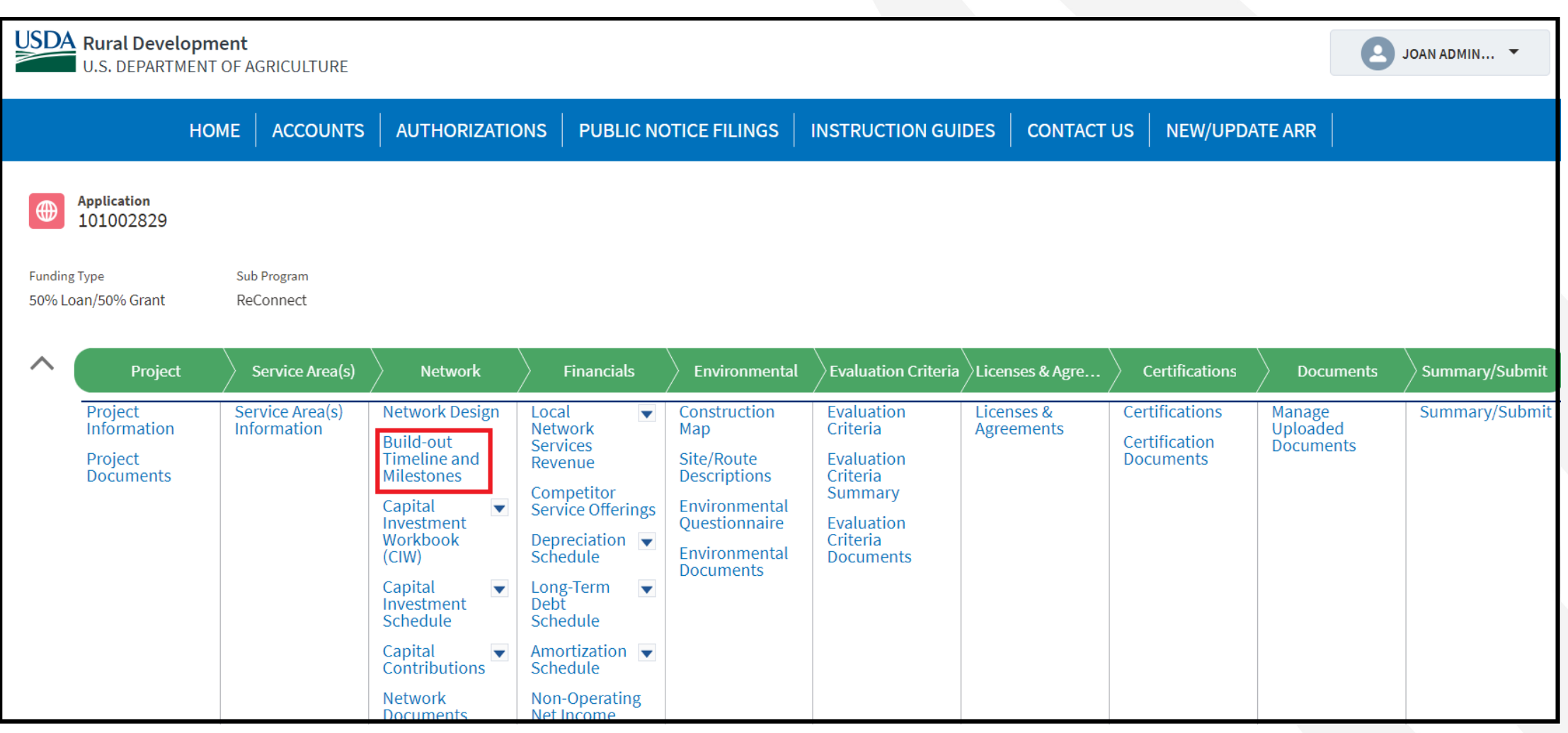

#### Buildout Timeline and Milestones

**Build-out Timeline and Milestones** 

#### Complete the Build-out Timelines and Milestones

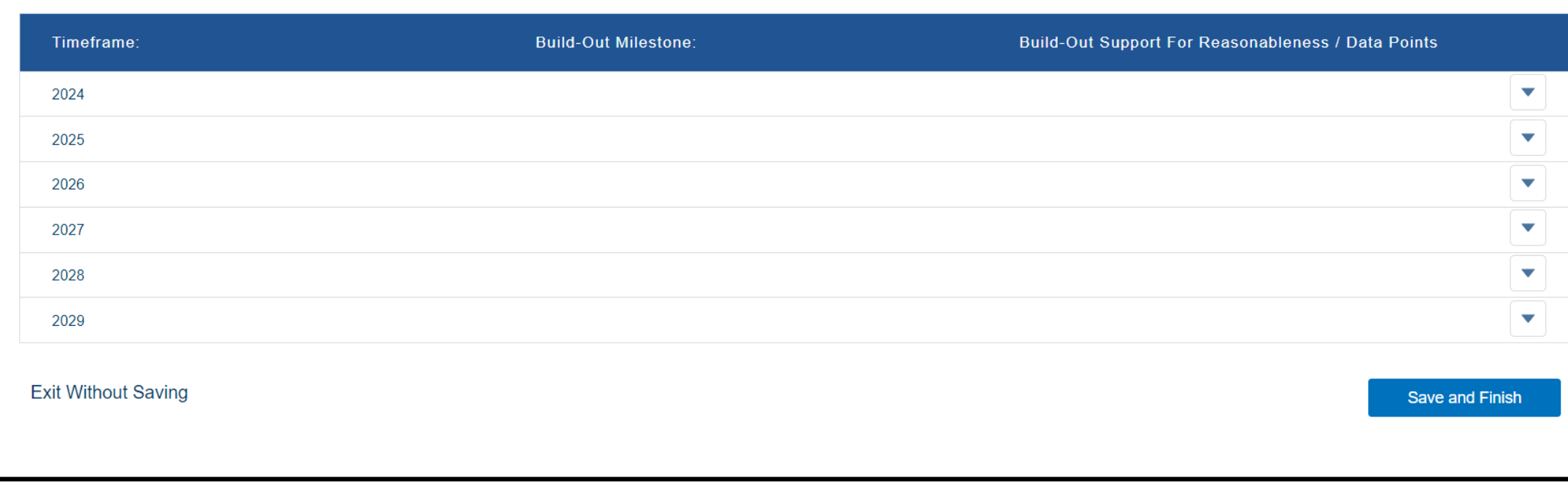

#### Buildout Timeline and Milestones (continued)

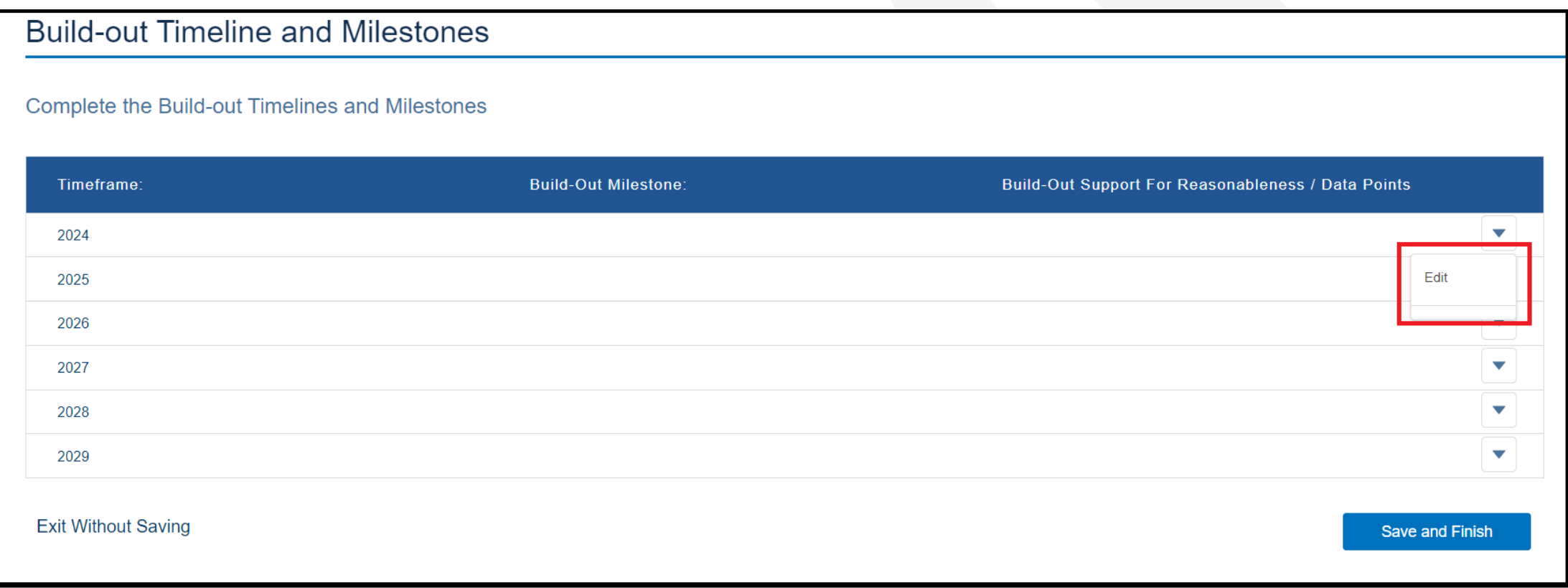

#### Buildout Timeline and Milestones (continued)

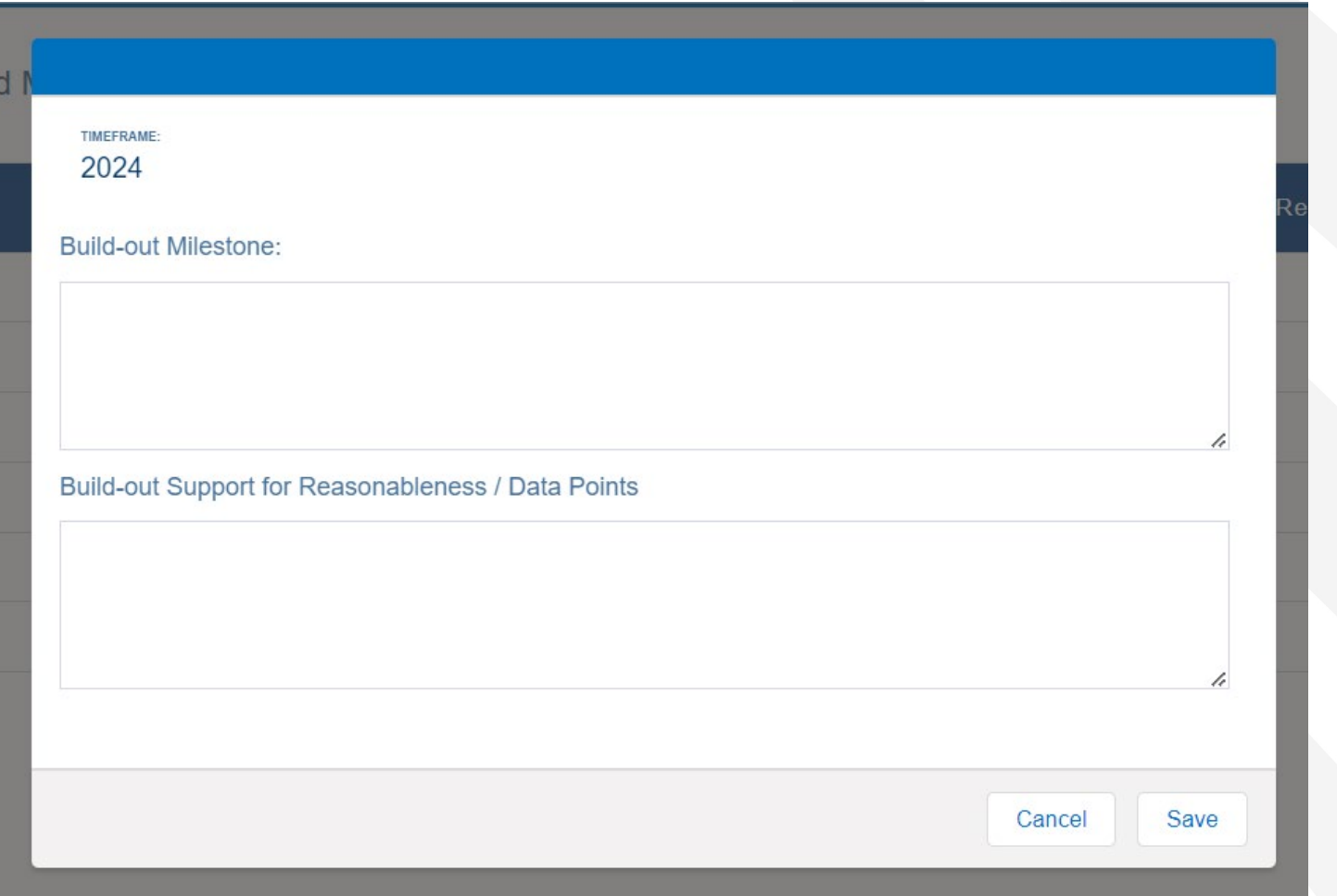

#### Buildout Timeline and Milestones (continued)

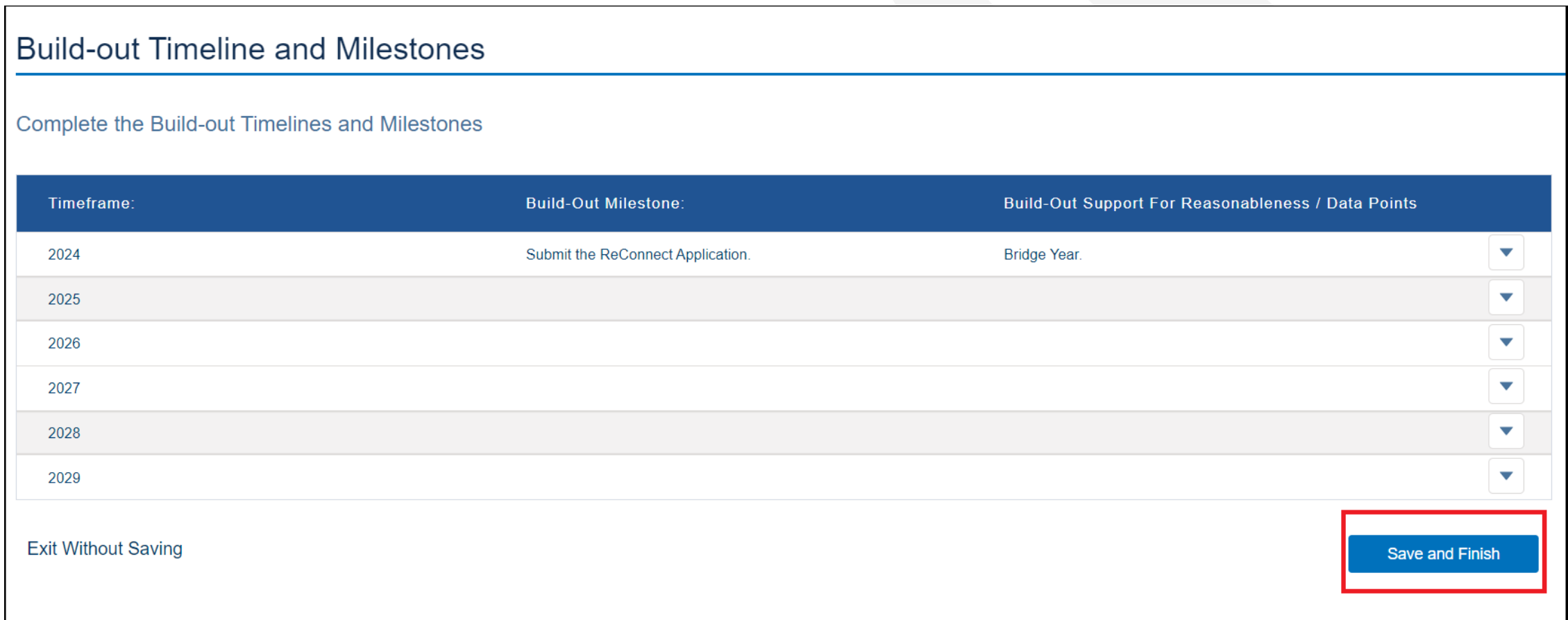

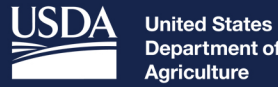

Department of Agriculture

**Rural Development** 

## **Capital Investment** Workbook (CIW)

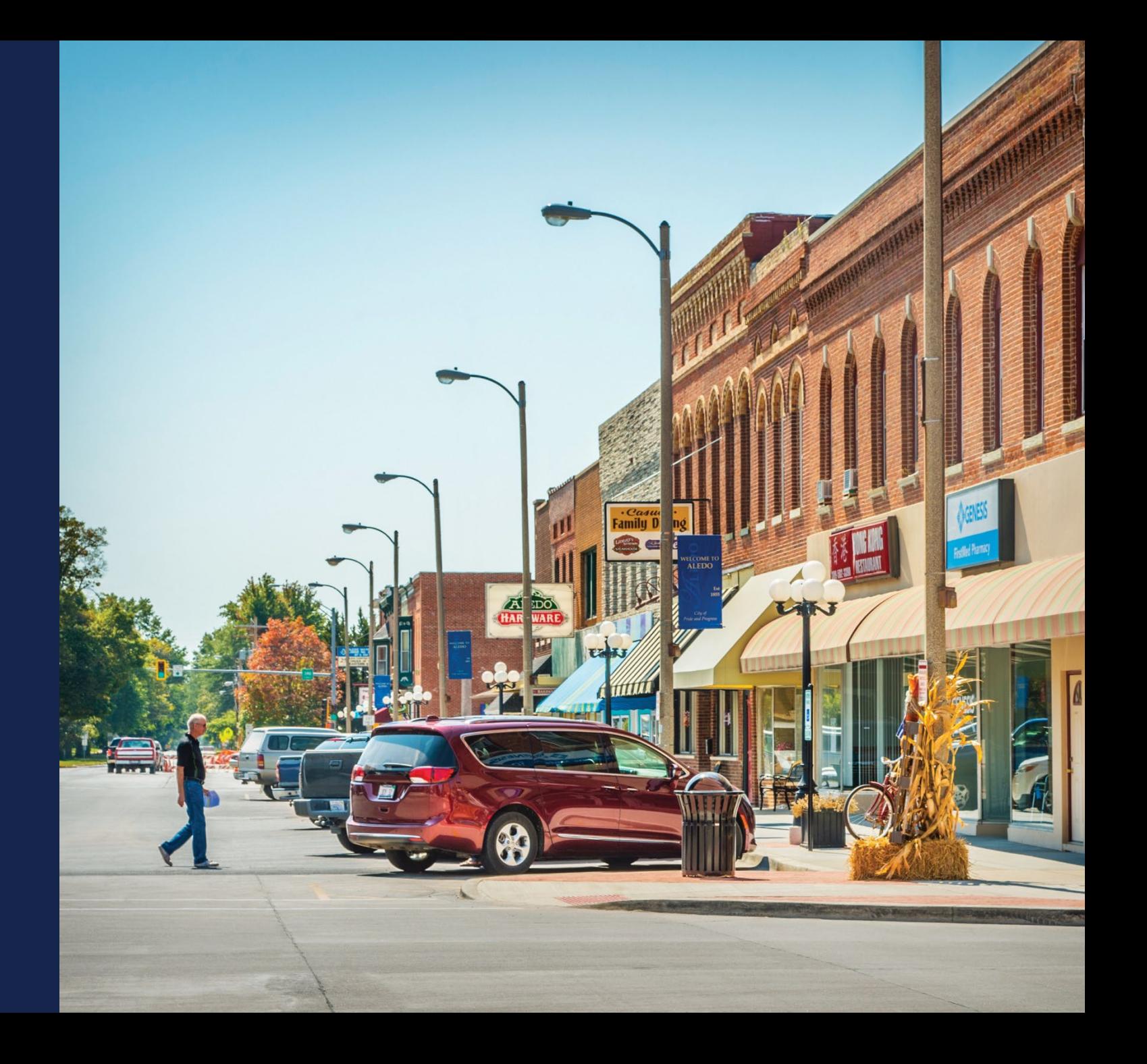

## CIW – Service Area Costs

#### Navigating to the CIW – Service Area Costs

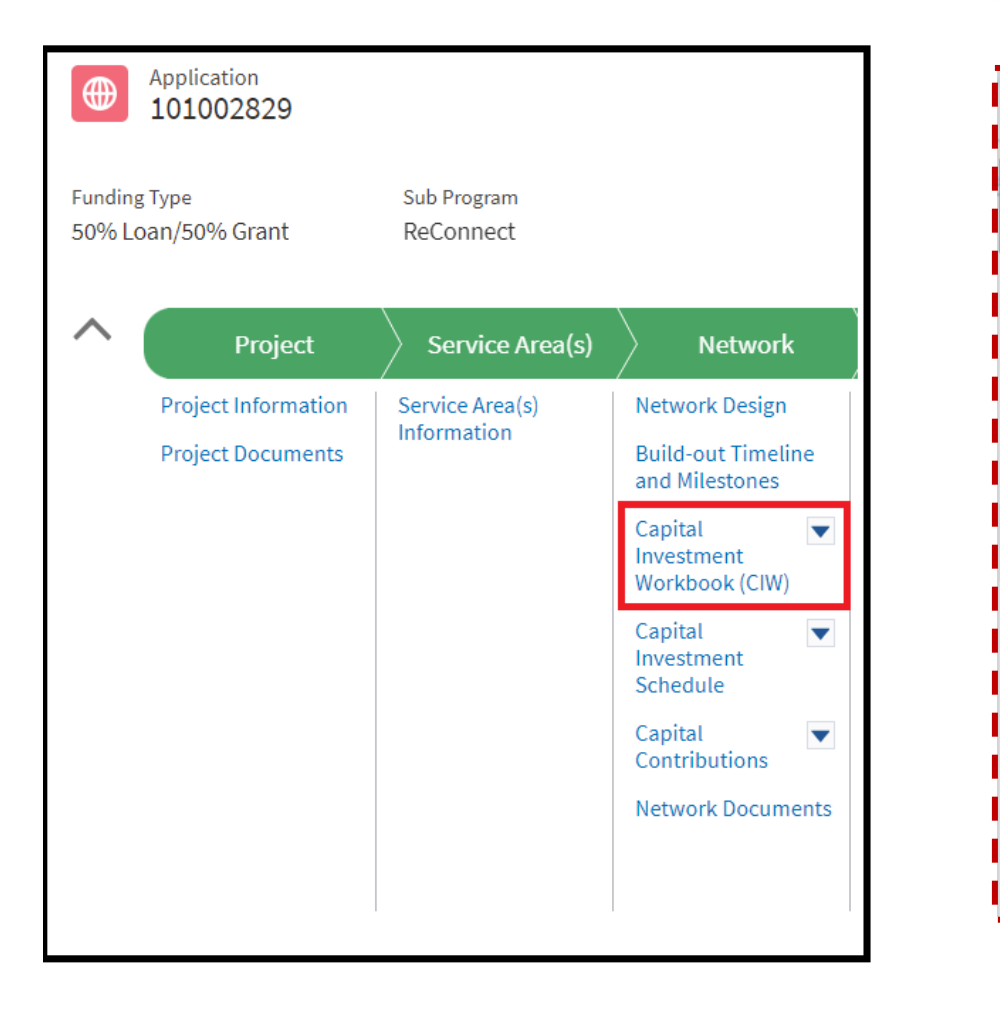

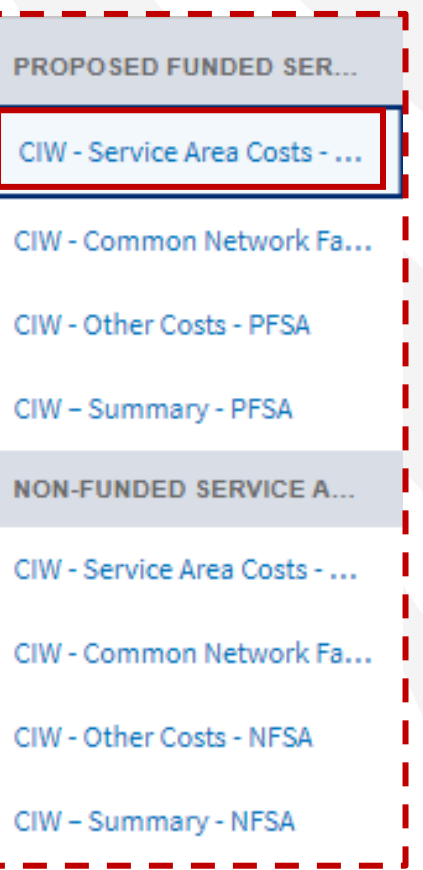
#### **CIW - Service Area Costs - PFSA**

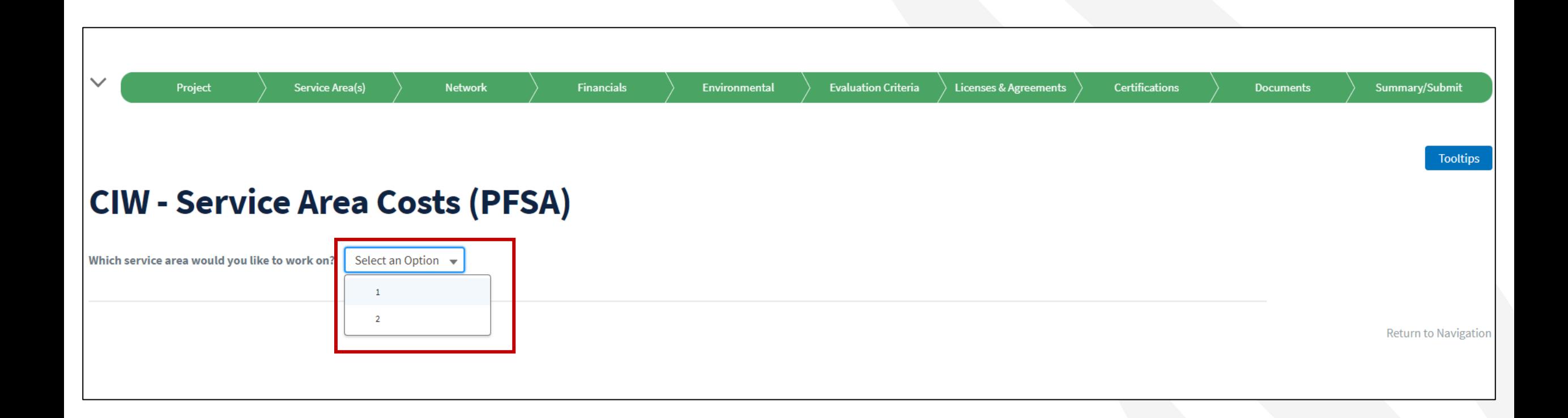

#### CIW - Service Area Costs - PFSA (continued)

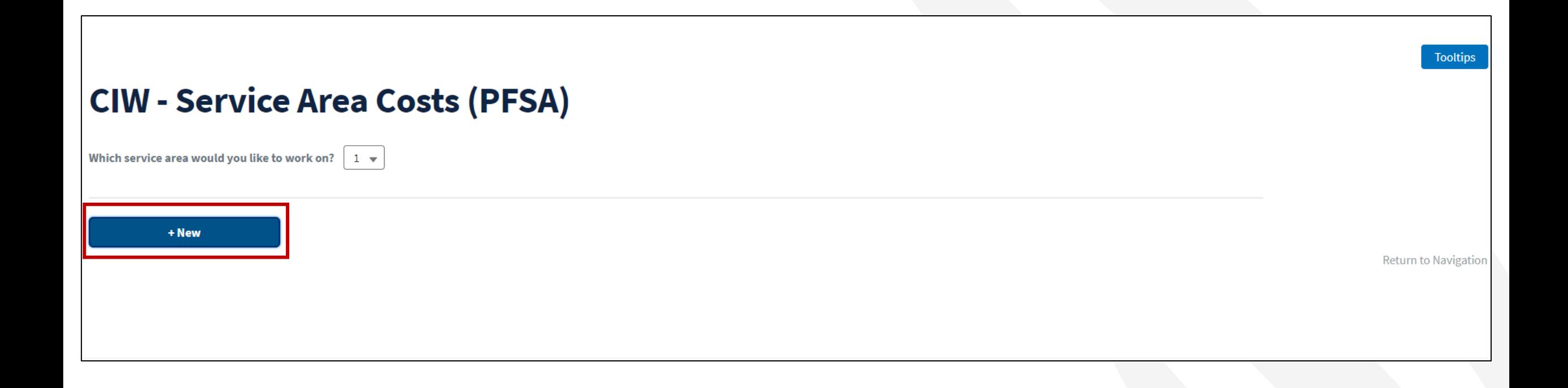

### Adding a Service Area Cost Line Item

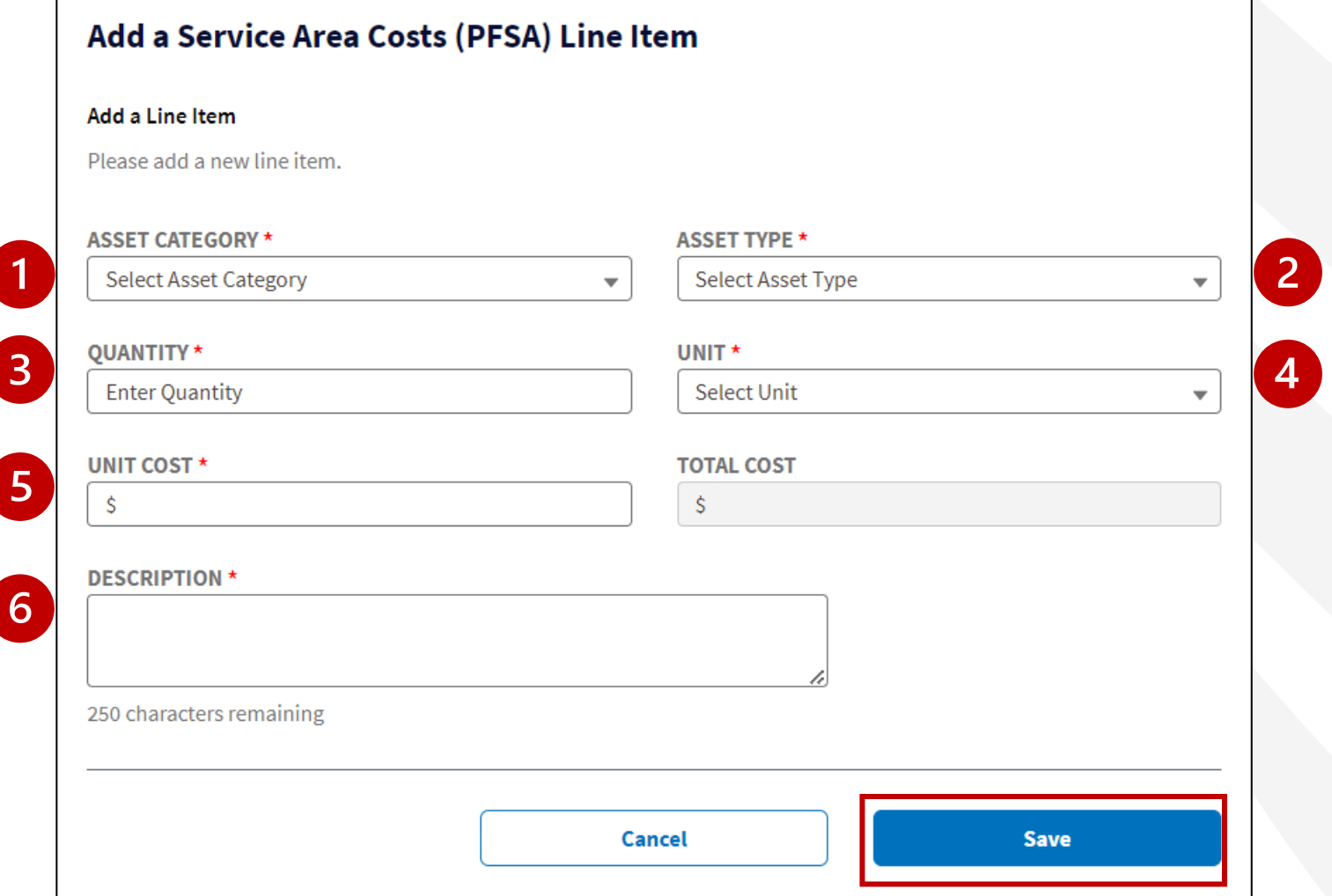

### CIW - Service Area Costs - PFSA Line Item Summary

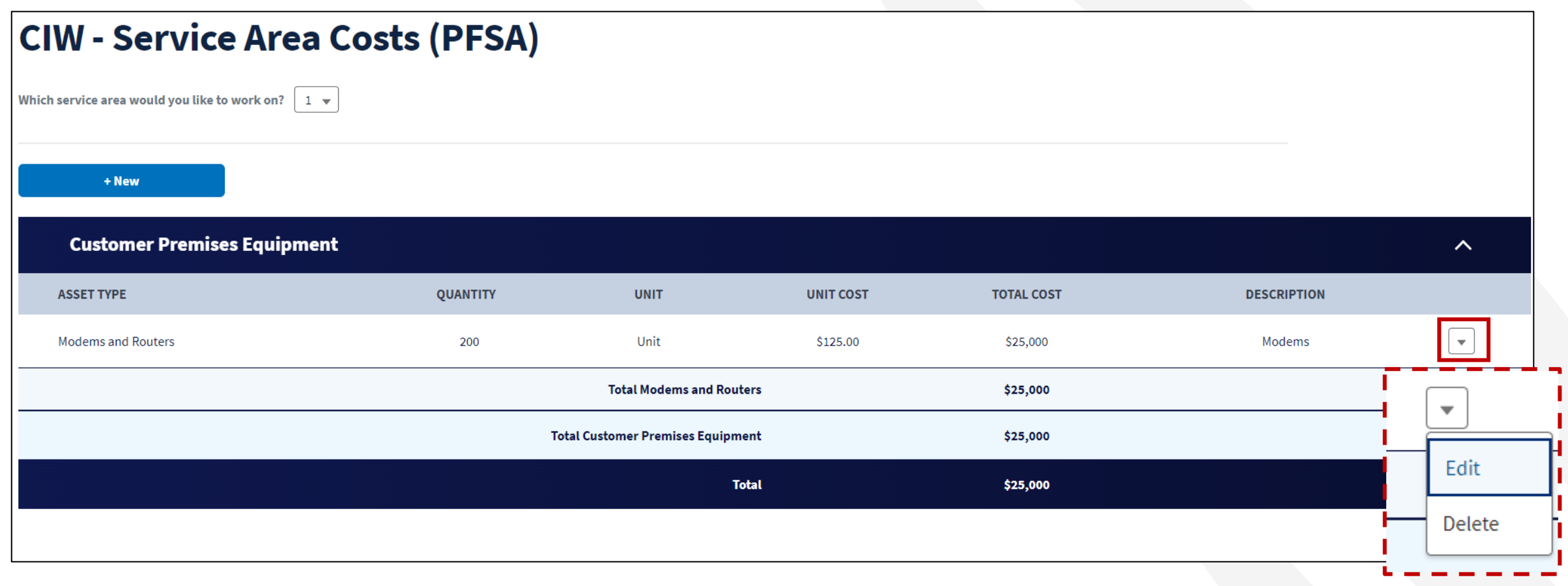

## **CIW - Common Network Facilities**

### Navigating to the CIW – Common Network Facilities

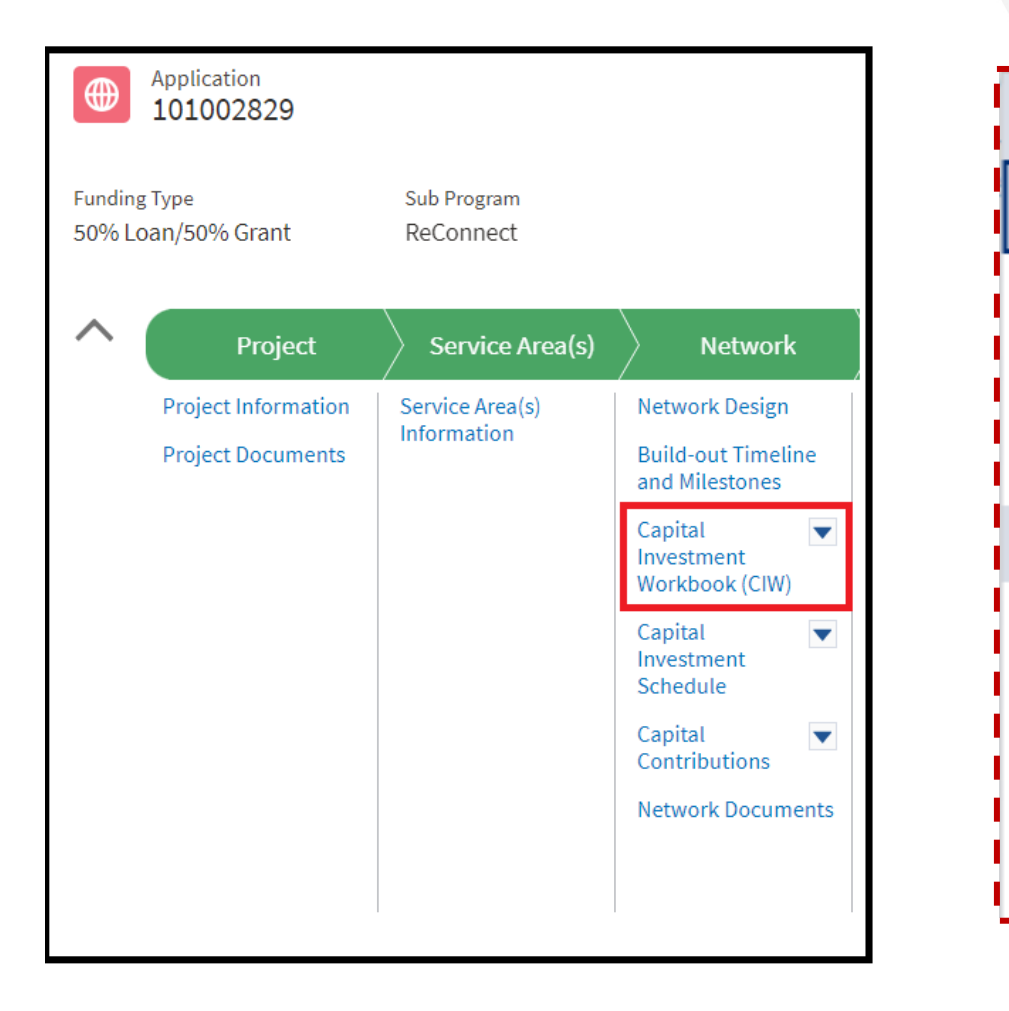

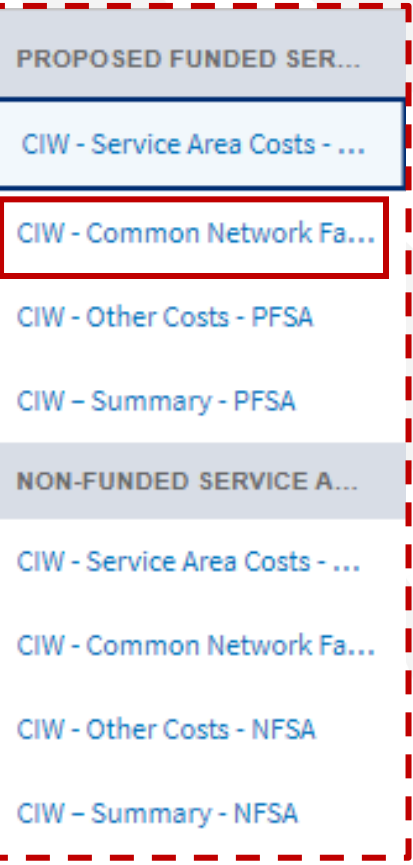

### **CIW - Common Network Facilities - PFSA**

#### **CIW - Common Network Facilities (PFSA)**

 $+$  New

**Tooltips** 

Return to Navigation

#### Adding a Common Network Facilities Line Item

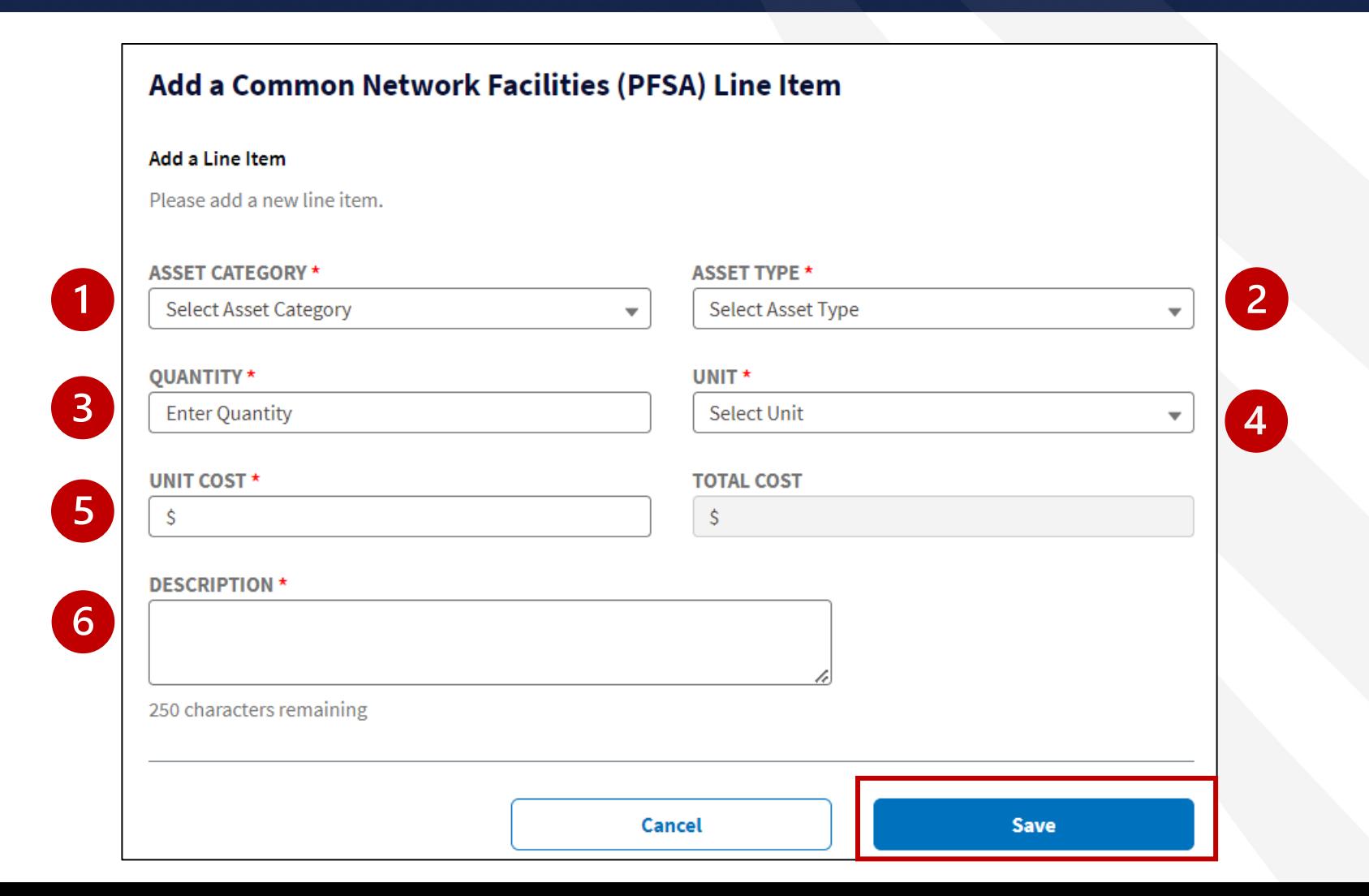

260

### CIW – Common Network Facility – PFSA Line Item Summary

#### **CIW - Common Network Facilities (PFSA)** + New **Buildings**  $\boldsymbol{\wedge}$ **ASSET TYPE QUANTITY UNIT UNIT COST TOTAL COST DESCRIPTION** Unit Pre-Fab Huts  $\overline{2}$ \$1,000.00 \$2,000 **Test CNF Asset Total Pre-Fab Huts** \$2,000  $\overline{\phantom{a}}$ **Total Buildings** \$2,000 Edit **Total** \$2,000 Delete

**CIW-Other Costs** 

### Navigating to the CIW - Other Costs

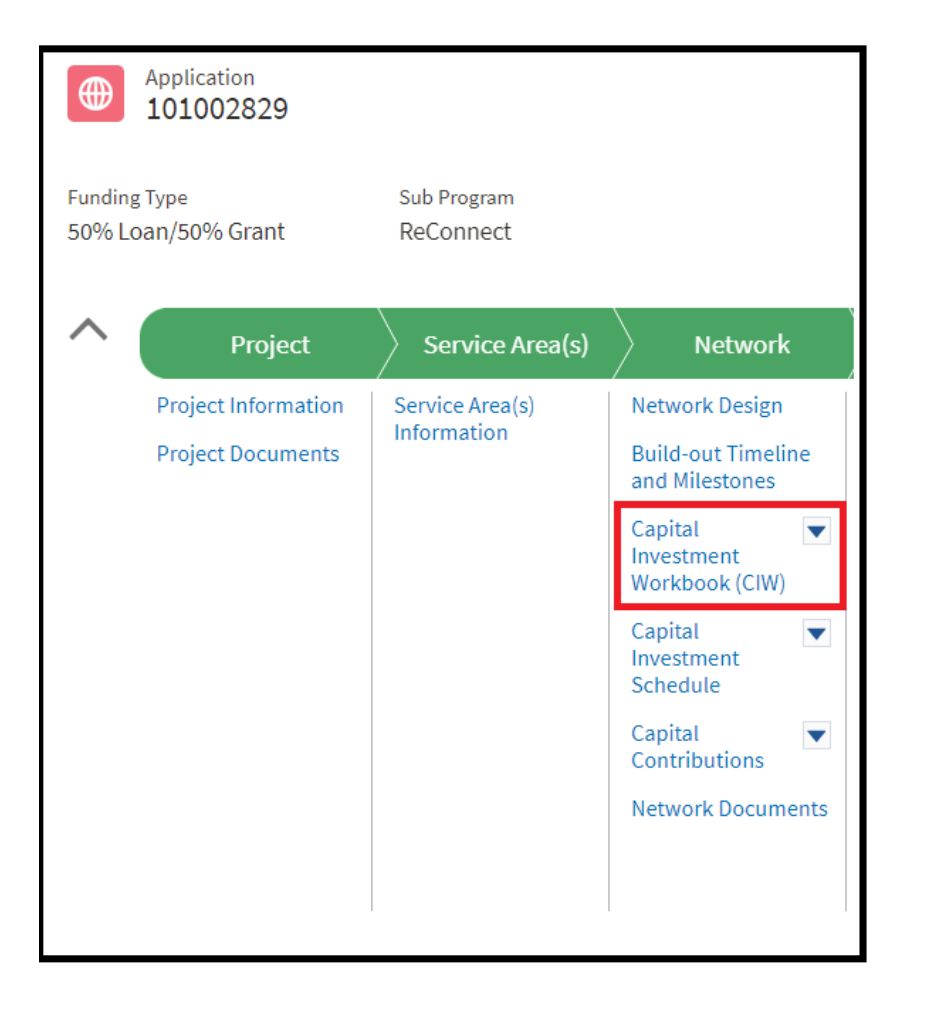

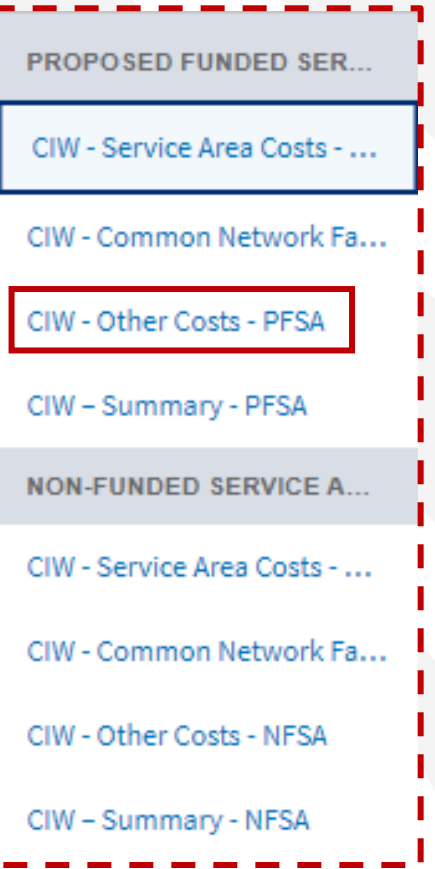

### CIW - Other Costs - PFSA

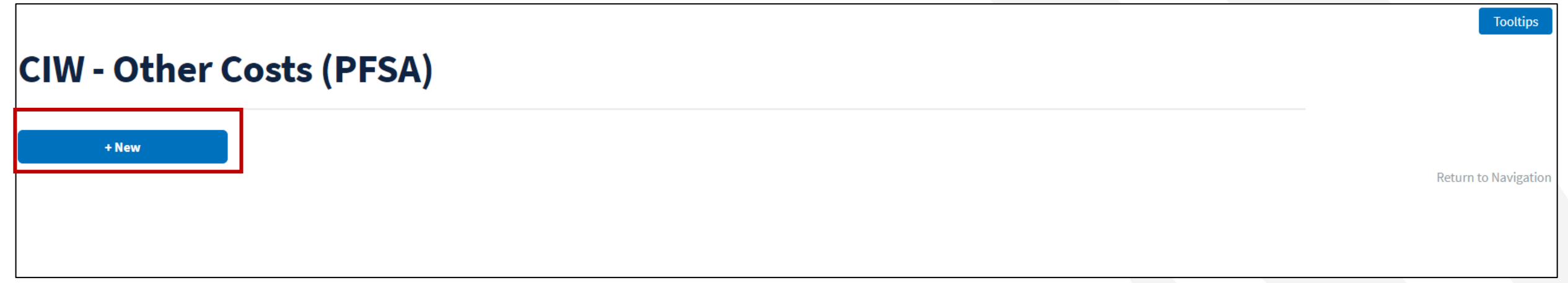

### Adding an Other Costs Line Item

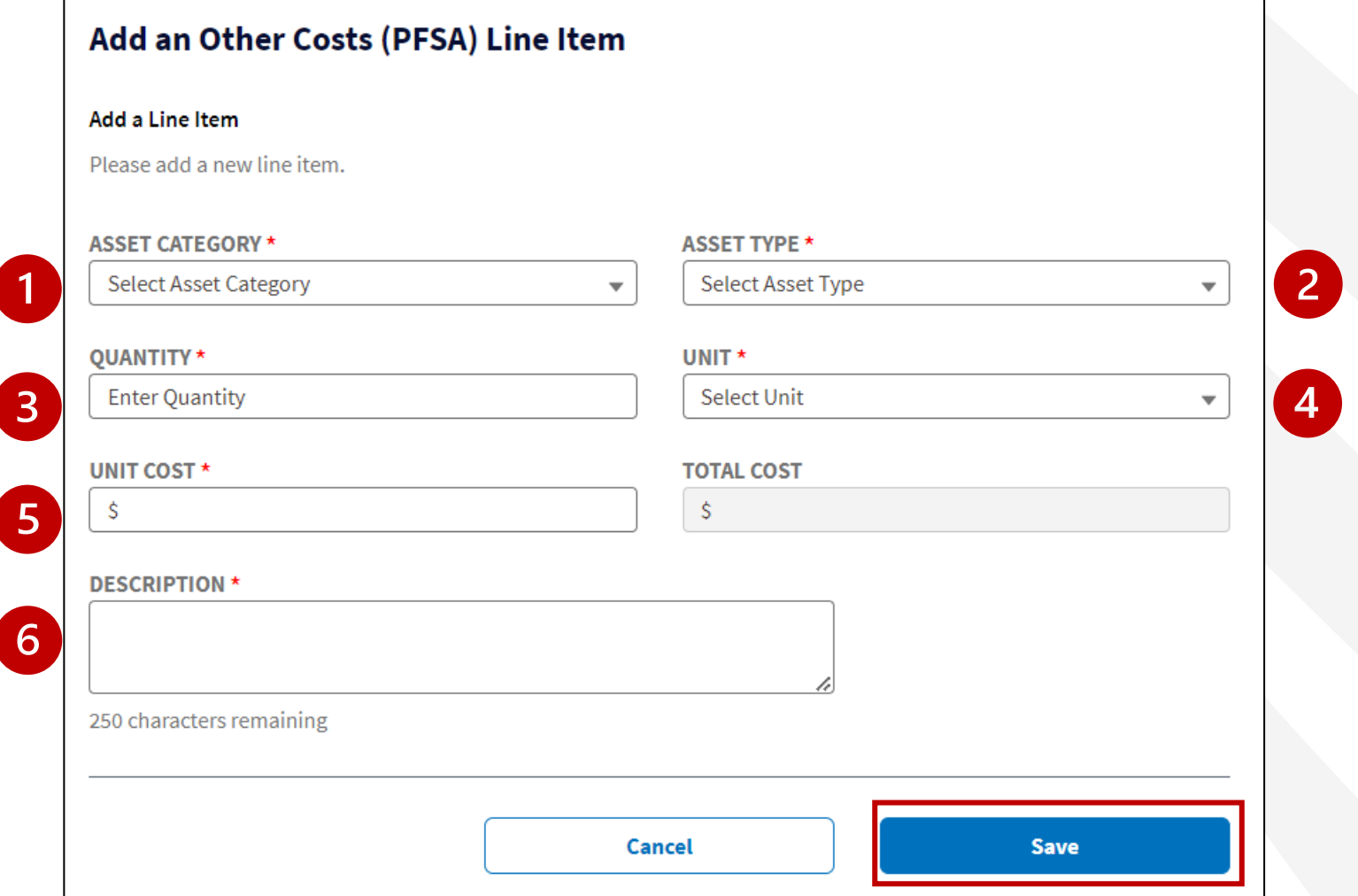

265

### CIW - Other Costs - PFSA Line Item Summary

#### **CIW - Other Costs (PFSA)**

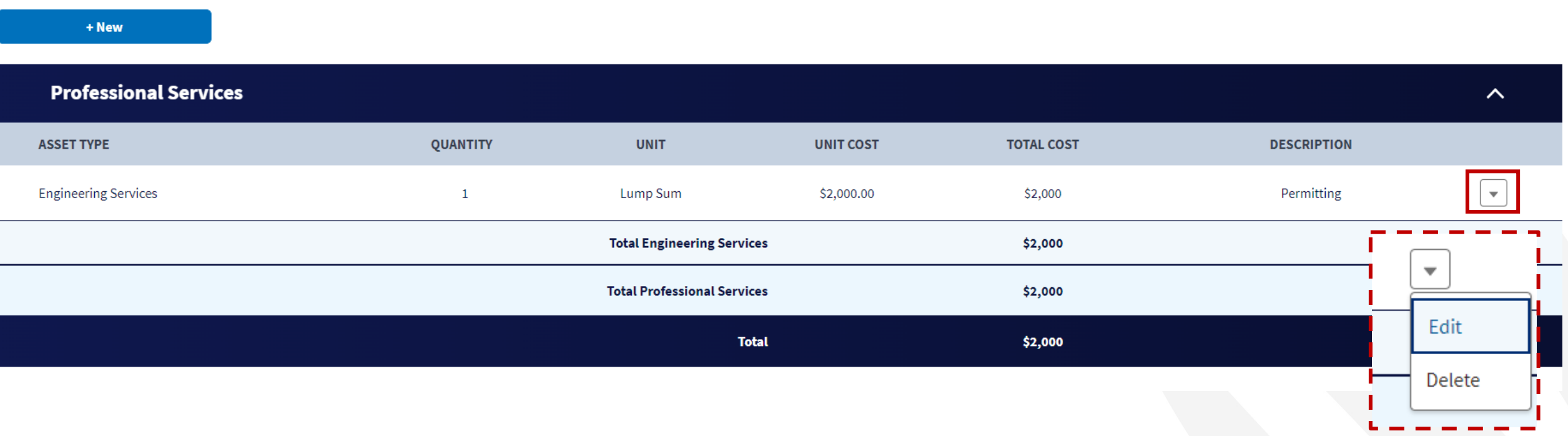

# CIW - Summary

### Navigating to the CIW - Summary

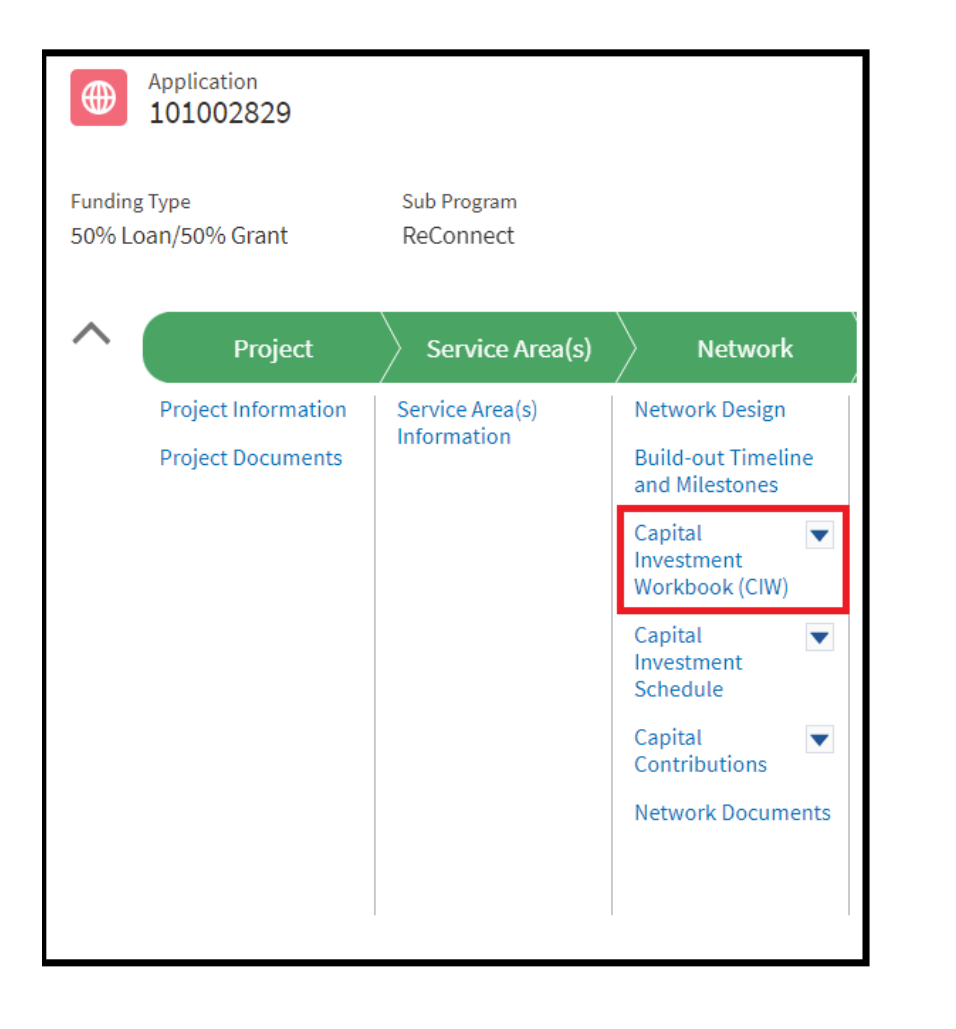

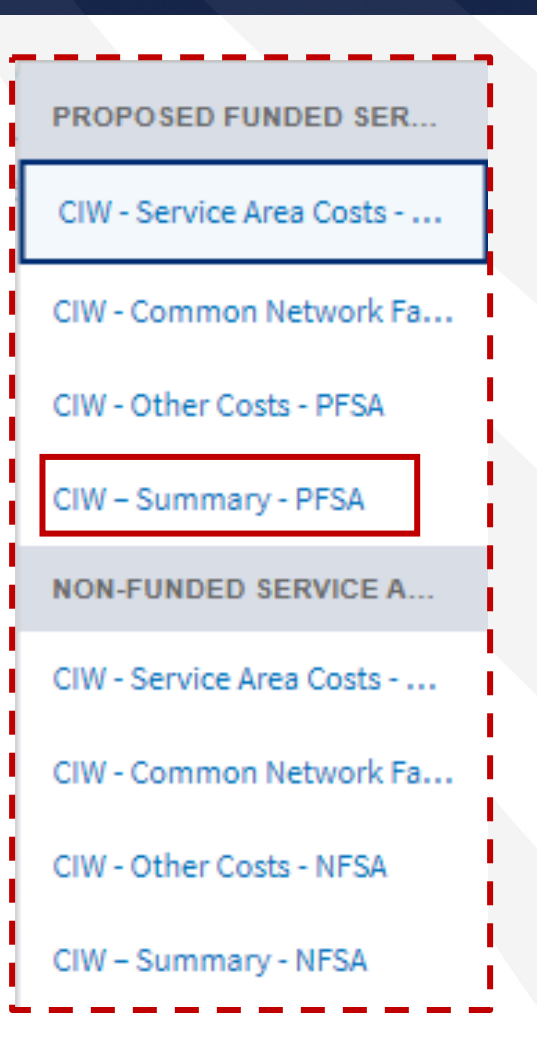

### CIW - Summary - PFSA

#### **CIW - Summary (PFSA)**

**Proposed Funded Service Area(s) | Cost** 

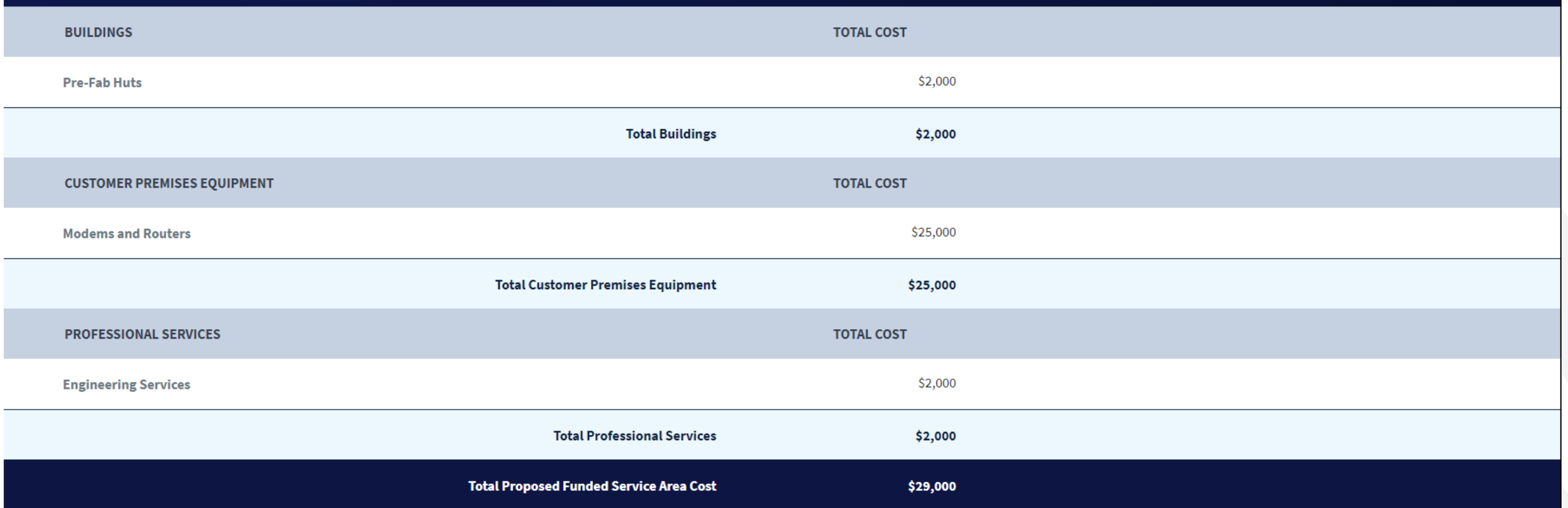

 $\boldsymbol{\wedge}$ 

### CIW - Summary - PFSA (continued)

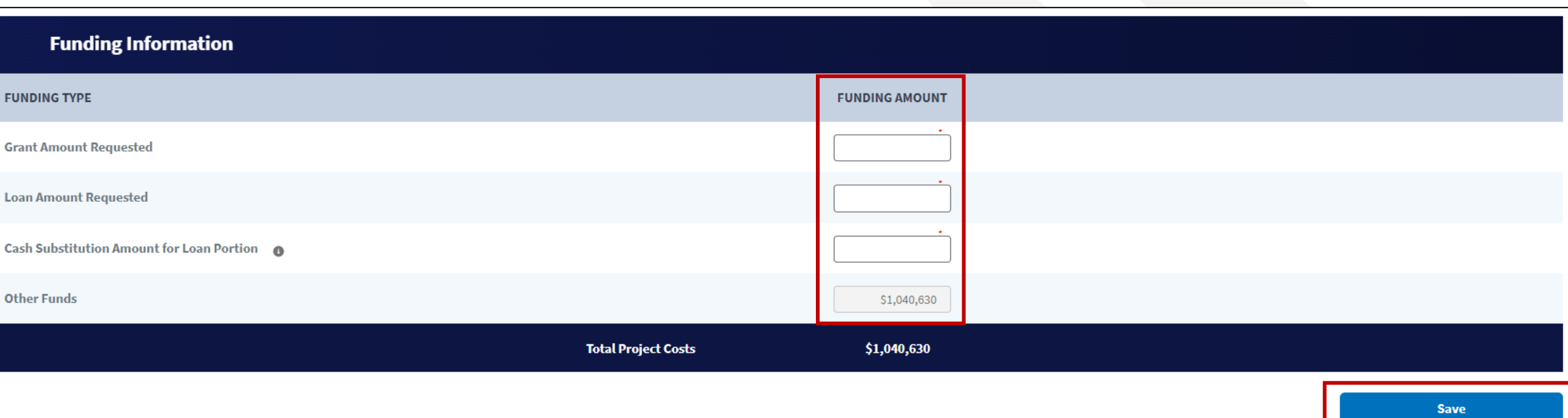

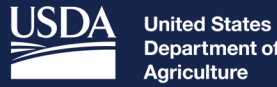

Department of Agriculture

**Rural Development** 

# **Capital** Investment Schedule (CIS)

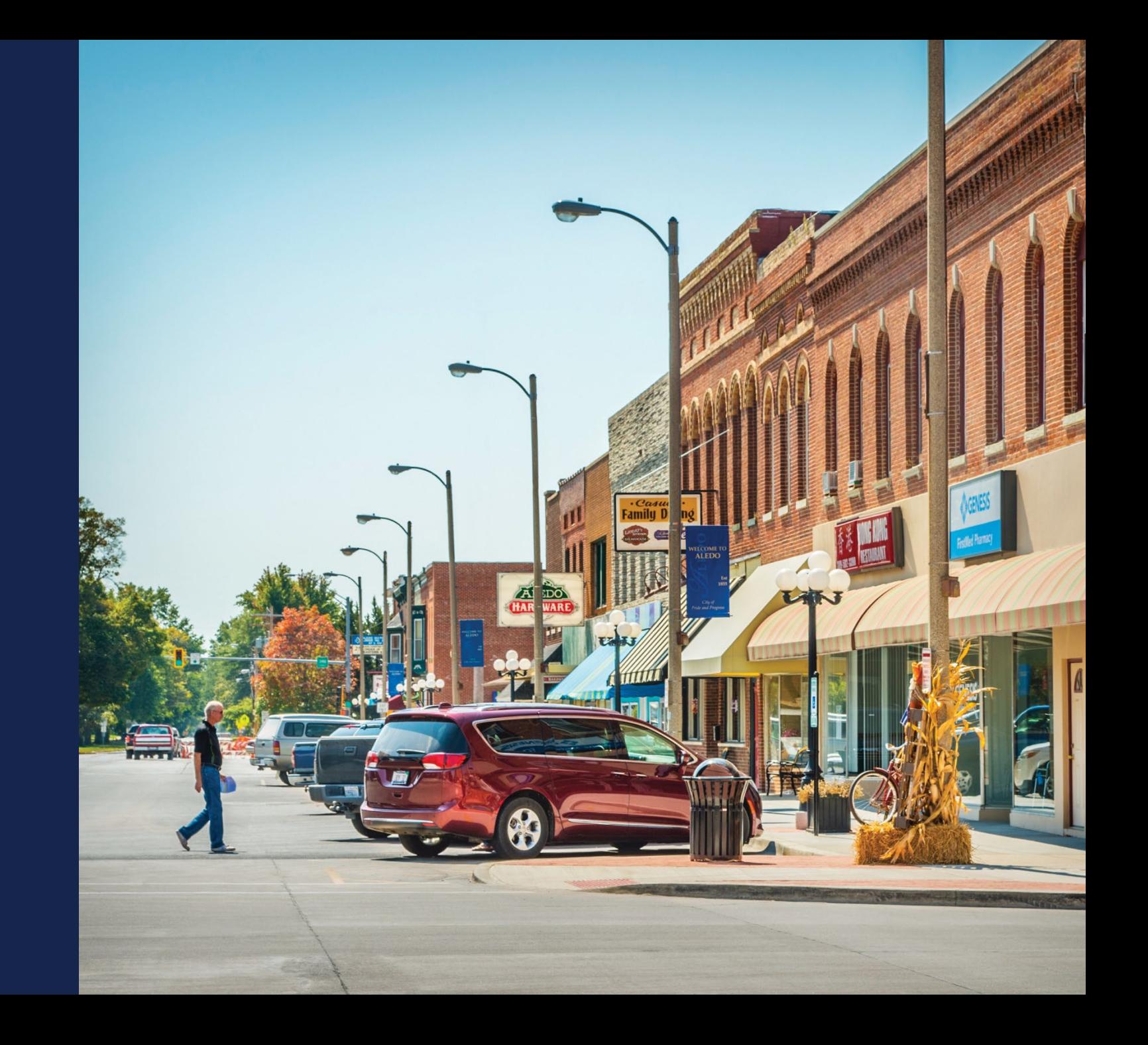

## CIS - Proposed Funded Service Area

### Navigating to the CIS - PFSA

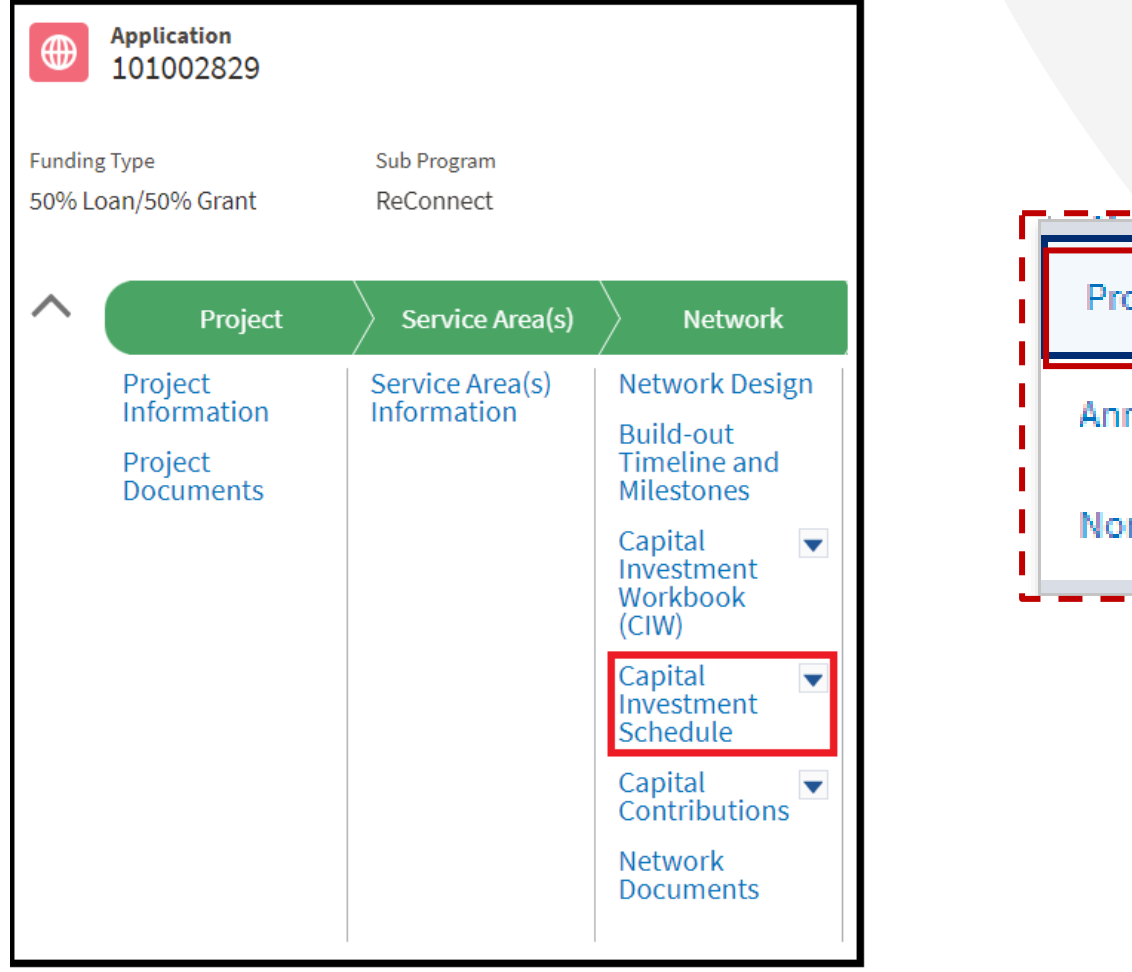

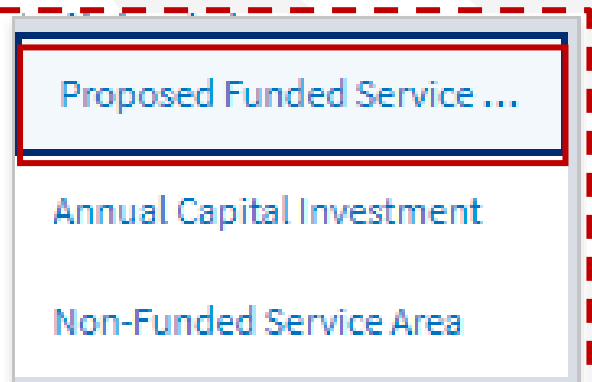

### CIS-PFSA

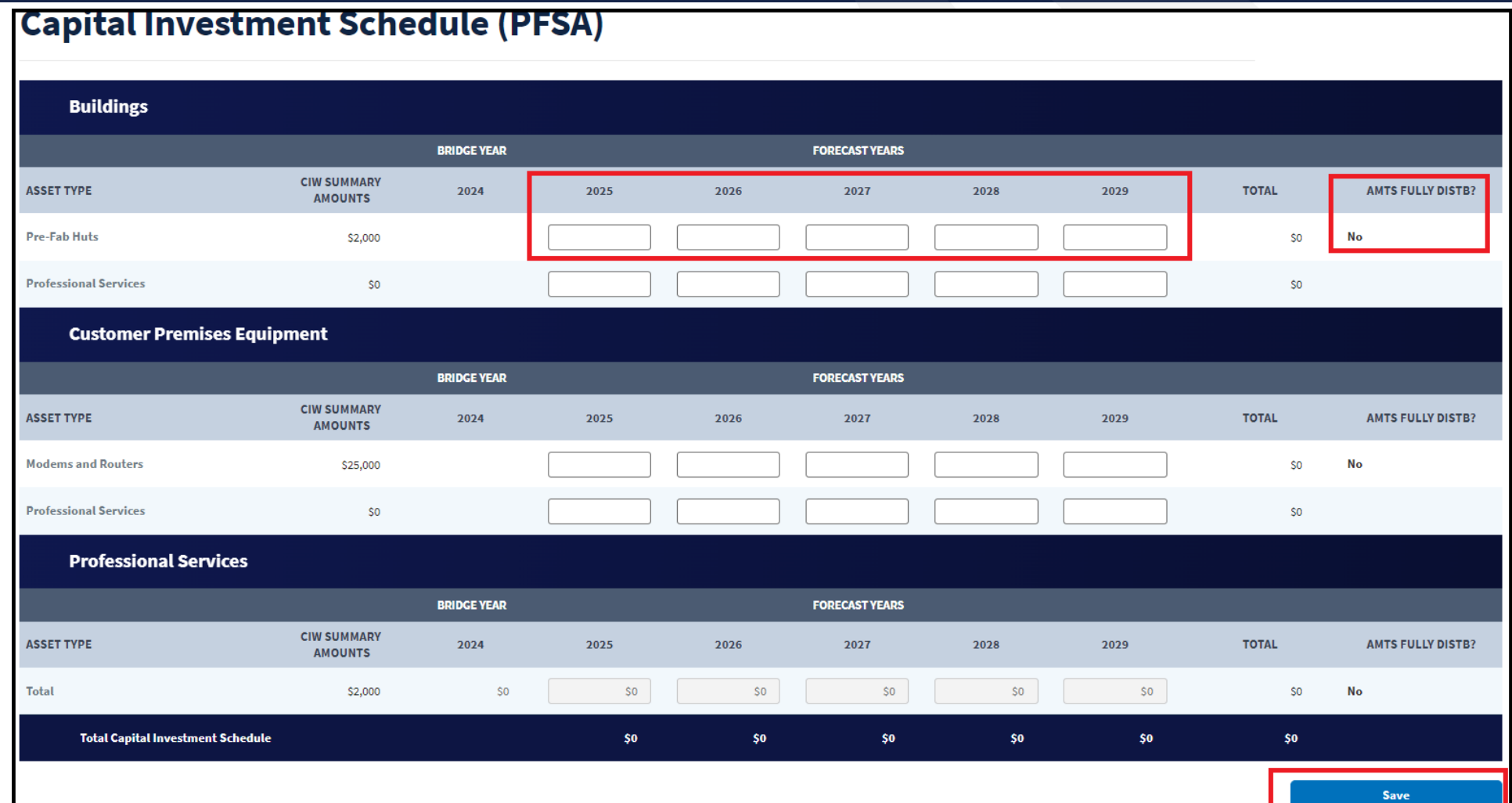

### CIS - PFSA - Amounts Fully Distributed

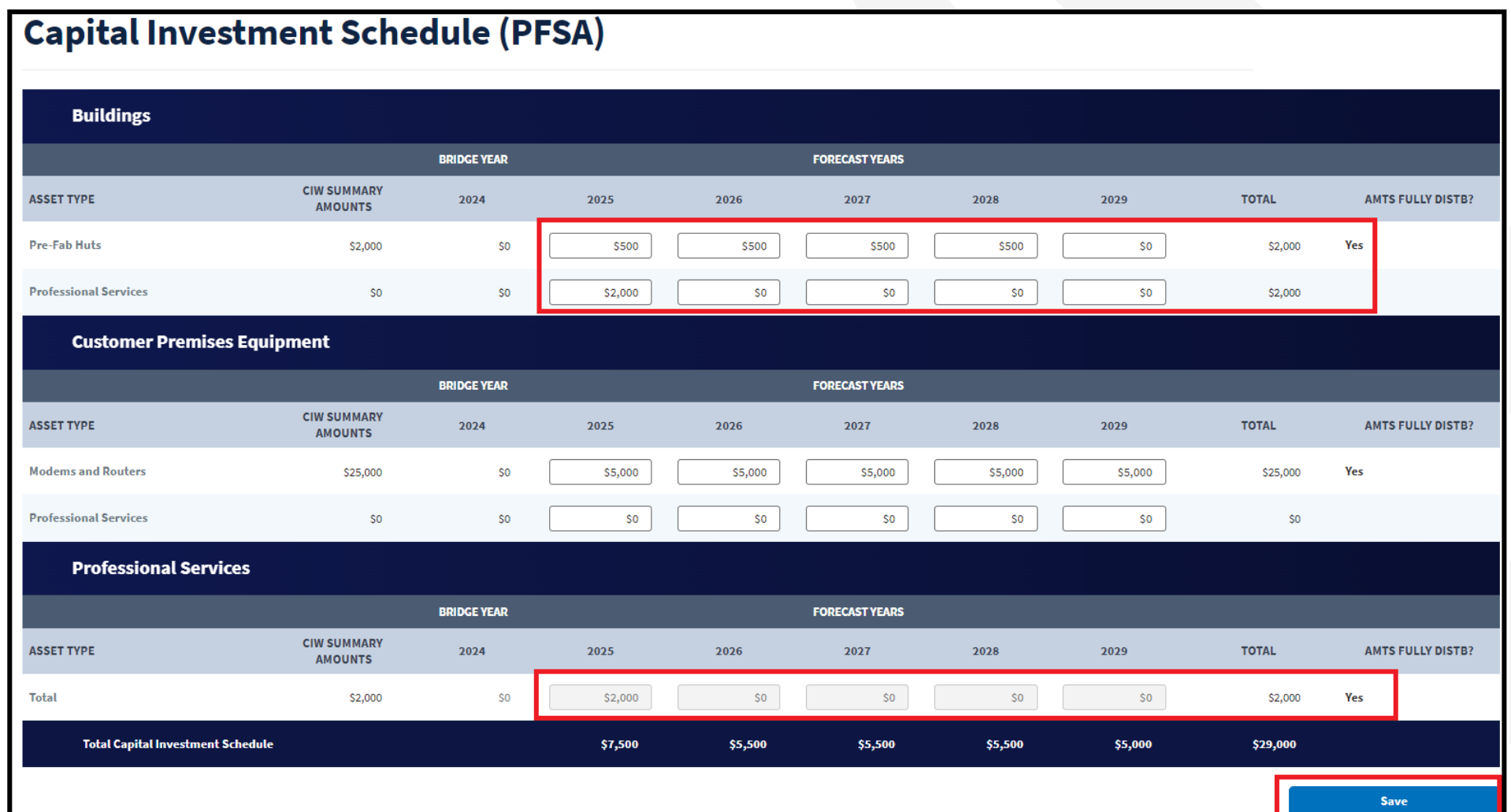

### **CIS - Annual Capital Investment**

### Navigating to the CIS - Annual Capital Investment

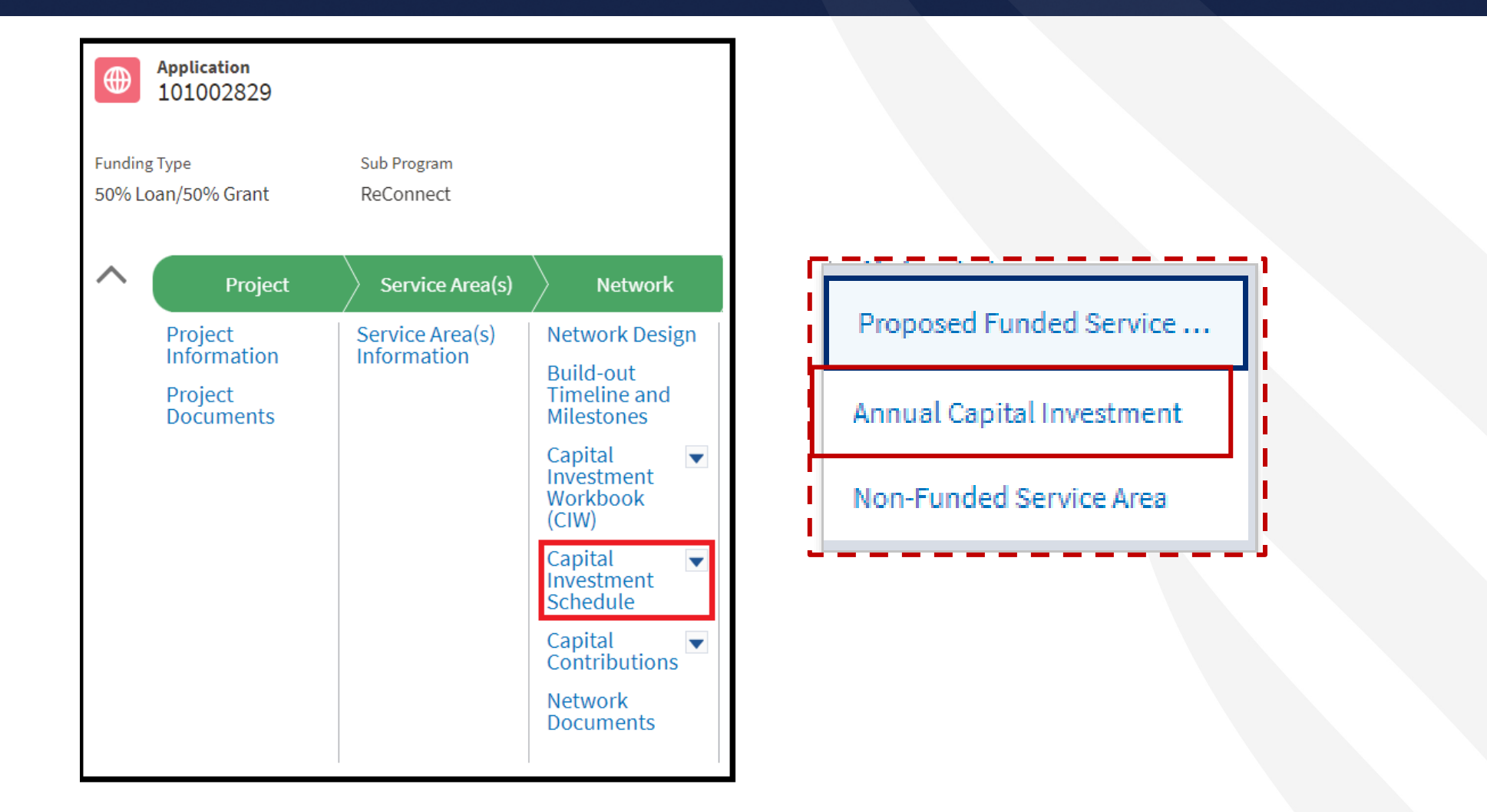

### **CIS-Annual Capital Investment**

### **Annual Capital Investment**

**Annual Capital Investment** 

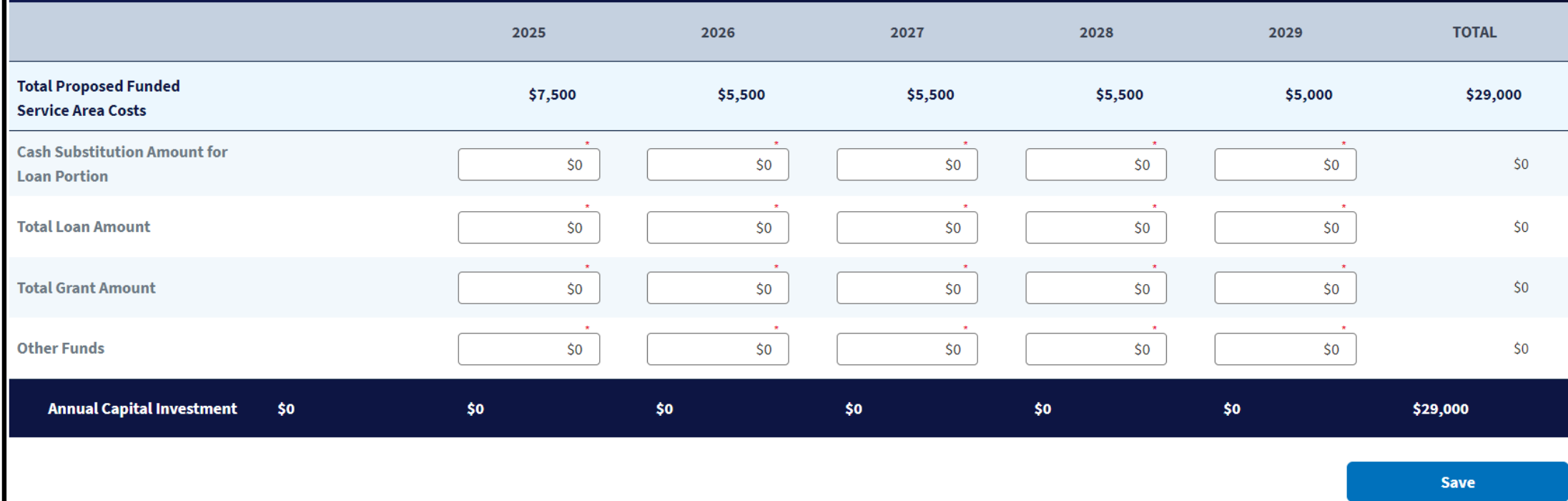

### CIS - Annual Capital Investment - Completed

### **Annual Capital Investment**

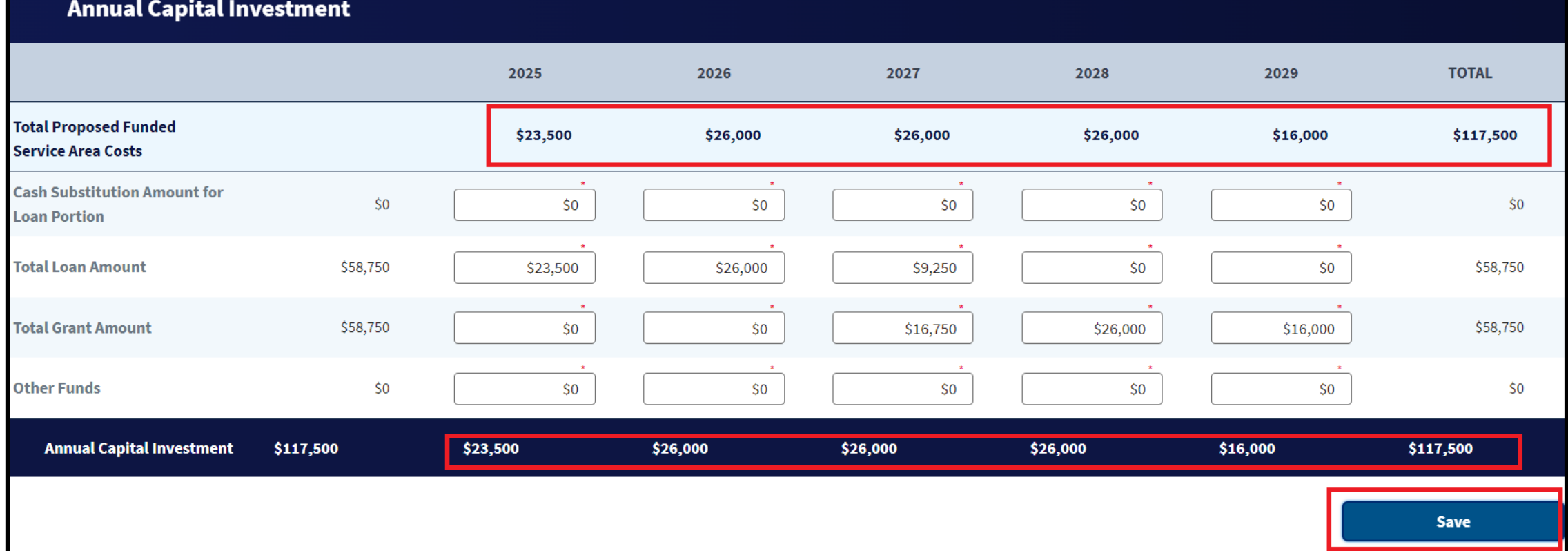

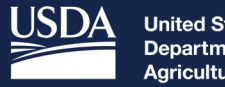

**United States<br>Department of<br>Agriculture** 

**Rural Development** 

# **Capital Contributions**

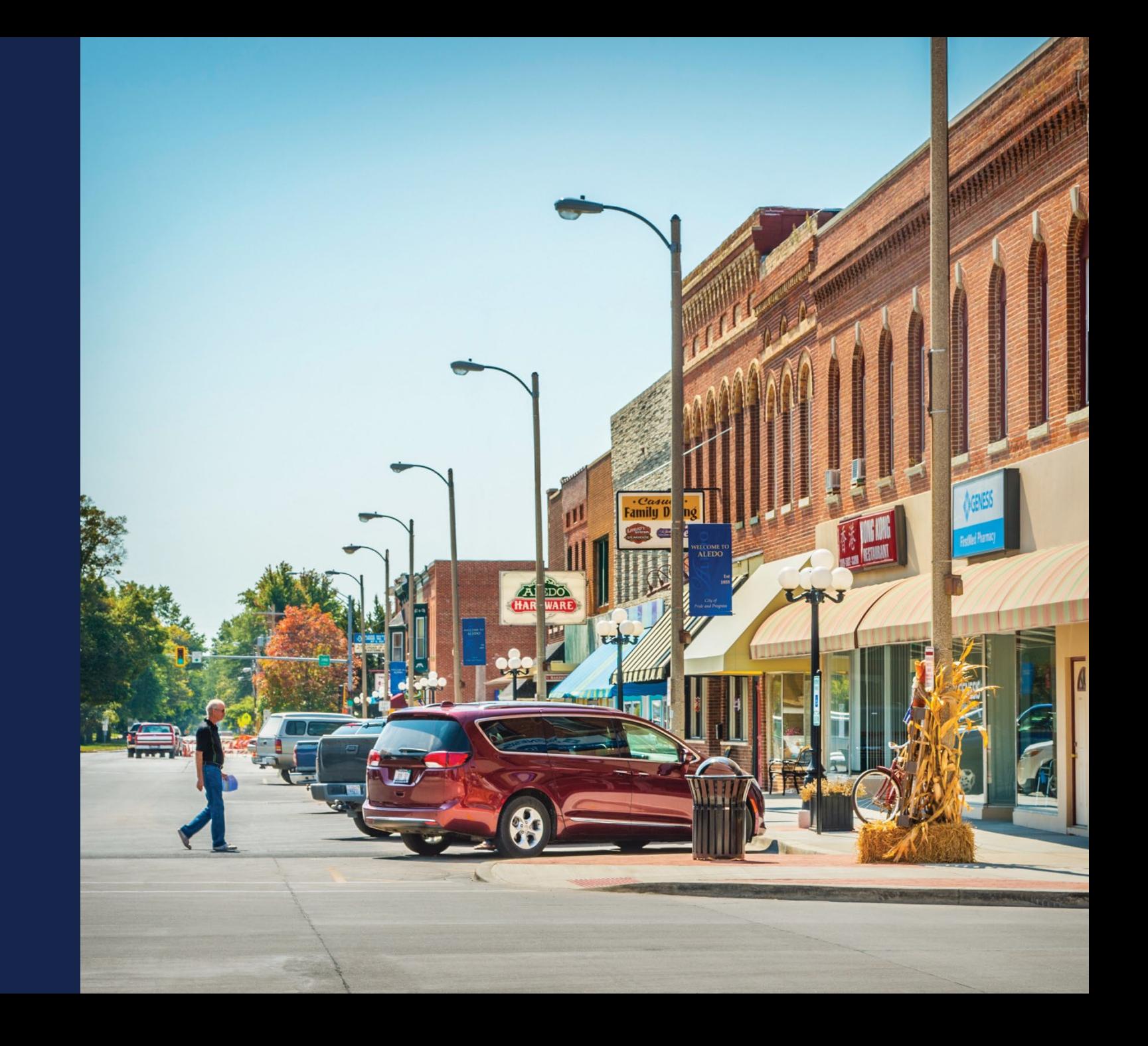

### Capital Contributions – Capital Contributions **Schedule**

### Navigating to the CIS - Annual Capital Investment

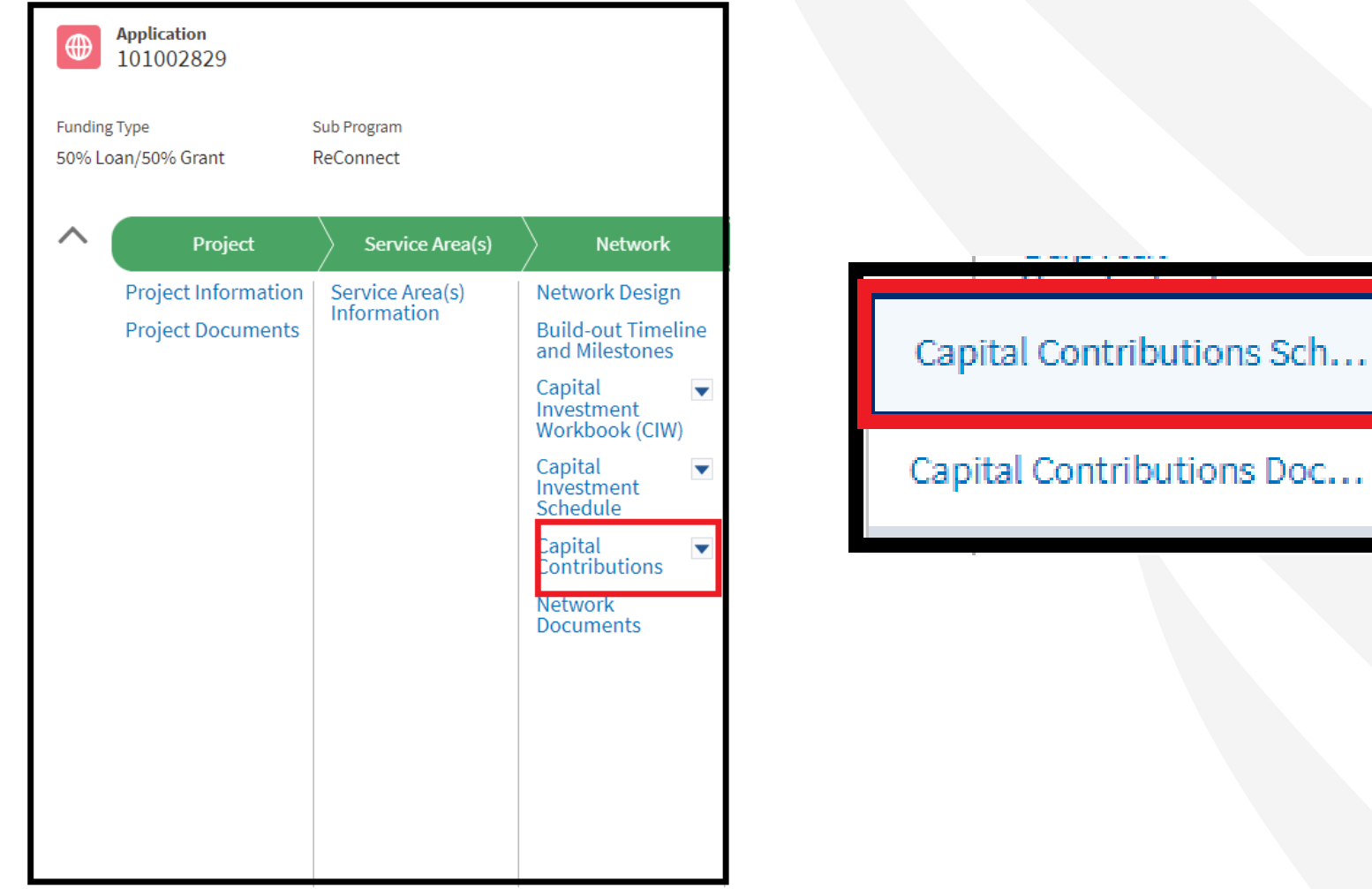

### Navigating to the CIS - Annual Capital Investment

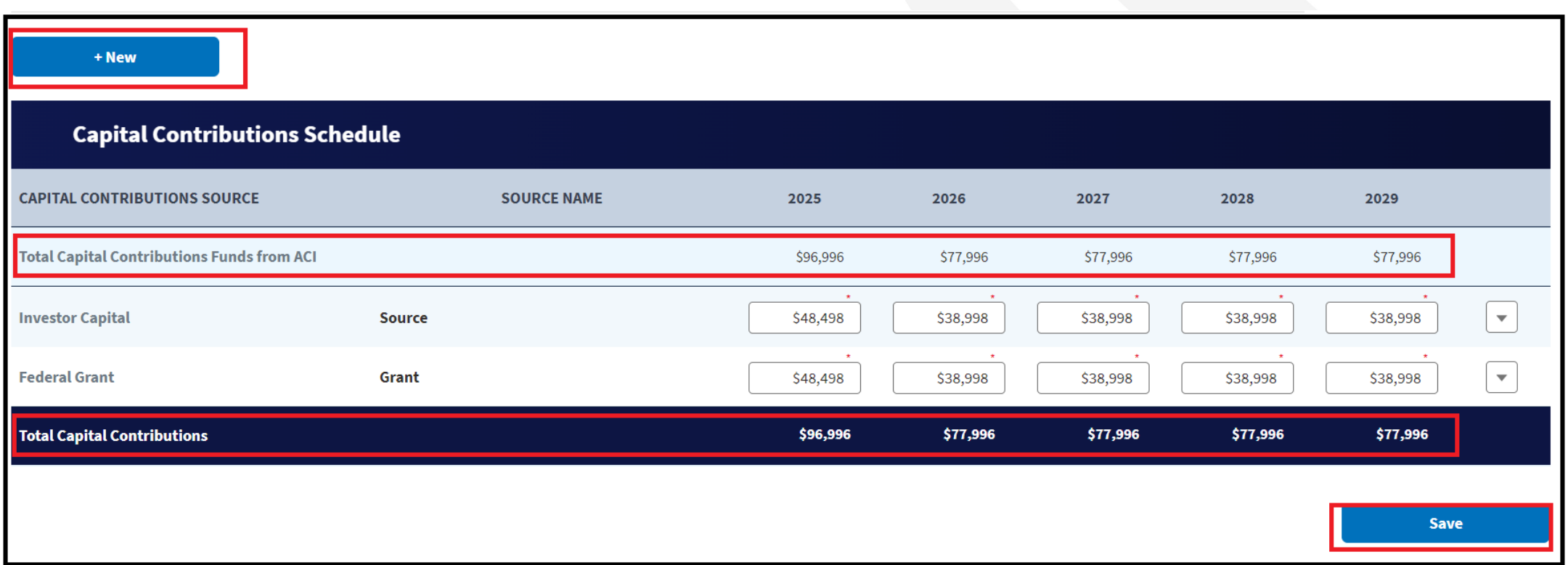

### Capital Contributions – Capital Contributions **Documents**

### Navigating to the CIS – Annual Capital Investment

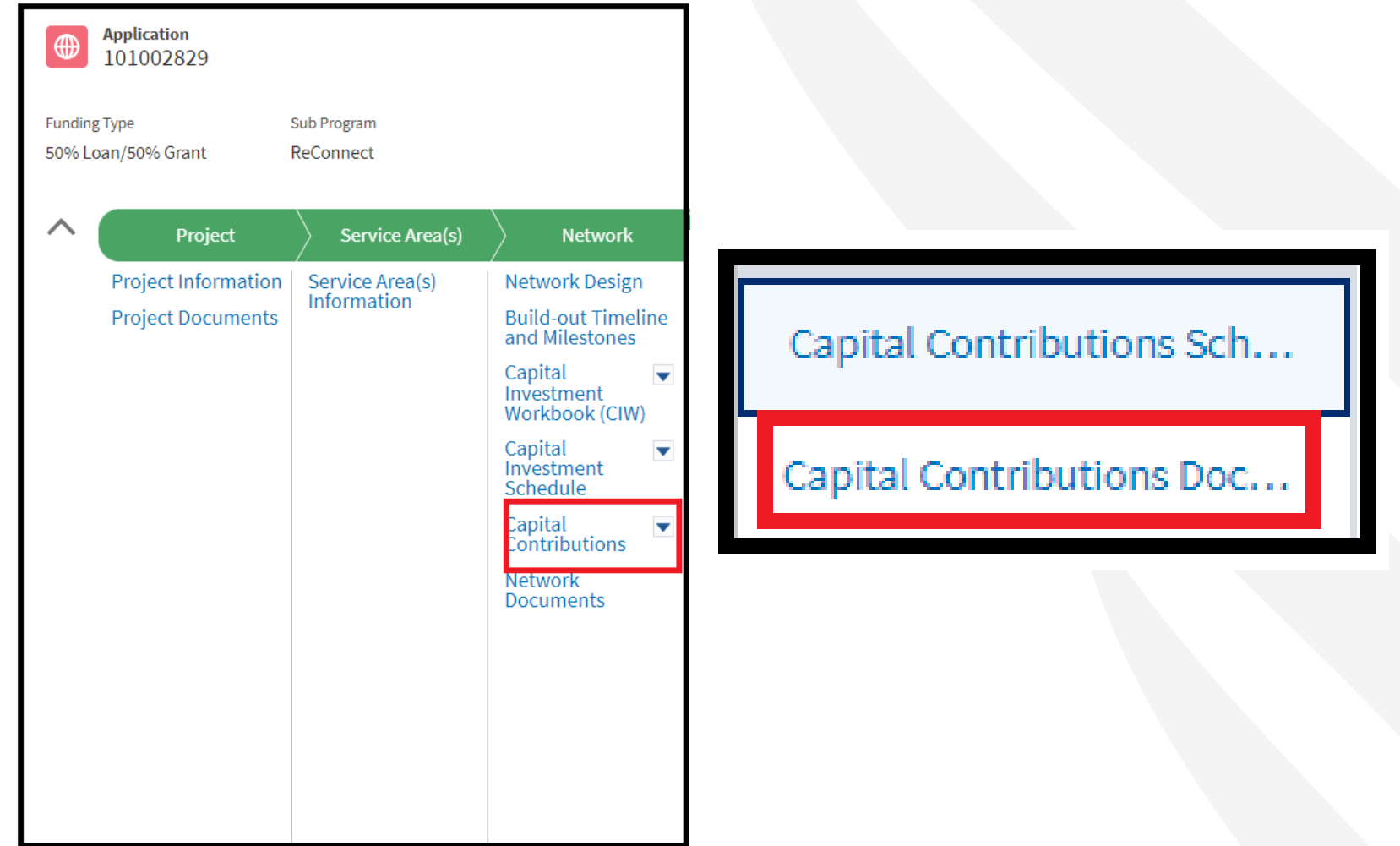

### Navigating to the CIS - Annual Capital Investment

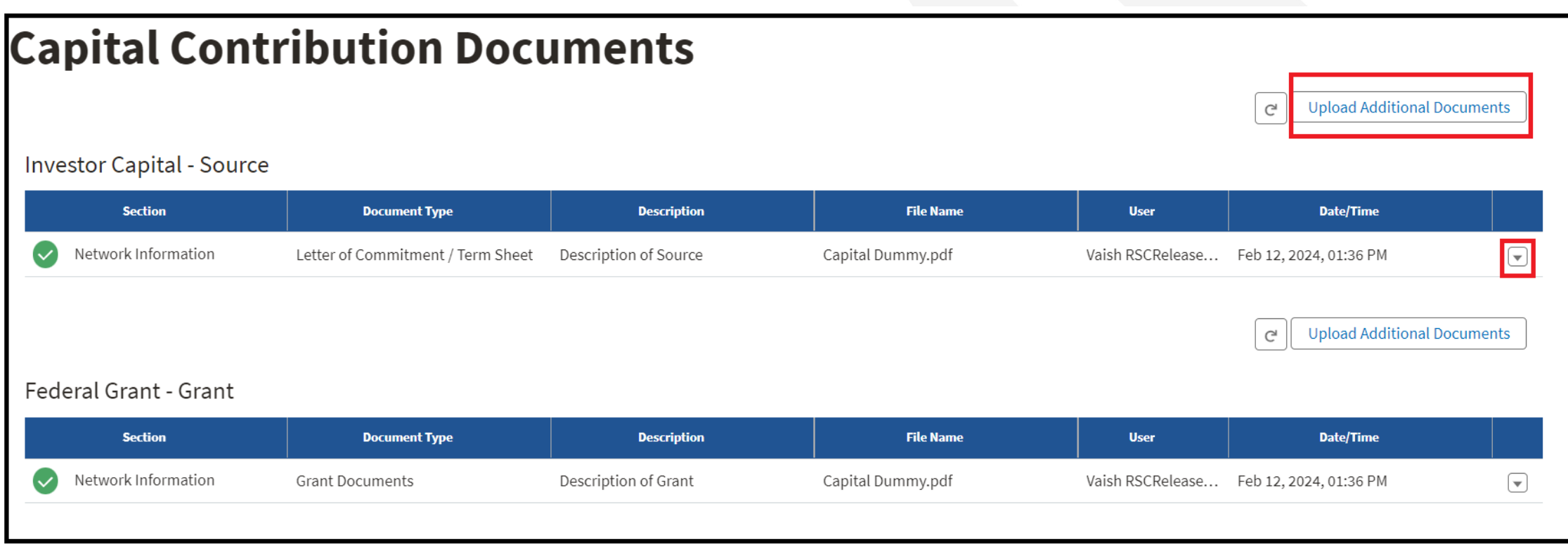

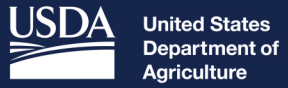

**Rural Development** 

## Network **Documents**

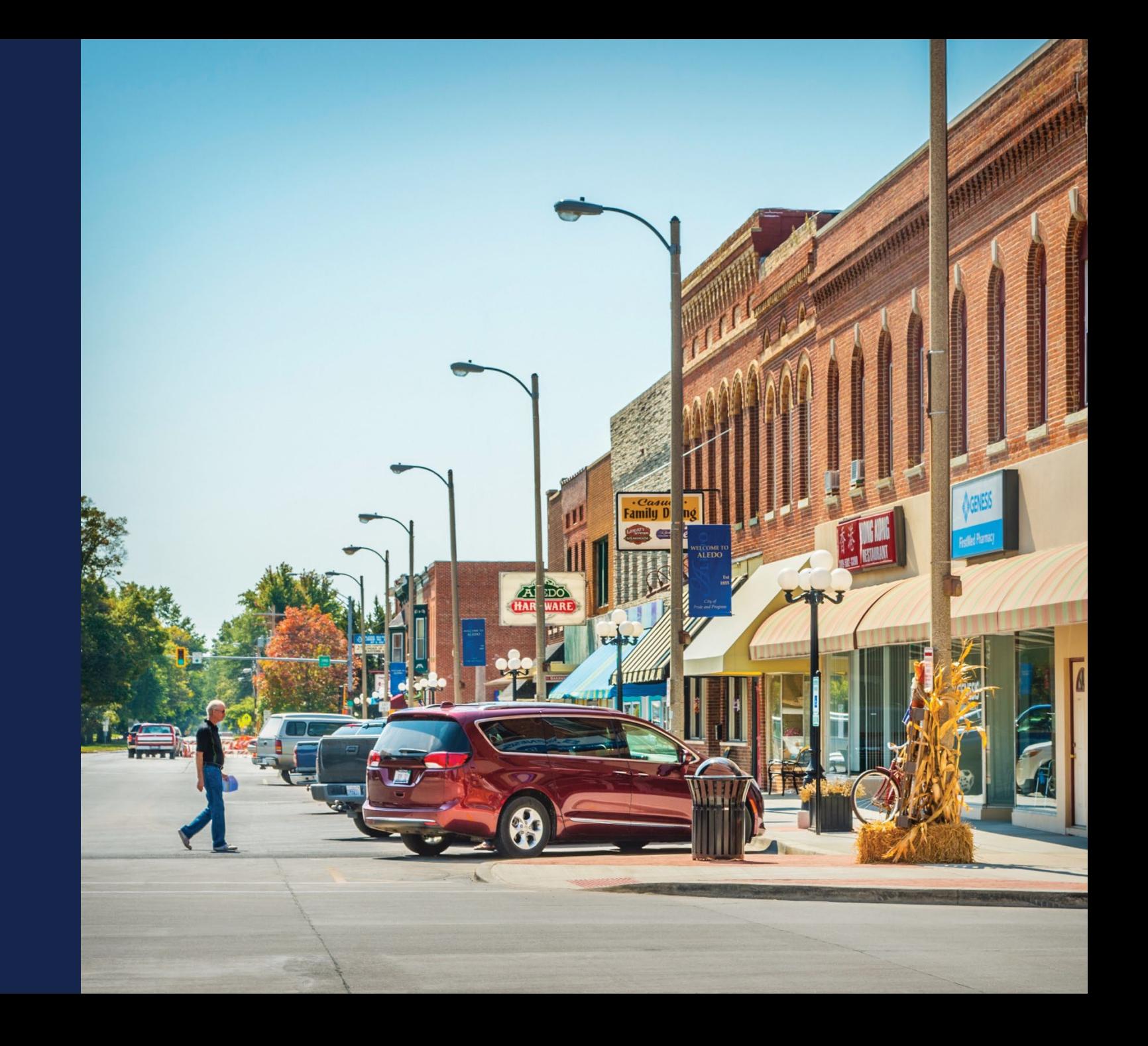

### Navigating to Network Documents

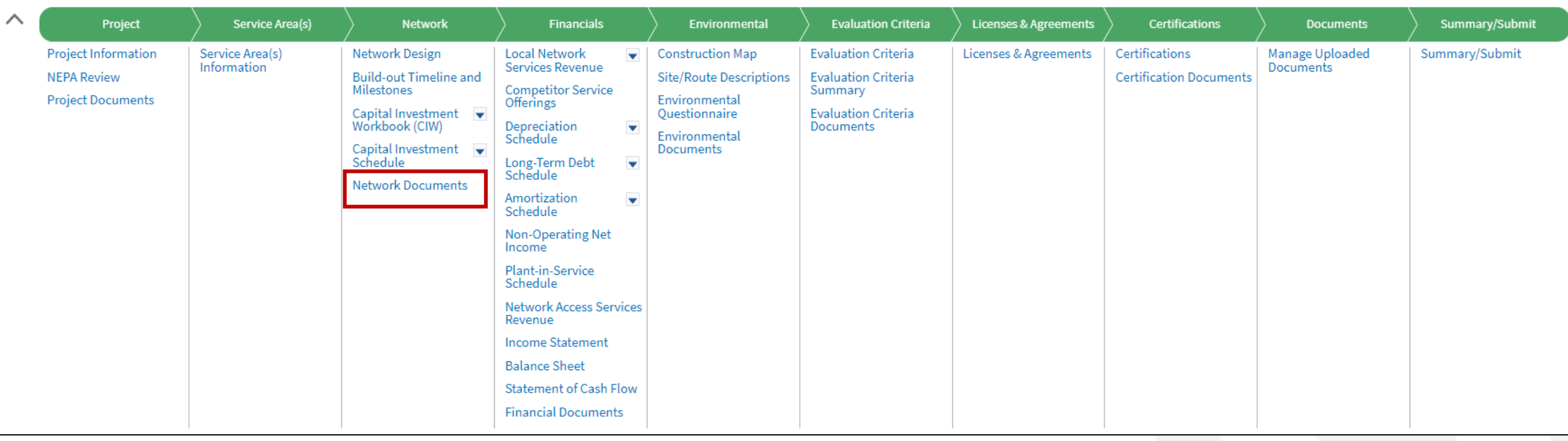
### Network Documents

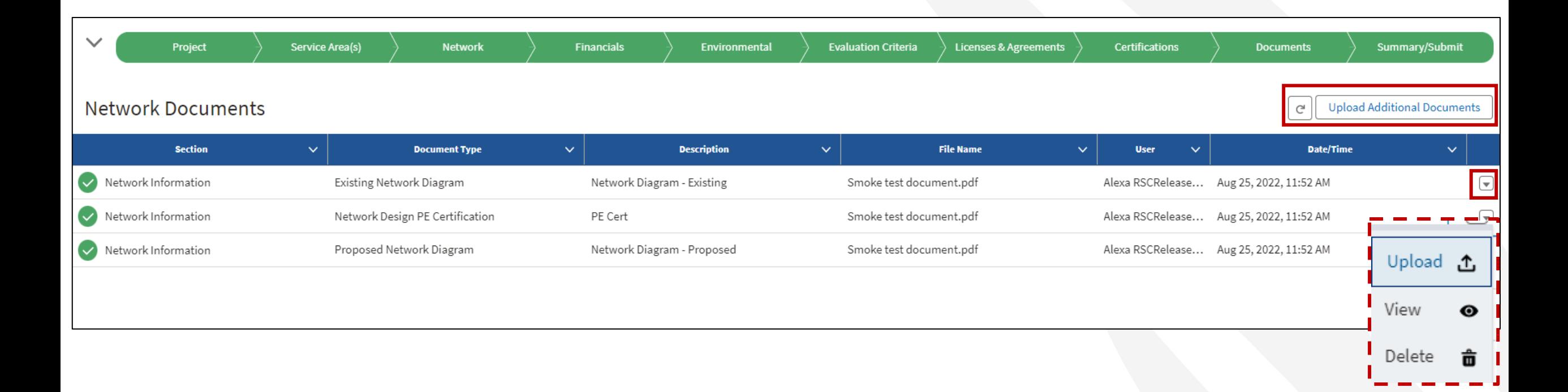

## Network Documents – Document Upload

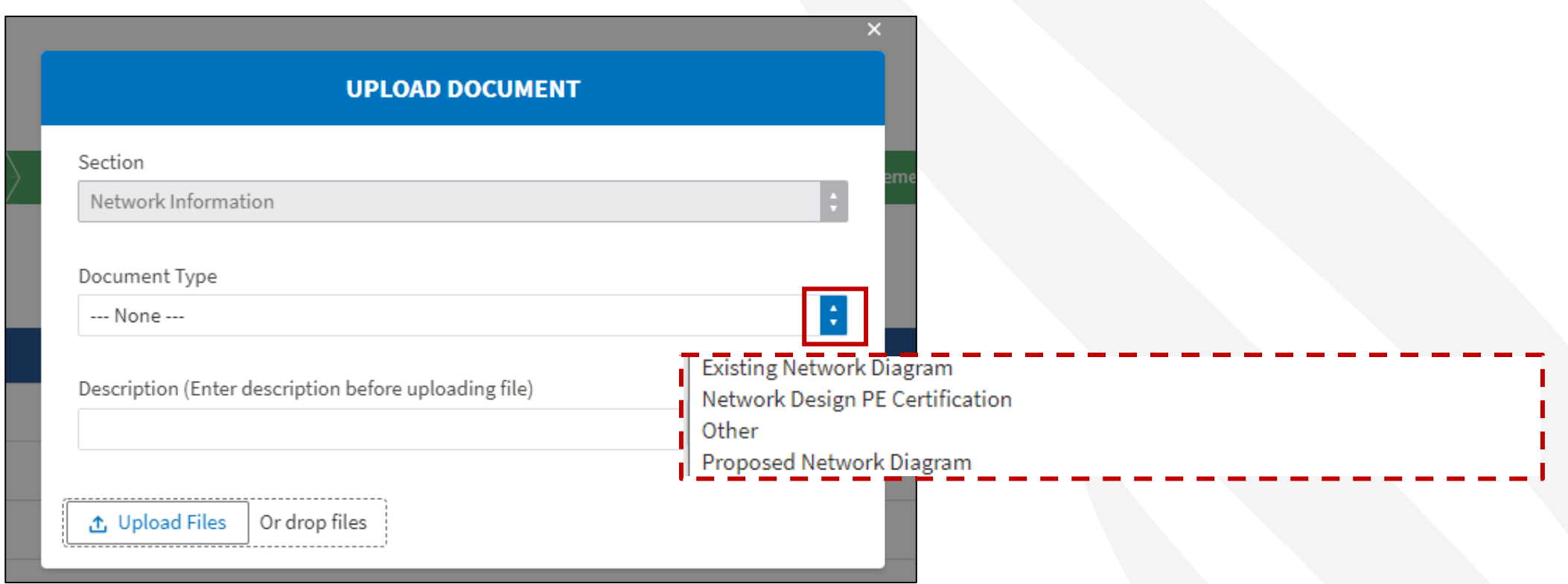

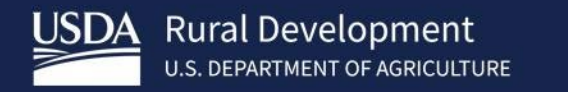

# **ReConnect Resources**

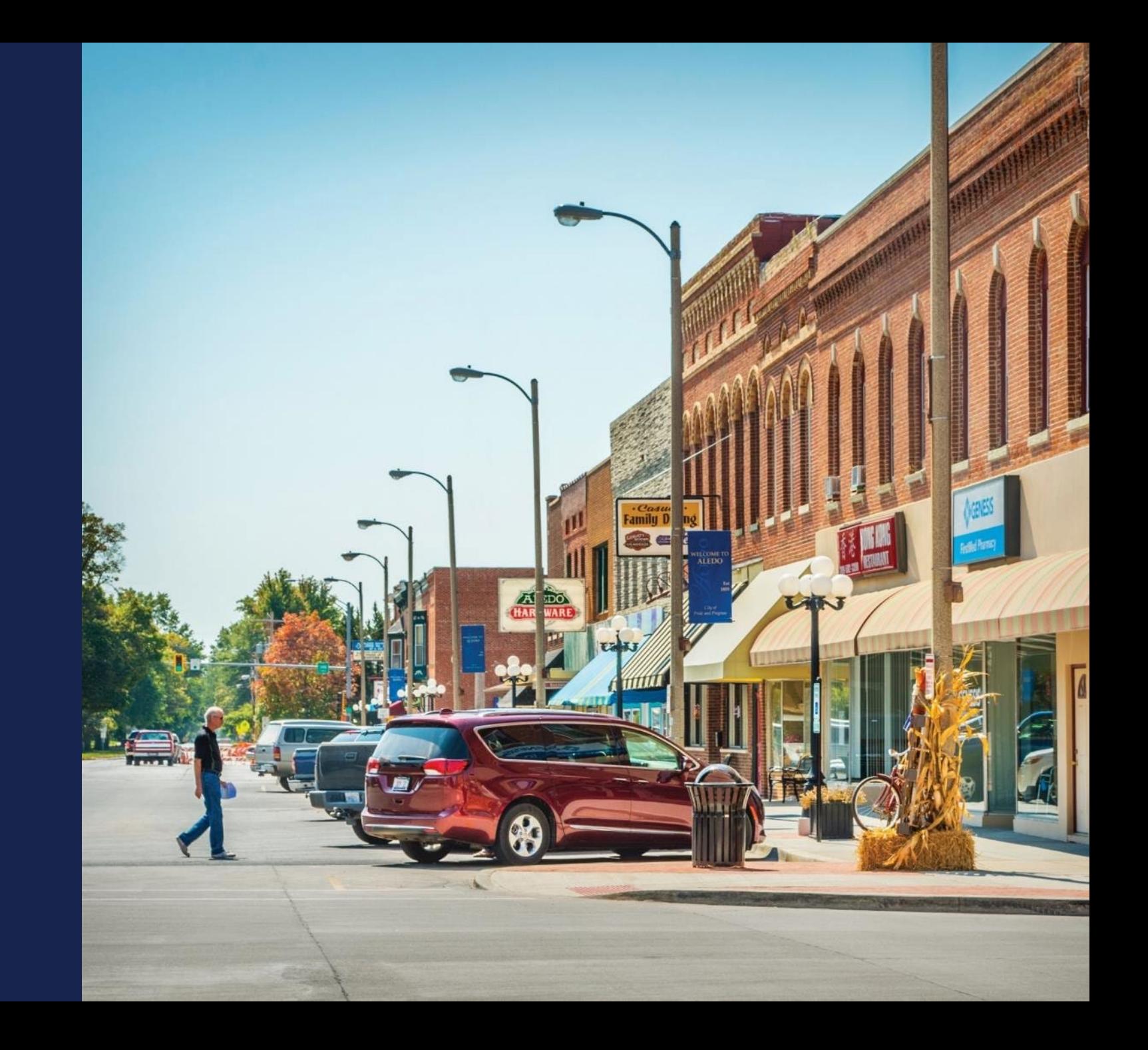

## Available Resources for Application Help

#### • **Technical Assistance**

- Register for upcoming workshops/webinars <https://www.usda.gov/reconnect/events>
- Subscribe to receive updates about upcoming events on the ReConnect website

#### • **Resources**

- ReConnect website [https://www.usda.gov/reconnect](https://usda.gov/reconnect)
- NOFO: <https://federalregister.gov/d/2024-03484>
- Regulation: <https://www.ecfr.gov/current/title-7/subtitle-B/chapter-XVII/part-1740>
- Updated Application Guide [https://www.usda.gov/reconnect](https://usda.gov/reconnect)
- Updated Frequently Asked Questions <https://www.usda.gov/reconnect>
- **Contact Us**
	- When working **inside** the application, use the "contact us" button on your screen. **Outside** of the application system, use <https://www.usda.gov/reconnect/contact-us>
	- Contact your General Field Representative (GFR): <u>[https://www.rd.usda.gov/contact-](https://www.rd.usda.gov/contact-us/telecom-gfr/all)</u><br>[us/telecom-gfr/all](https://www.rd.usda.gov/contact-us/telecom-gfr/all) <sub>292</sub>

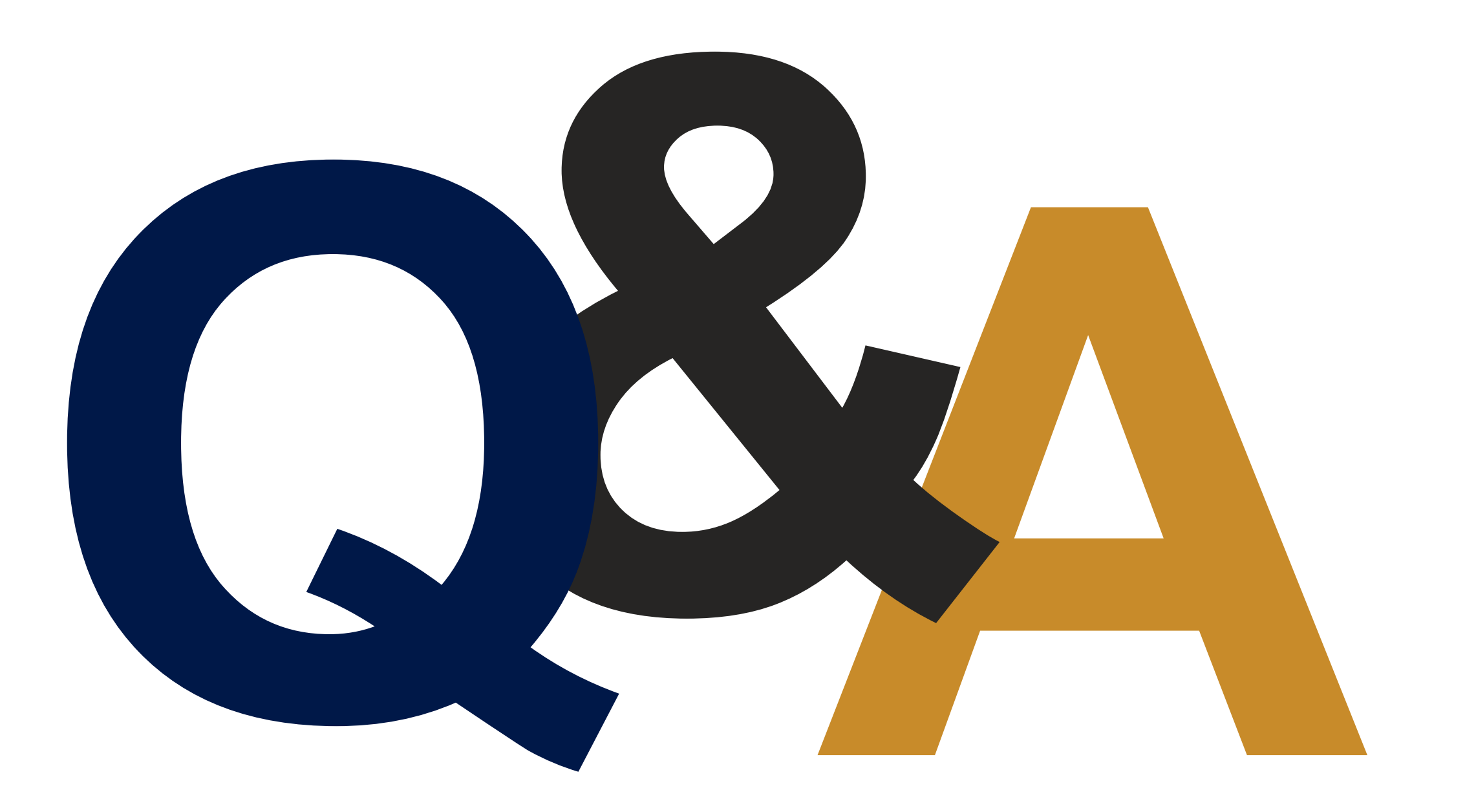

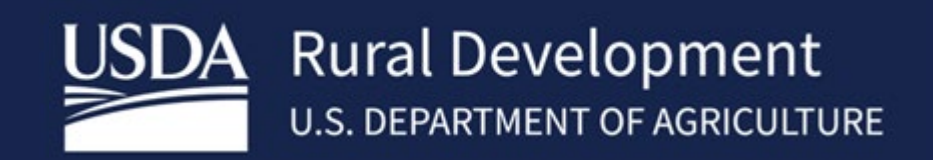